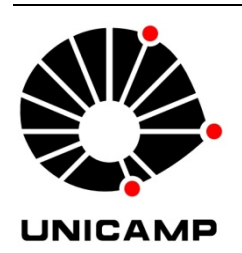

## **UNIVERSIDADE ESTADUAL DE CAMPINAS**

**FACULDADE DE ENGENHARIA ELÉTRICA E DE COMPUTAÇÃO DEPARTAMENTO DE SISTEMAS E CONTROLE DE ENERGIA**

# **Contribuições ao Estudo, Projeto e Aplicação de Filtros Ativos Híbridos de Potência**

**Autor: Newton da Silva Orientador: José Antenor Pomilio Co-orientador: Edson Adriano Vendrusculo** 

Tese de Doutorado apresentada à Faculdade de Engenharia Elétrica e de Computação da UNICAMP como parte dos requisitos exigidos para obtenção do título de Doutor em Engenharia Elétrica. Área de concentração: Energia Elétrica.

Comissão Examinadora

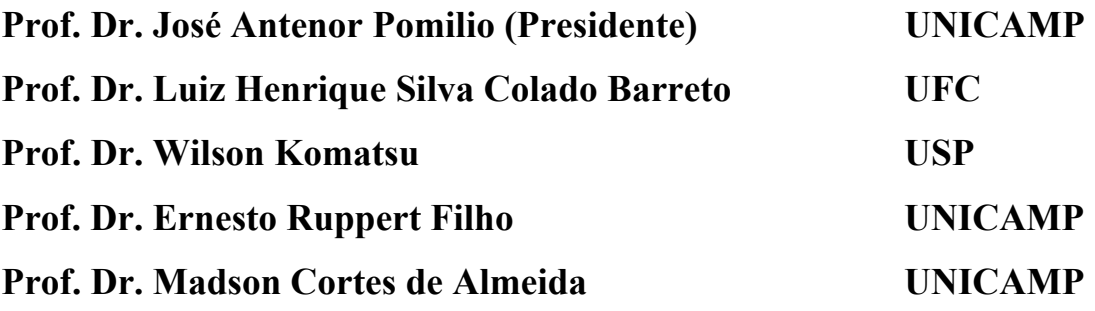

Campinas, Fevereiro de 2012

#### FICHA CATALOGRÁFICA ELABORADA PELA BIBLIOTECA DA ÁREA DE ENGENHARIA E ARQUITETURA - BAE - UNICAMP

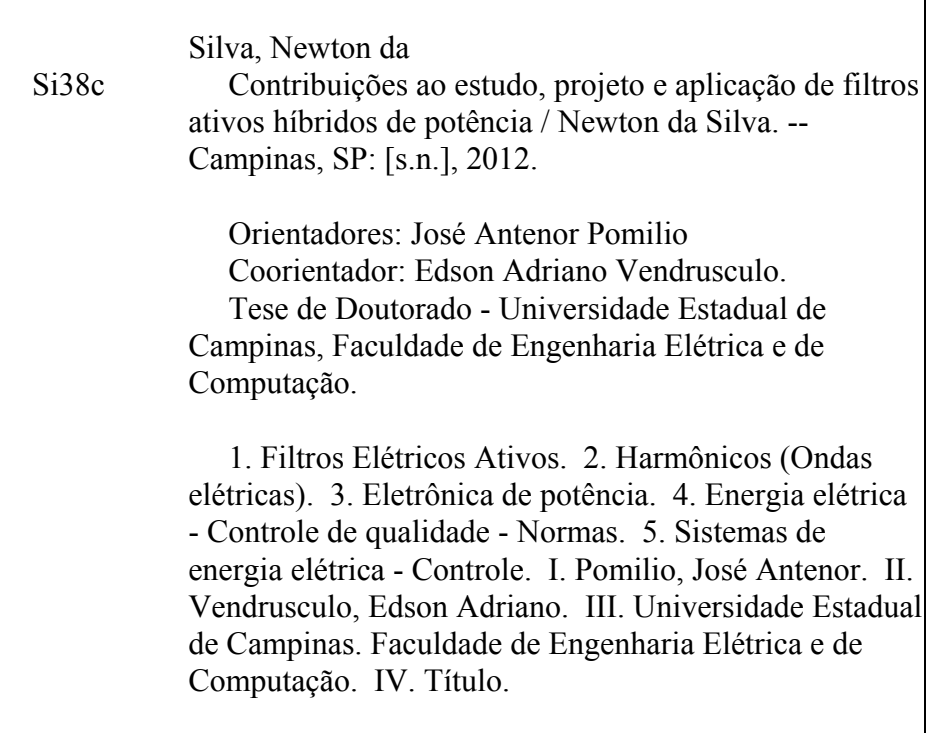

Título em Inglês: Contributions to the study, design and application of hybrid active power filters Palavras-chave em Inglês: Electric filters actives, Harmonics (Electric waves), Power electronics, Electricity - Quality control - Standards, Electric power systems - Control Área de concentração: Energia Elétrica Titulação: Doutor em Engenharia Elétrica Banca examinadora: Luiz Henrique Silva Colado Barreto, Wilson Komatsu, Ernesto Ruppert Filho, Madson Cortes de Almeida Data da defesa: 24-02-12 Programa de Pós Graduação: Engenharia Elétrica

### **COMISSÃO JULGADORA - TESE DE DOUTORADO**

Candidato: Newton da Silva

Data da Defesa: 24 de fevereiro de 2012

Título da Tese: "Contribuições ao Estudo, Projeto e Aplicação de Filtros Ativos Híbridos de Potência"

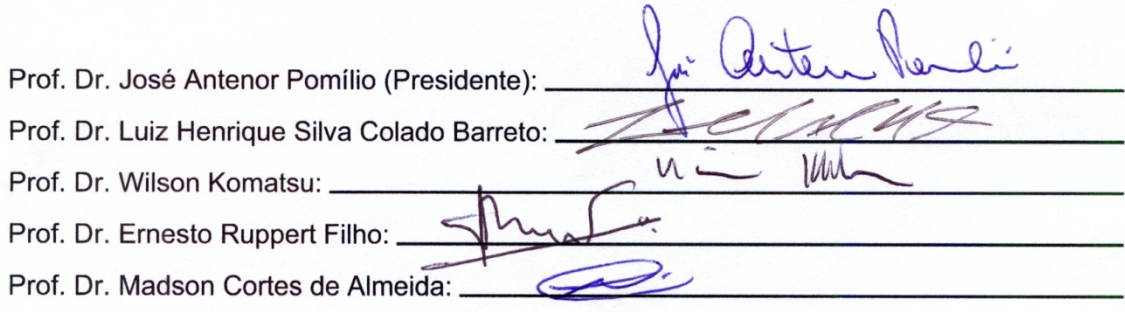

*Um homem é o que é sua vida. Se um homem não trabalha sua vida, está perdendo seu tempo miseravelmente.* 

*Só eliminando os elementos indesejáveis, que em nosso interior carregamos, podemos fazer de nossa vida uma obra mestra.* 

*Samael Aun Weor* 

*A Deus!* 

## **Agradecimentos**

Tudo começou com uma conversa que tive com o professor Antenor no final de julho de 2006. A partir daí veio o processo de seleção do doutorado para 2007 no qual acabei sendo aprovado e então ingressei no curso. Agradeço ao professor Antenor pela oportunidade do aprendizado que me propiciou, orientando o trabalho com competência, dando bastante apoio, liberdade e direção para os estudos até que se definisse um ponto a ser explorado.

Agradeço também ao meu coorientador Edson Adriano Vendrusculo, sempre disposto a compartilhar sua grande experiência, habilidade e também a ajudar em aspectos teóricos e práticos do trabalho.

Meus agradecimentos aos colegas de trabalho e amigos, alunos e ex-alunos do Laboratório de Condicionamento de Energia Elétrica, pelo ambiente agradável e cooperativo: Helmo Kelis Morales Paredes, Ernesto Kenji Luna, Sérgio Pires Pimentel, Rodolfo Martinez, Jakson Bonaldo, Juliana Lopes, Marcos Balduino, Douglas Pagani, Filipe de Nassau e Braga e Diego Tardivio Rodrigues.

Agradeço os professores que participaram da banca de Exame de Qualificação, dando sugestões ao desenvolvimento do trabalho.

Um especial agradecimento a Livia minha esposa que sempre deu apoio ao meu trabalho e se mostrou compreensiva durante a pós-graduação. Também agradeço à sua família que deu muito incentivo para que eu focasse minha atenção na conclusão do curso enquanto outros problemas apareciam.

Agradeço também aos meus amigos José, Wellington e Maria que sempre me deram muita força desde o início até a conclusão do curso.

Por fim, agradeço a estada proporcionada pelo Srº Paulo Guilherme Neri Alvares Lobo, nos momentos finais de término deste trabalho.

## **Resumo**

Os filtros híbridos combinam o filtro passivo com o filtro ativo para a obtenção de um filtro que aproveita as qualidades de ambos. O filtro híbrido possui uma redução de potência na sua parte ativa e apresenta um melhor desempenho que o filtro passivo. Existem diferentes topologias de combinações entre o filtro passivo e o filtro ativo, cada uma com suas características. A topologia mais usual é aquela em que o filtro ativo fica em série com o filtro passivo. Neste trabalho será analisada a topologia com o filtro ativo em paralelo com o indutor do filtro passivo. A vantagem desta topologia é a divisão das correntes harmônicas entre ambos os filtros, o que não ocorre na topologia série. O funcionamento do filtro híbrido na compensação das harmônicas de corrente da carga é aprofundado, ampliando as discussões anteriormente publicadas, identificando novas características de operação, contribuindo no estabelecimento de procedimentos de projeto tanto do circuito de potência quanto de controle. Um estudo teórico da atuação do filtro híbrido em um alimentador industrial de média tensão descrito na norma IEEE 519-1992 (*workbench*) é também apresentado. Resultados experimentais de implementação em um protótipo são apresentados de modo a comprovar a técnica de controle usada e também avaliar a compensação de correntes harmônicas em situações distintas de carga e harmônico de tensão na rede.

### **Abstract**

Hybrid Filters combine the passive filter with the active filter to obtain a filter that takes advantage of the qualities of both. The hybrid filter has a power reduction in its active part and presents better performance than the passive filter. There are different topologies of the combinations between the passive filter and the active filter, each with its own characteristics. The most common topology is the active filter in series with the passive filter. In this work the topology that will be analyzed is one where the active filter is parallel to the inductor of the passive filter. The advantage of this topology is the division of the harmonic current between the two filters, this does not occur in the series topology. The operation of the hybrid filter in the compensation of the load harmonic current is improved, expanding the discussions previously published, identifying new characteristics of operation, contributing to the establishment of design procedures in the power circuit as in the control. A theoretical study of the hybrid filter performance in an industrial medium voltage power supply described in IEEE standard 519-1992 (*workbench*) is presented too. Experimental results from a prototype implementation are presented in order to check the control technique used and also to evaluate the current harmonic compensation in different situations of the load and harmonic voltage in the source.

# Sumário

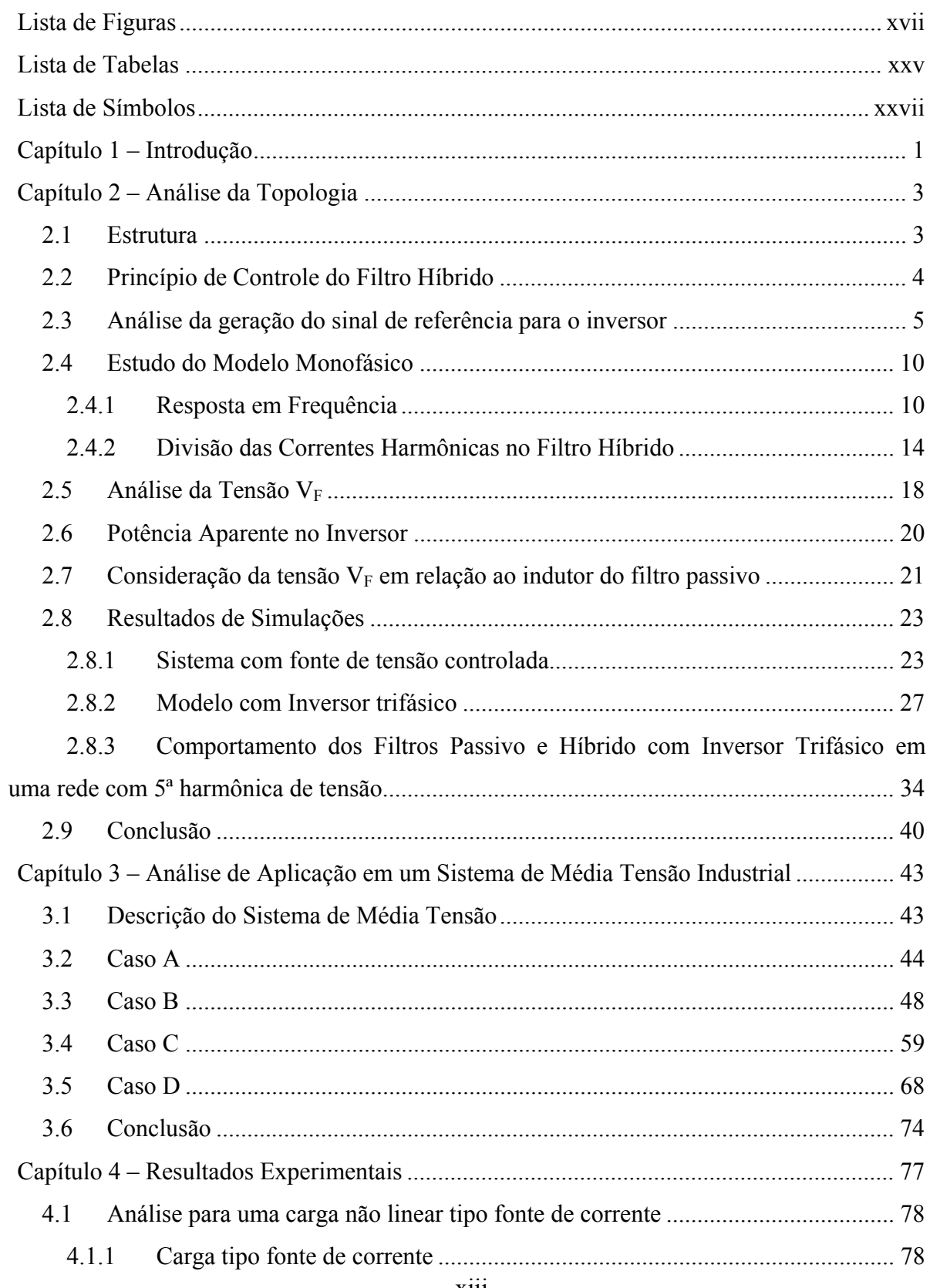

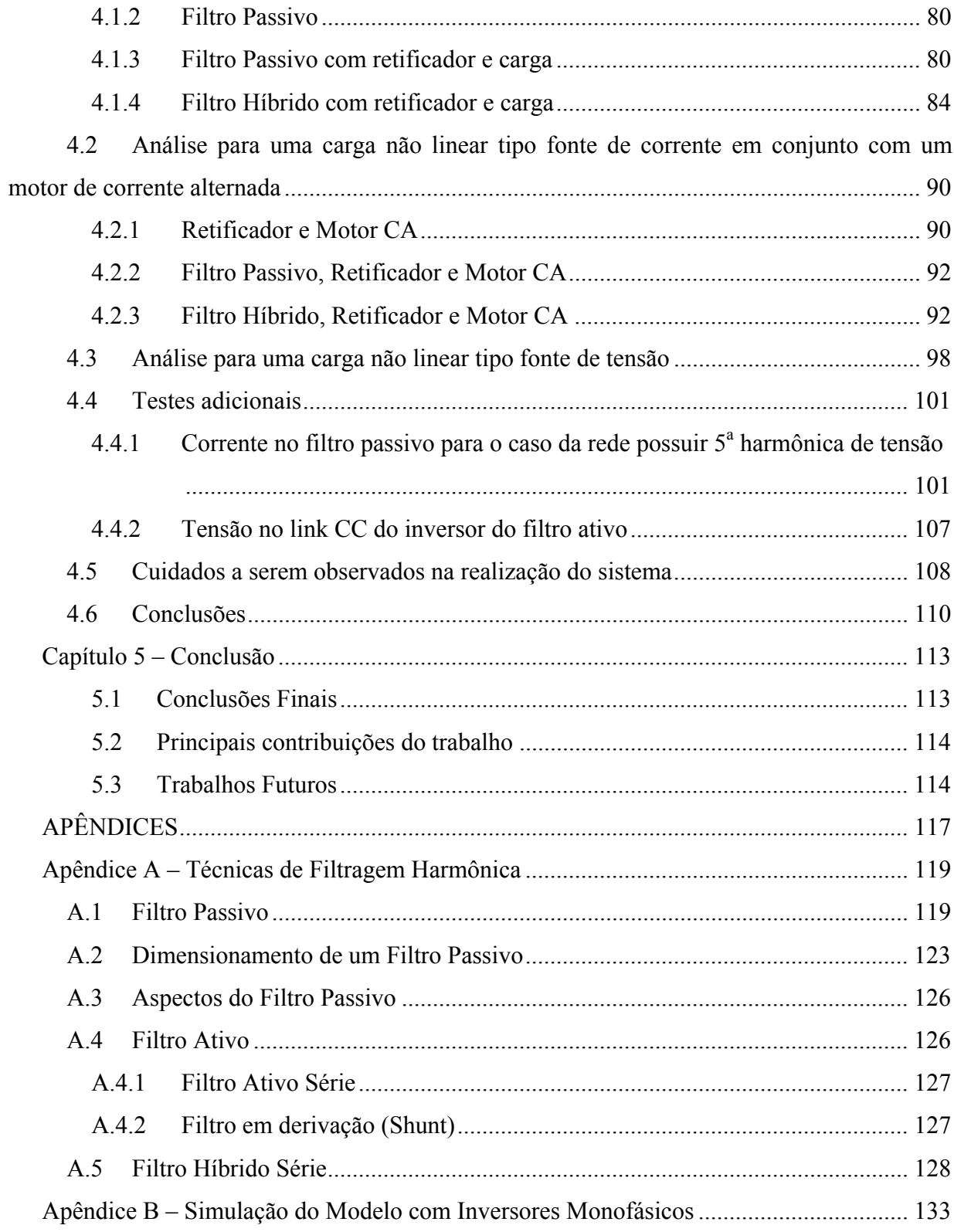

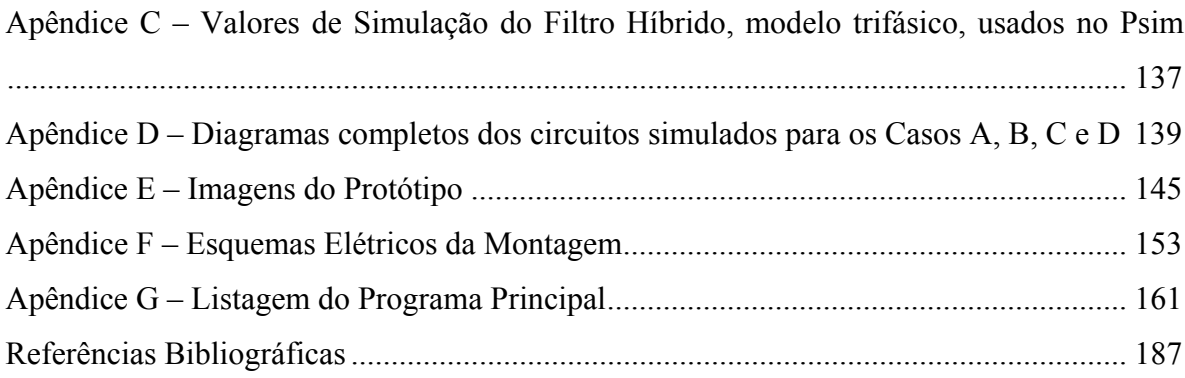

# **Lista de Figuras**

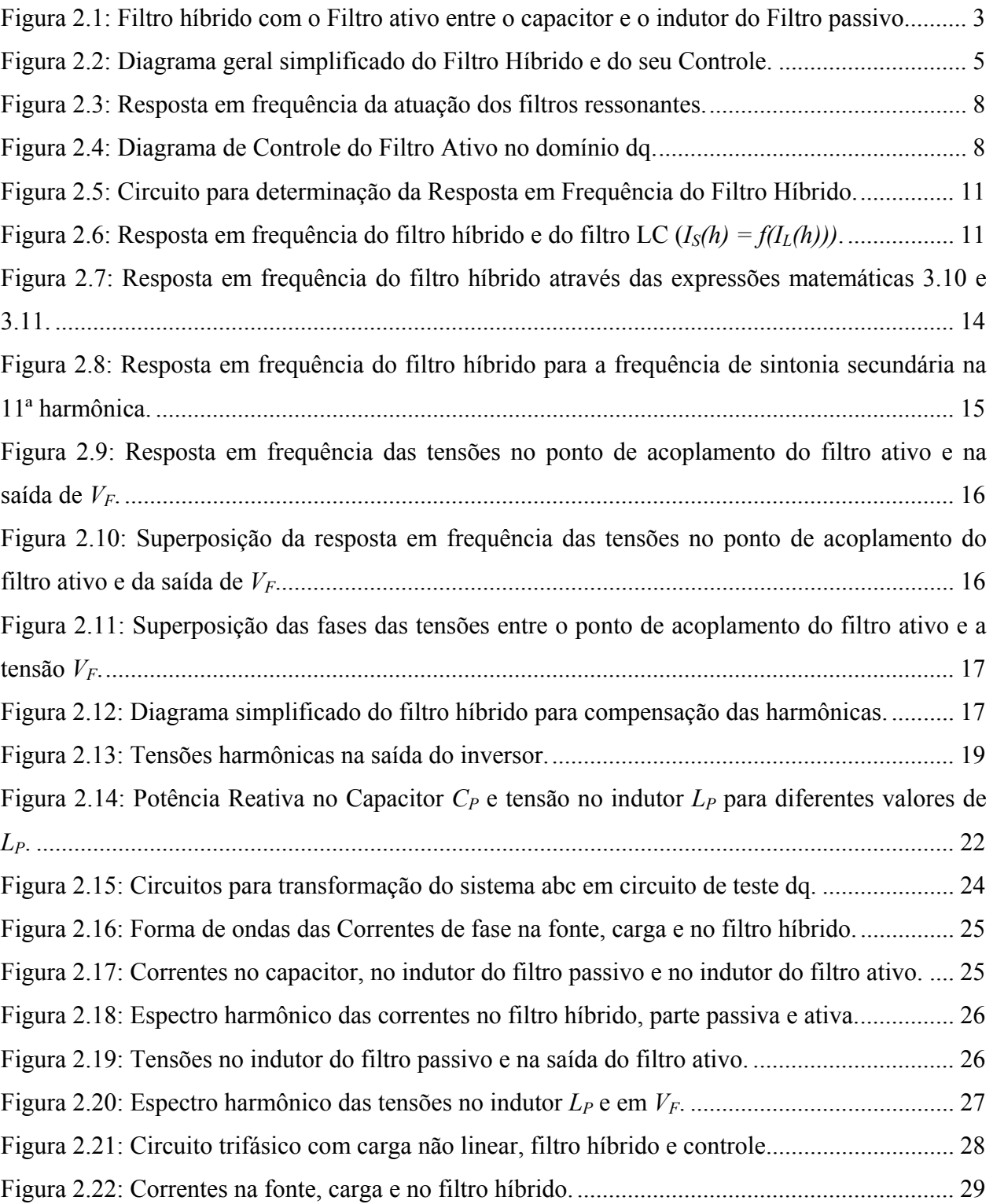

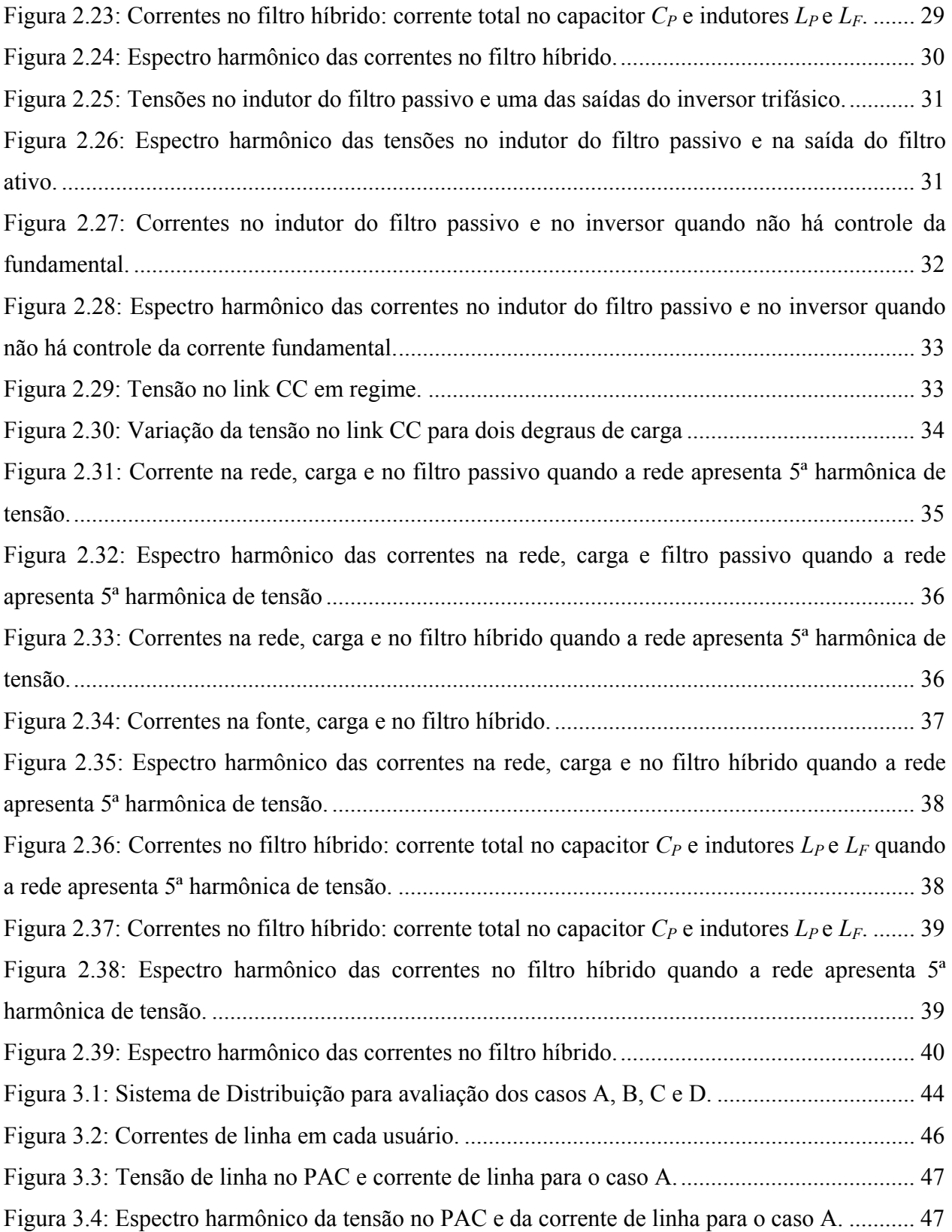

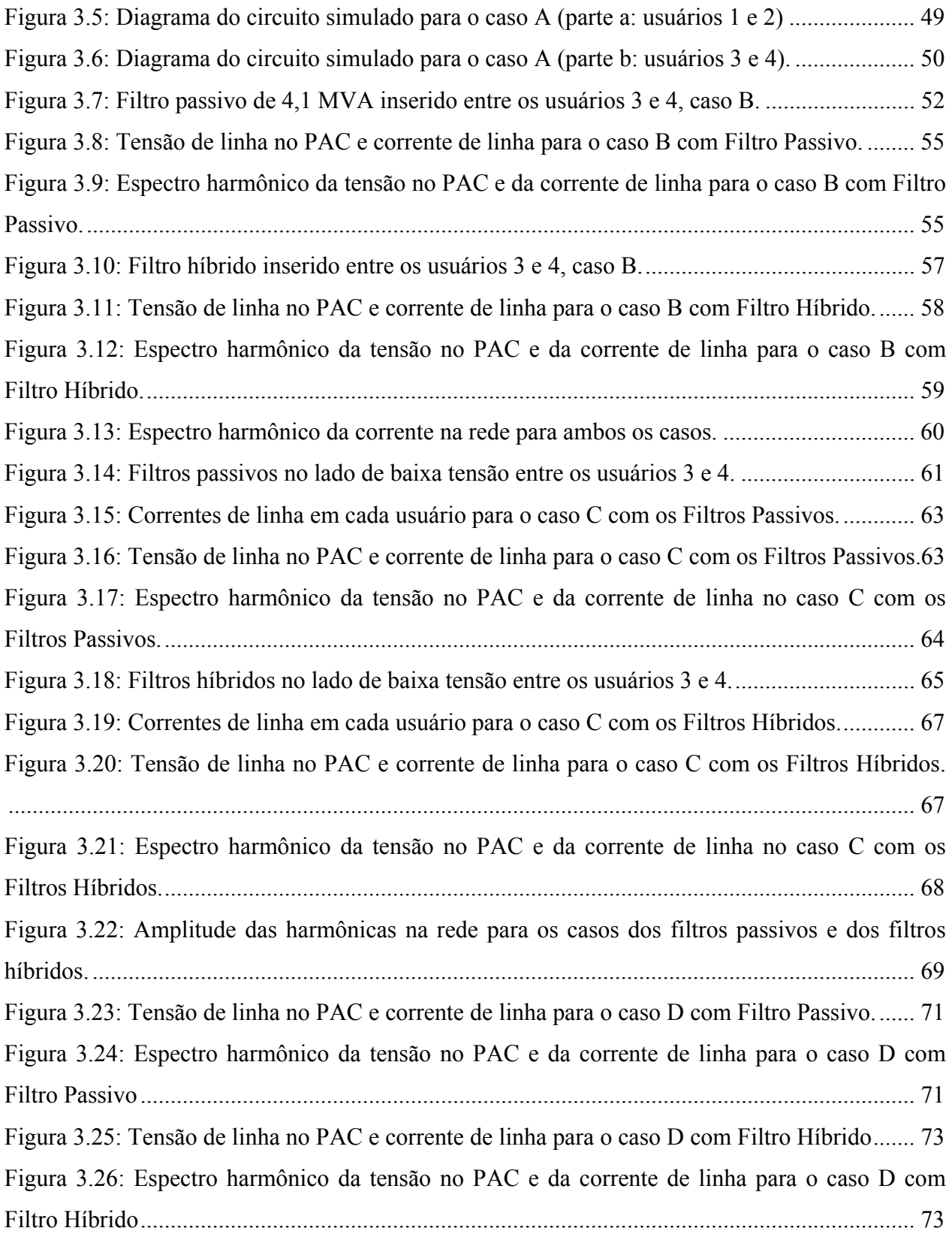

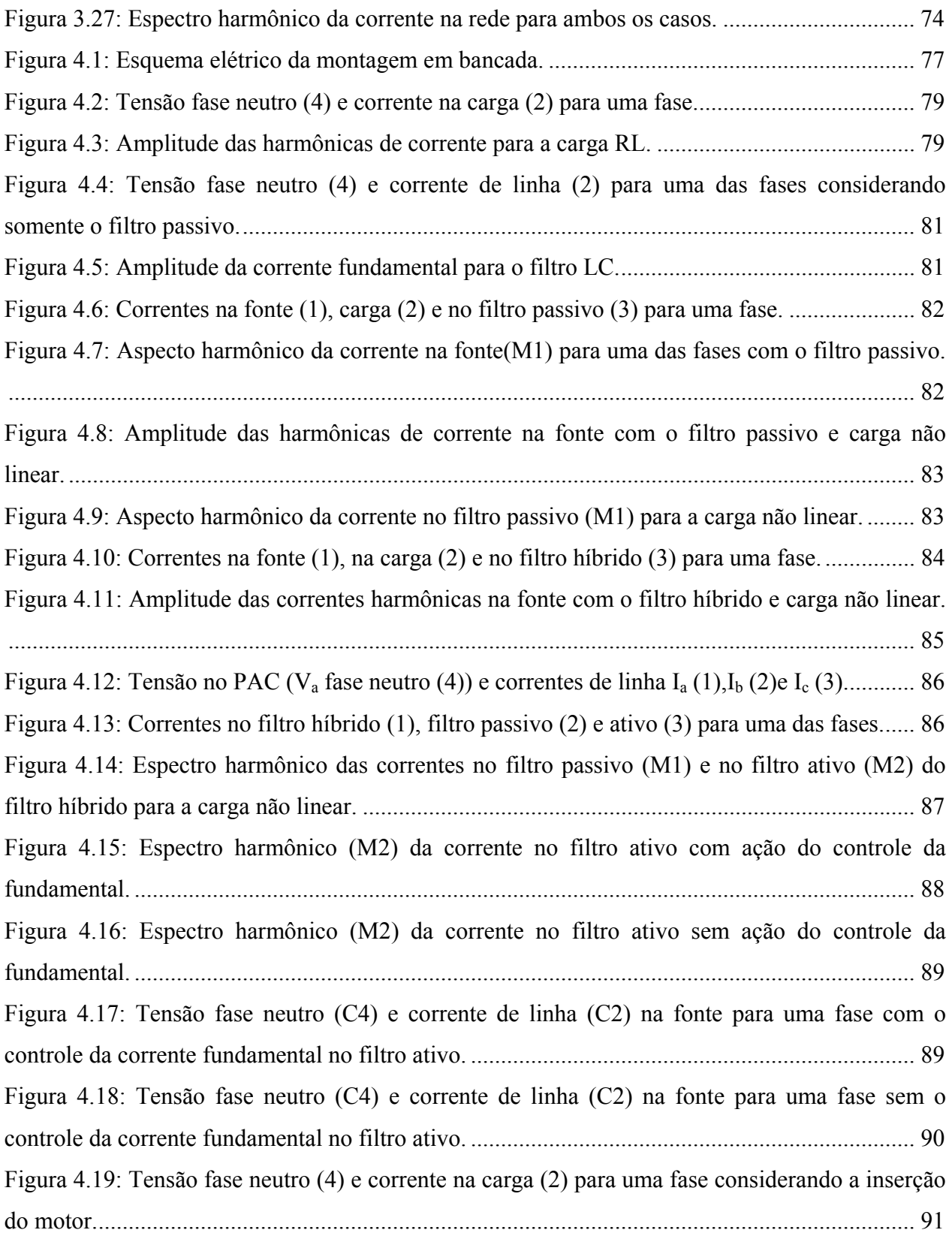

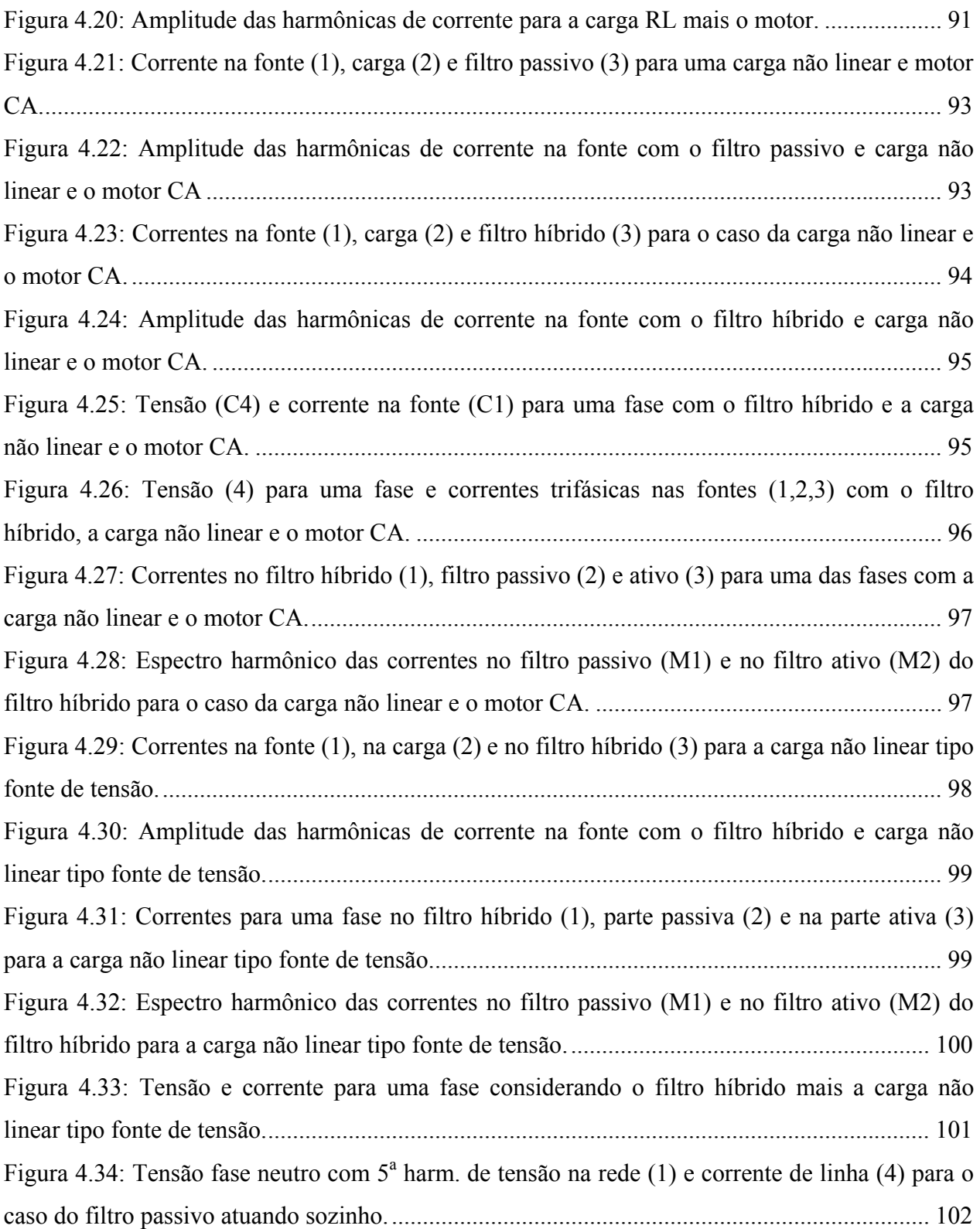

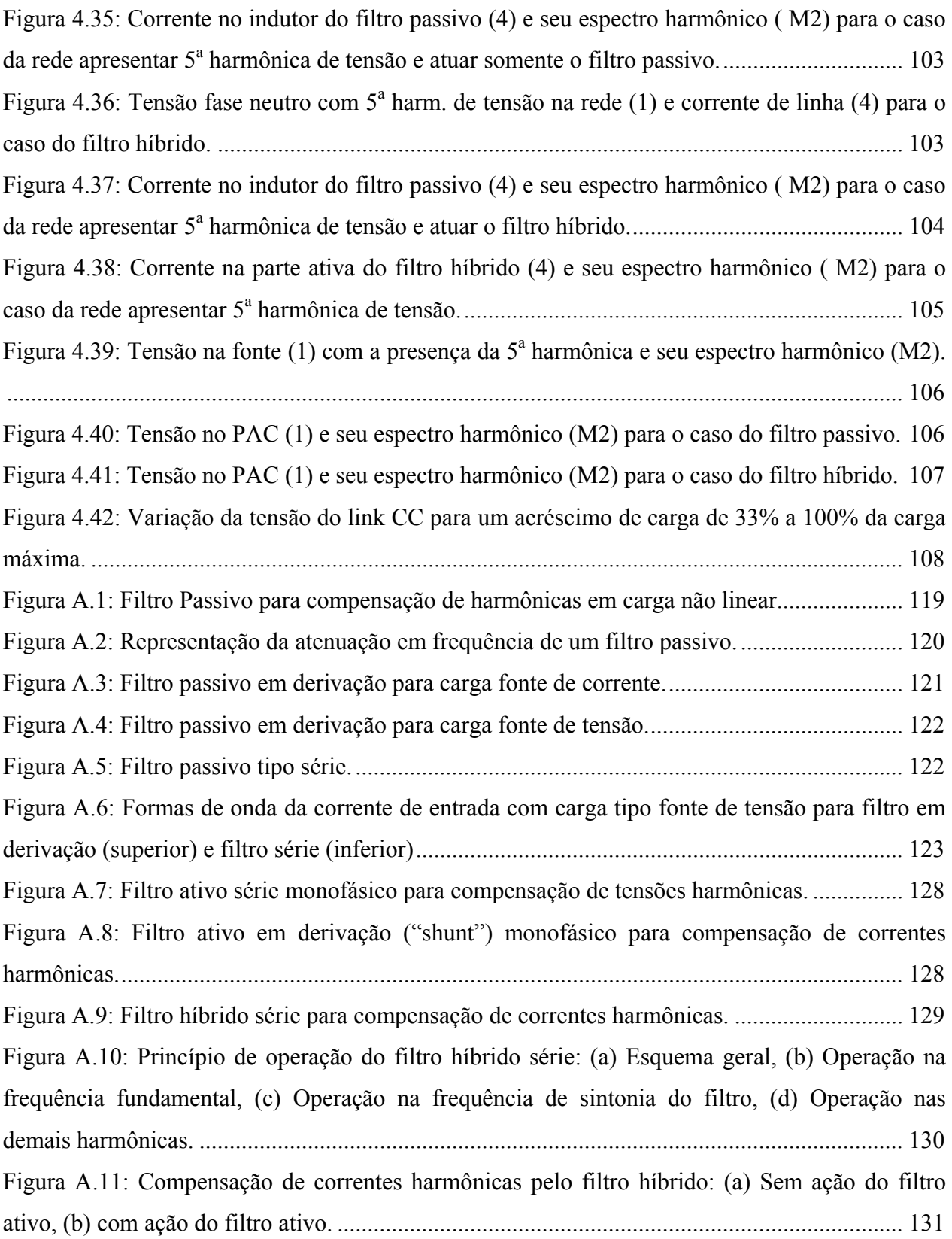

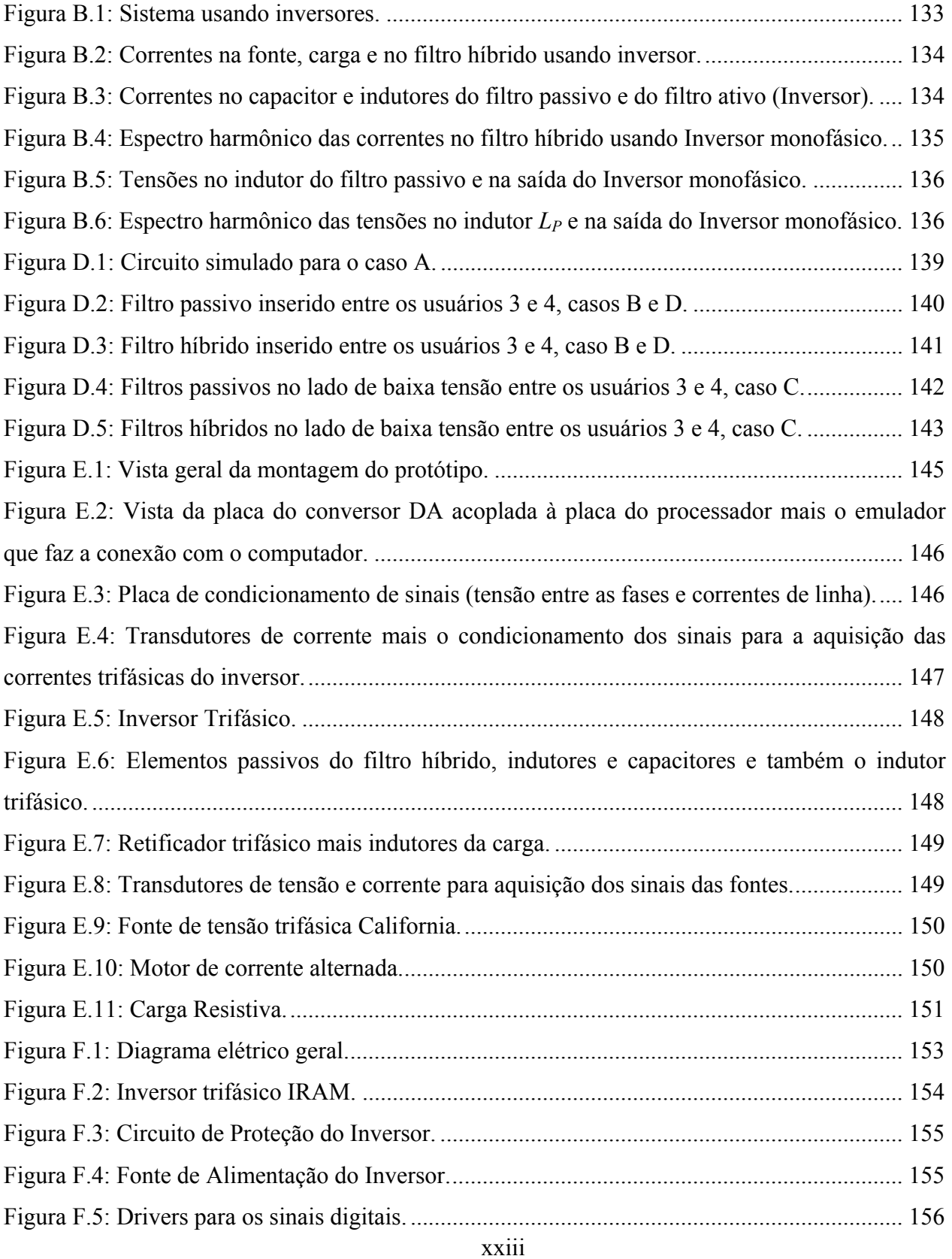

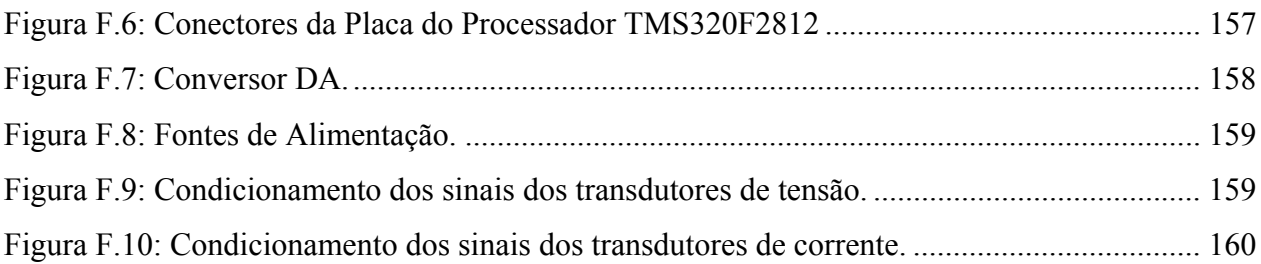

## **Lista de Tabelas**

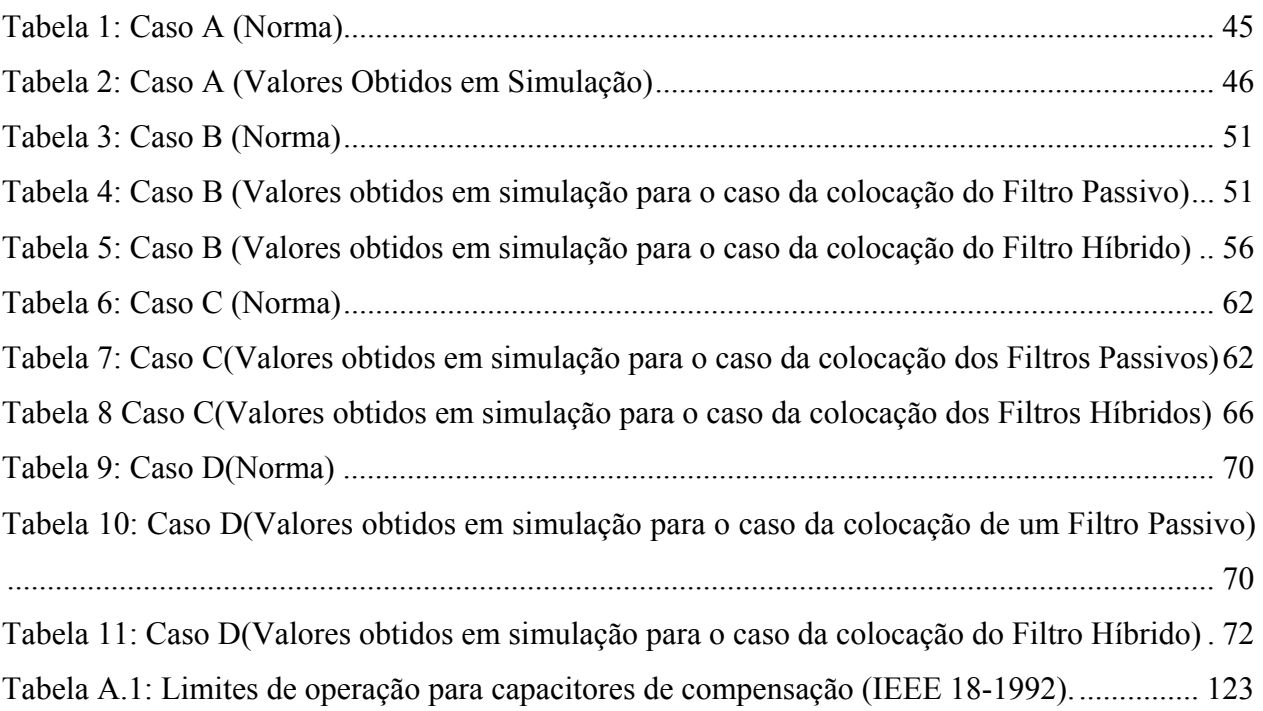

## **Lista de Símbolos**

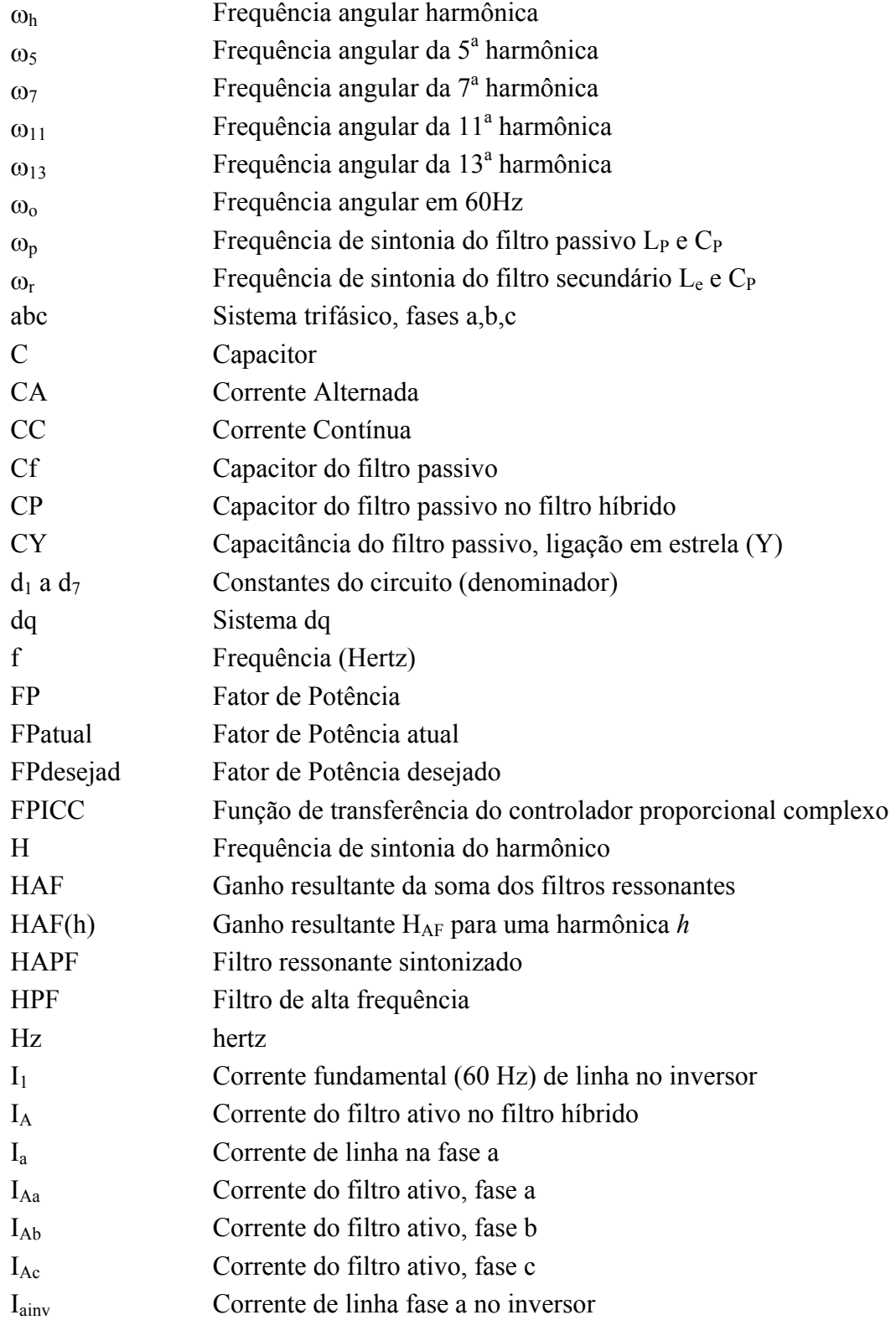

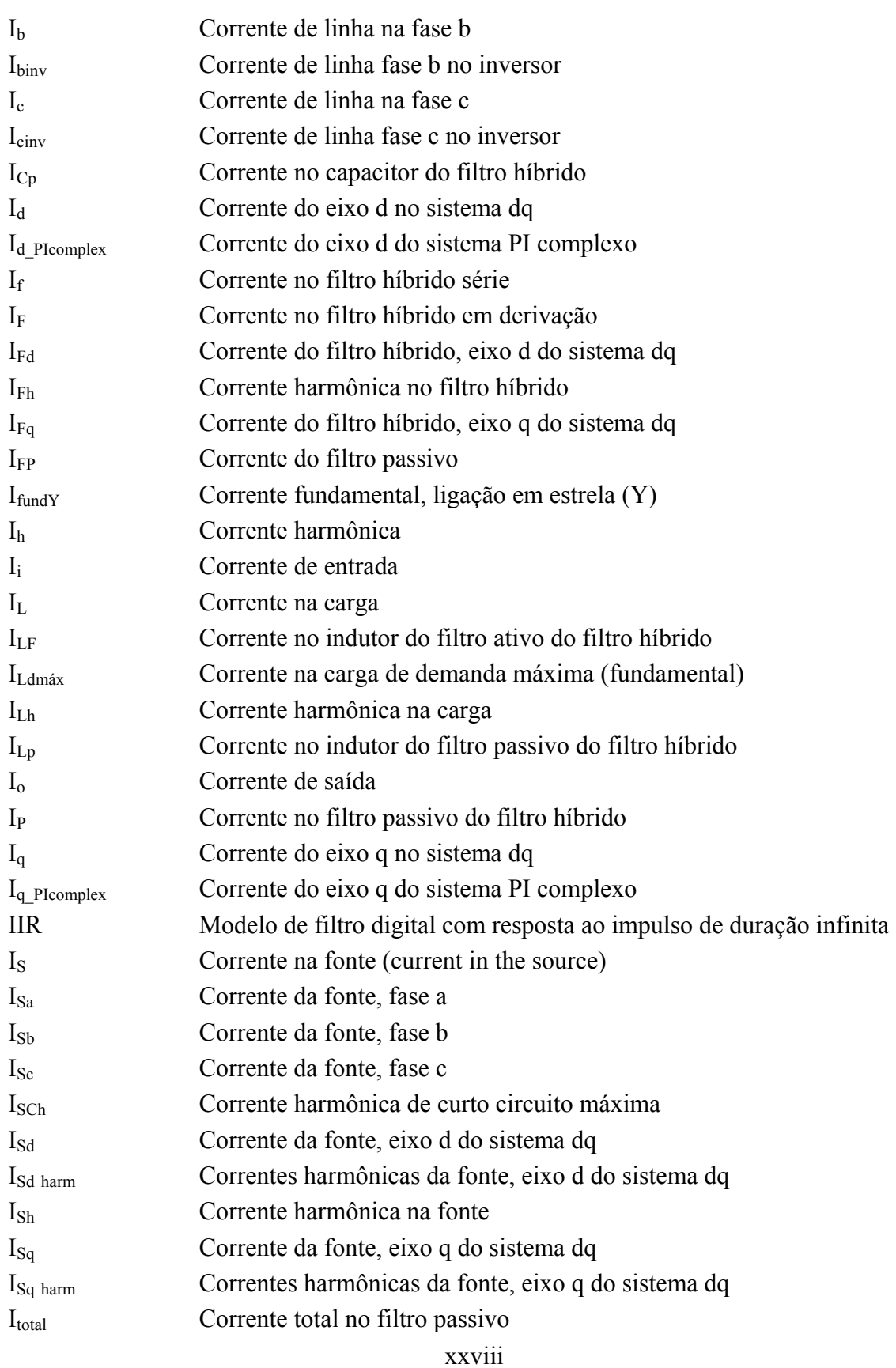

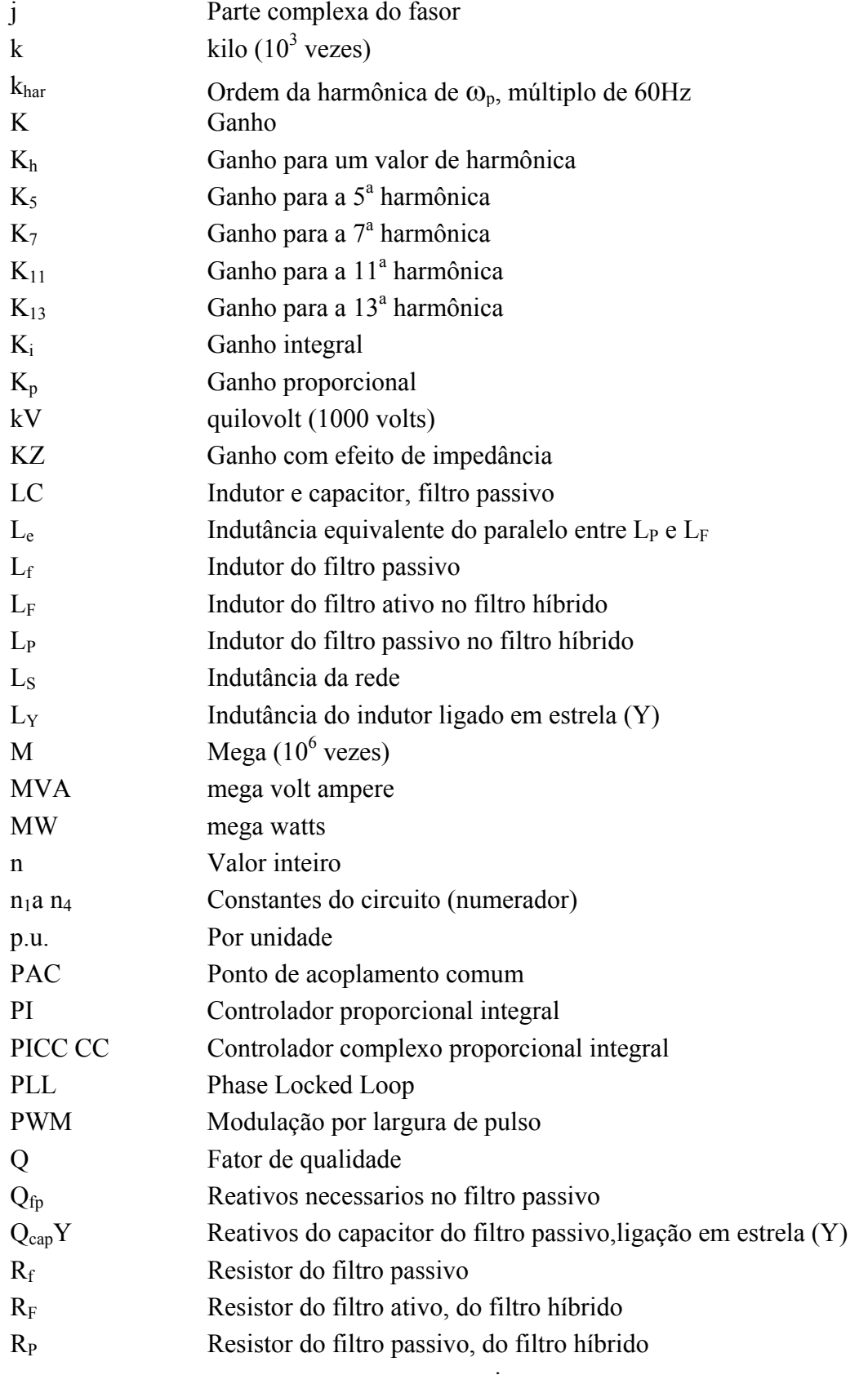

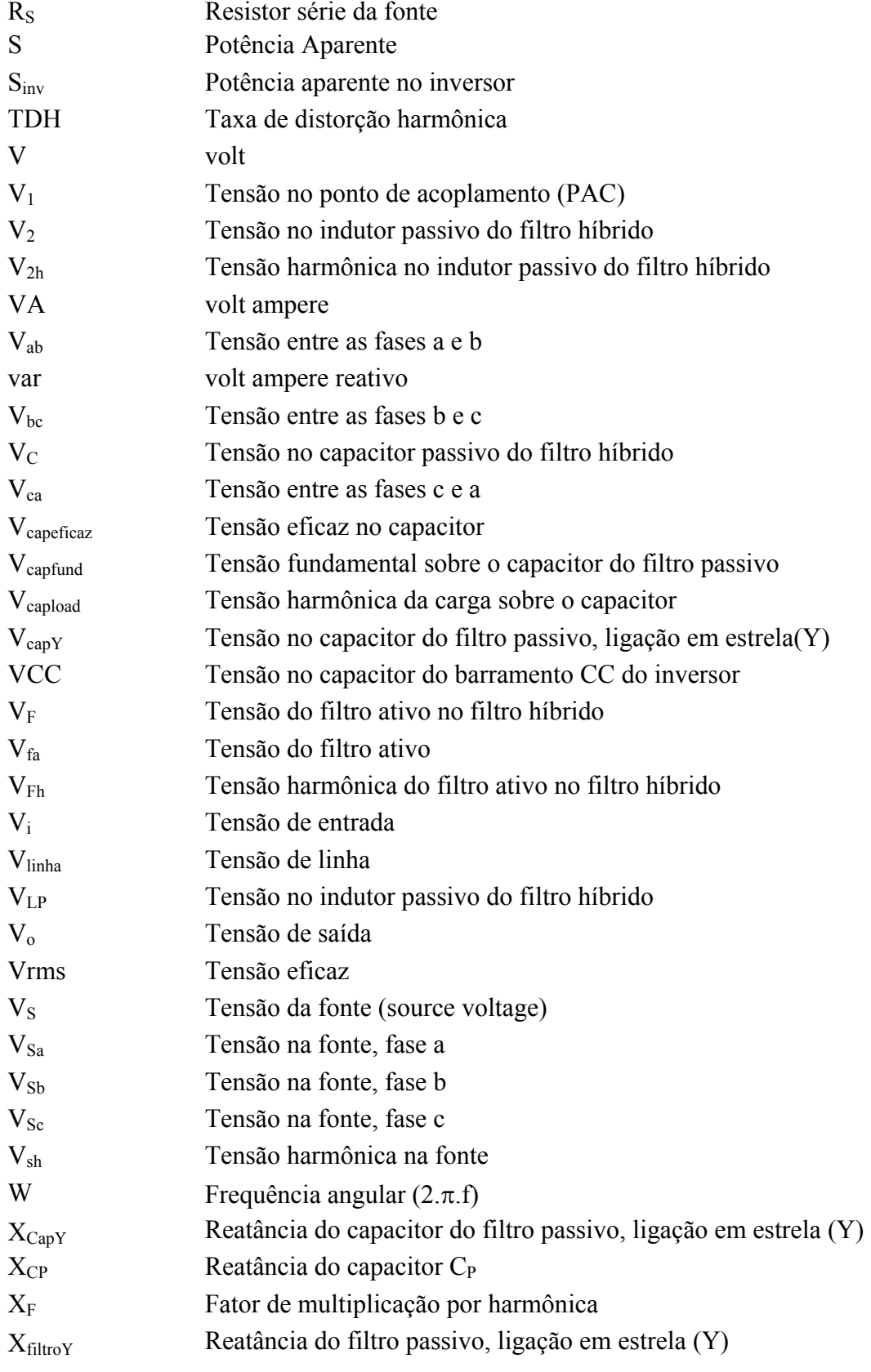

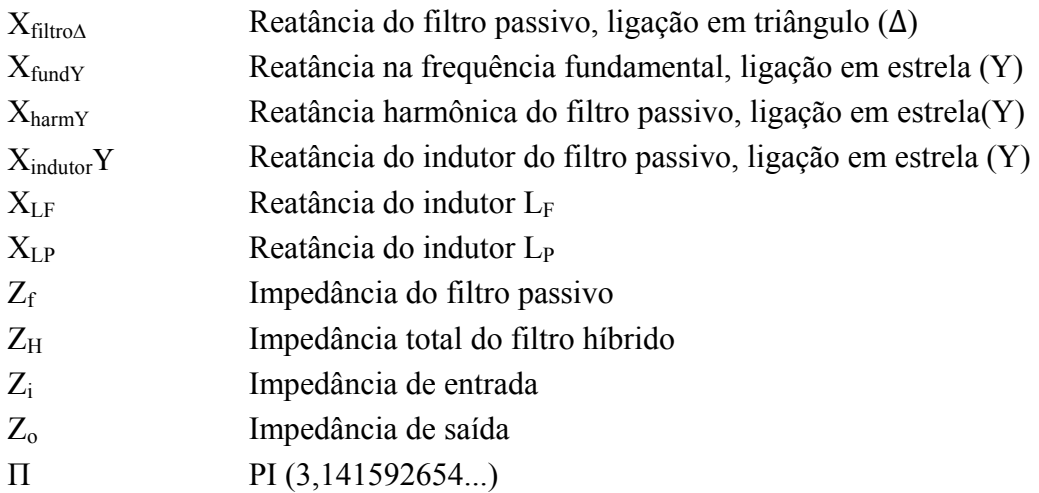

### **Capítulo 1 – Introdução**

O problema da distorção harmônica não é novo no sistema elétrico. No entanto, agrava-se a cada dia com o aumento de cargas não lineares [1]. Enquanto tais cargas se concentravam em consumidores industriais e eram bem caracterizadas como fontes de corrente, o emprego de filtros passivos para minimizar a distorção da corrente conseguiu bons resultados.

Com a presença de não linearidades que são, em geral, melhor representadas por fontes de tensão não lineares, como retificadores com filtro capacitivo, de uso tanto industrial, quanto comercial e residencial, a eficácia dos filtros passivos se reduziu [2,3].

As não linearidades presentes nas cargas, principalmente com o uso de dispositivos elétricos que possuem no seu circuito de entrada um retificador. O baixo custo da conversão CA CC justifica o seu uso mas, quando somadas muitas cargas de baixa potência, o efeito final é o de uma corrente elétrica na rede muito conteúdo harmônico.

Um outro fator que também restringe o uso do filtro passivo é uma distorção na tensão, que pode provocar a circulação de uma corrente harmônica de alta intensidade no filtro passivo, ampliando a distorção da corrente ao invés de reduzi-la [4].

O filtro passivo é sintonizado em uma única componente harmônica, assim, são necessários vários filtros sintonizados para se fazer uma compensação mais ampla. Apesar de seus incovenientes, são uma solução adotada na indústria [5].

Em casos em que se deseja uma atenuação mais efetiva, a solução é usar um filtro ativo, já que este possui a capacidade de compensar correntes harmônicas em largo espectro. Deste modo, a corrente na rede elétrica passa a apresentar um baixo índice de distorção harmônica.

Embora o filtro ativo tenha a capacidade de compensar as correntes harmônicas da carga e seja uma solução tecnológica boa para as deficiências do filtro passivo, problemas de limitação de potência, custo elevado e confiabilidade são relevantes na instalação do mesmo.

Uma das limitações do filtro ativo está no inversor que fica restrito aos valores máximos de corrente e tensão que as chaves semicondutoras suportam.

O filtro híbrido procura conciliar as duas alternativas com o objetivo de valorizar o controle ativo do processo de filtragem e, ao mesmo tempo, reduzir a potência processada eletronicamente.

1

Os filtros híbridos têm sido estudados e usados ao longo dos últimos anos como uma alternativa de compensação das correntes harmônicas pelo fato de requererem uma potência menor no inversor [6].

A topologia mais comum de um filtro híbrido é um inversor conectado em série com um indutor e um capacitor, que formam o filtro passivo. Esta topologia apresenta uma redução da tensão do barramento CC do inversor devido à queda de tensão no capacitor do filtro passivo. Com isso, a potência no inversor é reduzida devido à menor tensão. Por outro lado, a corrente que passa pelo filtro passivo também passa pelo inversor e as chaves semicondutoras devem suportar tal valor de corrente.

Uma alternativa de redução da potência do inversor é reduzir, além da tensão do barramento CC, a corrente que passa pelo mesmo.

Esta tese se propõe a contribuir no estudo e desenvolvimento de uma estrutura híbrida com as características de redução da tensão e da corrente sobre o inversor, identificando novas propriedades e estabelecendo uma metodologia de análise e projeto para a mesma.

A topologia em estudo apresenta a característica de que o filtro ativo é conectado em paralelo com o indutor do filtro passivo e, assim, forma-se um caminho para as correntes harmônicas dividirem-se entre o filtro ativo e o passivo, diferentemente da topologia série.

O controle do filtro ativo é importante pois produz um efeito global no filtro híbrido. Assim, faz-se um estudo aprofundado do comportamento do filtro híbrido e do princípio da compensação das correntes harmônicas.

Esta tese está organizada da seguinte maneira:

O capítulo 2 apresenta o estudo da topologia híbrida escolhida, aprofundando sua análise e identificando propriedades não apresentadas previamente na literatura. São definidos alguns procedimentos de projeto e apresentados resultados de simulação;

O capitulo 3 faz um estudo comparativo, entre filtragem passiva e a topologia híbrida para uma instalação padrão (*benchmark*) do IEEE (Std 519-1992) [1];

O capítulo 4 apresenta resultados experimentais obtidos em um protótipo de laboratório, construído com o objetivo de verificar as propriedades identificadas na topologia.

O capítulo 5 apresenta a conclusões e propostas para o prosseguimento das pesquisas.

### **Capítulo 2 – Análise da Topologia**

#### **2.1** *Estrutura*

Uma das características do filtro híbrido série é que a corrente que passa pelo filtro ativo é a própria corrente do filtro passivo (veja apêndice A). Isso significa que as chaves do inversor devem suportar uma alta corrente, ainda que a tensão tenha sido reduzida. Outra característica é que se o filtro ativo falhar, o filtro passivo poderá deixar de funcionar, a menos que possua uma chave de proteção que permita que o mesmo funcione sem a conexão com um inversor.

A fim de reduzir a corrente que passa pelo filtro ativo e, com isso, obter uma menor potência no inversor, pode-se colocar o filtro ativo em paralelo com o indutor do filtro passivo [7]. Fazendo-se esta mudança, obtêm-se uma redução da corrente que passa pelo filtro ativo já que esta se divide com o filtro passivo e, assim, juntamente com a queda de tensão já obtida no filtro série, reduz-se a potência no inversor.

Outra característica desta topologia é que o filtro passivo continua funcionando caso o filtro ativo deixe de operar. Uma outra possibilidade é instalar o filtro ativo em uma instalação que já possui um filtro passivo, bastando ser conectado ao mesmo.

A topologia é mostrada na Figura 2.1 onde se pode observar a conexão do filtro ativo composto pelo inversor mais o indutor *LF*, este último conectado ao indutor do filtro passivo *LP*.

Esta topologia é o foco deste trabalho. A ideia principal é que a queda de tensão no capacitor reduza a tensão do inversor, enquanto que o indutor do filtro passivo desvie a corrente harmônica ajustada.

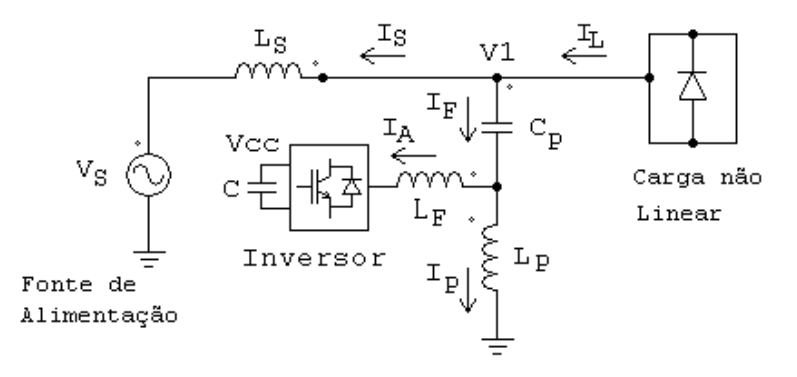

**Figura 2.1: Filtro híbrido com o Filtro ativo entre o capacitor e o indutor do Filtro passivo.** 

A técnica de controle usada no filtro ativo influencia o desempenho do filtro híbrido, de modo que a compensação das correntes harmônicas não é igual para diferentes estratégias de controle.

Este trabalho aprofunda a técnica de controle [8] apresentando a mesma de forma mais detalhada, trazendo informações sobre o funcionamento do filtro híbrido em relação à atenuação das correntes harmônicas da carga bem como a sua resposta em frequência. Essas informações não estão devidamente descritas na literatura e assim são revistas e esclarecidas. Um exemplo disto, é o controlador PI complexo usado em [8] para o controle da corrente fundamental no filtro ativo.

Faz-se também uma análise referente ao dimensionamento do inversor e à demanda de tensão no barramento CC, a qual está associada, principalmente, à componente de sintonia do filtro passivo.

A sequência desta tese apresentará estes resultados os quais levaram até o momento, à publicação dos seguintes artigos:

Estratégia de Controle e Análise do Filtro Híbrido utilizando um Inversor de Potência Reduzida (CBA 2010);

Analysis of Control Strategy and Dimensioning of Hybrid Active Power Filter with Reduced Inverter Power Rating (IEEE Speedam 2010).

Além disso, encontra-se submetido artigo ao periódico da ISOBRAEP.

#### **2.2** *Princípio de Controle do Filtro Híbrido*

A seguir, será feita a análise do sistema mostrado na Figura 2.1, serão deduzidas expressões matemáticas que relacionam as correntes harmônicas da carga com as da fonte de tensão.

A Figura 2.2 ilustra o sistema monofásico equivalente do filtro híbrido. O filtro passivo é composto pelos elementos *CP* e *LP* e o filtro ativo está representado por uma fonte de tensão controlada *VF* (no lugar do inversor) e o indutor *LF*.

O comando da fonte de tensão *VF* é realizado através da amostra da corrente da rede, representada por *IS*, e multiplicada por um ganho *HAF*. O inversor (representado por *VF*) é comandado como uma fonte de tensão [9,10,11]. O filtro ativo opera em malha aberta, dado que não há realimentação da sua corrente de saída.
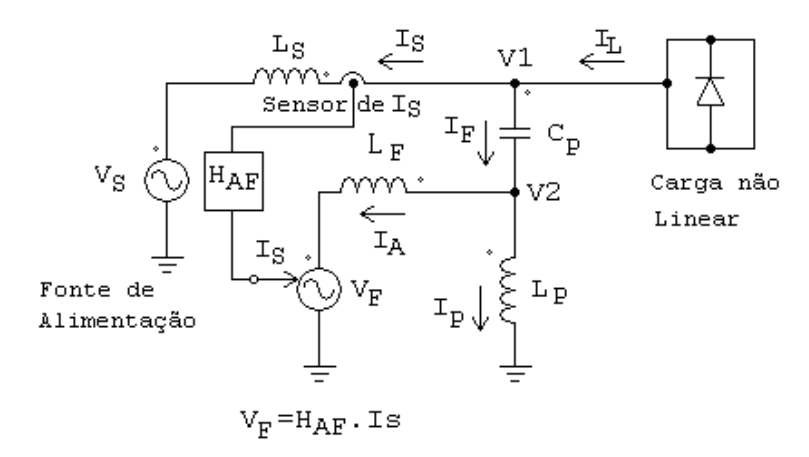

**Figura 2.2: Diagrama geral simplificado do Filtro Híbrido e do seu Controle.** 

É possível determinar as seguintes equações do circuito, apresentadas em (2.1), cujas tensões e correntes são grandezas complexas.

Segundo [12] *HAF* pode ser dimensionado como um ganho proporcional de modo que o filtro ativo atue como uma resistência de amortecimento, em série com a fonte de alimentação. Um alto valor de *HAF* produz uma maior atenuação das correntes harmônicas.

*VF* é a tensão de saída do inversor que é estabelecida a partir da medida da corrente da fonte (de acordo com a resposta em frequência do filtro *HAF*). Isto permite escrever uma expressão para a corrente *Is(h)* (2.2) como função da tensão da fonte *(Vs(h))* e da corrente da carga *(IL(h))*, segundo [8], para cada harmônica de interesse.

Assumindo que as harmônicas de tensão da fonte são desprezíveis  $V_s(h) \approx 0$  para h>1, então a corrente harmônica na fonte *VS* depende da corrente da carga *IL(h)*.

A função (2.2) inclui as características de ambos os filtros, ativo e passivo, que permite controlar a corrente harmônica através de um ajuste do ganho *HAF*.

Os sinais negativos das funções *f(IL(h))* e *f(VS(h))* na expressão (2.3) dependem do sentido das correntes *IL* e *IS* que foram arbitrados no circuito da Figura 2.2. Invertendo-se estes sentidos, os sinais são positivos.

## **2.3** *Análise da geração do sinal de referência para o inversor*

Observando a expressão (2.3), a atenuação das correntes harmônicas no alimentador está associada ao fator de *HAF*. Este fator apresenta uma atenuação dada pela relação entre os indutores do filtro passivo e do filtro ativo, esta relação independe da frequência.

$$
\begin{cases}\nI_S = I_L - I_F \\
I_F = I_A + I_P \\
V_1 = V_2 + I_F.X_{CP} \\
V_2 = I_P.X_{LP} \\
V_2 = V_F + I_A.X_{LF} \\
V_F = H_{AF}. I_S \\
V_S = V_1 - I_S.Z_S \\
Z_H = X_{CP} + X_{LF}/X_{LP} \\
X_{LP} = j.w.L_P \\
X_{LF} = j.w.L_F \\
X_{CP} = -j/w.C_P\n\end{cases}
$$
\n(2.1)

$$
I_S(h) = f(I_L(h)) + f(V_S(h))
$$
\n(2.2)

Onde :

$$
\begin{cases}\nf(I_L(h)) = -I_L(h).\frac{Z_H}{Z_H + X_{LS} + \frac{L_P}{L_P + L_F}.H_{AF}} \\
f(V_S(h)) = -V_S(h).\frac{1}{Z_H + X_{LS} + \frac{L_P}{L_P + L_F}.H_{AF}}\n\end{cases} \approx 0
$$
\n(2.3)

Se *HAF* for implementado como um ganho, todas as componentes espectrais presentes na corrente da fonte contribuirão para a geração da referência para o inversor. O efeito desejado é que tais correntes fluam majoritariamente pelo filtro ativo e, com isso, reduzam as harmônicas pela fonte.

Observe que com este procedimento não se eliminam as harmônicas da fonte. O valor residual é, em primeira aproximação, inversamente proporcional ao ganho *HAF*.

Assim, para minimizar as harmônicas deve-se maximizar o ganho. No entanto, operar com ganhos muito altos pode produzir problemas com a amplificação de componentes espectrais espúrias (inter harmônicas) e mesmo na estabilidade do sistema.

Alternativamente, se pode produzir ganhos elevados apenas nas frequências de interesse, como harmônicas de baixa ordem.

Para selecionar as correntes harmônicas de interesse, filtros sintonizados são usados e assim, o ganho *HAF* é representado através de uma função de transferência.

A expressão do ganho *HAF* é a de um filtro ressonante sintonizado em uma frequência, cujo modelo generalizado é dado por [13].

$$
H_{AF}(s) = \sum_{h} \frac{2K_h \cdot s}{s^2 + \omega_h^2}
$$
 (2.4)

*Kh* e <sup>ω</sup>*h* são constantes que representam o ganho e a frequência angular do filtro ressonante para cada harmônica. Na implementação prática deste filtro é necessário acrescentar o termo em s no denominador, multiplicado por uma constante que determina a largura de banda, já que o filtro não é ideal. A expressão fica:

$$
H_{AF}(s) = \sum_{h} \frac{2K_h.s}{s^2 + 10.s + \omega_h^2}
$$
 (2.5)

O algoritmo de controle foi desenvolvido no sistema de referência síncrona dq. Os sinais de entrada (*IS, IA, VS*) são transformados para este sistema através das Transformações de Clarke e Park. O sistema é sincronizado com a frequência angular fundamental (377 rad/s), que faz a corrente fundamental aparecer como um sinal contínuo e os harmônicos como sinais alternados. Assim, para detectar os harmônicos é suficiente usar um filtro passa alta [14].

No sistema dq sincronizado com a frequência fundamental da rede, a 5ª e a 7ª harmônicas são agrupadas na 6ª ordem e a 11ª e a 13ª, na 12ª e, assim, sucessivamente. Isto reduz o número de filtros de correntes harmônicas. Cada filtro ressonante é responsável por um par de harmônicas  $k = 6n \pm 1$  [13].

A resposta em frequência de *HAF*, considerando estes dois filtros ressonantes, é mostrada na Figura 2.3. O ganho de 60 dB para cada harmônica foi escolhido a partir de simulação, já que valores acima deste, não produziram melhores resultados de performance no filtro híbrido e também comprometem a estabilidade de funcionamento do mesmo.

O diagrama de blocos do esquema de controle no sistema dq é mostrado na Figura 2.4.

As correntes *ISa*, *ISb*, e *ISc* são responsáveis pela geração das correntes harmônicas de referência. Os sinais são transformados para o sistema dq onde retira-se a componente contínua, originada da frequência fundamental, e filtram-se as harmônicas de ordem 6 e 12.

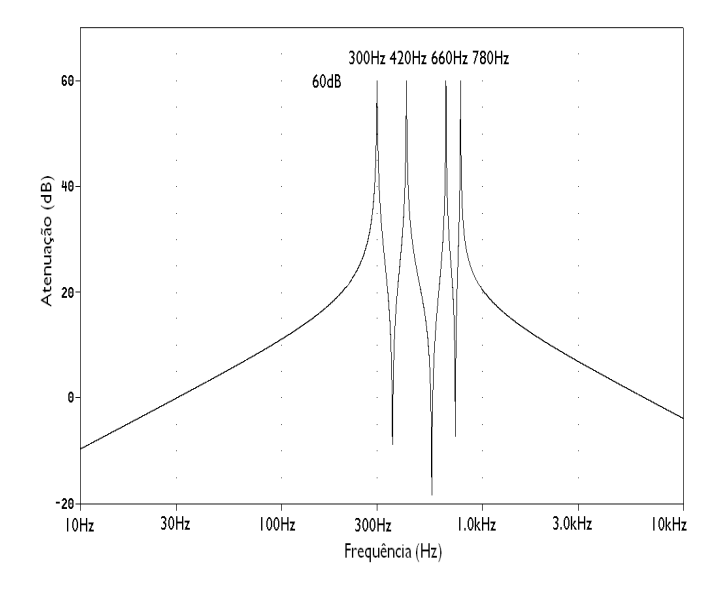

**Figura 2.3: Resposta em frequência da atuação dos filtros ressonantes.** 

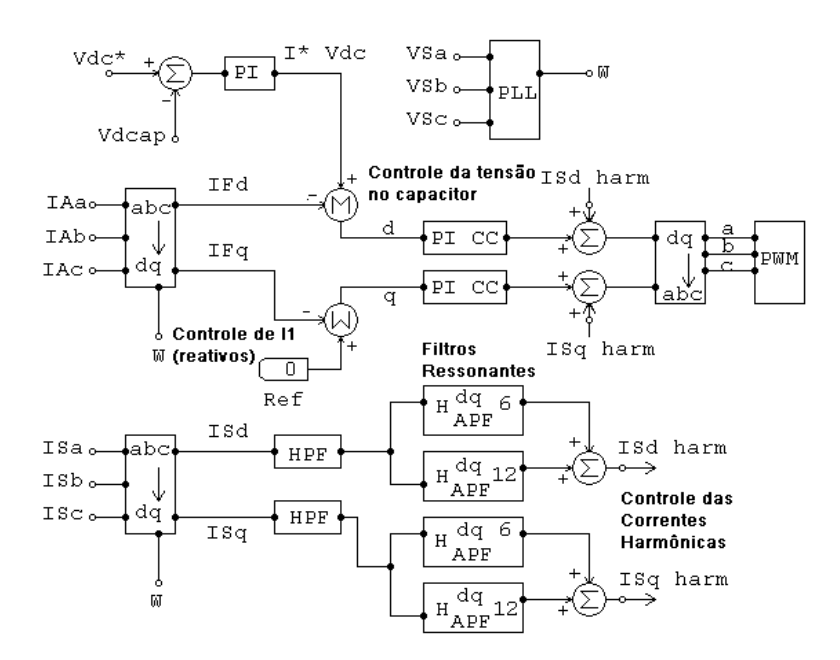

**Figura 2.4: Diagrama de Controle do Filtro Ativo no domínio dq.** 

Os sinais de tensão da rede, *VSa*, *VSb*, *VSc* são usados apenas para a geração de sincronismo com a rede.

Em princípio, um filtro ativo não fornece potência ativa, ou seja, é possível operá-lo apenas com um capacitor no barramento CC. No entanto, as perdas do inversor e nos elementos passivos

fazem com que seja necessário absorver uma parcela de potência ativa correspondente. Uma estratégia que garante tal equilíbrio de potência é a que mantém regulada a tensão do capacitor presente no barramento CC [4].

Para a regulação da tensão do barramento CC foi usado um controlador proporcional integral (PI). O filtro ativo absorve uma componente de corrente na frequência fundamental, necessária para manter a tensão no capacitor do inversor estável, de acordo com a referência.

O sistema de controle possui ainda uma malha interna de corrente que muda o comportamento do filtro ativo de uma fonte de tensão controlada para uma fonte de corrente controlada, somente na frequência fundamental. Este controle é mostrado na Figura 2.4 onde se observam a transformação das correntes *IAa*, *IAb*, *IAc*.para o sistema dq e os controladores PICC.

Como se observa na Figura 2.4, a referência para a componente do eixo d vem da malha de controle da tensão do barramento CC. Já a referência para a componente do eixo q está zerada. A presença de um valor distinto para esta componente permite ao filtro ativo atuar também como compensador de reativos na frequência fundamental. No entanto, tal implementação tem impacto na tensão CA a ser produzida pelo filtro e, por conseguinte, na tensão do barramento CC.

São medidas as correntes de saída do inversor e, após as devidas transformações, são comparadas com as referências. Por se tratar de componentes na frequência fundamental, no domínio dq são grandezas contínuas, o que permite o uso de um controlador PI para obter o erro de regime permanente nulo.

A referência de tensão total para o inversor é obtida pela superposição de comandos de todos os controles [15].

A malha de controle da corrente na frequência fundamental utiliza um controlador PI complexo [16,17], cuja função de transferência é:

$$
F_{PICC}(s) = K_p + \frac{j \cdot \omega \cdot K_p}{s} + \frac{K_i}{s}
$$
\n
$$
(2.6)
$$

As correntes de referência de cada eixo são representadas por:

$$
I_{dq}(s) = I_d + j.I_q \tag{2.7}
$$

Multiplicando-se as expressões (2.6) e (2.7) e isolando-se os eixos d e q resultam:

$$
I_{d\_Picomplex} = I_d \cdot \left( K_p + \frac{K_i}{s} \right) - \frac{\omega \cdot K_p}{s} \cdot I_q \tag{2.8}
$$

$$
I_{q\_P1complex} = I_q \cdot \left( K_p + \frac{K_i}{s} \right) + \frac{\omega \cdot K_p}{s} I_d \tag{2.9}
$$

As expressões (2.8) e (2.9) representam os controladores PI complexos, onde os sinais de saída são somados aos sinais de referência de controle das correntes harmônicas.

## **2.4** *Estudo do Modelo Monofásico*

O Filtro Híbrido apresenta um comportamento de compensação das correntes harmônicas da carga que depende da técnica de controle usada no filtro ativo.

Como a capacidade de atenuação das correntes harmônicas pelo filtro envolve apenas a parte do controle responsável por gerar as referências de correntes harmônicas, os demais controles não são usados para se determinar a resposta em frequência do filtro híbrido.

### *2.4.1 Resposta em Frequência*

A Figura 2.5 mostra o circuito monofásico simulado no PSpice. A fonte *Ih* representa as correntes harmônicas produzidas pela carga. Os elementos *RS* e *LS* representam a resistência e a indutância do alimentador. A fonte de tensão associada à rede foi omitida uma vez que só produz tensão na frequência fundamental, sendo um curto-circuito para as demais frequências. O bloco *H* representa o sensor de corrente da fonte.

Por se tratar de um sistema monofásico, não é feita a transformação para dq e assim são necessários os quatro filtros ressonantes sintonizados na 5ª, 7ª, 11ª e 13ª harmônica.

O filtro passa alta retira a componente de 60 Hz.

O bloco *VF* é a fonte de tensão controlada por tensão e faz as vezes do inversor do filtro ativo, cuja saída passa por um filtro indutivo (*LF*, *RF*), conectado ao filtro passivo (*CP*, *LP*, *RP*) que é sintonizado na 5<sup>ª</sup> harmônica.

O gráfico da resposta em frequência do Filtro Híbrido é mostrado na Figura 2.6, onde observam-se os picos de atenuação que se devem aos filtros ressonantes.

A acentuada atenuação na 7ª harmônica, além do filtro ressonante, se deve também ao paralelismo dos indutores  $L_F e L_P$  que, junto com o capacitor  $C_P$ , ficam sintonizados em 420 Hz.

Esta sintonia acontece devido aos indutores *LF* e *LP* serem iguais no projeto e favorece a 7ª harmônica. Caso haja diferença entre os dois valores, a sintonia ocorrerá em outro valor de frequência.

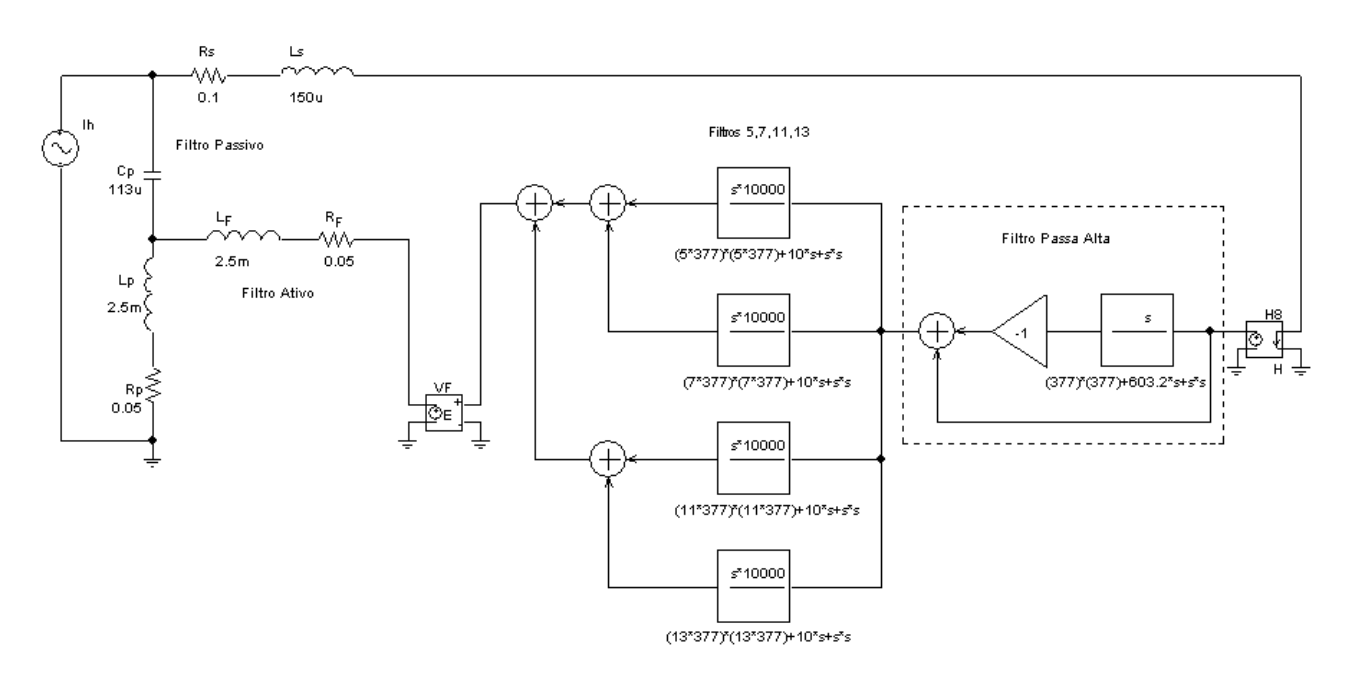

**Figura 2.5: Circuito para determinação da Resposta em Frequência do Filtro Híbrido.** 

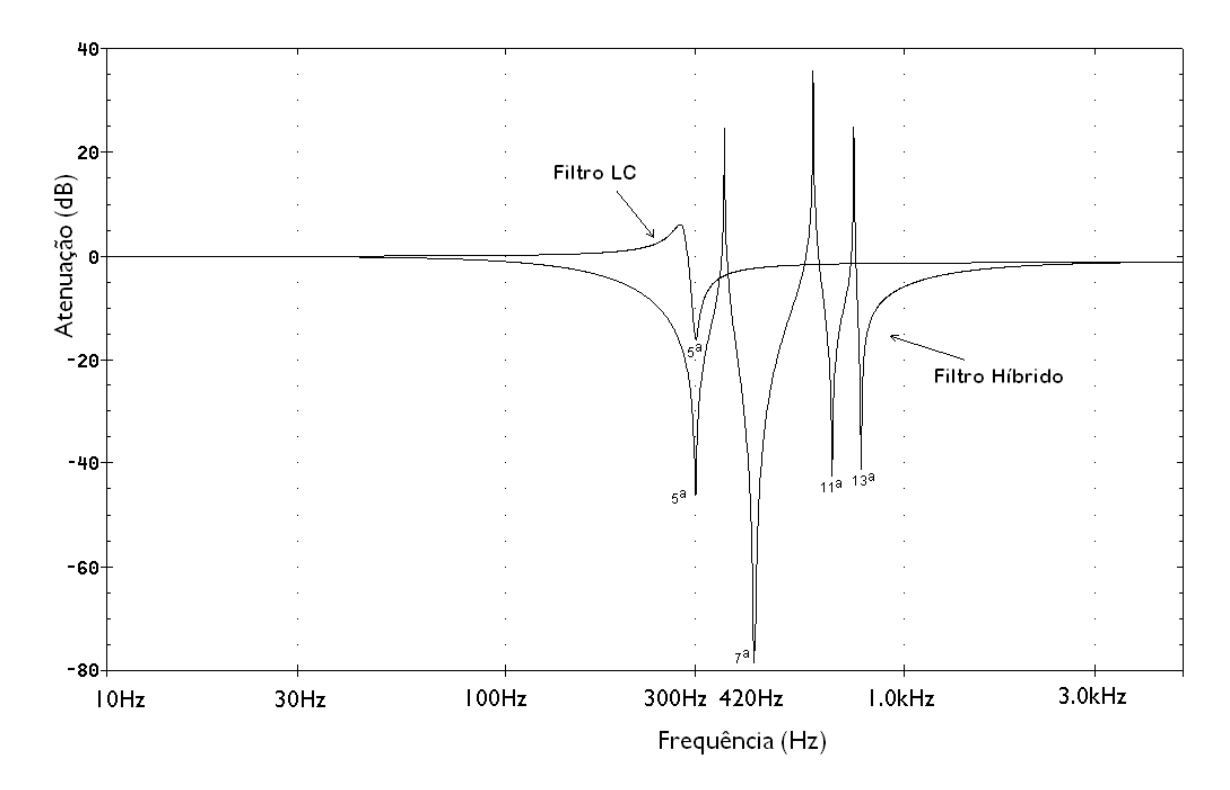

**Figura 2.6: Resposta em frequência do filtro híbrido e do filtro LC (***IS(h) = f(IL(h)))***.** 

Devido ao paralelismo dos dois indutores é possivel determinar uma segunda sintonia passiva, fazendo uso de apenas um capacitor. Tal fato amplia a capacidade de filtragem e não fora previamente discutido na literatura. Esta possibilidade deriva da capacidade do filtro ativo impor diferentes tensões em cada frequência harmônica.

Supondo que a tensão produzida pelo filtro ativo seja nula em alguma harmônica, nessa frequência ocorre uma associação em paralelo dos indutores do filtro passivo e o de saída do filtro ativo.

Seja  $\omega_p$  a frequência de sintonia do filtro passivo e  $\omega_r$  a frequência de sintonia secundária, devido à associação entre *LP* e *LF*.

$$
\omega_P = \sqrt{\frac{1}{L_P \cdot C_P}}
$$
\n(2.10)

$$
\omega_r = \sqrt{\frac{1}{L_e C_P}}\tag{2.11}
$$

Onde :

$$
L_e = \frac{L_P L_F}{L_P + L_F} \tag{2.12}
$$

Dado que a capacitância é a mesma, a relação entre estas frequências é dada por:

$$
\frac{\omega_P}{\omega_r} = \sqrt{\frac{L_F}{L_P + L_F}}
$$
\n(2.13)

Sendo  $k_{harm}$  a ordem harmônica de  $\omega_p$  e  $(k_{harm}+n)$  a ordem harmônica de  $\omega_r$  em função de  $\omega_o$ que representa 60Hz.

$$
\omega_P = k_{harm} \cdot \omega_o \tag{2.14}
$$

$$
\omega_r = (k_{harm} + n) \cdot \omega_o \tag{2.15}
$$

A razão entre  $\omega_p$  e  $\omega_r$  é expressa por:

$$
\frac{\omega_P}{\omega_r} = \frac{k_{harm}}{(k_{harm} + n)}\tag{2.16}
$$

Substituindo-se a expressão (2.16) na (2.13), pode-se calcular o valor de *LF* para a sintonia adicional desejada por:

$$
L_F = \frac{k_{harm}^2}{n(2.k_{harm} + n)} \cdot L_P \tag{2.17}
$$

Desse modo, o filtro passivo pode ser sintonizado por exemplo na 5ª harmônica e a combinação passiva resultante da associação dos dois indutores juntamente com o capacitor do filtro passivo pode estar sintonizada na 11ª harmônica ou um outro valor desejável. No trabalho em questão a sintonia ficou na 7ª harmônica pois as indutâncias *LP* e *LF* são iguais.

Observe que o bloco *VF*, por ser uma fonte de tensão controlada, apresenta tensão apenas nas frequências presentes na sua entrada, sendo um curto circuito nas demais frequências.

A resposta em frequência indica que a atenuação da corrente na rede em relação à presença harmônica na carga é de 100 vezes (-40 dB) na 5<sup>a</sup>, 11<sup>a</sup> e 13<sup>a</sup> harmônicas, atingindo quase -80 dB na 7<sup>ª</sup> componente. Estes valores condizem com os ganhos implementados nos filtros ressonantes.

A título de comparação, o gráfico da resposta em freqüência (Figura 2.6) inclui o filtro passivo atuando sozinho. É evidente o aumento na eficácia da filtragem com a inclusão do filtro ativo.

A resposta em frequência do filtro híbrido também pode ser encontrada através da equação (2.3), considerando-se *IS(h)* = *f(IL(h))* e substituindo-se na equação *HAF* pela sua expressão dada em (2.5). Desta forma obtêm-se uma função de transferência da qual se pode traçar o gráfico do seu módulo.

Esta forma de encontrar a função de transferência é trabalhosa e envolve a dedução de uma função matemática extensa que depende dos parâmetros do circuito.

A equação (2.18) ilustra a função de transferência para o filtro híbrido considerando que os indutores *LF* e *LP* são iguais e representados por *L*. O indutor *L<sup>S</sup>* representa a indutância da rede e C é a capacitância do filtro passivo. O resistor *R* representa a resistência do filtro passivo e também do filtro ativo e *RS* a resistência da impedância da rede

$$
I_{S}(s) = \frac{s^{3}L^{2}.C+s^{2}.2.L.R.C+s.(2.L+R^{2}.C)+2.R}{s^{3}.(L^{2}.C+2.L.L_S.C)+s^{2}.[(L.R+L_S.R+L.R_S).2.C+L.C.H_{AF}]+s.[(R^{2}+2.R.R_{S}+R.H_{AF}).C+2.L]+2.R} * I_{L}(s) (2.18)
$$
  
onde:

$$
C_{\text{HUE}} = 1
$$

$$
H_{AF} = \frac{K_5 \cdot s}{s^2 + 10 \cdot s + \omega_5^2} + \frac{K_7 \cdot s}{s^2 + 10 \cdot s + \omega_7^2} + \frac{K_{11} \cdot s}{s^2 + 10 \cdot s + \omega_{11}^2} + \frac{K_{13} \cdot s}{s^2 + 10 \cdot s + \omega_{13}^2} \tag{2.19}
$$

A equação (2.19) representa a soma dos ganhos dos filtros sintonizados nas respectivas harmônicas, 5ª, 7ª, 11ª e 13ª, onde *K5-13* representa o ganho para cada filtro e ω5-13 a frequência angular. O valor do módulo encontrado para *HAF* é substituído em (2.18).

A resposta em frequência do filtro híbrido obtida através da análise matemática é mostrada na Figura 2.7 onde pode-se perceber uma semelhança com a Figura 2.6.

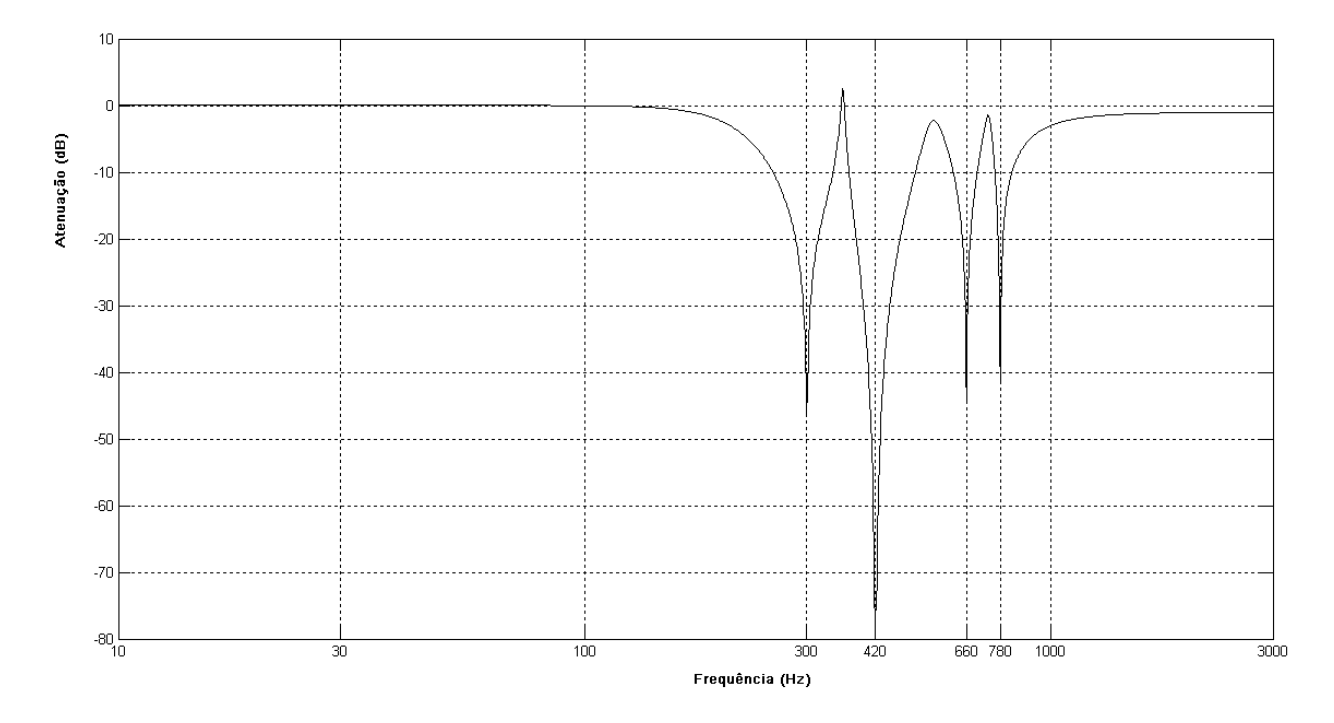

**Figura 2.7: Resposta em frequência do filtro híbrido através das expressões matemáticas 3.10 e 3.11.** 

Para finalizar, a Figura 2.8 ilustra o resultado da resposta em frequência do filtro híbrido quando a frequência da sintonia secundária  $\omega_r$  é realizada na 11ª harmônica. Neste caso, se pode observar que esta é a harmônica de maior atenuação.

Comparando-se as Figuras 2.5 e 2.7 se observa que a resposta em frequência do filtro híbrido muda, alterando a sua atenuação em relação às harmônicas. Para este caso, há uma pequena redução na atenuação da 5ª harmônica e uma acentuada redução na 7ª harmônica. Há também um aumento significativo na atenuação da 11ª harmônica devido ao paralelo dos indutores que agora, ficam sintonizados com o capacitor nesta harmônica. A 13ª harmônica apresenta um pequeno aumento de atenuação.

A mudança da frequência de sintonia secundária afeta o comportamento da resposta em frequência do filtro híbrido, alterando os valores de atenuação de todas as harmônicas.

### *2.4.2 Divisão das Correntes Harmônicas no Filtro Híbrido*

A partir do circuito da Figura 2.5, outras respostas podem ser obtidas, relacionando as harmônicas de corrente na carga com a variável desejada e, assim, obter um novo gráfico.

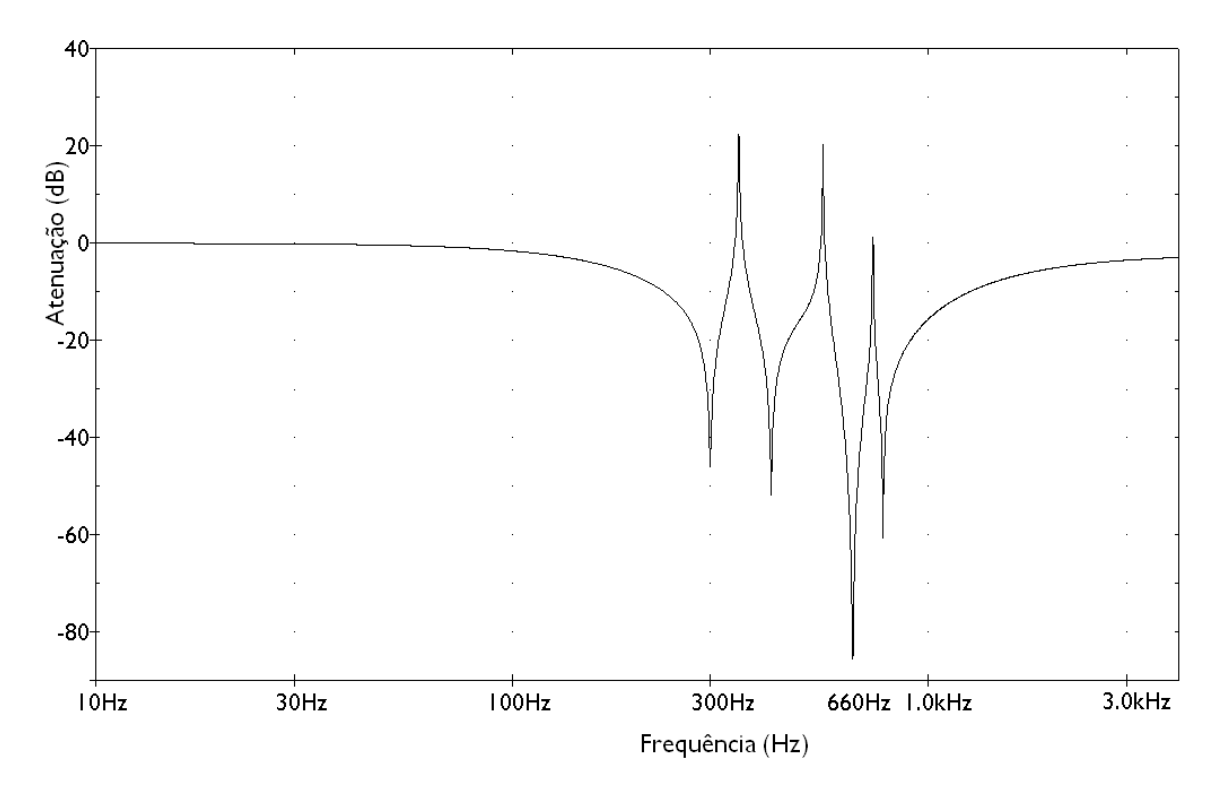

**Figura 2.8: Resposta em frequência do filtro híbrido para a frequência de sintonia secundária na 11ª harmônica.** 

O comportamento do filtro híbrido na atenuação das correntes harmônicas da carga não é igual para todas as harmônicas, sendo que para cada uma delas existe um circuito equivalente.

Estas análises são para os casos ideais e dão a ideia de como o filtro híbrido funciona, lembrando que está sendo considerado que os indutores *LP* e *LF* são iguais.

A Figura 2.9 mostra a resposta em frequência da tensão no ponto de acoplamento com o filtro passivo e da tensão na saída do bloco *VF* ( que implementa as funções do filtro ativo). Primeiramente as tensões são mostradas de forma isolada e depois sobrepostas como ilustra a Figura 2.10. Em ambas figuras são mostrados os módulos da tensão. Já na Figura 2.11 são mostradas as fases de ambas as tensões sobrepostas no mesmo gráfico.

Note que na 5<sup>a</sup> harmônica (300 Hz) os valores de ambas as tensões são os mesmos (módulo e fase). Desta forma, não haverá corrente de 5ª harmônica pelo filtro ativo.

Na 7<sup>a</sup> harmônica tem-se um mínimo ganho, ou seja, o inversor praticamente não produz tensão em 420 Hz, caracterizando o paralelismo entre *LF* e *LP*, e existe corrente por ele.

Para a 11<sup>ª</sup> e a 13<sup>ª</sup> harmônicas o valor produzido pelo inversor é diferente do presente no ponto de acoplamento do filtro, também havendo corrente no filtro ativo nestas frequências.

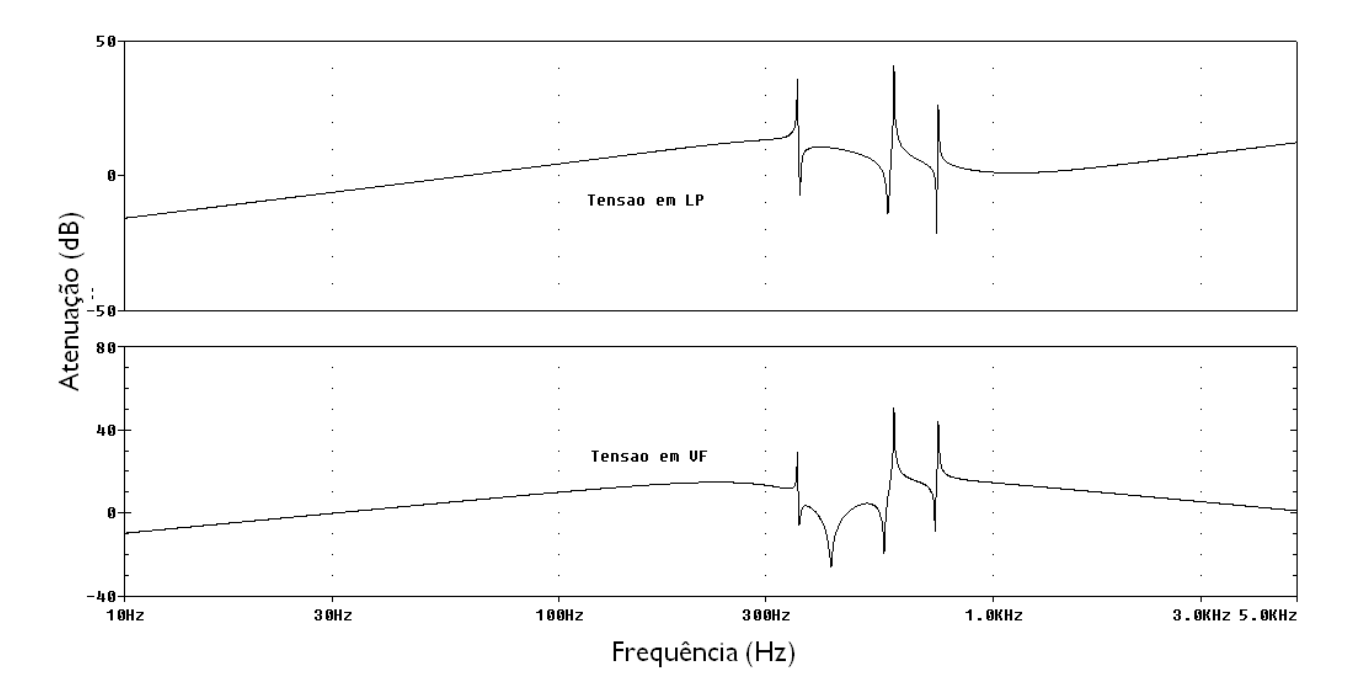

**Figura 2.9: Resposta em frequência das tensões no ponto de acoplamento do filtro ativo e na saída de** *VF***.** 

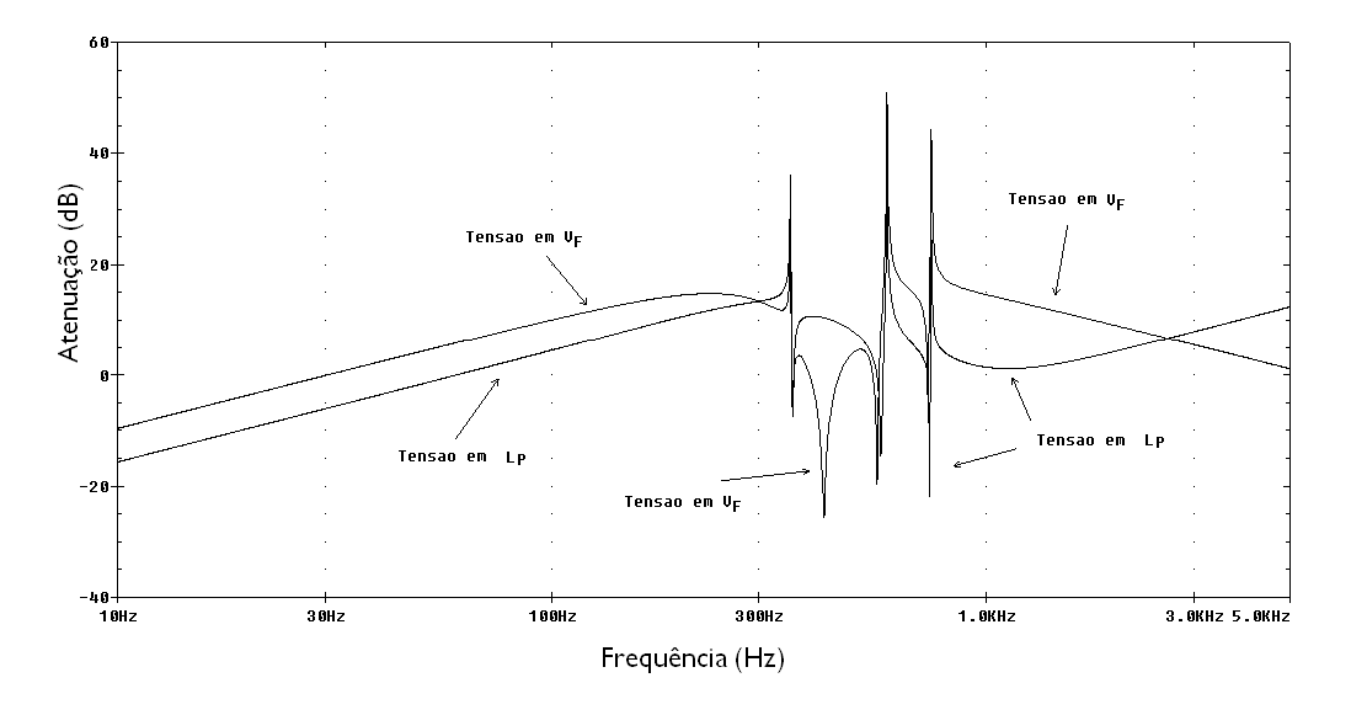

**Figura 2.10: Superposição da resposta em frequência das tensões no ponto de acoplamento do filtro ativo e da saída de** *VF***.** 

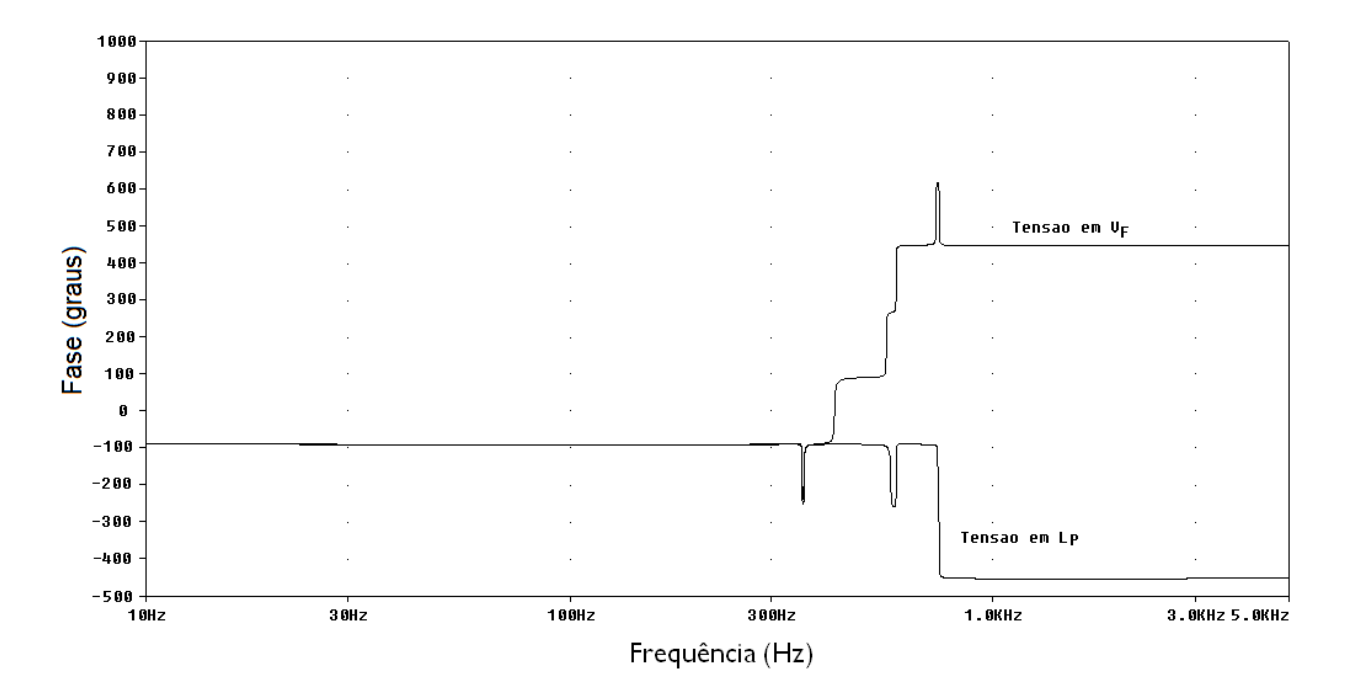

**Figura 2.11: Superposição das fases das tensões entre o ponto de acoplamento do filtro ativo e a tensão** *VF***.** 

A Figura 2.12 ilustra o diagrama simplificado do filtro híbrido em relação à compensação das harmônicas e como elas se distribuem pelo mesmo.

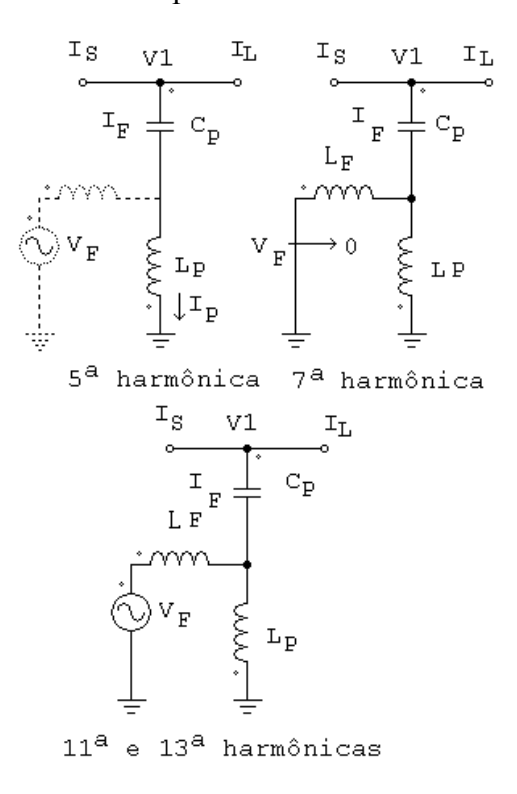

**Figura 2.12: Diagrama simplificado do filtro híbrido para compensação das harmônicas.** 

Na 5ª harmônica, o filtro ativo comporta-se como um circuito aberto. Na 7ª harmônica, ocorre o paralelo de ambos os indutores e a tensão do filtro ativo tende a zero. Nas demais harmônicas, 11ª e 13ª, o filtro ativo é o responsável pela compensação das correntes harmônicas.

Observa-se que o filtro ativo é responsável pelas harmônicas de ordem mais elevada e a harmônica que possui a amplitude mais elevada, que é normalmente a harmônica de ordem mais baixa, fica concentrada no filtro passivo.

## *2.5 Análise da Tensão V<sup>F</sup>*

A tensão *VF* é produzida pelo inversor que compõe o filtro ativo. A capacidade de fazer circular a corrente desejada implica na restrição de que a tensão no barramento CC do inversor deve ser maior do que a máxima tensão (valores instantâneos) presente no ponto de acoplamento do filtro ativo como o filtro passivo, levando-se em conta ainda o valor da indutância de acoplamento *LF*.

A tensão *VF* é composta de tensões harmônicas, por exemplo, a fundamental e mais a 5ª, 7ª, 11ª e 13ª, cada uma dessas tensões com uma determinada amplitude.

A tensão de 5ª harmônica possui amplitude igual à tensão de 5ª harmônica no indutor do filtro passivo e, deste modo, a corrente de 5ª harmônica fica concentrada no filtro passivo.

A tensão de 7ª harmônica tende a um valor igual a zero. É quando ocorre o paralelo dos indutores e, portanto, não há tensão de 7ª harmônica em *VF*.

As demais tensões são de amplitude maior que no indutor do filtro passivo e a tensão fundamental fica dividida entre os indutores *LF* e *LP*. A Figura 2.13 ilustra as tensões harmônicas em  $V_F$ .

As tensões harmônicas de *V<sup>F</sup>* podem ser determinadas, partido-se da expressão (2.1):

$$
V_F = H_{AF}. \t{1_S} \t(2.20)
$$

Conhecendo a relação entre  $I_S(h) = f(I_L(h))$ , basta substituir os valores de  $I_S$  para cada harmônica de corrente na carga e então encontrar o valor respectivo da tensão harmônica.

Para o pior caso, a tensão *VF*, que representa a tensão de saída do inversor, é a soma algébrica das tensões harmônicas de *VF*, calculada pela expressão:

$$
V_F = V_{F5} + V_{F7} + V_{F11} + V_{F13} + V_{F1} \tag{2.21}
$$

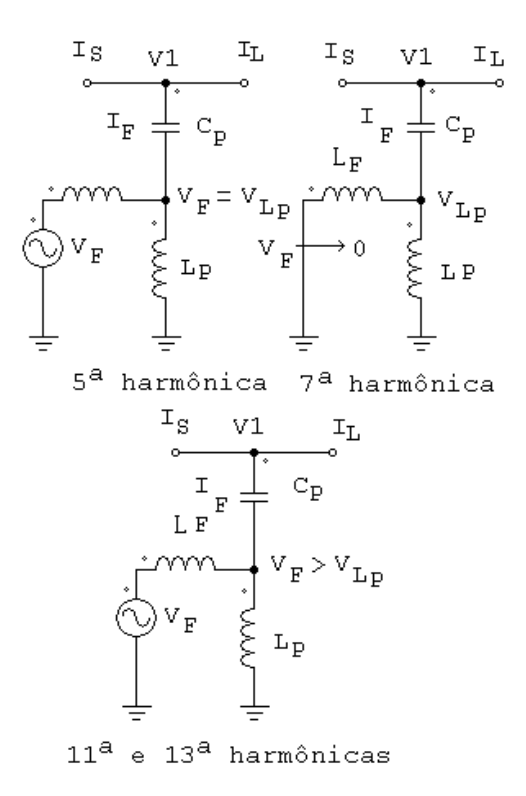

#### **Figura 2.13: Tensões harmônicas na saída do inversor.**

A determinação de cada módulo das tensões harmônicas resultantes das correntes harmônicas da carga é dada por:

$$
V_{F\left(\frac{h}{5,7,11,13}\right)} = X_{F\left(\frac{h}{5,7,11,13}\right)} \cdot I_{L\left(\frac{h}{5,7,11,13}\right)}\tag{2.22}
$$

Onde *IL(h)* representa a amplitude das harmônicas de corrente da carga e *XF(h)*, é o fator de multiplicação para cada harmônica.

O fator de multiplicação é dado por:

$$
X_{F\left(\frac{h}{5,7,11,13}\right)} = H_{AF(h)} \cdot \sqrt{\frac{(n_4 - n_2. (w_h)^2)^2 + (n_3. w_h - n_1. (w_h)^3)^2}{(d_7 - (w_h)^2. (d_2 + H_{AF(h)}. d_3))^2 + (w_h. (d_{46} + H_{AF(h)}. d_5) - d_1(w_h)^3)^2}}
$$
(2.23)

A determinação do fator de multiplicação é somente para o cálculo das amplitudes das tensões harmônicas 5, 7, 11, e 13 e considera *L<sup>P</sup>* = *LF*.

As constantes "n" e "d" dependem dos parâmetros do circuito e são dadas pela expressão (2.24), onde  $L = L_P = L_F$ ,  $C = C_P$ ,  $R = R_P = R_F$ .

$$
n_1 = L^2.C
$$
  
\n
$$
n_2 = 2.L.R.C
$$
  
\n
$$
n_3 = 2.L + R^2.C
$$
  
\n
$$
n_4 = 2.R
$$
  
\n
$$
d_1 = L^2.C + 2.L.L_s.C
$$
  
\n
$$
d_2 = 2.C.(L.R + L_s.R + L.R_s)
$$
  
\n
$$
d_3 = L.C
$$
  
\n
$$
d_4 = (R^2 + 2.R.R_s).C
$$
  
\n
$$
d_5 = R.C
$$
  
\n
$$
d_6 = 2.L
$$
  
\n
$$
d_4 = d_4 + d_6
$$
  
\n
$$
d_7 = 2.R
$$
  
\n(2.24)

As tensões de 5<sup>a</sup> e 7<sup>a</sup> harmônica podem ser determinadas de uma análise simplificada. A tensão  $V_F$  de 5<sup>a</sup> harmônica é a mesma tensão de 5<sup>a</sup> harmônica do indutor  $L_P$ , assim,  $V_{FS} = V_{LP5}$ . A tensão  $V_{LP5}$  é calculada aproximadamente multiplicando-se a corrente da carga de 5<sup>a</sup> harmônica pela reatância de *LP*. A tensão *VF* de 7<sup>a</sup> harmônica pode ser considerada próxima de zero. A tensão de primeira harmônica *VF1* é a mesma que *VL1*, considerando o caso do controle que anula os reativos no inversor. Caso contrário a corrente *I1* divide-se entre *LF* e *LP*.

O fato de que a tensão *VF* é dominada pela componente da frequência de sintonia é devido ao filtro passivo ser projetado para a harmônica de maior intensidade presente na carga (no exemplo usado até agora, a 5ª harmônica).

As harmônicas de ordem elevada são de menor valor e, adicionalmente fluem preferencialmente pelo filtro ativo, de modo que sobre *LP* tais componentes são reduzidas.

## *2.6 Potência Aparente no Inversor*

A potência aparente no inversor pode ser calculada por:

$$
S_{inv} = V_F. \ I_F \tag{2.25}
$$

onde *VF* é calculado pela expressão (3.13). O valor da corrente *IF* pode ser determinado por:

$$
I_F = \sqrt{\sum_{h=5,7,11,13} I_{Fh}^2}
$$
 (2.26)

onde  $I_{Fh}$  representa as amplitudes das correntes harmônicas,  $5^a$ ,  $7^a$ ,  $11^a$  e  $13^a$  pelo inversor.

A amplitude de cada harmônica, considerando a situação estudada, é calculada como segue:

A 5<sup>ª</sup> harmônica é considerada próxima de zero já que flui pelo filtro passivo. A 7<sup>ª</sup> harmônica é dividida por *L<sup>F</sup>* e *LP* e pode ser considerada metade da 7<sup>a</sup> harmônica da corrente na carga. As harmônicas  $11^a$  e  $13^a$  podem ser calculadas da seguinte forma:

Determina-se a tensão  $V_2$  (tensão no ponto 2 da figura (2.2) para a  $11^a$  e  $13^a$  harmônicas pela expressão:

$$
V_{2\frac{h}{11,13}} = \left[\frac{-V_F}{2} + \frac{\sqrt{R^2 + (w_h, L)^2}}{2}\right].I_{Lh}
$$
 (2.27)

$$
I_{F\frac{h}{11,13}} = I_{Lh} - \frac{V_{2h}}{\sqrt{R^2 + (w_h L)^2}}
$$
(2.28)

É importante dizer que as harmônicas da corrente na carga devem ser conhecidas, que a carga é considerada como uma fonte de corrente harmônica e que as equações analisadas consideram o modelo monofásico dado na figura (2.2).

## *2.7 Consideração da tensão VF em relação ao indutor do filtro passivo*

A tensão *V<sup>F</sup>* tem relação com a tensão no indutor do filtro passivo, principalmente na frequência harmônica de maior intensidade a ser filtrada. Tal componente de *VF* é igual à tensão no indutor, e depende do valor da indutância e da corrente filtrada.

Dada a máxima corrente harmônica a ser filtrada pelo filtro passivo, uma redução na tensão *V<sup>F</sup>* é obtida somente para um menor valor de indutância. O inconveniente desta solução é o maior valor de capacitância necessário para manter a frequência de sintonia do filtro passivo.

Em relação à frequência fundamental, o filtro passivo sempre tem um comportamento capacitivo. Isto significa que ele injeta reativos na rede. Um alto valor de capacitância incrementa este efeito.

Este comportamento é especialmente problemático para cargas com reduzido fator de deslocamento da fundamental, como é o caso de retificadores a diodo. Uma baixa impedância do filtro passivo na frequência fundamental produz uma circulação de corrente reativa pela rede que não é desejável e deve ser limitada.

O gráfico da potência reativa e da tensão no indutor em função da variação de *LP* é mostrado na Figura 2.14 A tensão fundamental em *L<sup>P</sup>* se mantém constante e a tensão de 5ª harmônica depende da amplitude da corrente de 5ª harmônica na carga. A potência reativa está normalizada em função da tensão *V*1, que corresponde à tensão fundamental no ponto de acoplamento, (veja Figura 2.2). O valor do capacitor *CP* é calculado a fim de manter a sintonia do filtro em 300 Hz para cada valor de *LP*. Para baixos valores de *LP* a potência reativa é alta (que significa um alto valor de *CP*) e a tensão de 5ª harmônica no indutor é baixa. A tensão *V1* está sendo considerada como sendo de 1 p.u., assim como *IL5*.

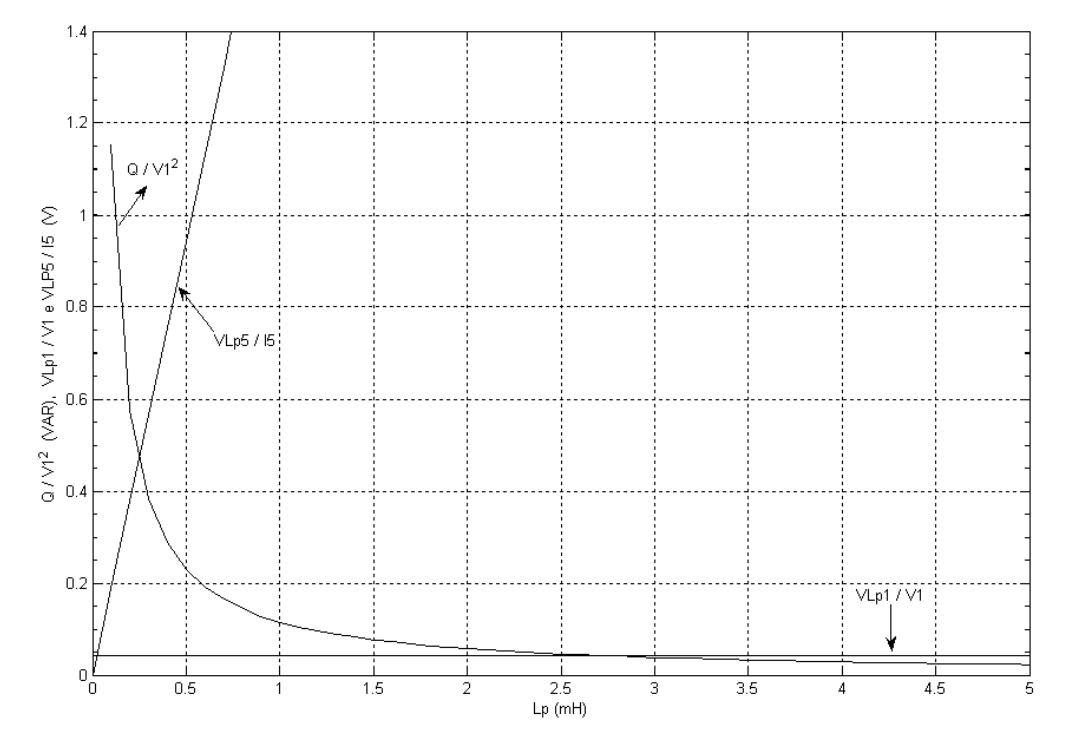

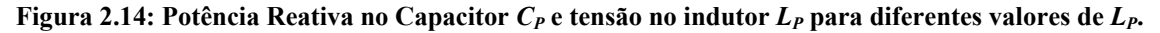

A expressão da potência reativa é dada por:

$$
Q = V_c^2 \cdot \omega_0 \cdot C_P \tag{2.29}
$$

Onde  $Q$  é a potência reativa,  $V_C$  é a tensão no capacitor,  $C_P$  é o valor da capacitância e  $\omega_0$  é a frequência angular em 60 Hz. A frequência de ressonância ω está sintonizada em 1884,95 radianos por segundo, ou 300 Hz.

$$
V_c = \frac{1/\omega_0 \cdot C_P}{\frac{1}{\omega_0 \cdot C_P} - \omega_0 \cdot L_p} \cdot V_1
$$
 (2.30)

$$
\omega = \frac{1}{\sqrt{L_P.C_P}}\tag{2.31}
$$

A tensão no indutor *LP* é dada por:

$$
V_{LP} = \omega L_P I_P \tag{2.32}
$$

Um compromisso entre reativos e tensão no indutor devem ser observado pois isso tem reflexos no dimensionamento do inversor.

## *2.8 Resultados de Simulações*

O sistema foi simulado usando o simulador PSIM de modo a comprovar o seu funcionamento de acordo com as expressões deduzidas, observar as principais formas de onda e verificar a sua capacidade de atenuação das correntes harmônicas da carga.

### *2.8.1 Sistema com fonte de tensão controlada*

Para a realização desta simulação as correntes harmônicas na carga estão representadas através de fontes de corrente e o inversor é representado através de uma fonte de tensão controlada. Isso é feito para analisar o desempenho do controlador. A simulação torna-se rápida por não incluir as comutações do inversor. A Figura 2.15 ilustra o circuito, a carga é equilibrada.

O controle da tensão das fontes controladas é realizado através da transformação das correntes da rede para o sistema dq onde os sinais passam por filtros sintonizados, como já explicado anteriormente.

As formas de onda das correntes na fonte, na carga e no filtro híbrido são mostradas na Figura 2.16. Pode-se observar a efetividade do filtro híbrido já que a corrente na rede assume a forma de onda senoidal.

As correntes no capacitor do filtro híbrido, corrente no indutor do filtro passivo e corrente no filtro ativo podem ser observadas na Figura 2.17.

A Figura 2.18 ilustra o espectro harmônico das correntes no filtro híbrido, onde se observa que o filtro passivo é o grande responsável pela 5ª harmônica.

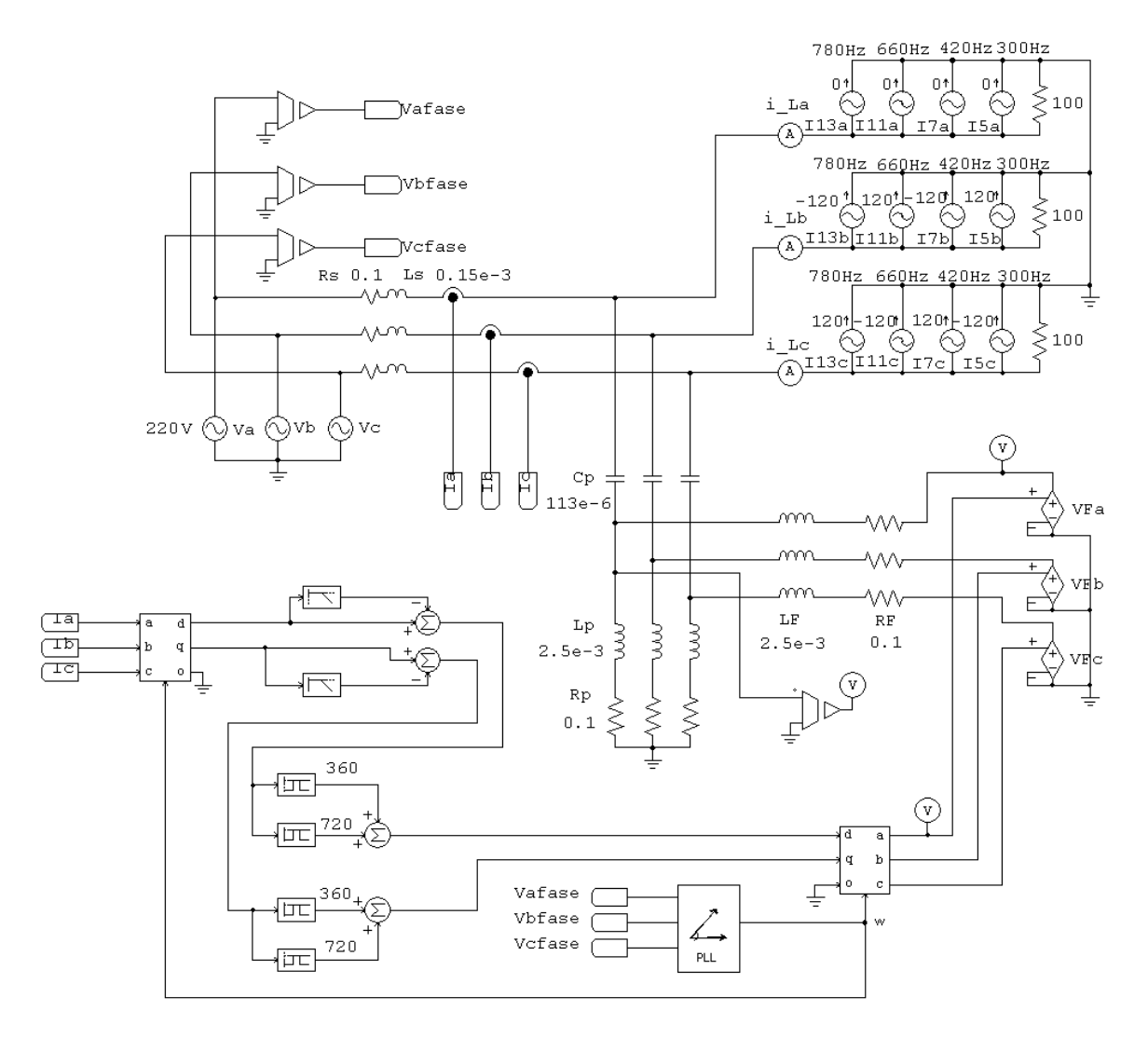

**Figura 2.15: Circuitos para transformação do sistema abc em circuito de teste dq.** 

A 7ª harmônica divide-se entre os dois filtros, bem como a fundamental. Nas demais harmônicas, o filtro ativo tem uma atuação mais significativa. Este resultado confirma o que foi mencionado anteriormente. As amplitudes das harmônicas indicadas na Figura 2.18, correspondem a um valor percentual da amplitude da corrente fundamental.

A seguir, são ilustradas as formas de onda da tensão no indutor do filtro passivo e da tensão em *VF* (Figura 2.19) e, logo em seguida, o espectro harmônico destas tensões (Figura 2.20).

Pode-se observar que as tensões de 5ª harmônica no indutor do filtro passivo e em *VF* são de mesma amplitude. A tensão de 7ª harmônica no filtro ativo é próxima de zero, o que confirma o paralelismo entre os dois indutores *L<sup>P</sup>* e *LF*. As demais tensões em *V<sup>F</sup>* possuem amplitude maior que no indutor *LP*.

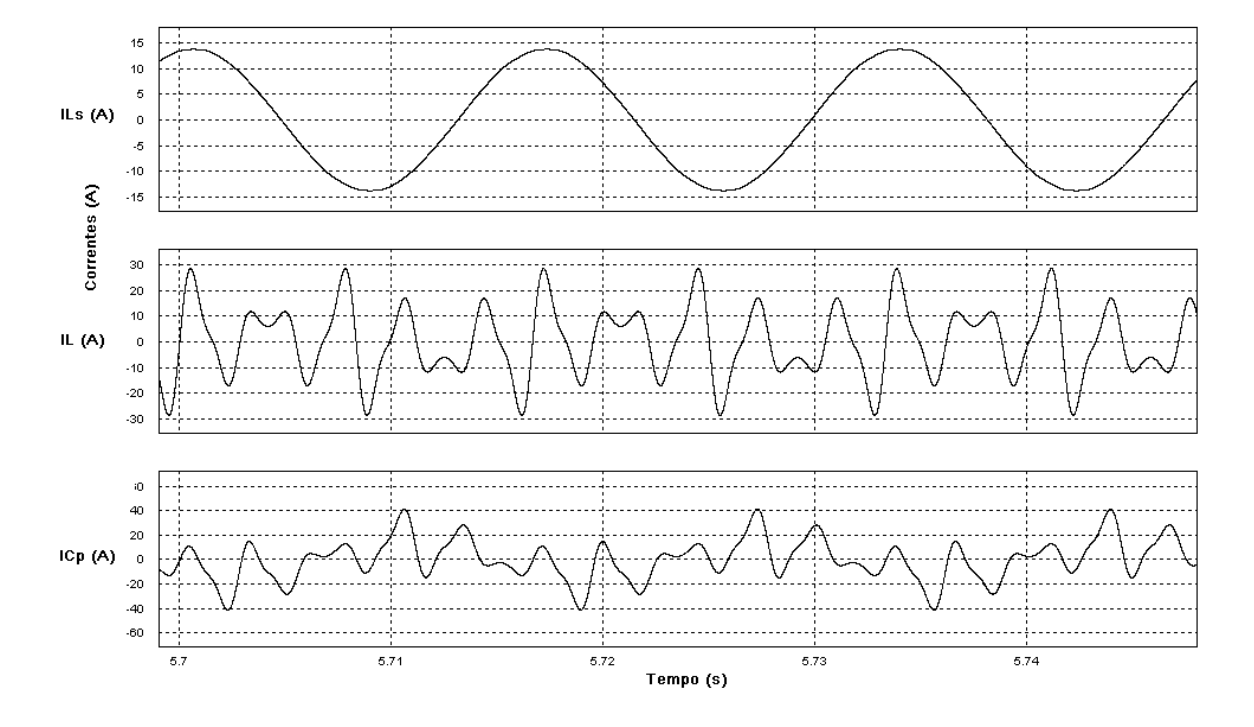

**Figura 2.16: Forma de ondas das Correntes de fase na fonte, carga e no filtro híbrido.** 

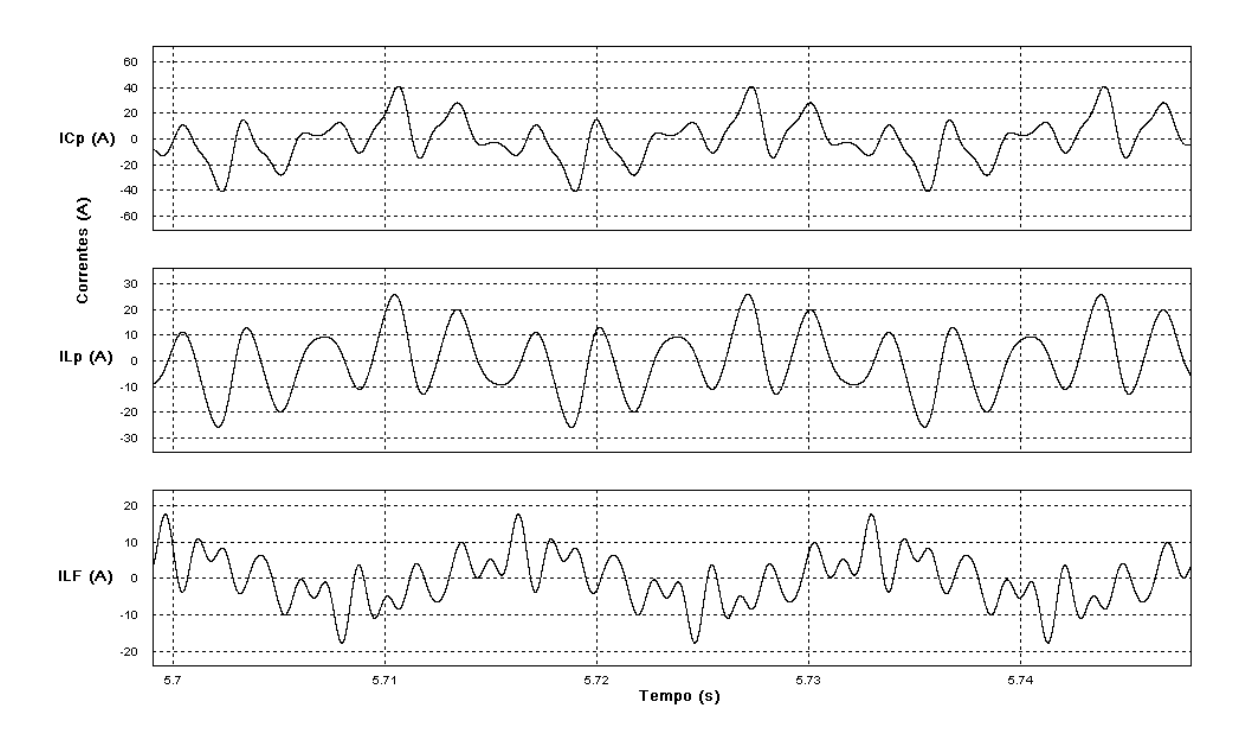

**Figura 2.17: Correntes no capacitor, no indutor do filtro passivo e no indutor do filtro ativo.** 

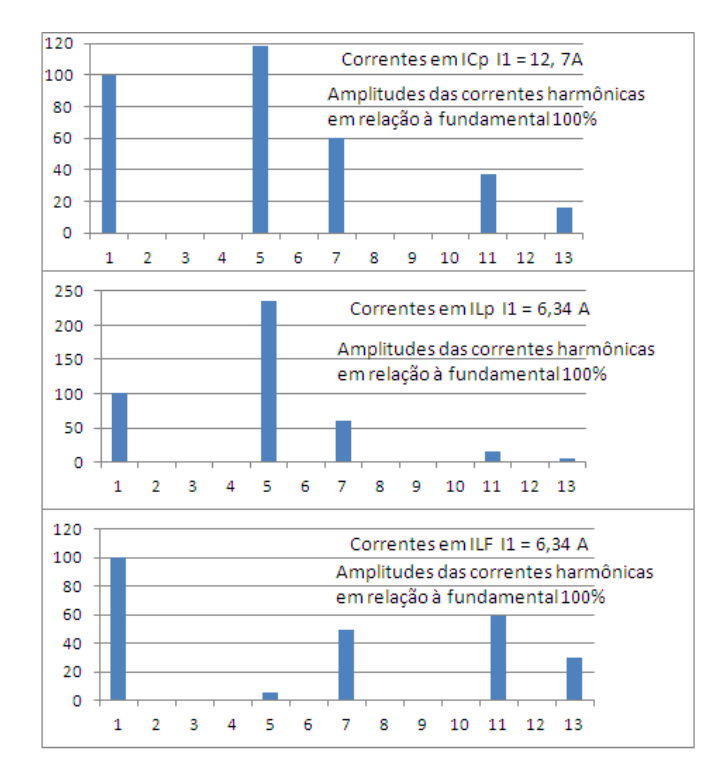

**Figura 2.18: Espectro harmônico das correntes no filtro híbrido, parte passiva e ativa.** 

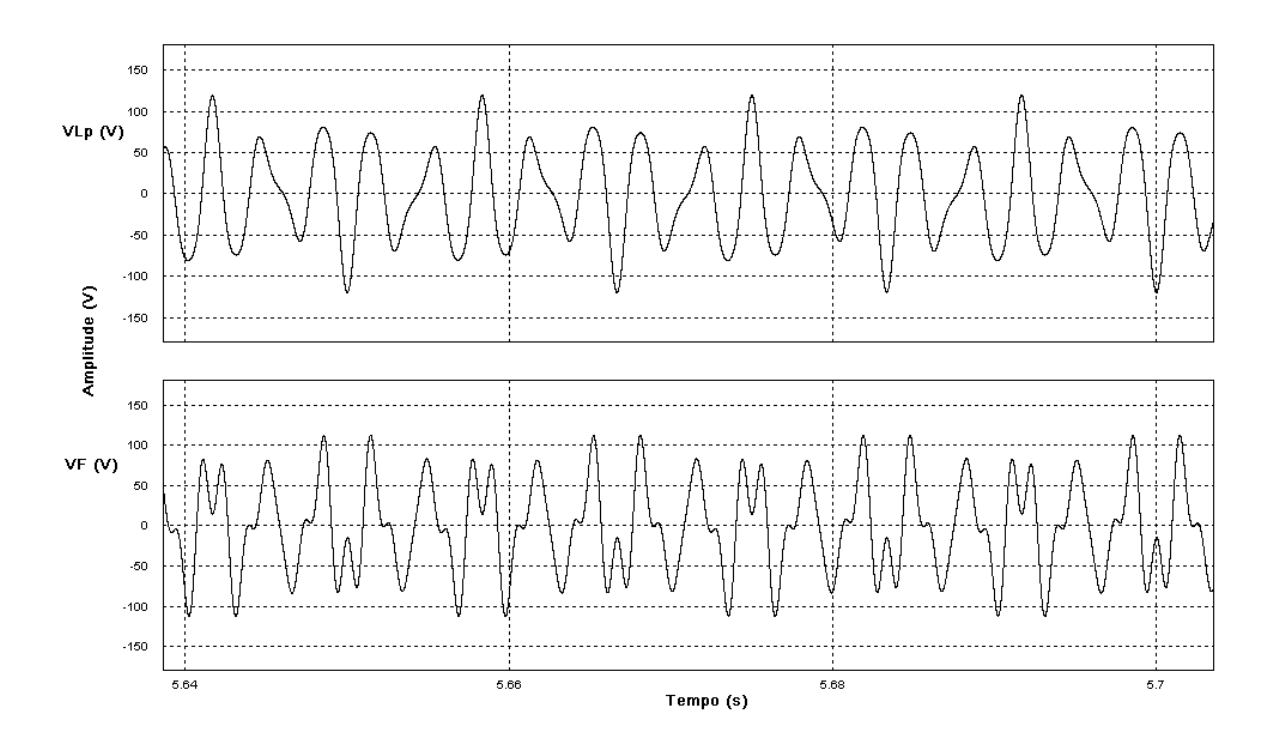

**Figura 2.19: Tensões no indutor do filtro passivo e na saída do filtro ativo.** 

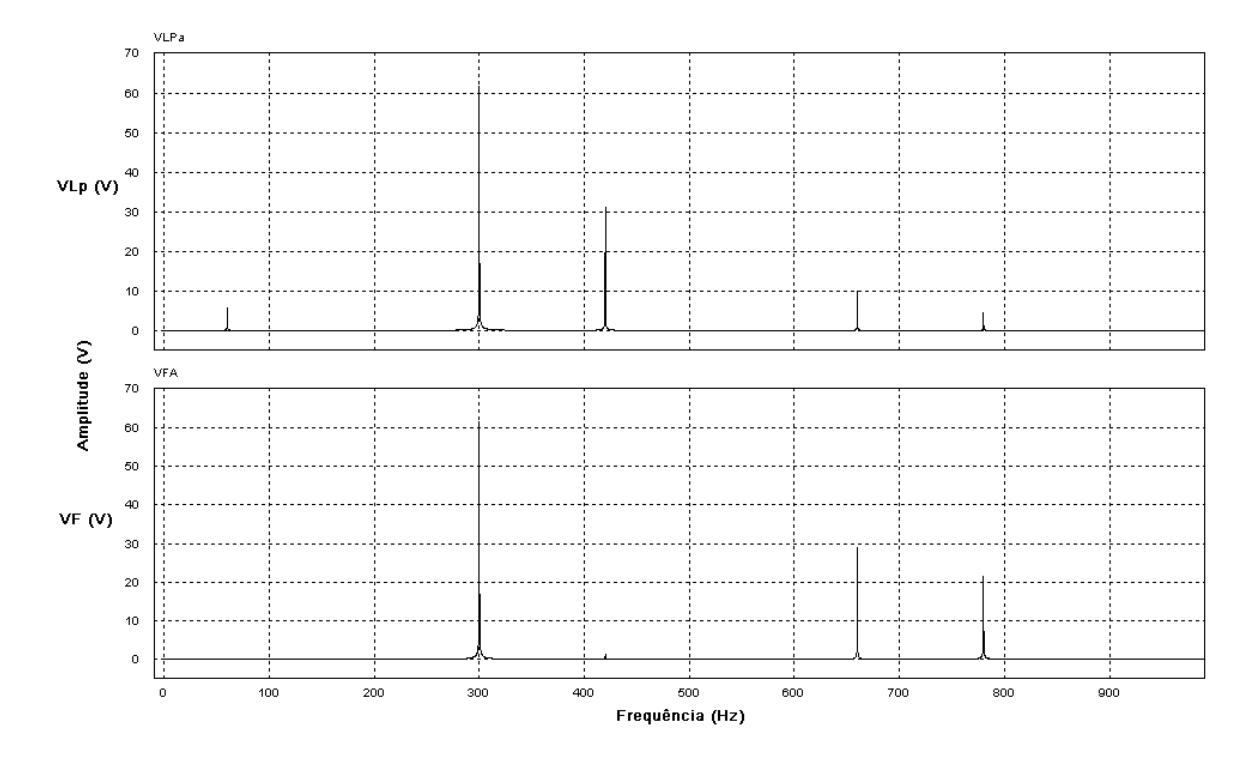

Figura 2.20: Espectro harmônico das tensões no indutor  $L_P$  e em  $V_F$ .

Nesta simulação não há a tensão de primeira harmônica no filtro ativo, pois no controle da fonte de tensão *V<sup>F</sup>* só existem as referências de tensão para as harmônicas 5, 7, 11 e 13, razão pela qual as correntes na frequência fundamental também se dividem entre o indutor do filtro passivo e o inversor.

Também se pode observar que a tensão de maior amplitude no indutor do filtro passivo é a tensão de 5ª harmônica, o que é justo, pois a corrente de 5ª harmônica é a de maior amplitude neste indutor.

### *2.8.2 Modelo com Inversor trifásico*

O modelo do circuito trifásico simulado é mostrado na Figura 2.21. Ao invés de fontes de corrente, a carga usada é do tipo não linear, um retificador trifásico com saída em corrente.

O filtro híbrido está conectado em paralelo com a carga, possuindo um filtro passivo representado pelos elementos *CP*, *LP* e *RP*, conectado em estrela.

Conectados entre os capacitores e os indutores do filtro passivo estão os indutores *LF* do filtro ativo, que estão ligados na saída do inversor trifásico. O lado CC do inversor é alimentado através de um capacitor, *CDC*.

O sinal usado para gerar o padrão PWM do inversor é composto de uma parte responsável pela geração das correntes harmônicas, do controle da tensão do inversor *VCDC* e também do controle da corrente fundamental, responsável pela parte dos reativos no inversor.

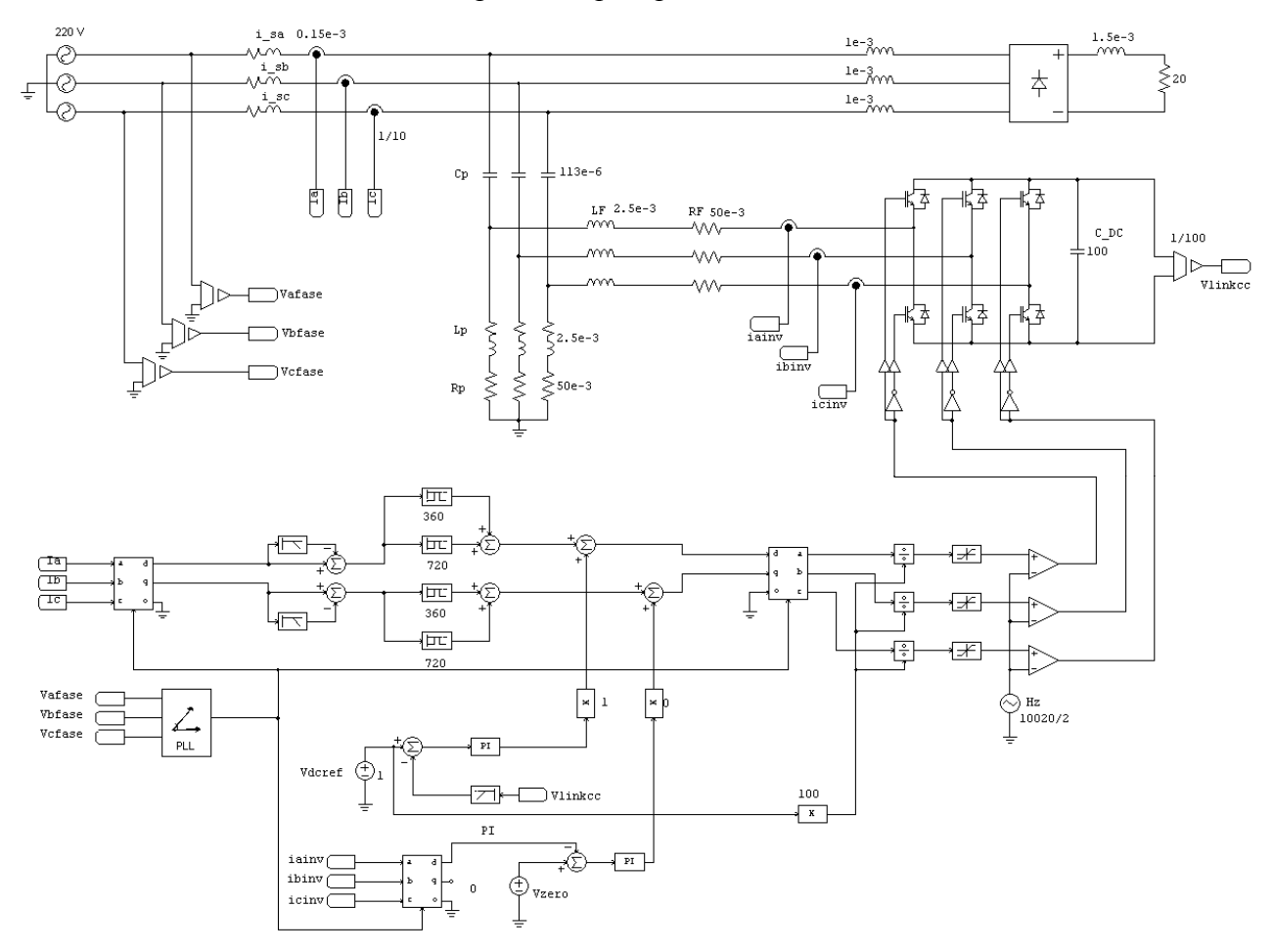

**Figura 2.21: Circuito trifásico com carga não linear, filtro híbrido e controle.** 

A seguir, são mostradas as principais formas de onda do circuito para uma fase, já que nas demais as ondas são as mesmas, apenas defasadas de 120 graus.

A Figura 2.22 ilustra as correntes na fonte (*IS*) na carga (*IL*) e no filtro híbrido (*IC*). A distribuição das correntes no filtro híbrido pode ser vista na Figura 2.23, onde são mostradas as correntes no indutores do filtro passivo e ativo e a corrente total do filtro híbrido.

O espectro harmônico dessas correntes pode ser visto na Figura 2.24, onde se observa que a corrente fundamental fica concentrada no filtro passivo. No filtro ativo, ela apresenta uma pequena amplitude. Isto se deve ao controle da corrente fundamental do filtro ativo que reduz a corrente fundamental.

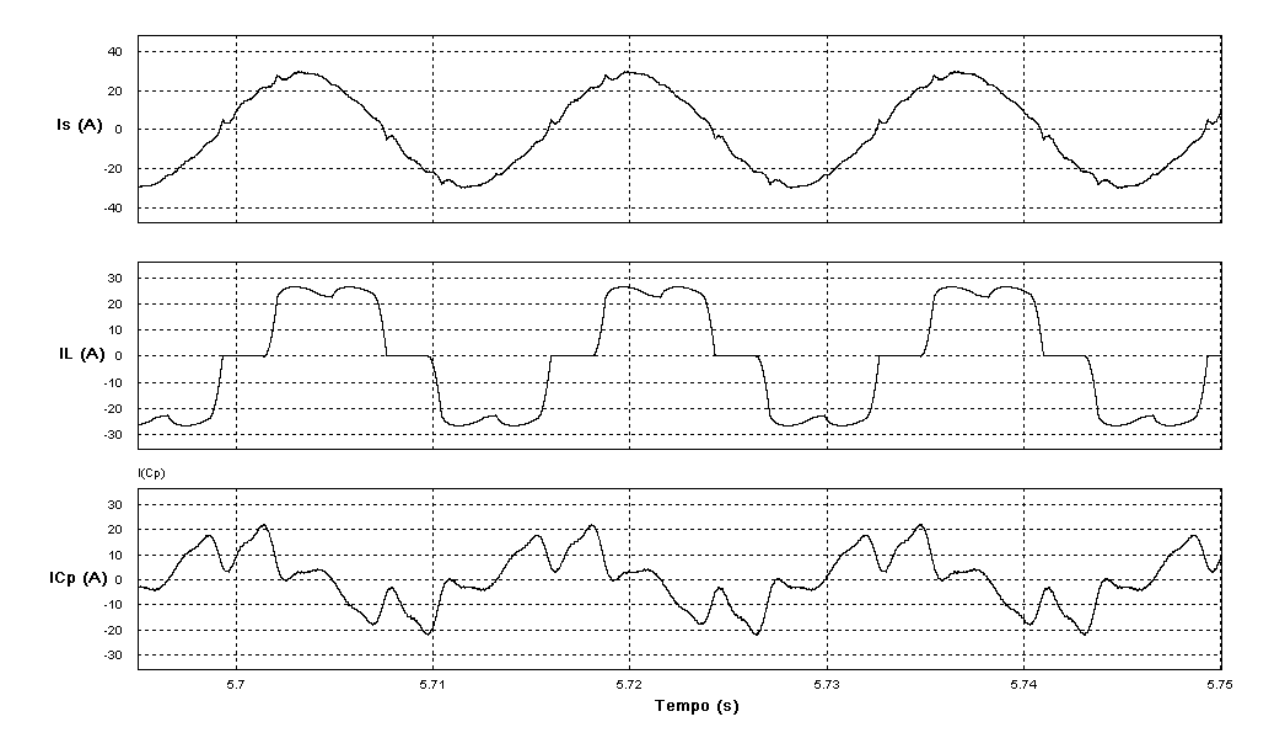

**Figura 2.22: Correntes na fonte, carga e no filtro híbrido.** 

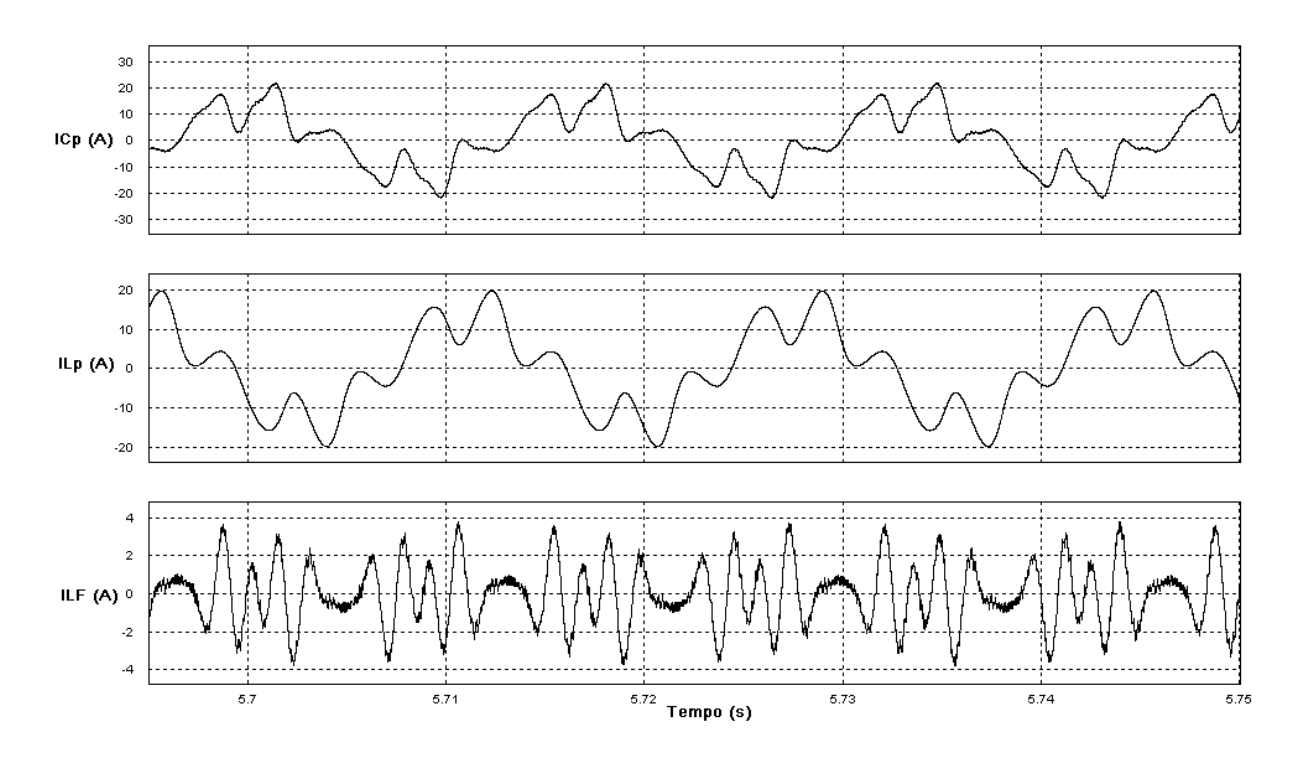

**Figura 2.23: Correntes no filtro híbrido: corrente total no capacitor**  $C_P$  **e indutores**  $L_P$  **<b>e**  $L_F$ .

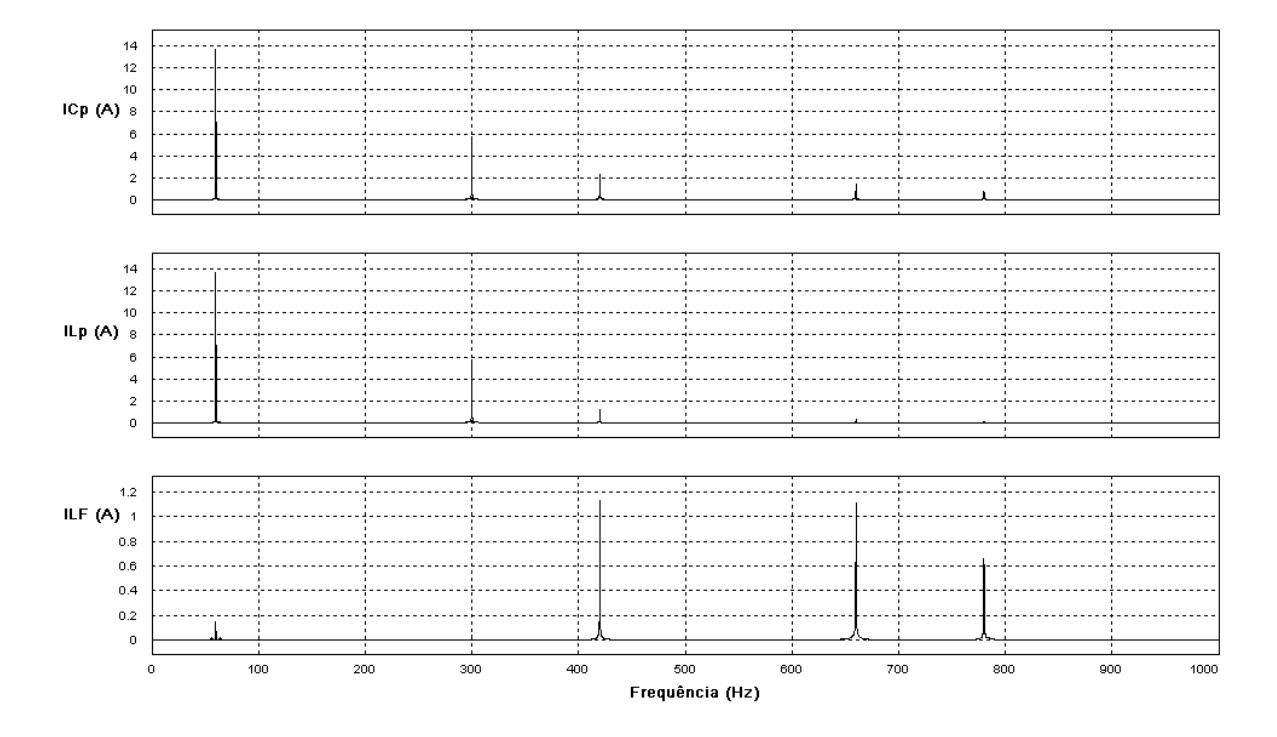

**Figura 2.24: Espectro harmônico das correntes no filtro híbrido.** 

Em relação às demais correntes, a harmônica de maior amplitude, que é a 5<sup>ª</sup> harmônica, fica concentrada no filtro passivo. Já a 7ª harmônica se divide entre o filtro passivo e o filtro ativo e as demais harmônicas ficam mais acentuadas no filtro ativo.

O comportamento da divisão das correntes harmônicas no filtro híbrido trifásico é semelhante ao caso da simulação com inversores monofásicos (Apêndice B)

As tensões em uma das fases no indutor do filtro passivo e na saída do inversor do filtro ativo são mostradas na Figura 2.25. O espectro harmônico destes sinais pode ser visto na Figura 2.26.

Observando-se a Figura 2.26, se nota que tensão fundamental, tanto no indutor do filtro passivo como na saída do inversor possuem mesma amplitude, o que caracteriza a baixa corrente fundamental no inversor. Idealmente essa corrente seria zero, porém, uma pequena corrente é necessária para manter a carga do capacitor CC.

Pode-se observar que tanto a tensão de 5<sup>ª</sup> harmônica no indutor do filtro passivo como na saída do inversor apresentam amplitudes semelhantes.

A 7<sup>a</sup> harmônica de tensão no inversor não aparece. Com isto, esta tensão tende a zero e a corrente de 7<sup>ª</sup> harmônica, se divide entre os indutores.

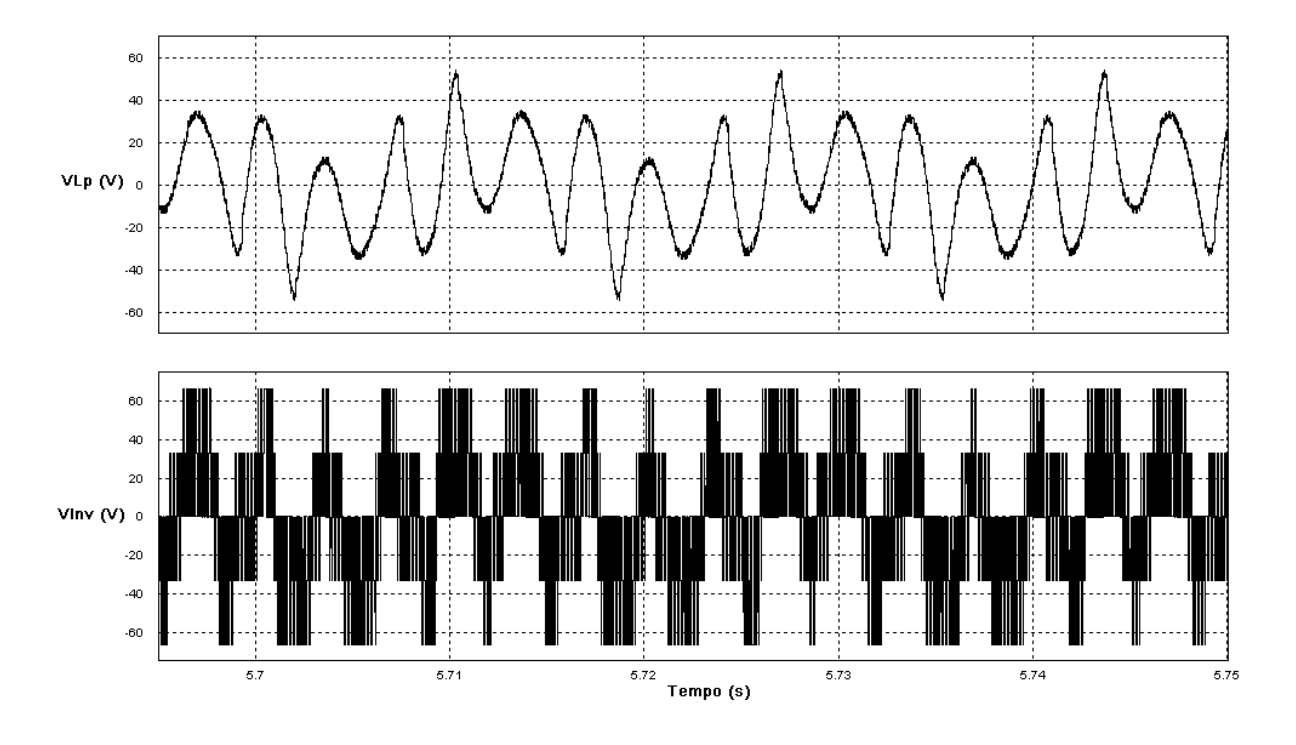

**Figura 2.25: Tensões no indutor do filtro passivo e uma das saídas do inversor trifásico.** 

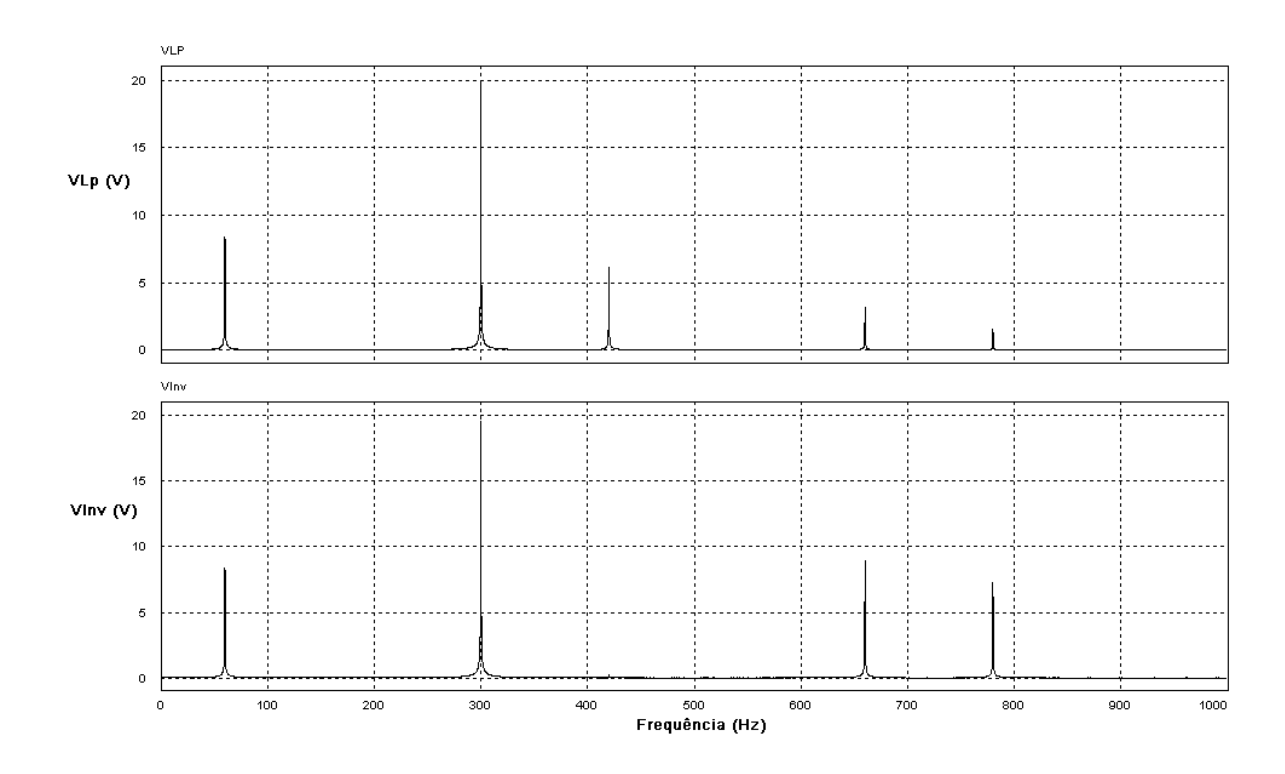

**Figura 2.26: Espectro harmônico das tensões no indutor do filtro passivo e na saída do filtro ativo.** 

As demais tensões harmônicas no inversor são de maior amplitude que no indutor do filtro passivo pois o filtro ativo é o maior responsável por essas harmônicas.

A seguir, é mostrado o resultado da simulação realizada sem o controle interno da corrente fundamental que flui para o inversor.

Pode-se observar que a forma de onda da corrente no inversor (Figura 2.27) difere da Figura 2.23 pois, neste caso, há a presença da primeira harmônica. Em relação à amplitude da corrente fundamental no indutor do filtro passivo, esta se reduz.

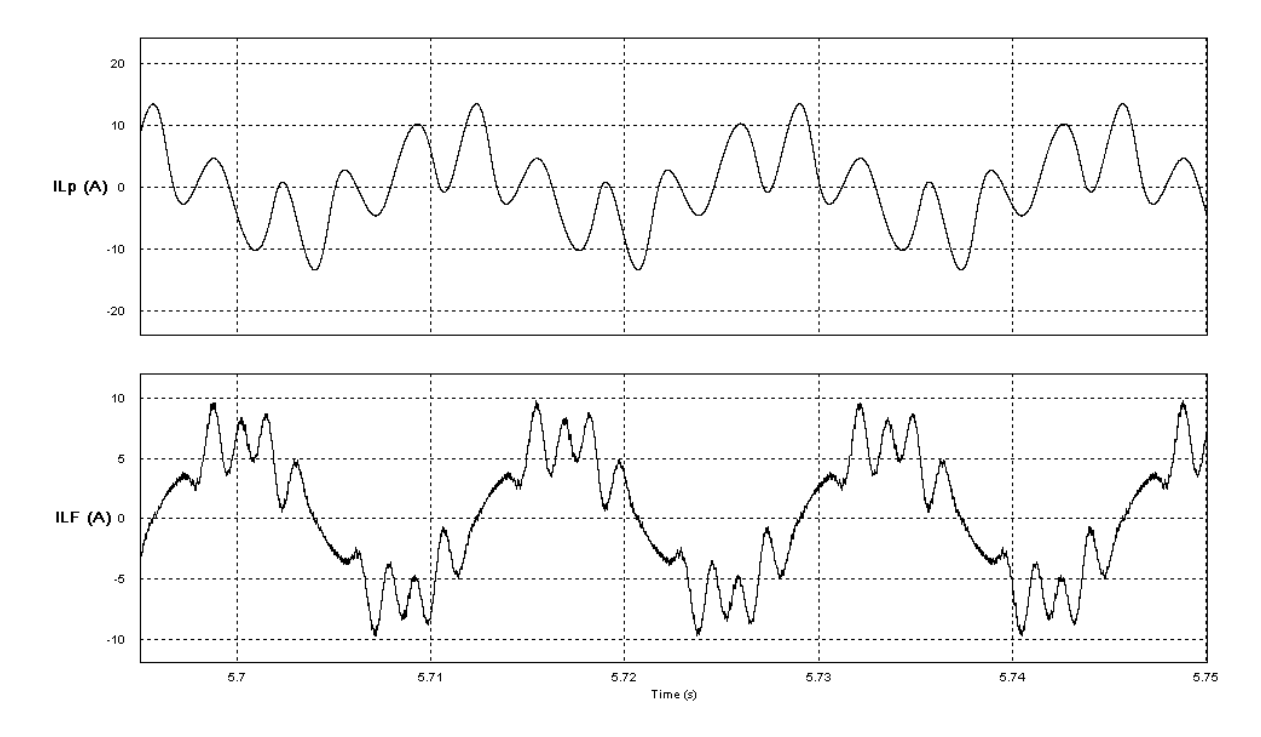

**Figura 2.27: Correntes no indutor do filtro passivo e no inversor quando não há controle da fundamental.** 

Fazendo-se uma análise do espectro harmônico destas correntes, constata-se que a corrente fundamental se divide entre o indutor do filtro passivo e o inversor, as demais correntes mantém a amplitude que já possuíam. Isto pode ser visto comparando-se a Figura 2.24 com a Figura 2.28.

A seguir, na Figura 2.29, é mostrada a forma de onda da tensão CC em regime, que representa a tensão no capacitor do inversor do filtro ativo. A visualização deste sinal é para verificar a atuação do controle na tensão do barramento CC e observar se o valor de referência de tensão desejado se mantem constante.

Na Figura 2.30, o mesmo sinal é mostrado para o caso de dois degraus de carga onde se observa que o controle procura manter a tensão no valor determinado.

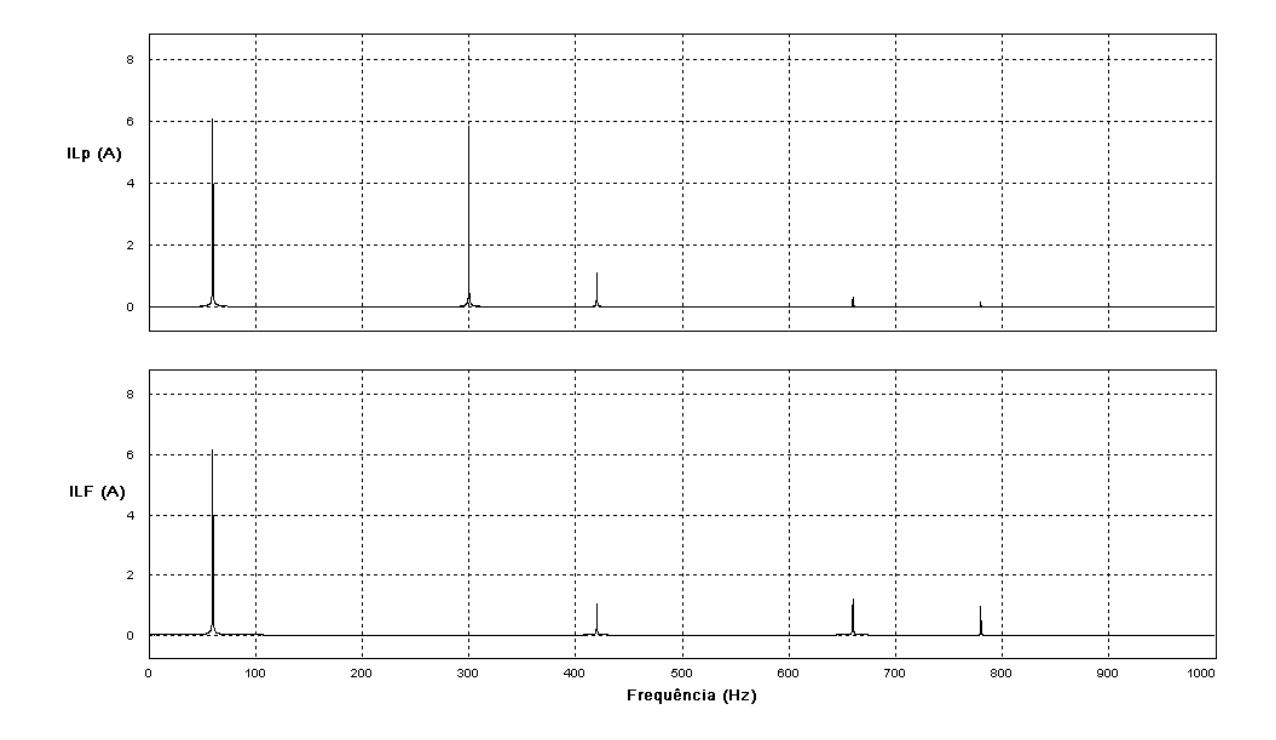

**Figura 2.28: Espectro harmônico das correntes no indutor do filtro passivo e no inversor quando não há controle da corrente fundamental.** 

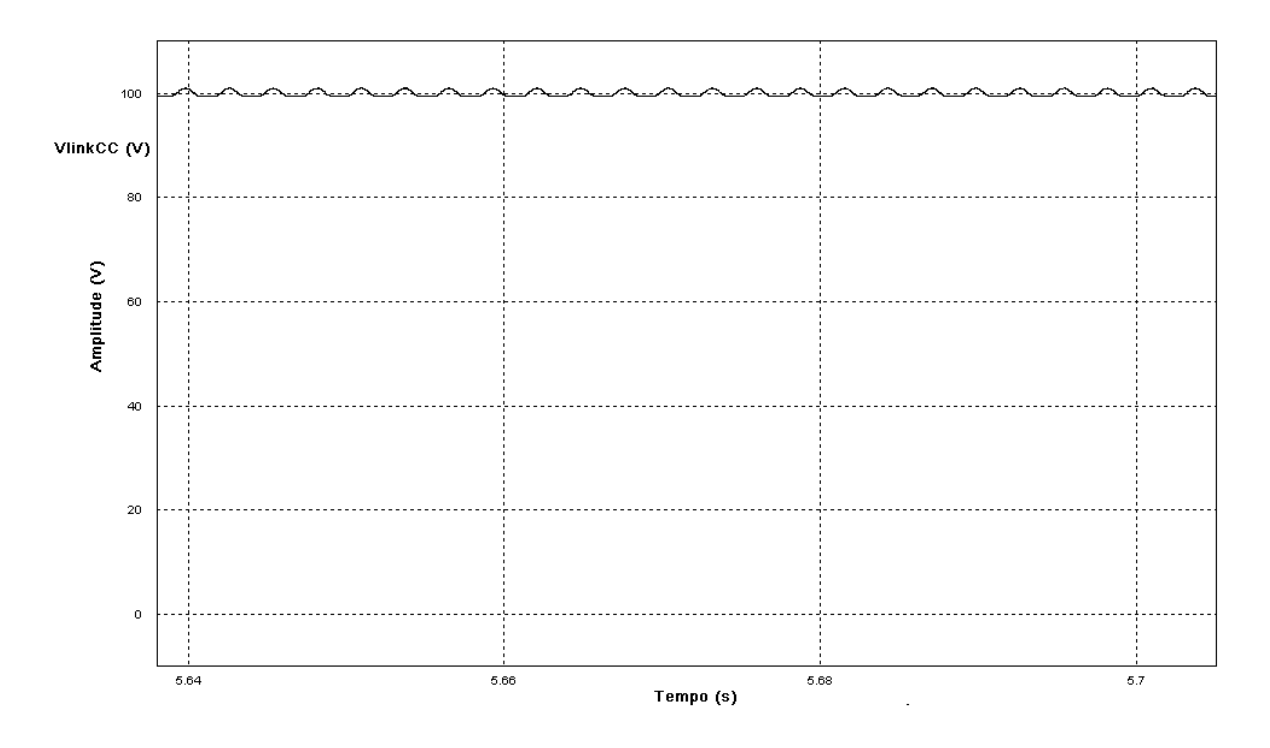

**Figura 2.29: Tensão no link CC em regime.** 

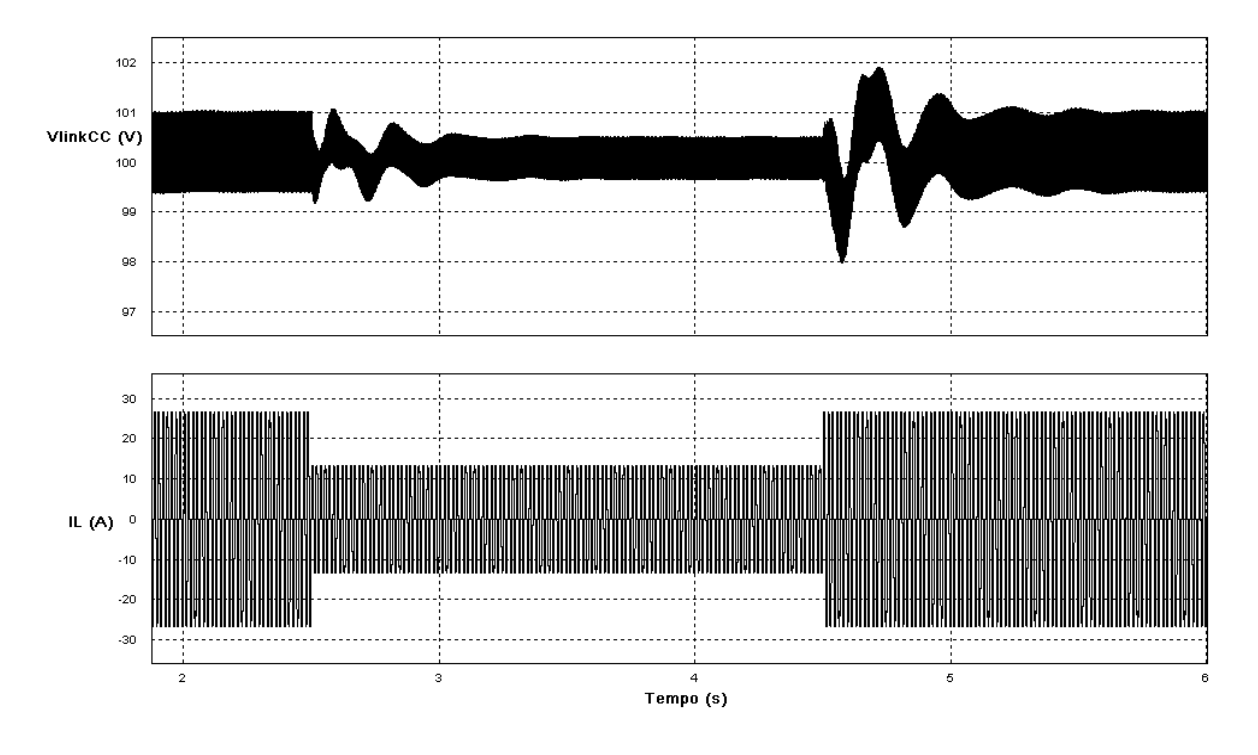

**Figura 2.30: Variação da tensão no link CC para dois degraus de carga** 

Como o objetivo das Figuras 2.29 e 2.30 é apenas ilustrar a ação do controle e não há a preocupação do tempo de resposta da estabilização da tensão do barramento CC para variações de corrente na carga, o resultado é satisfatório.

A resposta do tempo de estabilização da tensão depende dos ganhos *K<sup>p</sup>* e *K<sup>i</sup>* do controlador PI responsável por manter a tensão CC. Caso se deseje uma resposta mais eficaz, esses valores devem ser ajustados. Na simulação os valores utilizados são *K<sup>p</sup>* = 50 vezes e *Ki* =2500 vezes. O alto valor dos ganhos é devido a amostra do sinal de tensão do link CC que sofre uma redução de 100 vezes pelo sensor Vlink CC (Figura 2.21), com isso, o sinal resultante possui um valor que varia de 0 a 1.

# *2.8.3 Comportamento dos Filtros Passivo e Híbrido com Inversor Trifásico em uma rede com 5ª harmônica de tensão*

São ilustradas a seguir, as formas de onda das correntes na fonte, carga e nos filtros híbrido e passivo para o caso da rede apresentar uma pequena amplitude de tensão de 5ª harmônica.

Para este caso, o filtro passivo operando sozinho, apresenta uma baixa impedância para a circulação de corrente de 5ª harmônica já que o mesmo está sintonizado nesta frequência. Assim,

oferece um caminho favorável para a circulação desta corrente e, com isso, amplitudes elevadas de corrente de 5ª harmônica passam pelo filtro, mesmo que a amplitude da tensão de 5ª harmônica seja baixa. Este efeito prejudica o filtro passivo pois seus elementos, que foram projetados para um determinado valor máximo de corrente na sua frequência de sintonia, podem ter a necessidade de suportar um valor acima do permitido.

A Figura 2.31 ilustra as formas de onda da corrente na rede, na carga e no filtro passivo.

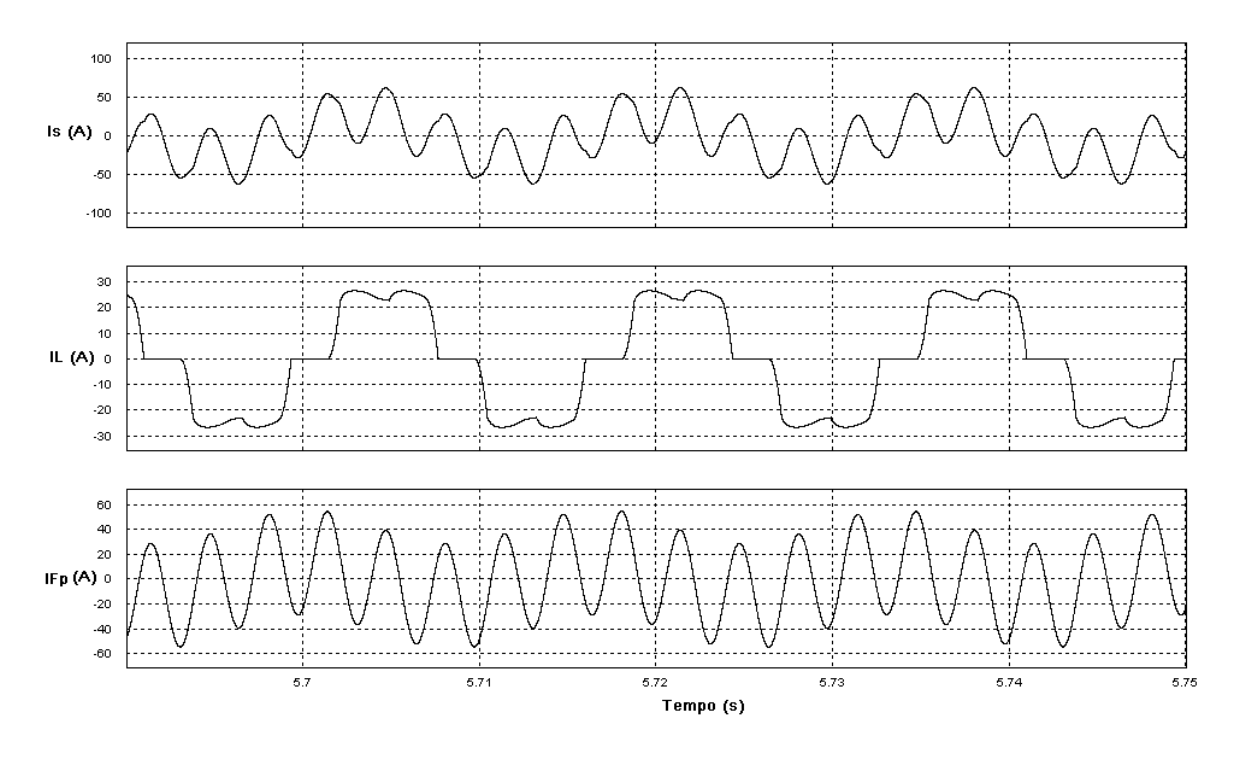

**Figura 2.31: Corrente na rede, carga e no filtro passivo quando a rede apresenta 5ª harmônica de tensão.** 

Observa-se, que a forma de onda da corrente na rede apresenta uma elevada componente de 5ª harmônica. O espectro harmônico destas correntes é mostrado na Figura 2.32 onde se nota a forte presença da 5ª harmônica de corrente tanto na rede, quanto no filtro passivo.

A mesma análise é realizada para o caso da utilização do filtro híbrido com o inversor trifásico no lugar do filtro passivo. A Figura 2.33 ilustra as formas de onda das correntes na rede, carga e no filtro híbrido.

Nota-se que a forma de onda da corrente na rede aparece visualmente melhor que o caso anterior, ou seja, apresenta um aspecto senoidal.

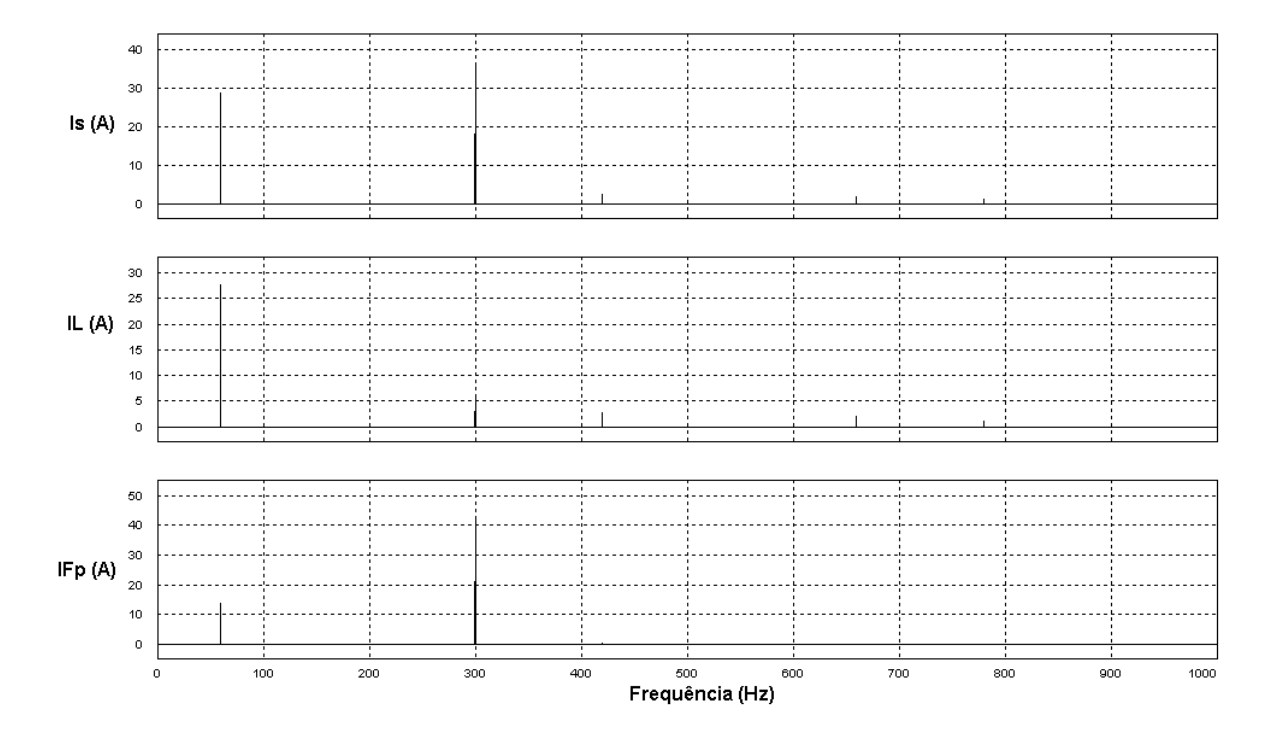

**Figura 2.32: Espectro harmônico das correntes na rede, carga e filtro passivo quando a rede apresenta 5ª harmônica de tensão** 

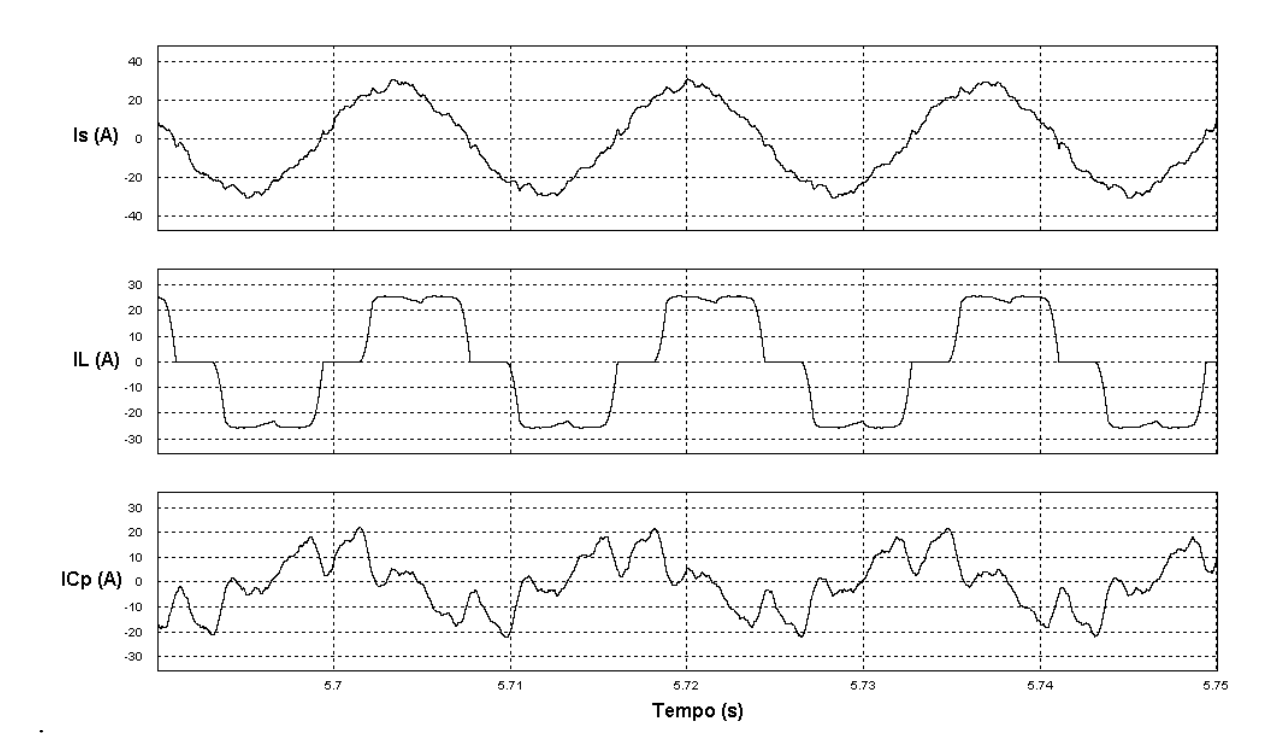

**Figura 2.33: Correntes na rede, carga e no filtro híbrido quando a rede apresenta 5ª harmônica de tensão.** 

A Figura 2.33 pode ser visualmente comparada com a Figura 2.22, aqui novamente representada pela Figura 2.34, onde se nota que o aspecto das formas de onda para os casos com e sem a 5ª harmônica de tensão na rede é semelhante em ambos os casos. Isto leva a concluir que o filtro híbrido procura manter a compensação das correntes harmônicas da carga e não deixa na sua parte passiva um alto valor de corrente de 5ª harmônica como o caso do filtro passivo. Deste modo, a parte passiva acaba sendo protegida pela parte ativa do filtro híbrido.

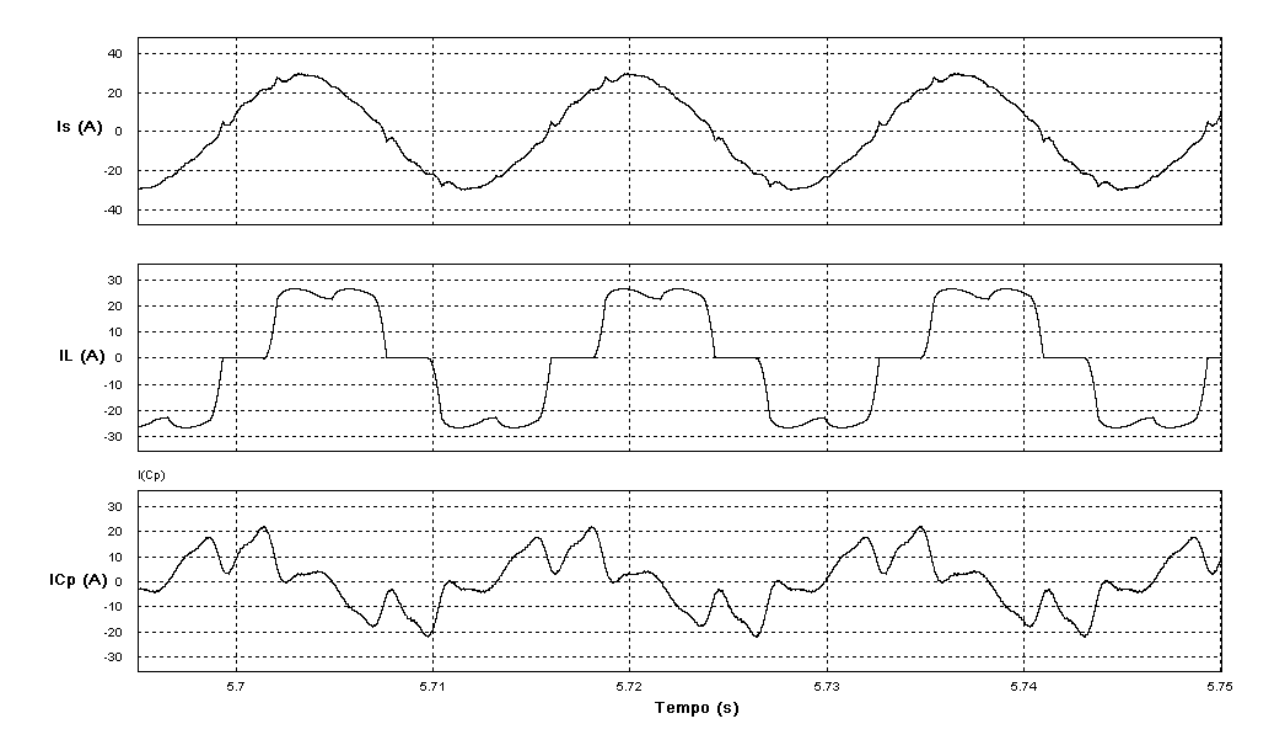

**Figura 2.34: Correntes na fonte, carga e no filtro híbrido.** 

O espectro harmônico das correntes mostradas na Figura 2.33 é mostrado na Figura 2.35 onde se nota que não há uma amplitude elevada de corrente de 5ª harmônica na rede e na parte passiva do filtro híbrido como no caso do filtro passivo.

As formas de onda das correntes na parte passiva e ativa do filtro híbrido são mostradas na Figura 2.36. Esta Figura pode ser comparada com a Figura 2.23 que novamente é repetida como Figura 2.37. Comparando-se as figuras, se observa a semelhança nas formas de onda da corrente total e da corrente na parte passiva do filtro híbrido. A corrente na parte ativa sofre uma mudança na sua forma de onda.

O espectro harmônico das correntes no filtro híbrido é mostrado na Figura 2.38.

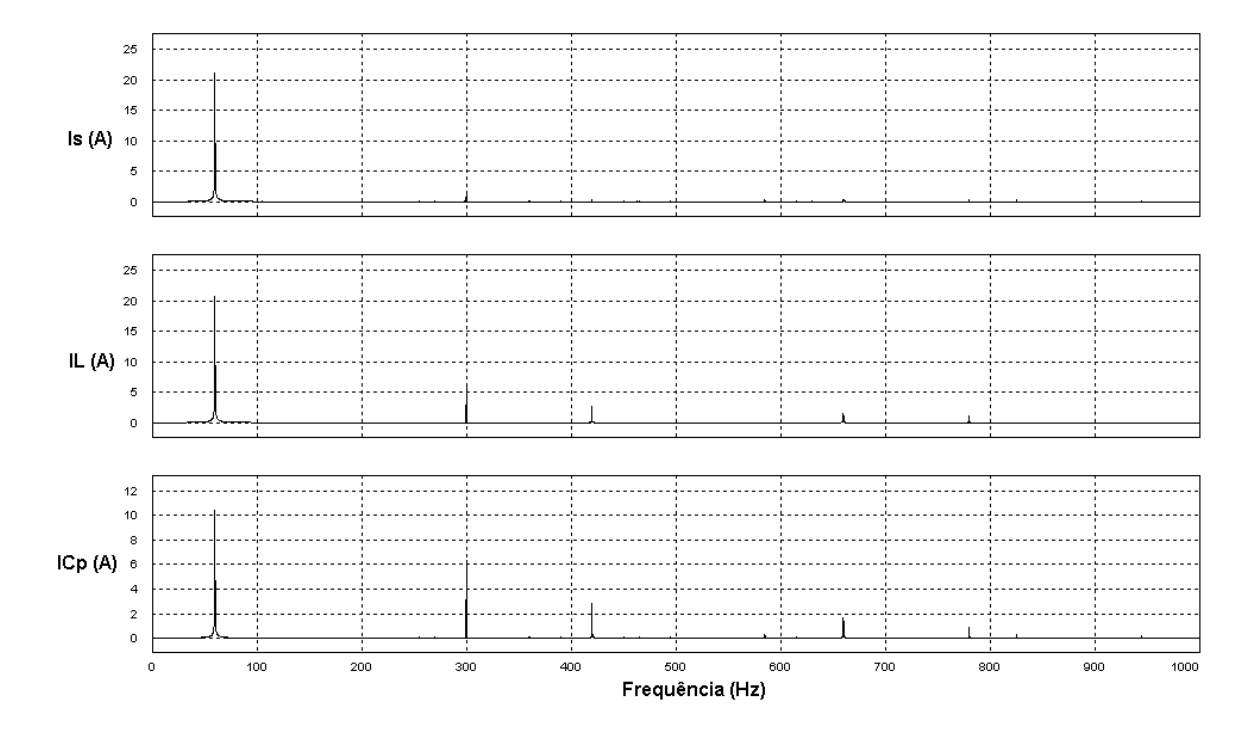

**Figura 2.35: Espectro harmônico das correntes na rede, carga e no filtro híbrido quando a rede apresenta 5ª harmônica de tensão.** 

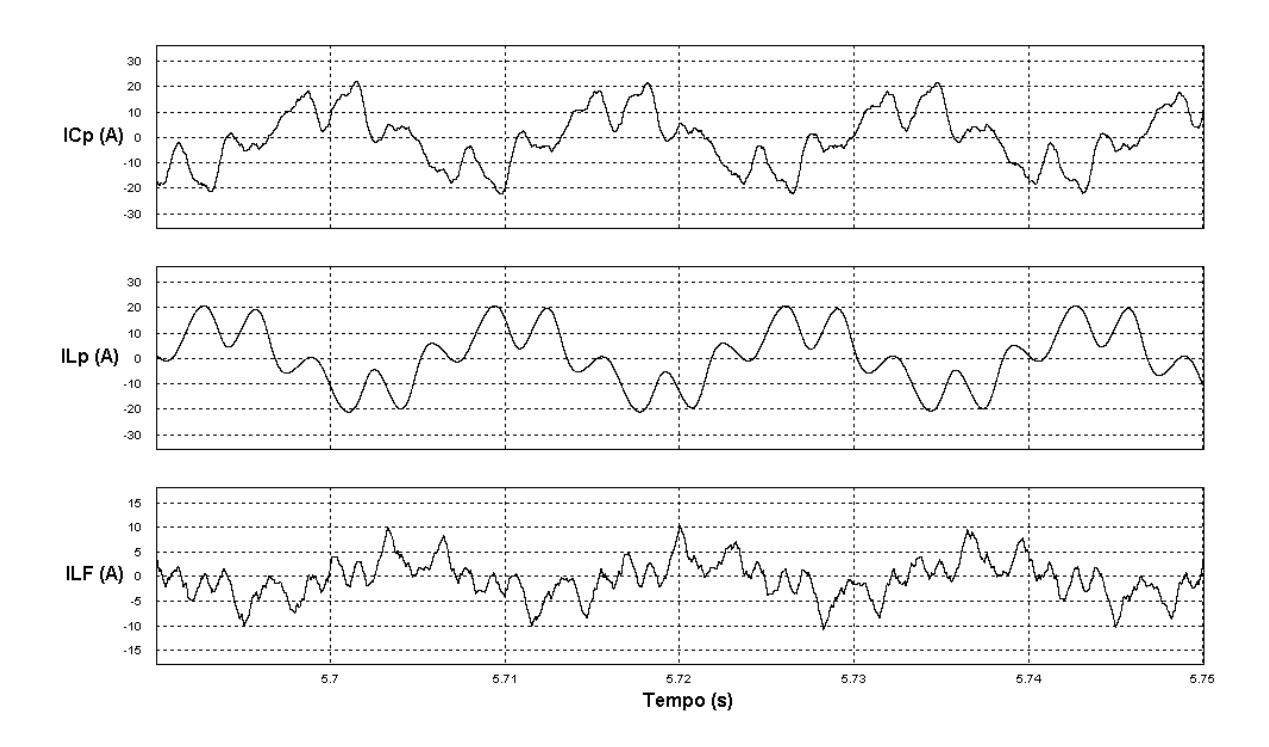

**Figura 2.36: Correntes no filtro híbrido: corrente total no capacitor** *CP* **e indutores** *L<sup>P</sup>* **e** *LF* **quando a rede apresenta 5ª harmônica de tensão.** 

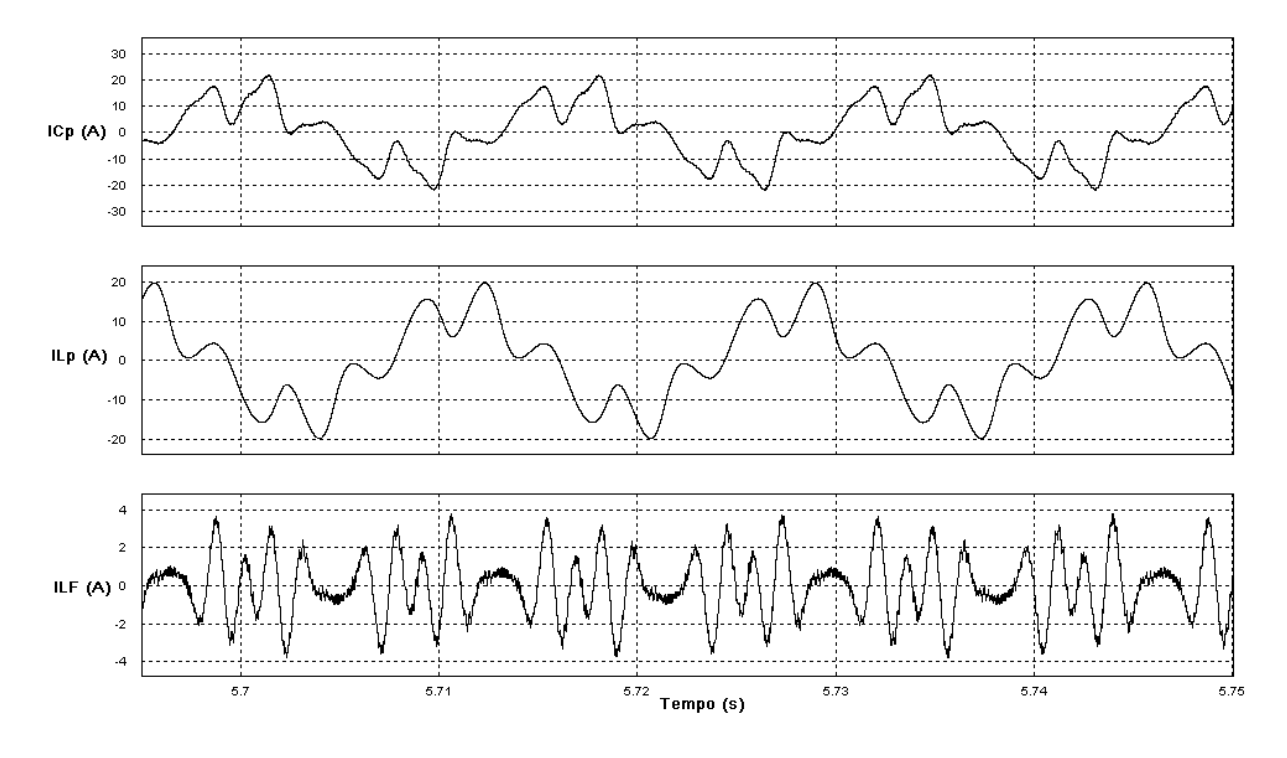

**Figura 2.37: Correntes no filtro híbrido: corrente total no capacitor**  $C_P$  **e indutores**  $L_P$  **e**  $L_F$ **.** 

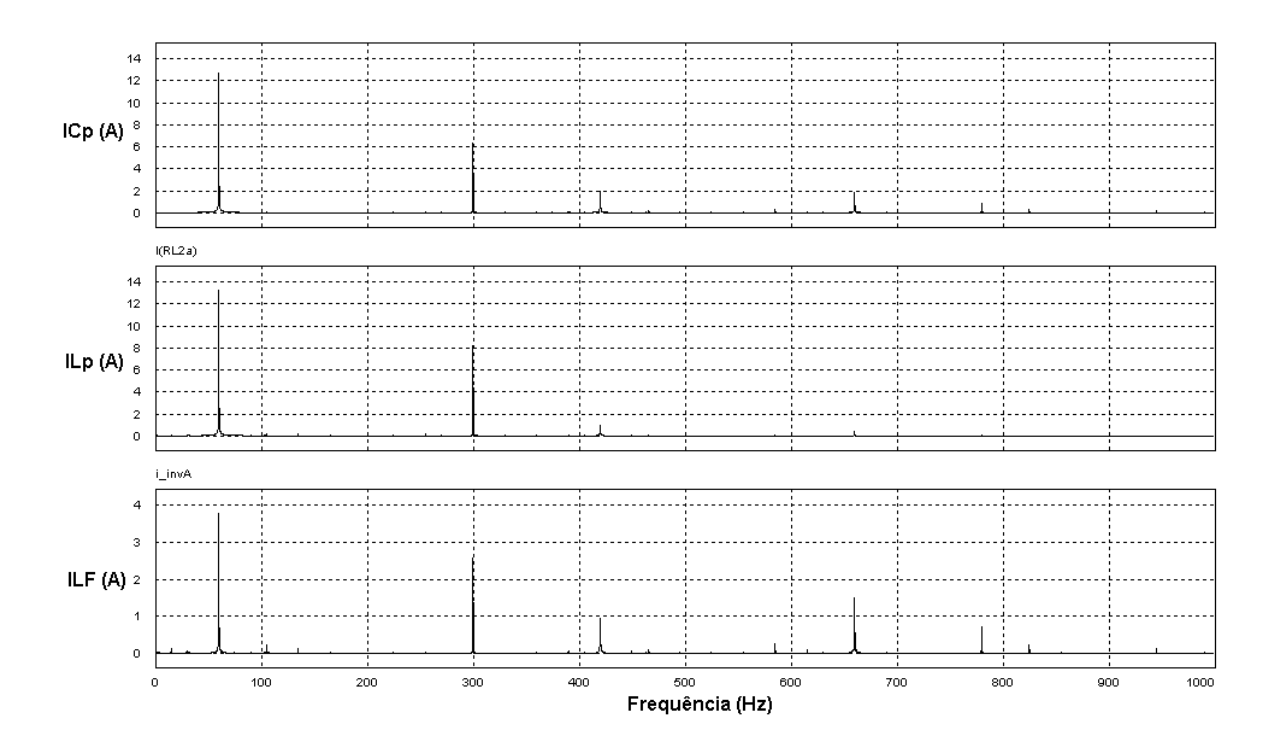

**Figura 2.38: Espectro harmônico das correntes no filtro híbrido quando a rede apresenta 5ª harmônica de tensão.** 

Comparando-se a Figura 2.38 com a Figura 2.24, representada novamente como Figura 2.39, se observa que há um incremento na amplitude da corrente fundamental e da corrente de 5ª harmônica no filtro ativo, o que provoca uma mudança na sua forma onda.

O filtro híbrido mostra-se eficiente em impedir uma elevada corrente de 5ª harmônica pela sua parte passiva. Isto é realizado através da sua parte ativa que passa a absorver componentes de 5ª harmônica, mudando assim a sua forma de onda.

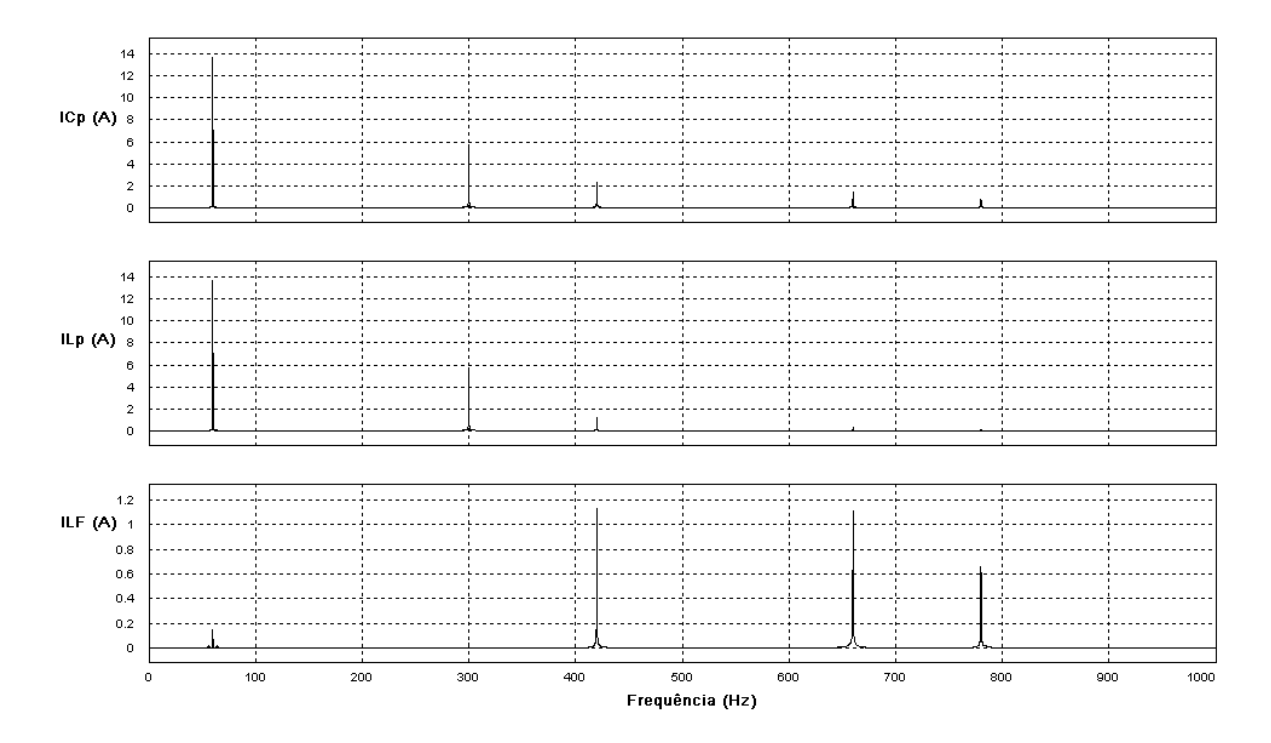

**Figura 2.39: Espectro harmônico das correntes no filtro híbrido.** 

### *2.9 Conclusão*

Neste capítulo foram apresentadas as equações que descrevem o filtro híbrido em um sistema monofásico equivalente e a resposta em frequência do mesmo.

O entendimento do funcionamento do filtro híbrido ficou mais claro a partir da sua resposta em frequência, bem como o comportamento das partes passiva e ativa do filtro híbrido em relação à atenuação das harmônicas de corrente da carga.

Foram mostrados resultados de simulações, inicialmente para o caso ideal, depois com o inversor trifásico. As conclusões sobre o funcionamento do filtro híbrido puderam ser verificadas.
Os resultados de simulação para o modelo com o inversor trifásico concordaram com o estudo teórico do funcionamento do filtro híbrido. Verificou-se a o comportamento da divisão das correntes harmônicas pelo filtro híbrido e o controle da componente fundamental da corrente na regulação da tensão CC.

Em relação à presença da 5ª harmônica de tensão na rede, o filtro híbrido apresentou um comportamento de proteção da sua parte passiva, impedindo a circulação de altos valores de corrente de 5ª harmônica sobre a mesma.

No próximo capítulo será feita uma análise da atuação do filtro híbrido em um sistema de média tensão industrial.

Os valores usados em simulação do filtro híbrido encontram-se no apêndice C.

# **Capítulo 3 – Análise de Aplicação em um Sistema de Média Tensão Industrial**

## *3.1 Descrição do Sistema de Média Tensão*

A possibilidade do Filtro Híbrido operar com reduzida potência o torna uma alternativa a ser considerada em aplicações de média tensão industrial. Por essa razão, este capítulo faz um estudo, por meio de simulação, em um sistema descrito na norma IEEE (Std 519-1992) [1], o qual traz cenários de aplicação de filtragem passiva em um alimentador industrial. São feitas simulações com a inclusão do filtro híbrido, verificando a sua operação nesta rede. Por se tratar de tensões de 13,8 kV ou 4,16 kV, o uso de filtros ativos não é uma solução simples de ser implementada, de modo que a estrutura híbrida pode ser mais indicada.

A norma faz um estudo de caso de harmônicas de corrente para um sistema de distribuição, considerando quatro usuários em quatro situações. Na primeira situação não há qualquer sistema para compensação das harmônicas e, nas demais, são inseridos filtros passivos. Para cada situação são dadas tabelas das amplitudes das harmônicas de corrente para cada usuário. A Figura 3.1 ilustra o sistema de distribuição onde são analisados os casos

Os quatros casos analisados para cada usuário, são os seguintes:

O primeiro caso (A) consiste no sistema sem compensação das harmônicas de corrente provenientes das cargas dos usuários. Neste caso, tem-se uma dimensão do que cada usuário produz em termos de amplitude de harmônica de corrente e o que isso representa para a rede.

No segundo caso (B), um filtro passivo é colocado entre os usuários 3 e 4, de forma a compensar as harmônicas de corrente neste ponto de acoplamento. A colocação do filtro passivo neste ponto é escolhida em função destes dois usuários serem os que não atendem à norma e também os que mais afetam o sistema. Em seguida, inclui-se o filtro híbrido no mesmo ponto.

O terceiro caso (C) faz um estudo da colocação de dois filtros passivos, um para cada usuário no lado de baixa tensão, sendo os usuários escolhidos o 3 e o 4. Filtros híbridos são inseridos para a verificação.

Por fim, o último caso (D) é semelhante ao caso B, porém a potência do filtro passivo é maior. Repete-se o estudo com o filtro híbrido.

Inicialmente serão reproduzidos os quatros casos no simulador Psim, buscando obter os valores presentes nas tabelas contidas na norma.

Por uma limitação do simulador, o número de harmônicas ficou em cinco já que o mesmo realiza a análise em frequência até a 17<sup>ª</sup> harmônica (1020 Hz). As harmônicas acima desta frequência não foram analisadas. A limitação para frequências acima da 17ª harmônica não impediu a análise da compensação das correntes harmônicas com o uso do Filtro Híbrido, mesmo porque o controle implementado deste não alcança harmônicas de ordem elevada.

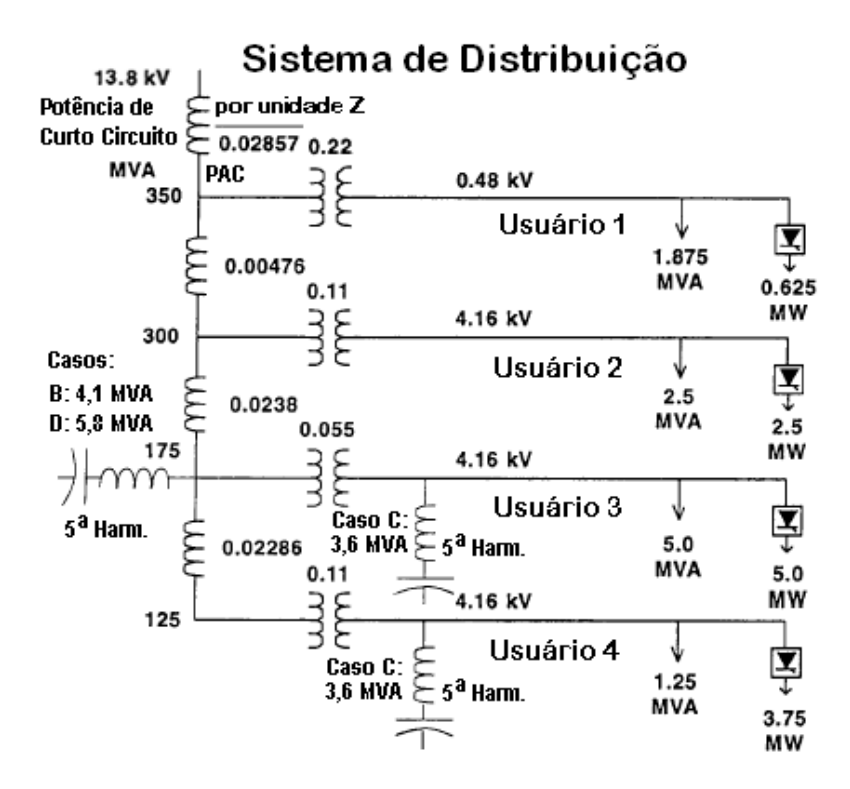

**Figura 3.1: Sistema de Distribuição para avaliação dos casos A, B, C e D.** 

### *3.2 Caso A*

O caso A é o mais simples e consiste apenas no sistema com as cargas de cada usuário, ativas, reativas e harmônicas. Nenhuma compensação das correntes harmônicas é realizada.

A taxa de distorção harmônica que consta nas tabelas da norma IEEE (Std 519-1992) [1] considera onze componentes de correntes harmônicas. Como, na simulação, tem-se apenas cinco valores, o valor da taxa de distorção harmônica foi recalculado para estes cinco.

Embora a Figura 3.1 indique para cada usuário potência ativa e aparente, e a potência total não seja a soma algébrica dessas potências, a norma IEEE (Std 519-1992) [1] considera como se fosse e, assim, o valor final da unidade de potência está MVA. Deste modo, para o usuário 1, a potência total para base de cálculos é de 2,5 MVA. O mesmo procedimento se repete para os demais usuários.

O cálculo da taxa de distorção harmônica na carga de cada usuário utiliza o valor total da soma das potências em MVA. Deste modo, a carga usada na simulação do circuito possui a mesma potência em MVA encontrada para cada usuário. Com isso, a comparação entre as tabelas da referência e da simulação ficam mais próximas.

A Tabela 1 mostra os valores das correntes harmônicas para os respectivos usuários e a taxa de distorção harmônica total.

| Harmônicas de Corrente para o Caso A, segundo [1] (A rms) |                  |                  |                  |                 |                 |                 |            |  |  |  |
|-----------------------------------------------------------|------------------|------------------|------------------|-----------------|-----------------|-----------------|------------|--|--|--|
| Harmônicas                                                | $1^{\mathrm{a}}$ | $5^{\mathrm{a}}$ | $7^{\mathrm{a}}$ | 11 <sup>a</sup> | 13 <sup>a</sup> | 17 <sup>a</sup> | TDH $(\%)$ |  |  |  |
| Usuário 1                                                 | 104              | 4,99             | 3,43             | 1,90            | 1,48            | 0,91            | 6,33       |  |  |  |
| Usuário 2                                                 | 209              | 20,20            | 13,90            | 7,66            | 5,99            | 3,68            | 12,74      |  |  |  |
| Usuário 3                                                 | 418              | 40,10            | 27,60            | 15,30           | 11,90           | 7,31            | 12,65      |  |  |  |
| Usuário 4                                                 | 208              | 30,10            | 20,70            | 11,50           | 8,95            | 5,50            | 19,09      |  |  |  |

**Tabela 1: Caso A (Norma)**

Procurou-se realizar uma simulação que chegasse próximo aos valores desta tabela para, com isso, ter um circuito base para simulação. Os demais casos são analisados tomando-se o circuito base, onde são adicionados os filtros.

A Tabela 2 ilustra os valores obtidos na simulação para o circuito base. Pode-se observar que os valores eficazes das correntes harmônicas ficaram próximos dos valores referência, bem como a corrente fundamental e a taxa de distorção harmônica da corrente para cada usuário.

A Figura 3.2 ilustra as formas de onda das correntes de linha para cada usuário no lado de alta tensão dos respectivos transformadores.

| Harmônicas | 1     | $5^{\mathrm{a}}$ | $7^{\mathrm{a}}$ | 11 <sup>a</sup> | 13 <sup>a</sup> | 17 <sup>a</sup> | TDH $(\%)$ |
|------------|-------|------------------|------------------|-----------------|-----------------|-----------------|------------|
| Usuário 1  | 104,5 | 5,01             | 3,40             | 1,90            | 1,51            | 0,93            | 6,30       |
| Usuário 2  | 208,5 | 20,17            | 13,89            | 7,64            | 5,99            | 3,72            | 12,76      |
| Usuário 3  | 417,0 | 40,05            | 27,54            | 15,31           | 11,94           | 7,33            | 12,67      |
| Usuário 4  | 207,7 | 30,12            | 20,71            | 11,51           | 8,96            | 5,49            | 19,13      |

**Tabela 2: Caso A (Valores Obtidos em Simulação)** 

Harmônicas de Corrente para o Caso A (Simulação) (A rms)

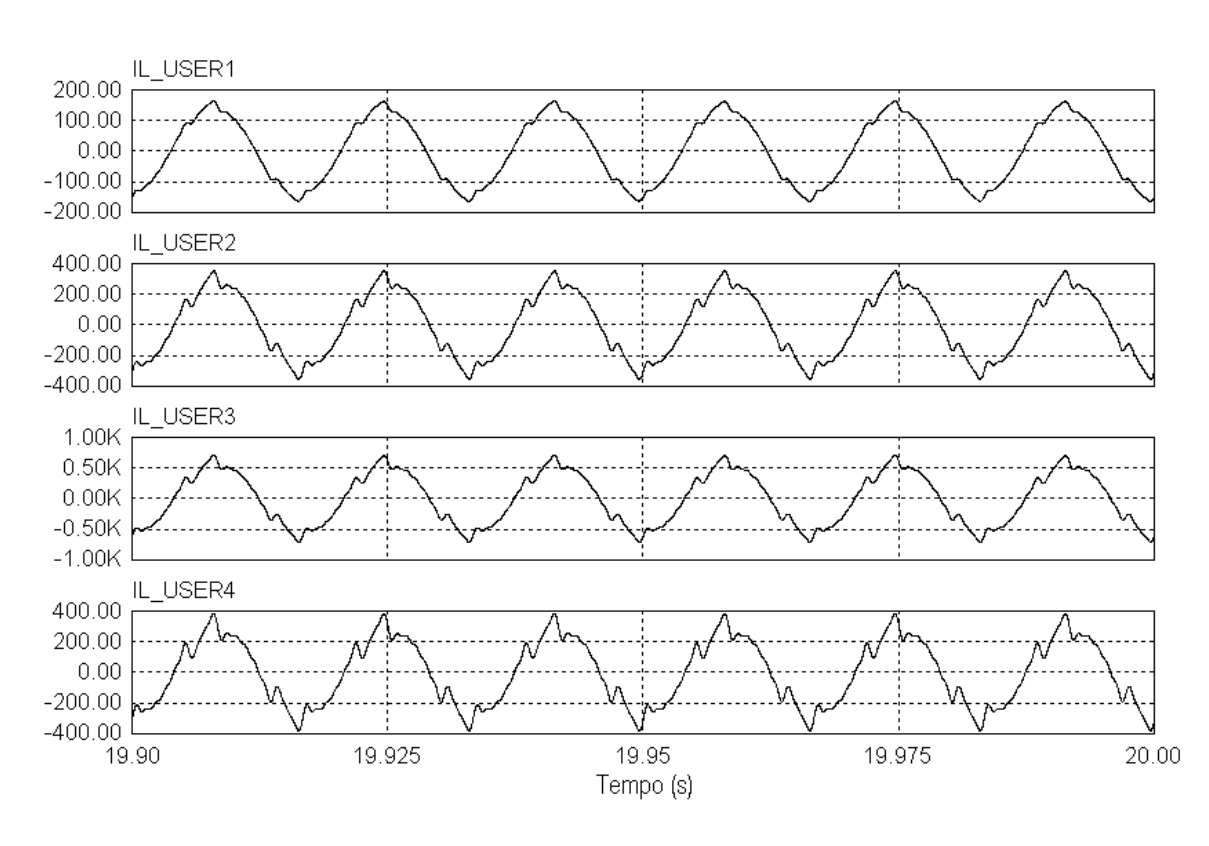

**Figura 3.2: Correntes de linha em cada usuário.** 

A Figura 3.3 ilustra as formas de onda da tensão de linha no PAC onde estão conectados todos os usuários e a corrente de linha. O espectro harmônico destes sinais é mostrado na Figura 3.4, onde as amplitude das fundamentais da tensão e da corrente estão "cortadas" para que as demais harmônicas possam ser vistas com mais clareza.

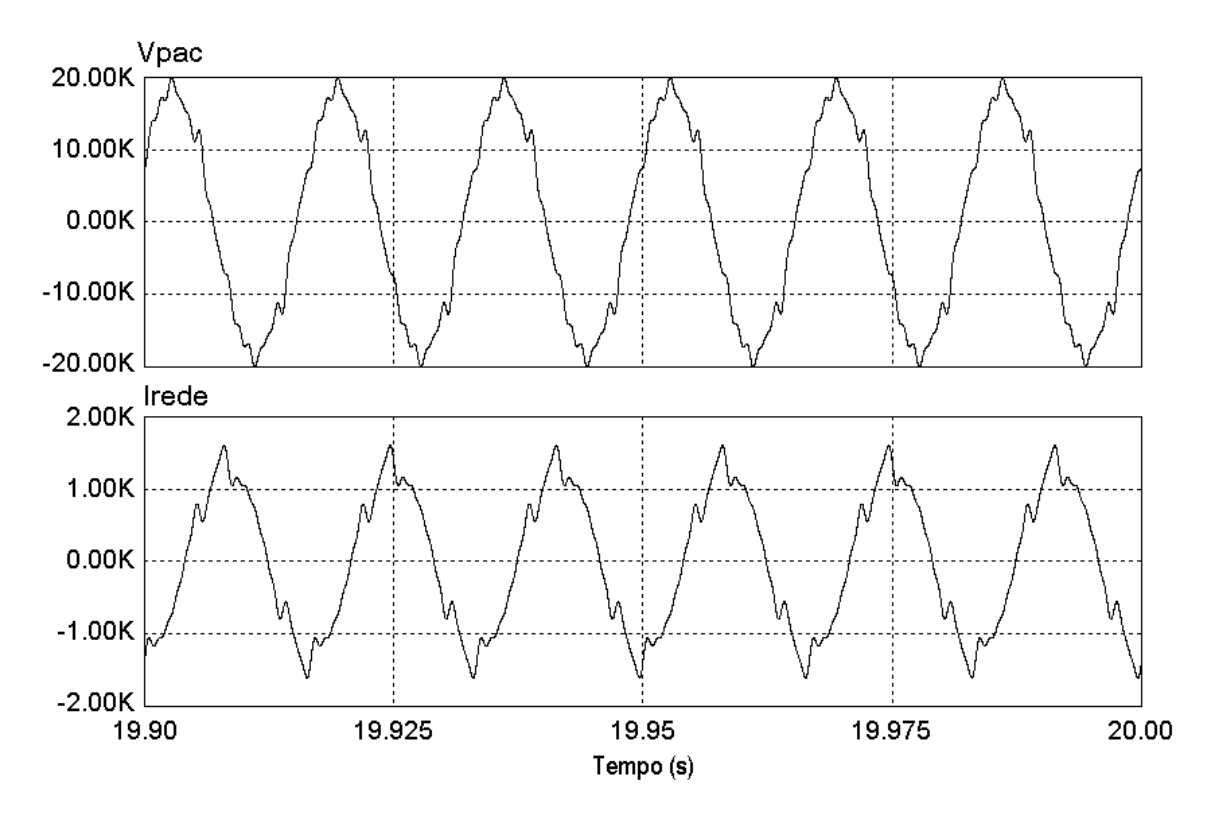

**Figura 3.3: Tensão de linha no PAC e corrente de linha para o caso A.** 

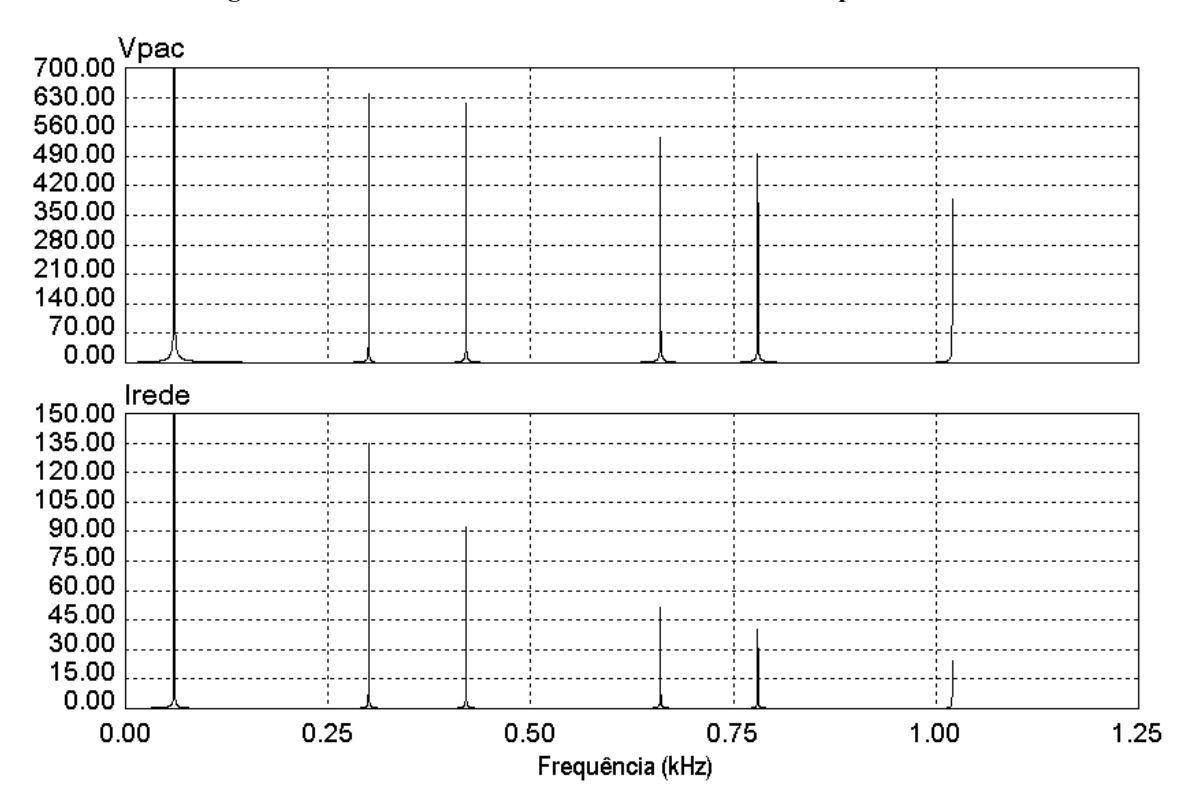

**Figura 3.4: Espectro harmônico da tensão no PAC e da corrente de linha para o caso A.** 

As formas de onda apresentadas para o caso A (tensão no PAC e corrente na rede), serão também mostradas para os demais casos, B, C e D, nas situações de atuação do filtro passivo e do filtro híbrido.

O diagrama do circuito simulado com todos os usuários apresenta uma difícil visualização, deste modo são mostrado na Figura 3.6 a rede elétrica trifásica e os usuários 1 e 2. A carga linear de cada usuário é representada através de um circuito RL e a carga não linear é representada por fontes de corrente harmônicas. Cada usuário possui um transformador de rebaixamento da tensão de linha. Na Figura 3.6 são mostrados os demais usuários 3 e 4. O circuito completo com todos os usuários está indicado no apêndice D. O circuito formado pelas Figuras 3.5 e 3.6 é o circuito base de estudos, a partir do qual são adicionados os filtros passivos e híbridos nos demais casos e realizada a análise da compensação das correntes harmônicas.

# *3.3 Caso B*

No caso B um filtro passivo de 4,1 MVA é inserido entre os usuários 3 e 4 de modo a compensar as correntes harmônicas entre esses dois usuários.

A atenuação das harmônicas na rede provocada pelo filtro em relação aos usuários 1 e 2 se deve ao fato de haver uma divisão de correntes em função das impedâncias entre os respectivos PAC e a rede ou o filtro. O processo é semelhante ao comentado no apêndice A, ilustrado na Figura A.3.

No caso do usuário 1, a impedância é igual em ambas as direções, de modo que a 5ª harmônica se divide pela metade, pois, tanto o filtro passivo quanto a rede apresentam tensão nula nesta frequência em seus pontos de aplicação. Nas demais harmônicas, como a impedância do filtro passivo se eleva, o divisor de corrente favorece a circulação majoritária pela fonte.

A referência [1] apresenta uma tabela na qual, para cada usuário, são mostrados os valores das correntes harmônicas na rede e no filtro passivo, apresentados na Tabela 3.

Procurou-se reproduzir estes resultados, de modo a se obter valores próximos desta tabela. Os valores encontrados em simulação são mostrados na Tabela 4

O filtro utiliza os valores de L=5,175 mH, C=54,386 uF e R=0,05Ω, está inserido entre os usuários 3 e 4, mostrado na Figura 3.7. O esquema elétrico para demais usuários é o mesmo da Figura 3.5. Uma visão geral do circuito pode ser vista no apêndice D, Figura D.2.

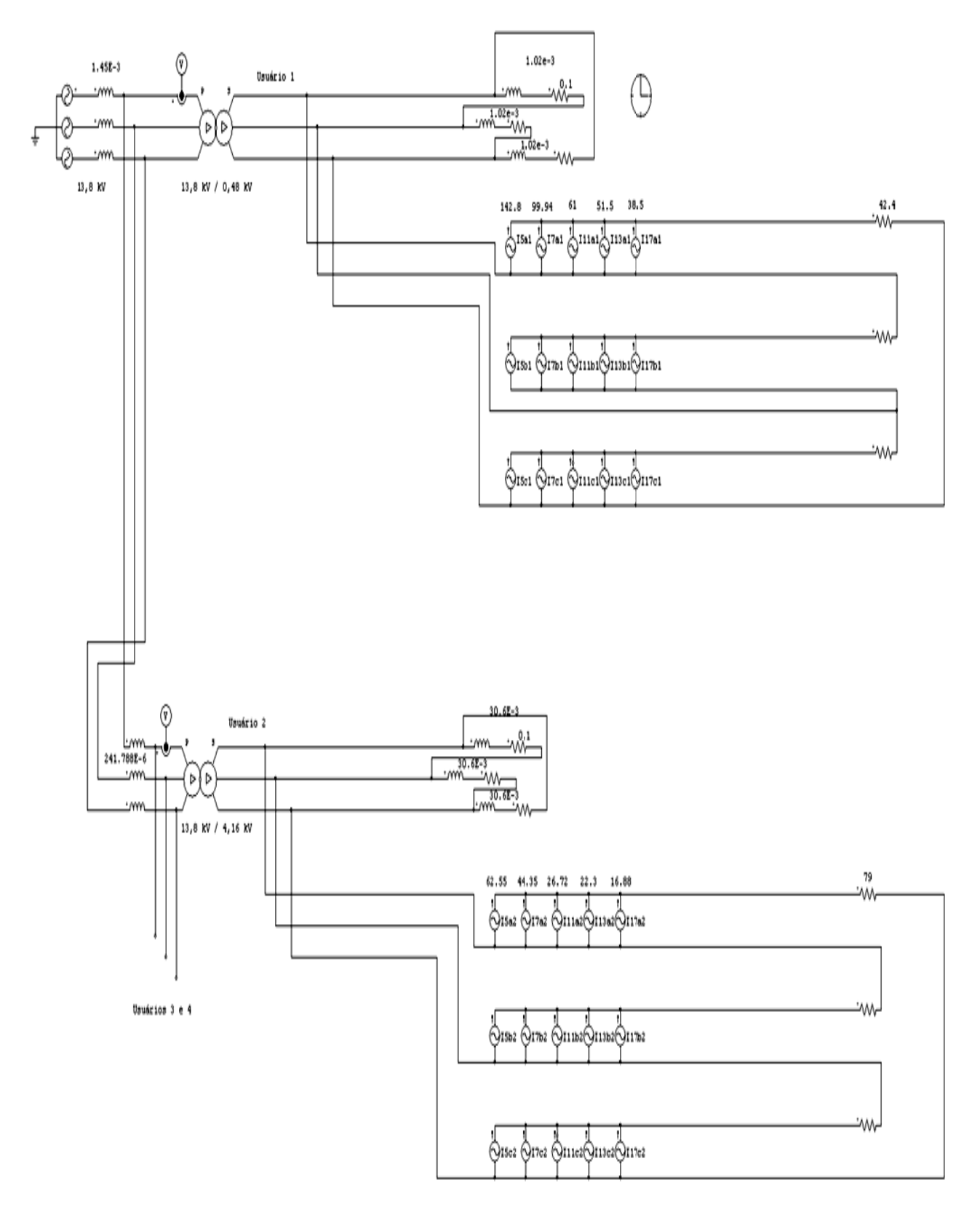

Figura 3.5: Diagrama do circuito simulado para o caso A (parte a: usuários 1 e 2)

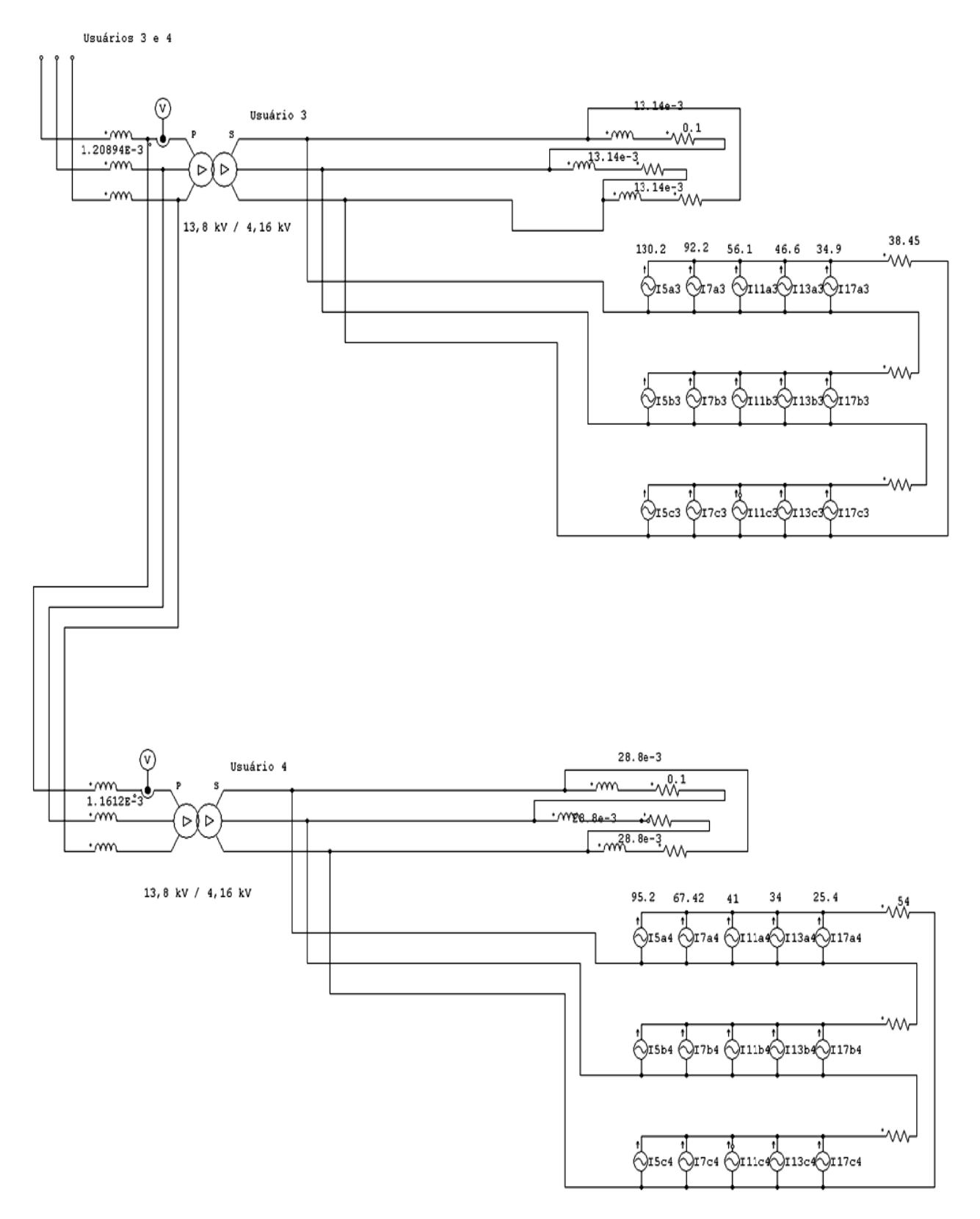

Figura 3.6: Diagrama do circuito simulado para o caso A (parte b: usuários 3 e 4).

| Harmônicas de Corrente para o Caso B [1] (A rms) |        |             |                  |                 |                 |                 |            |  |  |
|--------------------------------------------------|--------|-------------|------------------|-----------------|-----------------|-----------------|------------|--|--|
| Harmônicas                                       |        | $5^{\rm a}$ | $7^{\mathrm{a}}$ | 11 <sup>a</sup> | 13 <sup>a</sup> | 17 <sup>a</sup> | TDH $(\%)$ |  |  |
| Usuário 1<br>$(i1=104A,$                         | Rede   | 2,49        | 2,49             | 1,49            | 1,38            | 0,73            | 3,91       |  |  |
| 2,5MVA                                           | Filtro | 2,49        | 0.94             | 0,40            | 0,30            | 0,18            |            |  |  |
| Usuário 2<br>$(i1=209A,$                         | Rede   | 8,42        | 9,44             | 5,76            | 4,56            | 2,84            | 7,13       |  |  |
| $5MVA$ )                                         | Filtro | 11,8        | 4,41             | 1,90            | 1,43            | 0,84            |            |  |  |
| Usuário 3<br>$(i1=418A,$                         | Rede   | 0,01        | 12,5             | 8,78            | 7,03            | 4,44            | 4,16       |  |  |
| $10MVA$ )                                        | Filtro | 40,1        | 15,1             | 6,52            | 4,87            | 2,87            |            |  |  |
| Usuário 4<br>$(i1=208A,$                         | Rede   | 0.00        | 9.39             | 6,60            | 5,30            | 3,34            | 6,29       |  |  |
| $5MVA$ )                                         | Filtro | 30,1        | 11,3             | 4,90            | 3,66            | 2,16            |            |  |  |

**Tabela 3: Caso B (Norma)** 

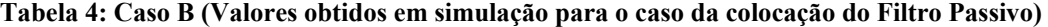

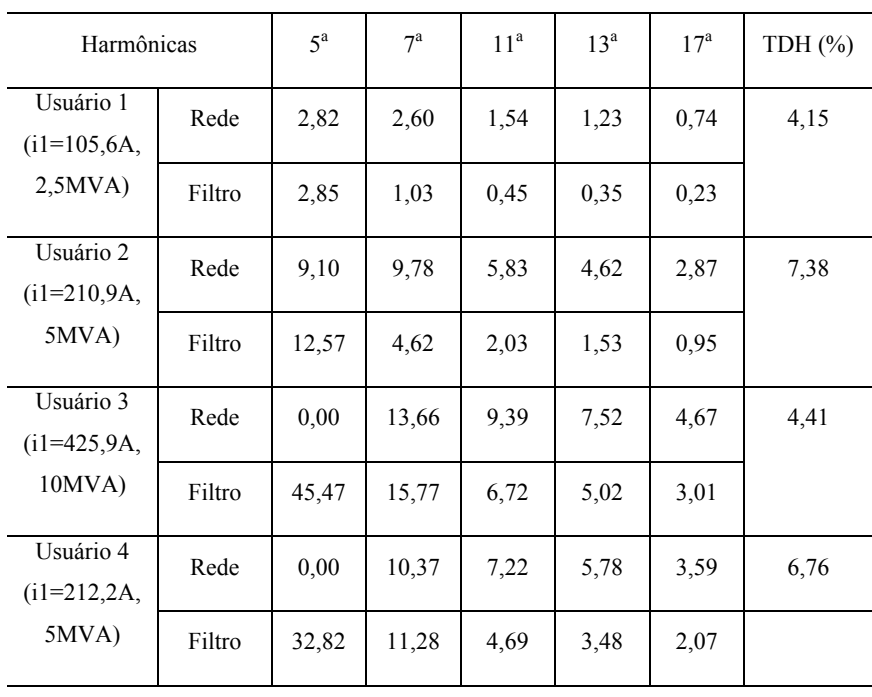

Harmônicas de Corrente para o Caso B (Filtro Passivo, simulação) (A rms)

51

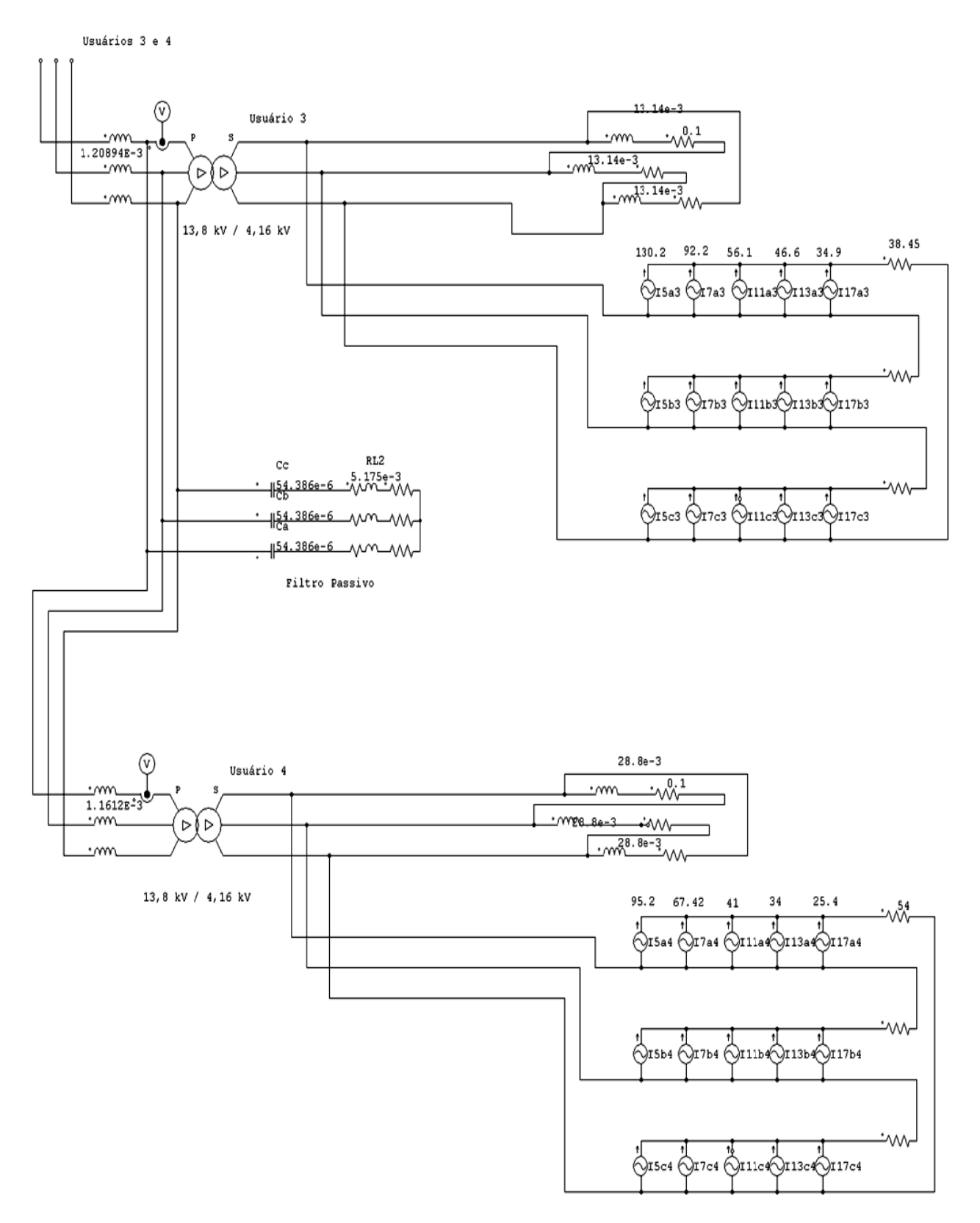

Figura 3.7: Filtro passivo de 4,1 MVA inserido entre os usuários 3 e 4, caso B.

Os valores da Tabela 4 foram obtidos a partir de quatro simulações do circuito da Figura D.2, não sendo possível obter tais valores com uma única simulação. Inicialmente considerou-se apenas o usuário 4 conectado a rede. Com um único usuário, é possível encontrar os valores das correntes harmônicas dividas entre a rede e do filtro passivo. Fazendo-se a FFT da corrente de linha para uma fase da rede e do filtro passivo encontram-se as amplitudes das correntes harmônicas na rede e no filtro. Na segunda simulação, o usuário 3 é inserido, resultado novos valores de correntes para a rede e o filtro. A distribuição das correntes harmônicas para a rede e para o filtro no usuário 3 é encontrada fazendo-se a subtração dos novos valores com os valores antigos quando havia somente o usuário 4. Repete-se o procedimento adotado para cada novo usuário inserido da rede até se chegar ao usuário 1. Foram mantidos, para cada nova inserção de usuário, os valores das correntes harmônicas calculados para a rede. Deste modo a tabela foi construída, sendo que o valor da TDH é calculado a partir do valores das amplitudes das correntes harmônicas.

Comparando-se as tabelas 4 e 5, os valores apresentam um comportamento semelhante mas não são iguais. Um pequeno acréscimo no valor eficaz das correntes harmônicas no resultado da simulação pode ser observado. Fazendo-se uma análise dos sistemas sem o filtro e com o filtro passivo, na simulação se observou o seguinte:

A representação das correntes harmônicas é feita através de fontes de corrente que estão conectadas nos secundários dos transformadores. Essas correntes se refletem para o primário, juntamente com a carga linear. Assim, no primário dos transformadores existem correntes harmônicas e a impedância refletida do secundário. Deste modo, entre as fases da rede existe uma fonte de corrente em paralelo com uma impedância no primário dos transformadores de cada usuário.

As correntes harmônicas dos usuários circulam pelas impedâncias dos primários dos transformadores e interagem entre si. Quanto maior for a impedância entre as fases de cada usuário, menor será a influência das correntes harmônicas dos demais usuários. No caso de haver somente as fontes de correntes harmônicas em cada usuário, não há influência de um usuário para o outro e a corrente de linha de cada usuário depende somente do valor das suas próprias fontes de corrente.

Na medição da corrente de linha para cada usuários da Figura 3.7 para a elaboração da

Tabela 2, o valor encontrado corresponde ao valor da corrente de linha do usuário juntamente com uma parcela muito reduzida da influência das correntes harmônicas dos demais usuários.

Na elaboração da Tabela 4, o filtro passivo foi inserido. A inserção do filtro passivo provoca uma alteração nas impedâncias entre as fases da rede, formando um caminho de maior facilidade para a circulação das correntes harmônicas, principalmente em relação à 5ª harmônica, o filtro se comporta idealmente como um curto circuito. As demais harmônicas também circulam pelo filtro passivo, ainda que este apresente uma impedância para as mesmas.

O filtro passivo serve de caminho para a circulação das correntes de 5ª harmônica de todos os usuários e, com isso, reduz a influência da circulação das correntes de 5ª harmônica entre os usuários, já que as mesmas dão preferência por circular pelo filtro e não pelas impedâncias dos primários dos transformadores. Desta forma, ocorre a pequena diferença nos valores observados na tabela.

Apesar da pequena diferença entre os valores, (Tabelas 3 e 4) comparando-se as tabelas, se observa que o filtro passivo corrige a 5ª harmônica para os usuários 3 e 4, em relação à tabela mostrada para o caso A. As demais harmônicas, para esses usuários, não apresentam atenuação tão acentuada, o que era de se esperar, já que o filtro passivo está sintonizado na 5ª harmônica.

A Figura 3.8 ilustra as formas de onda da tensão no PAC e da corrente de linha para a rede. O espectro harmônico destes sinais pode ser visto na Figura 3.9.

A seguir, o filtro passivo é substituído pelo filtro híbrido. Na verdade, o filtro passivo permanece o mesmo, o que acontece é a inserção de um filtro ativo entre os capacitores e indutores do filtro passivo mais o seu circuito de controle. Com isso, tem-se o filtro híbrido que provoca mudanças no comportamento de filtragem das correntes harmônicas no sistema.

Os resultados de simulação dos valores de correntes harmônicas, encontrados para a rede e para o filtro híbrido, são mostrados na Tabela 5.

A modificação do circuito pode ser vista na Figura 3.10 onde se observa a inserção do filtro híbrido entre os usuários 3 e 4. Novamente a figura mostra parte do diagrama geral, já que o circuito para os usuários 1 e 2 é o mesmo mostrado na Figura 3.5. O diagrama completo pode ser visto no apêndice D, Figura D.3.

O controle do inversor está simplificado, o esquema completo torna a ilustração muito grande, desta forma, é representado através de um bloco com os sinais de entrada e saída.

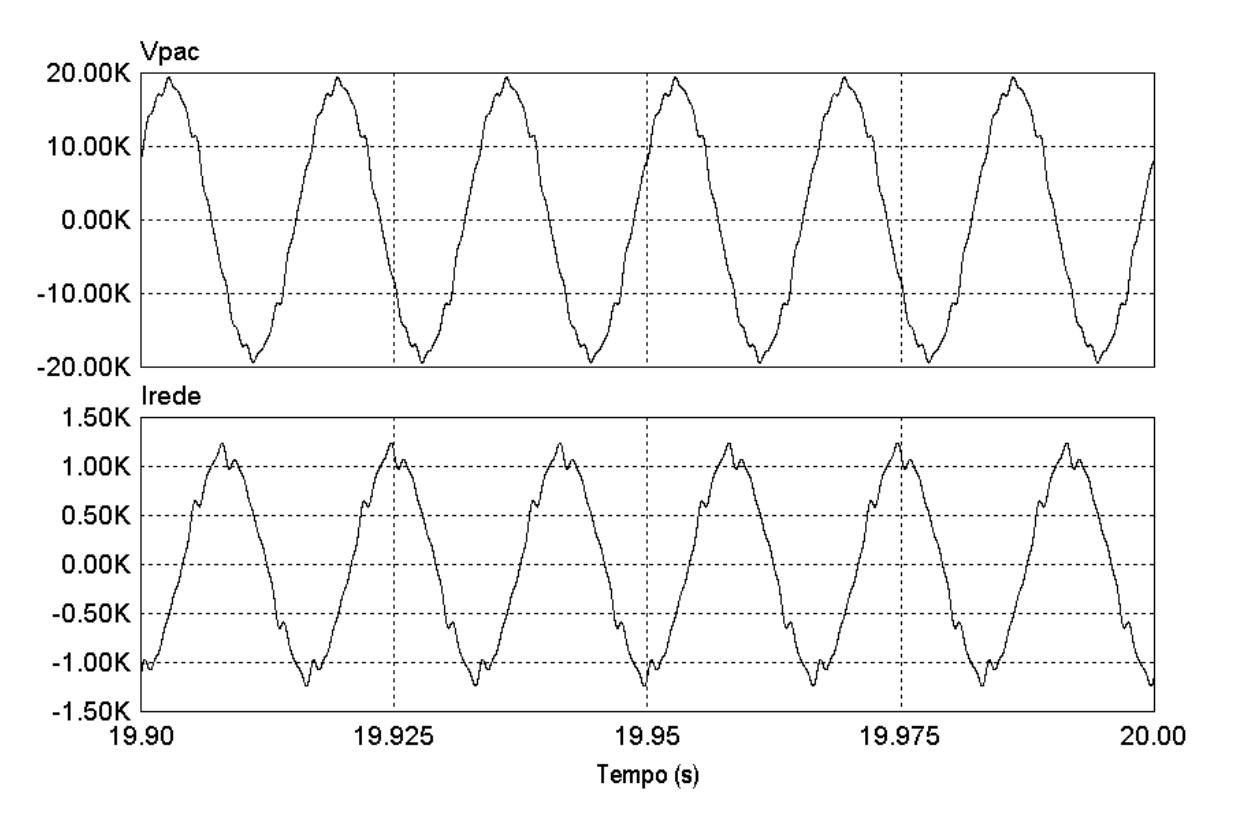

**Figura 3.8: Tensão de linha no PAC e corrente de linha para o caso B com Filtro Passivo.** 

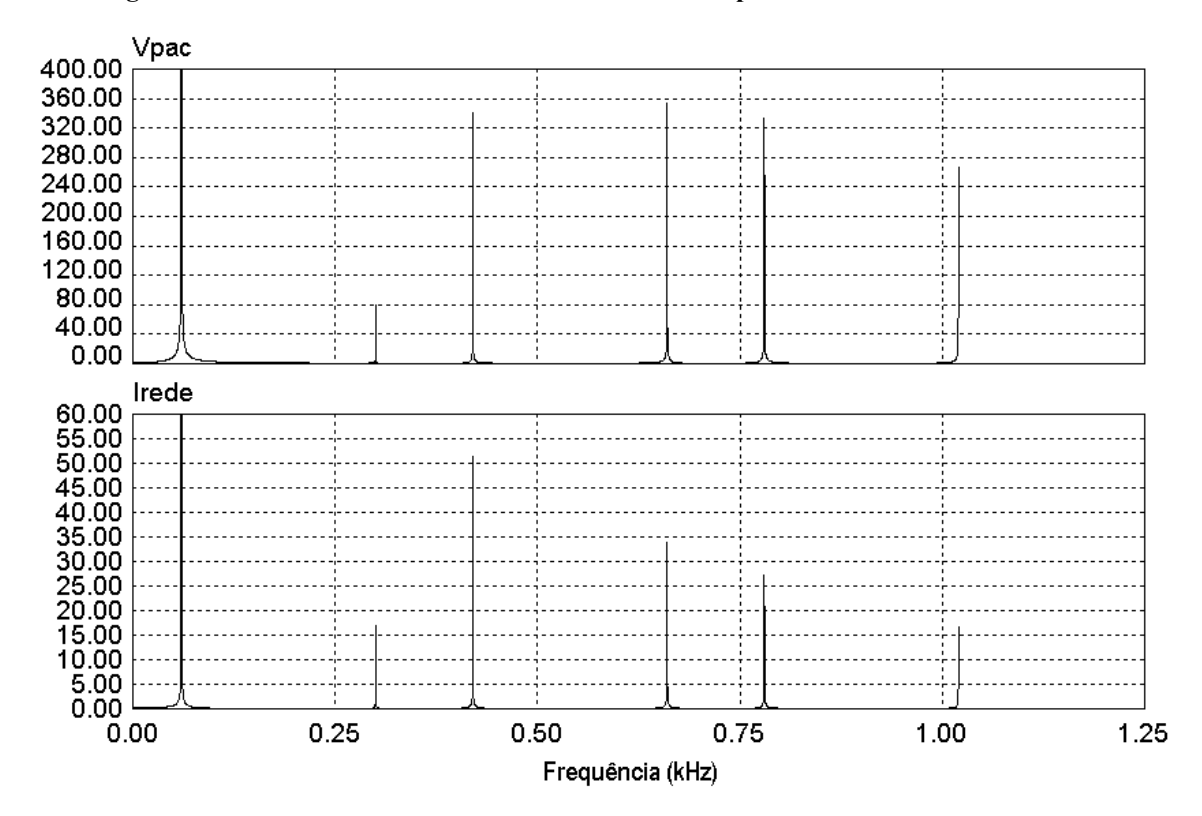

**Figura 3.9: Espectro harmônico da tensão no PAC e da corrente de linha para o caso B com Filtro Passivo.** 

| Harmônicas de Corrente para o Caso B (Filtro Híbrido, simulação) (A rms) |        |             |                  |                 |                 |                 |            |  |
|--------------------------------------------------------------------------|--------|-------------|------------------|-----------------|-----------------|-----------------|------------|--|
| Harmônicas                                                               |        | $5^{\rm a}$ | $7^{\mathrm{a}}$ | 11 <sup>a</sup> | 13 <sup>a</sup> | 17 <sup>a</sup> | TDH $(\%)$ |  |
| Usuário 1<br>$(i1=105,6A,$                                               | Rede   | 0,92        | 0,00             | 1,13            | 1,29            | 0,66            | 1,95       |  |
| 2,5MVA                                                                   | Filtro | 5,73        | 3,86             | 2,11            | 1,65            | 0,31            |            |  |
| Usuário 2<br>$(i1=210,9A,$                                               | Rede   | 0,00        | 0,00             | 0,00            | 0,00            | 2,55            | 1,21       |  |
| $5MVA$ )                                                                 | Filtro | 21,73       | 14,85            | 8,00            | 6,19            | 1,26            |            |  |
| Usuário 3<br>$(i1=425,9A,$                                               | Rede   | 0,00        | 0,00             | 0,00            | 0,00            | 3,25            | 0,76       |  |
| 10MVA                                                                    | Filtro | 45,95       | 31,35            | 17,08           | 13,16           | 4,50            |            |  |
| Usuário 4<br>$(i1=212,2A,$                                               | Rede   | 0,00        | 0.00             | 0,00            | 0.00            | 2,47            | 1,17       |  |
| $5MVA$ )                                                                 | Filtro | 32,98       | 22,51            | 12,25           | 9,41            | 3,19            |            |  |

**Tabela 5: Caso B (Valores obtidos em simulação para o caso da colocação do Filtro Híbrido)** 

Como os sinais de tensão servem apenas para referência do PLL, eles podem ser captados em qualquer ponto. Já os sinais de corrente de linha se referem à corrente total de linha das fontes, assim, são captados logo após os indutores associados em série com as fontes, no ponto de acoplamento do usuário 1. Com isso, os sinais de corrente referem-se às correntes harmônicas de todos os usuários. Os sinais de corrente do filtro ativo são sempre captados na saída dos indutores do inversor. O valor da tensão no barramento CC do filtro ativo é de 7500 volts.

Comparando-se as Tabelas 4 e 5, se observa que o filtro híbrido compensa as harmônicas dos usuários 3 e 4 e também dos demais usuários. Com isso, a rede fica com um conteúdo harmônico de correntes bastante baixo, menos de 4% para as harmônicas de ordem 5,7, 11 e 13. O filtro híbrido age em todos os usuários nas harmônicas que está programado.

O controle usado no filtro híbrido é projetado para sintetizar as harmônicas de ordem 5, 7, 11 e 13. Harmônicas de ordem mais elevada não são sintetizadas e, assim, a compensação dessas harmônicas não é realizada de modo eficiente pelo filtro híbrido.

Comparando-se os resultados do filtro híbrido com o filtro passivo, o primeiro é melhor que o segundo, onde a TDH da corrente de linha fica em 2 % em relação aos 7,2 % com o passivo.

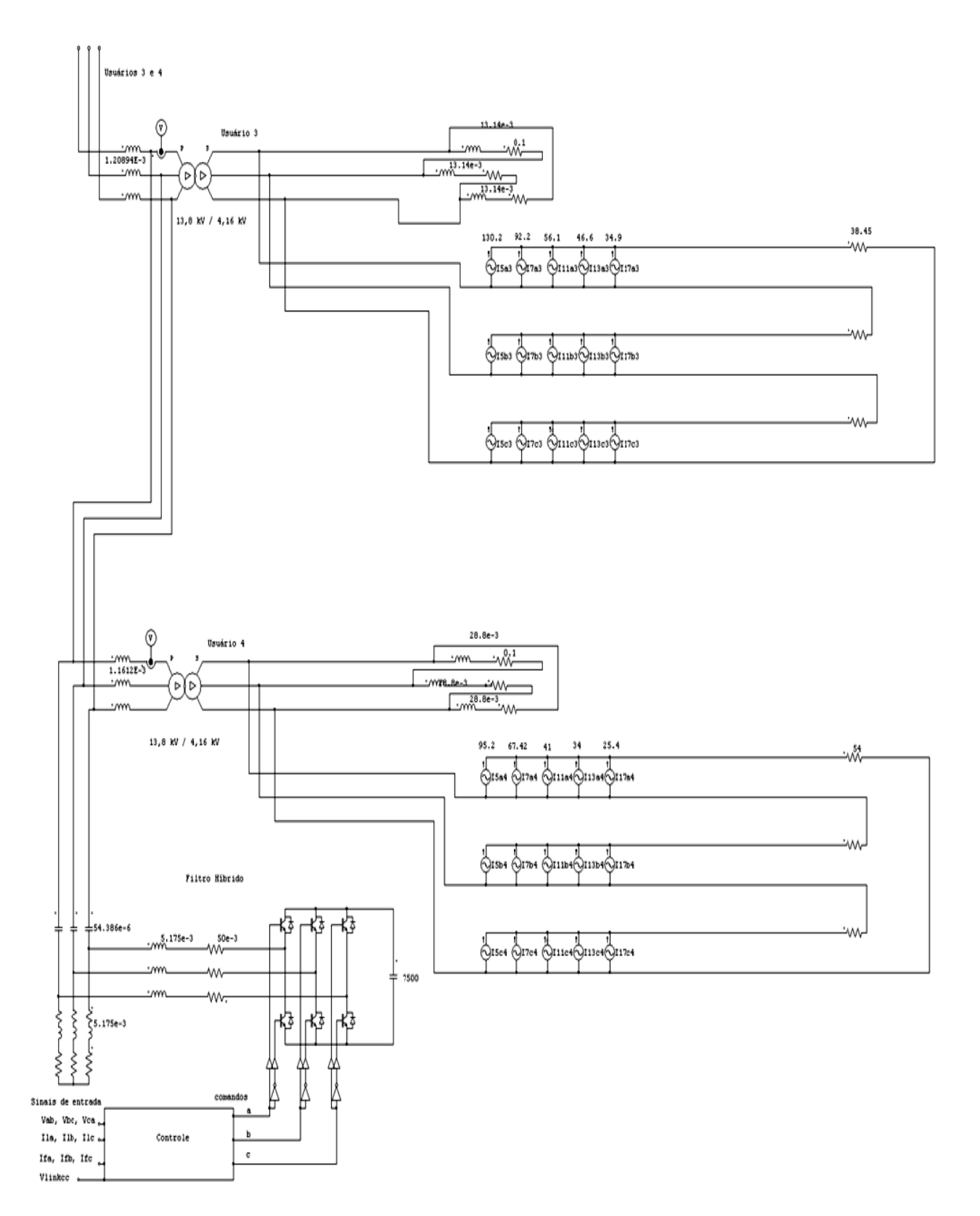

Figura 3.10: Filtro híbrido inserido entre os usuários 3 e 4, caso B.

Um fato percebido na simulação foi a necessidade de se limitar a largura de banda na síntese das harmônicas pelo filtro ativo. Esta limitação é realizada através de filtros sintonizados. Se estes apresentam uma grande largura de banda, acabam deixando passar e amplificando frequências de ordem indesejadas que serão amplificadas pelo inversor e injetadas no sistema. Isto não é favorável pois prejudica o sistema.

Essas harmônicas indesejadas acontecem devido ao próprio sistema onde ressonâncias podem existir. Uma limitação na banda de passagem nos filtros sintonizados, atenua as harmônicas indesejadas e, assim, o filtro ativo sintetiza apenas as harmônicas de interesse.

A Figura 3.11 ilustra a tensão no PAC e a corrente de linha na rede para o caso o filtro híbrido. Nota-se uma melhora na forma de onda da tensão e da corrente. O espectro harmônico destes sinais pode ser visto na Figura 3.12, onde a harmônica mais significativa é a 17ª .

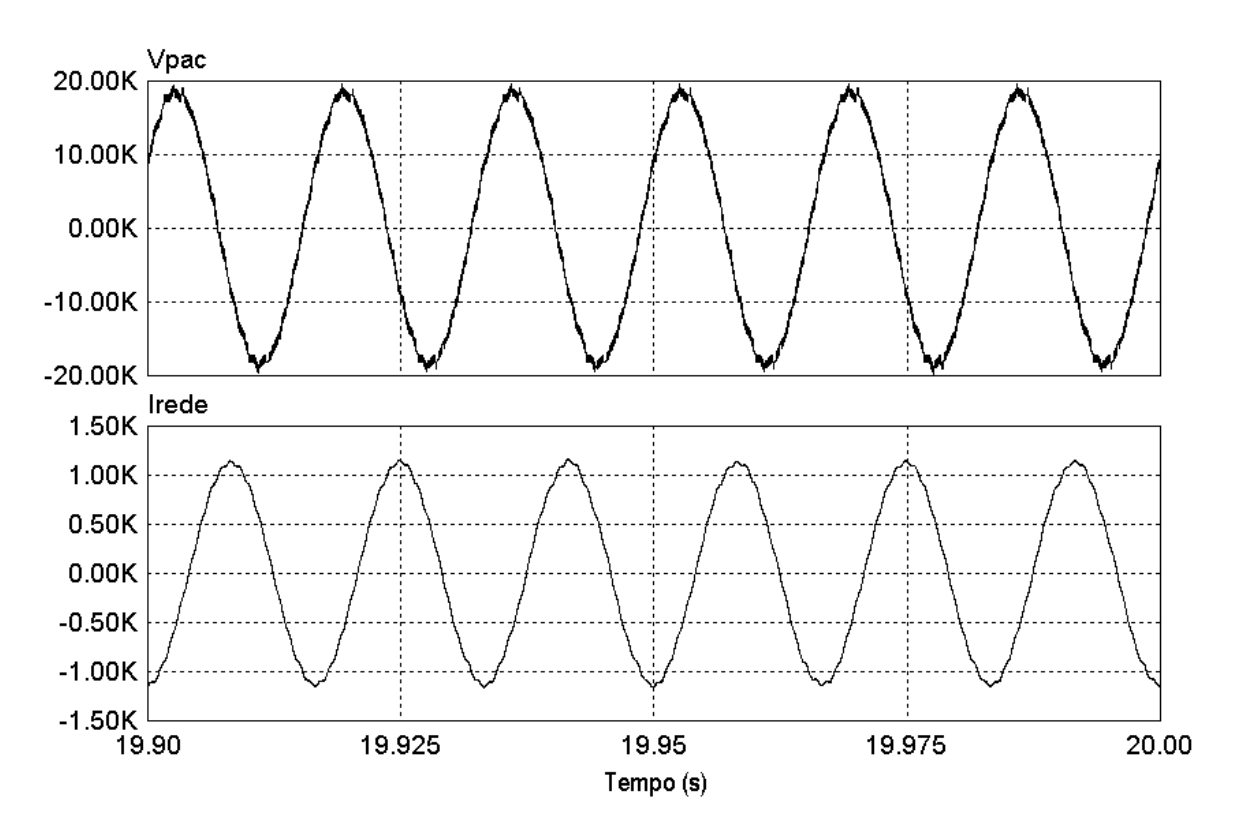

**Figura 3.11: Tensão de linha no PAC e corrente de linha para o caso B com Filtro Híbrido.** 

Apesar da melhora das formas de onda, surgem componentes espectrais provenientes da comutação dos interruptores do inversor do filtro ativo e isso acaba se refletindo no seu espectro calculado a partir do algoritmo da FFT.

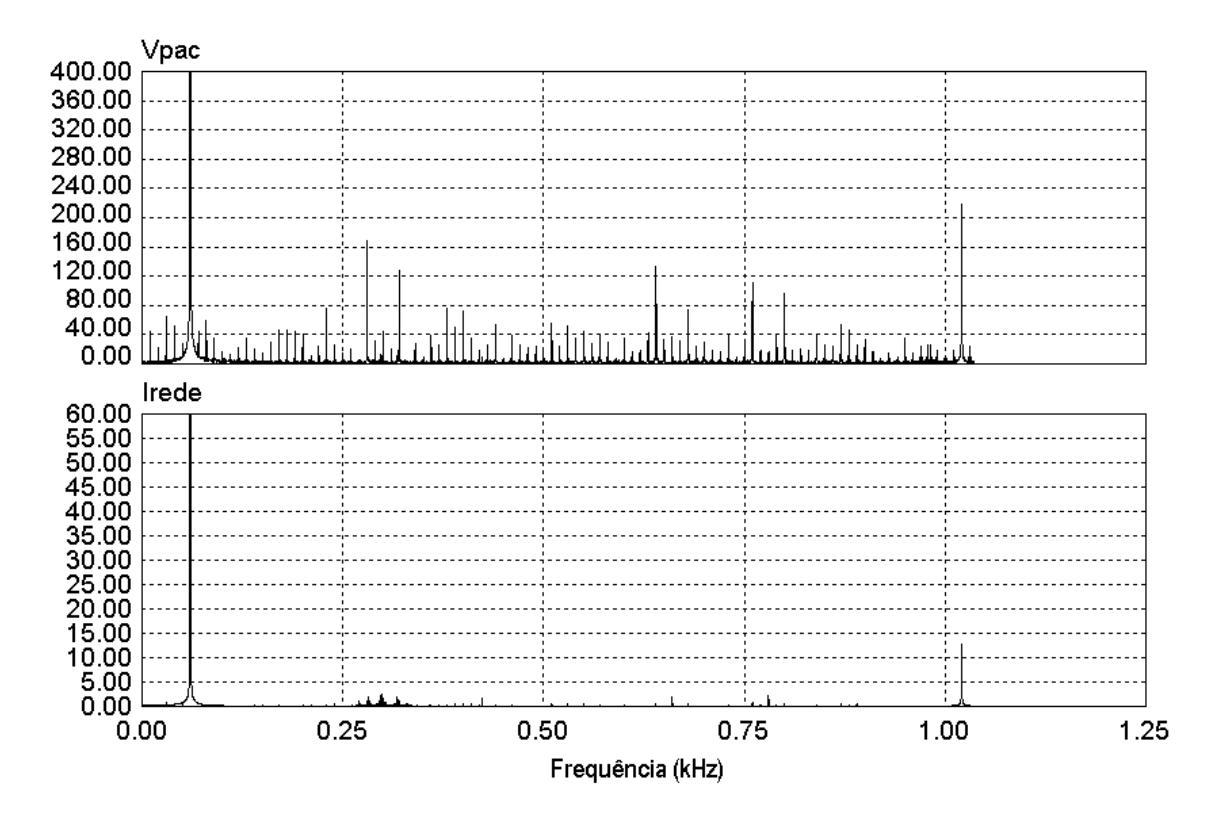

**Figura 3.12: Espectro harmônico da tensão no PAC e da corrente de linha para o caso B com Filtro Híbrido.** 

Os dois gráficos do espectro harmônico da corrente na rede são mostrados novamente em uma única figura, a fim de facilitar a comparação entre os dois casos. A Figura 3.13 ilustra os gráficos. A amplitude da corrente fundamental foi suprimida por não acrescentar nenhuma informação, ficando apenas as amplitudes das correntes harmônicas de interesse. Pode-se observar que o filtro híbrido elimina da rede as harmônicas para as quais foi projetado. Como, neste caso, a 17ª não faz parte, ela aparece em pequena amplitude na corrente da rede.

# *3.4 Caso C*

O caso C considera a inserção de dois filtros passivos de mesma potência para os usuários 3 e 4. Cada filtro é colocado no secundário do transformador, os filtros passivos são de 3,6 MVA. O objetivo é fazer a compensação das correntes harmônicas em cada usuário no lado de baixa tensão do transformador.

A Figura 3.14 ilustra a parte do diagrama elétrico do circuito com os dois filtros passivos inseridos no lado de baixa tensão dos transformadores nos usuários 3 e 4. O diagrama completo encontra-se no apêndice D, Figura D.4.

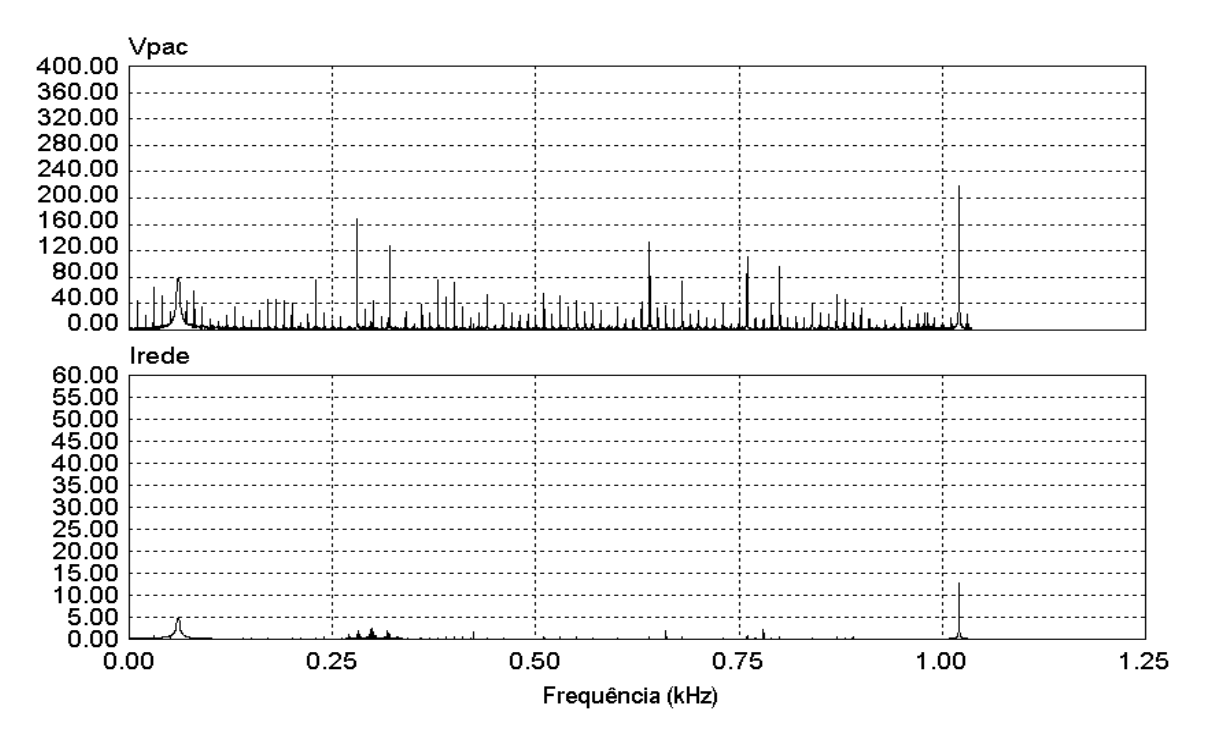

**Figura 3.13: Espectro harmônico da corrente na rede para ambos os casos.** 

A Tabela 6 ilustra os valores da norma [1] e a

Tabela 7 mostra os valores obtidos em simulação.

Comparando-se as Tabelas 6 e 7, nota-se que os valores, não são exatamente iguais, mas apresentam uma coerência, os resultados ficam próximos entre si.

A 5ª harmônica de corrente nos usuários 3 e 4 é fortemente atenuada pelos filtros passivos. As demais harmônicas também sofrem atenuação porém, não de forma tão acentuada como a 5ª, já que os filtros passivos estão sintonizados nesta harmônica.

A Figura 3.15 ilustra as correntes de linha para todos os usuários quando os filtros passivos são inseridos no circuito. Pode-se observar que os usuários 3 e 4 apresentam correntes mais senoidais que os demais.

A tensão no PAC e a corrente de linha na rede podem ser vistas na Figura 3.16

Os espectros harmônicos dos sinais da tensão e da corrente na linha são mostrados na Figura 3.17.

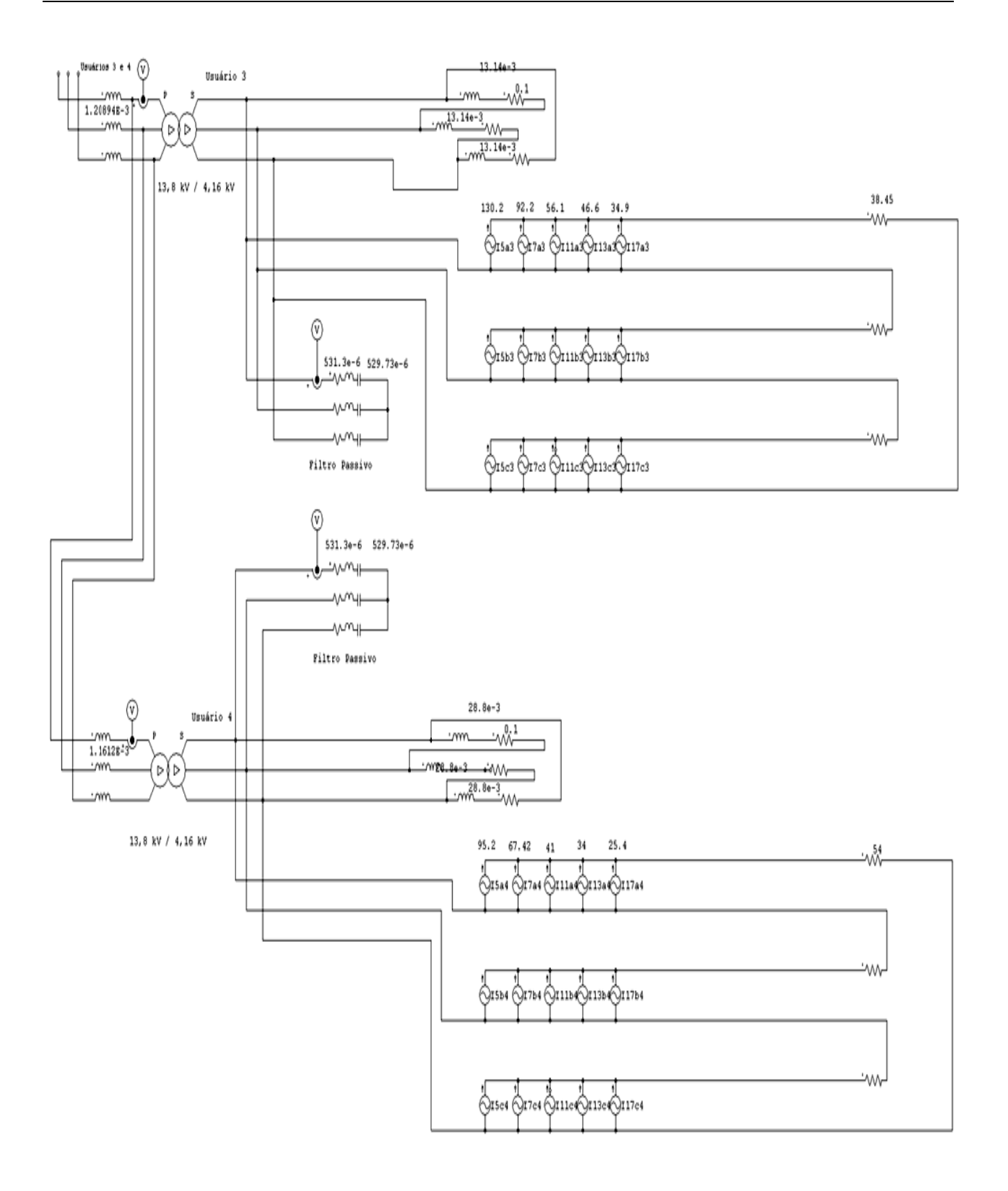

Figura 3.14: Filtros passivos no lado de baixa tensão entre os usuários 3 e 4.

| Harmônicas de Corrente para o Caso C [1] (A rms) |        |                  |                  |                 |                 |                 |            |  |  |
|--------------------------------------------------|--------|------------------|------------------|-----------------|-----------------|-----------------|------------|--|--|
| Harmônicas                                       |        | $5^{\mathrm{a}}$ | $7^{\mathrm{a}}$ | 11 <sup>a</sup> | 13 <sup>a</sup> | 17 <sup>a</sup> | TDH $(\%)$ |  |  |
| Usuário 1<br>$(i1=104A,$                         | Rede   | 3,50             | 2,67             | 1,53            | 1,20            | 0,74            | 4,68       |  |  |
| 2,5MVA                                           | Filtro | 1,48             | 0,76             | 0,37            | 0,28            | 0,17            |            |  |  |
| Usuário 2<br>$(i1=209A,$                         | Rede   | 13,2             | 10,30            | 5,94            | 4,68            | 2,89            | 8,90       |  |  |
| $5MVA$ )                                         | Filtro | 7,01             | 3,60             | 1,72            | 1,31            | 0,79            |            |  |  |
| Usuário 3<br>$(i1=418A,$                         | Rede   | 0,02             | 9,73             | 7,10            | 5,73            | 3,64            | 3,31       |  |  |
| 10MVA                                            | Filtro | 40,1             | 17,9             | 8,20            | 6,17            | 3,67            |            |  |  |
| Usuário 4<br>$(i1=208A,$                         | Rede   | 0,01             | 6,17             | 4,64            | 3,76            | 2,40            | 4,29       |  |  |
| $5MVA$ )                                         | Filtro | 30,1             | 14,5             | 6,86            | 5,19            | 3,10            |            |  |  |

**Tabela 6: Caso C (Norma)** 

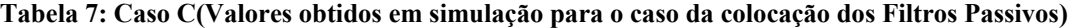

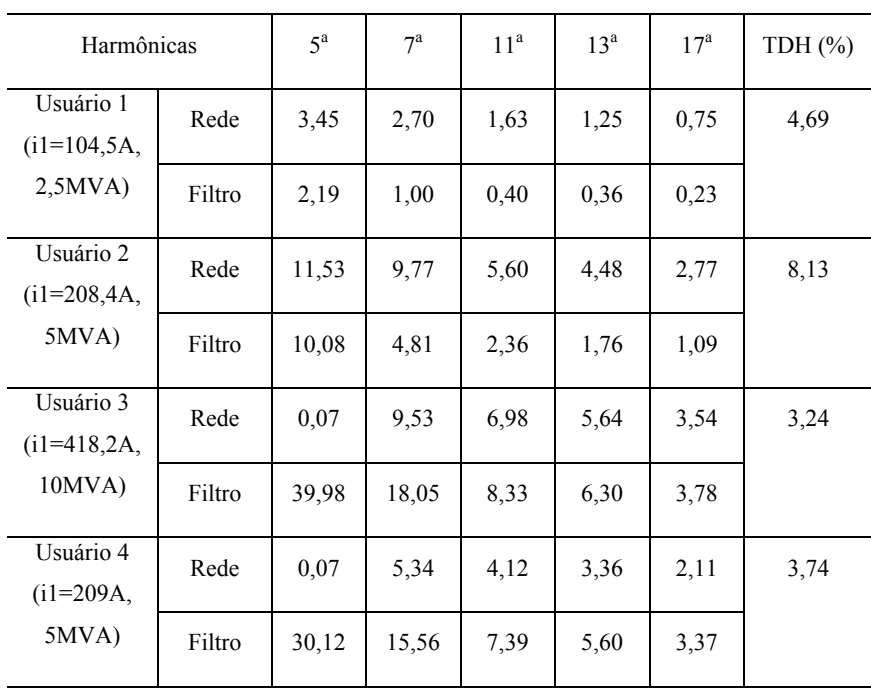

Harmônicas de Corrente para o Caso C (Simulação Passivo) (A rms)

62

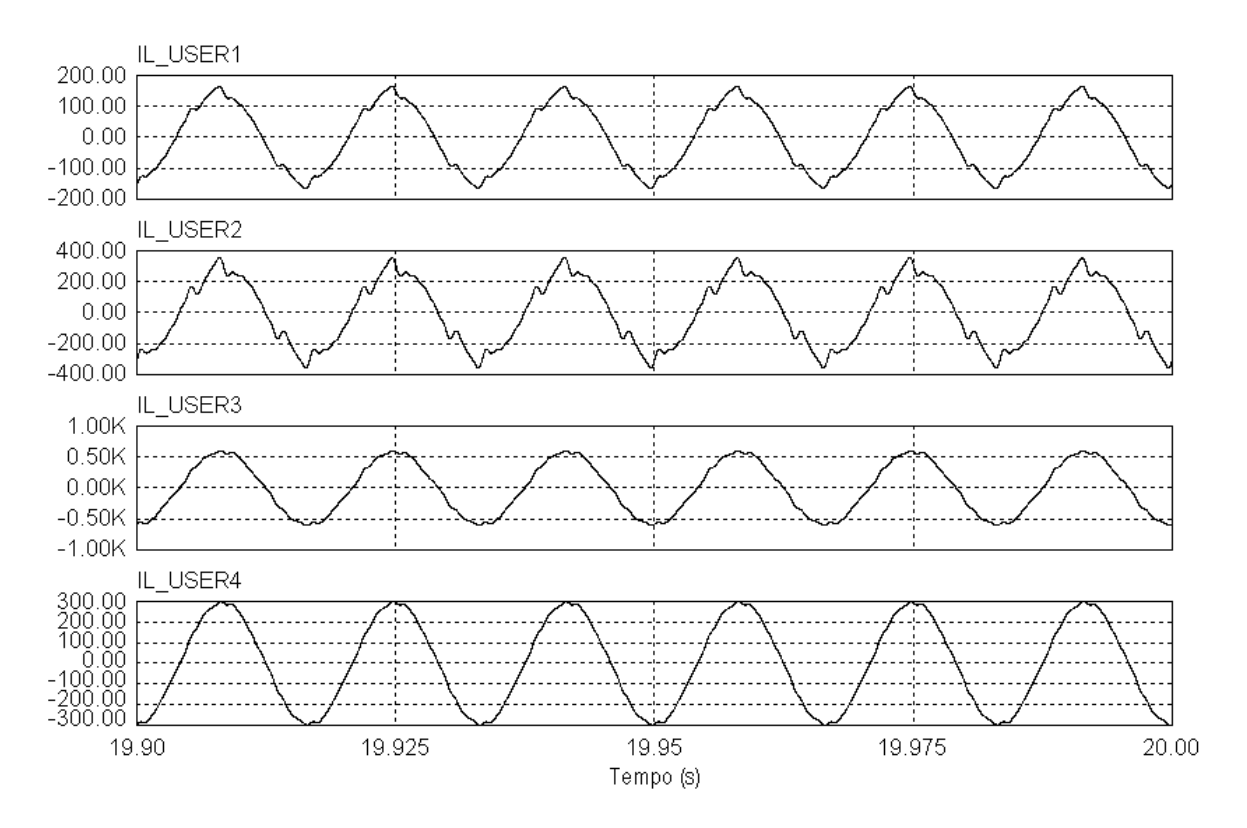

**Figura 3.15: Correntes de linha em cada usuário para o caso C com os Filtros Passivos.** 

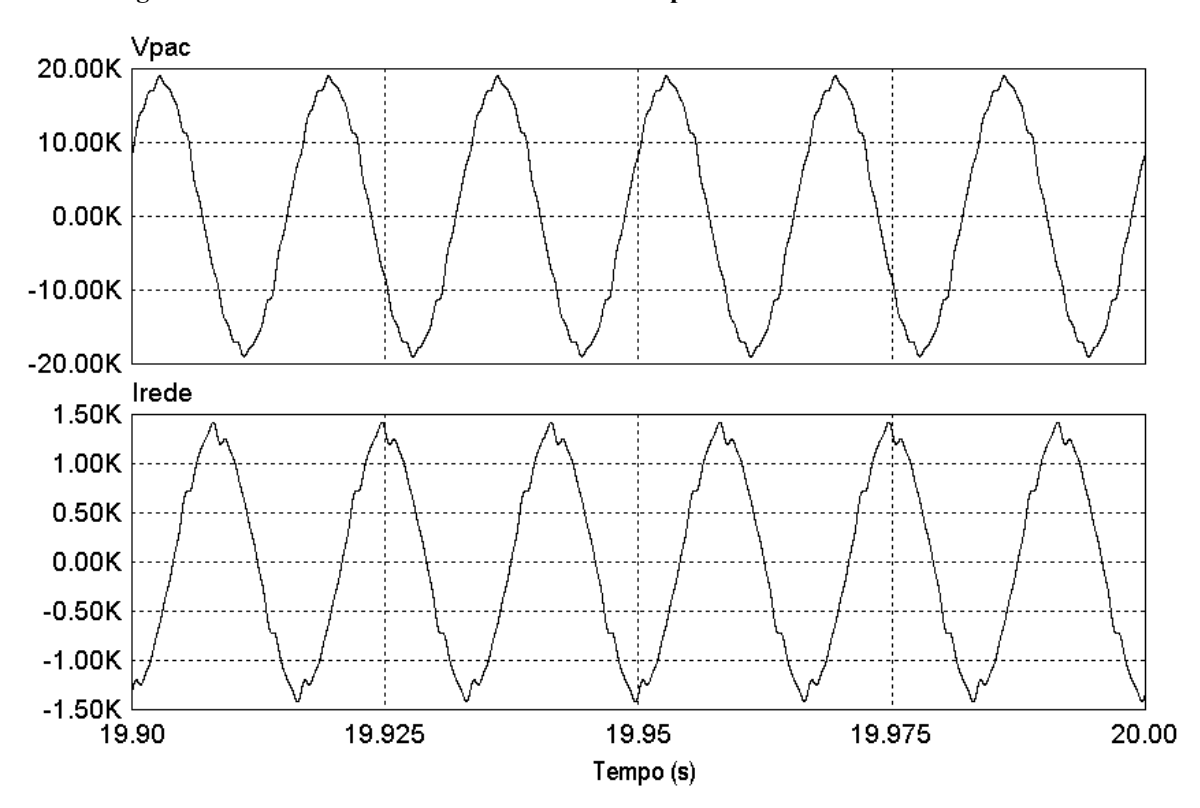

**Figura 3.16: Tensão de linha no PAC e corrente de linha para o caso C com os Filtros Passivos.** 

63

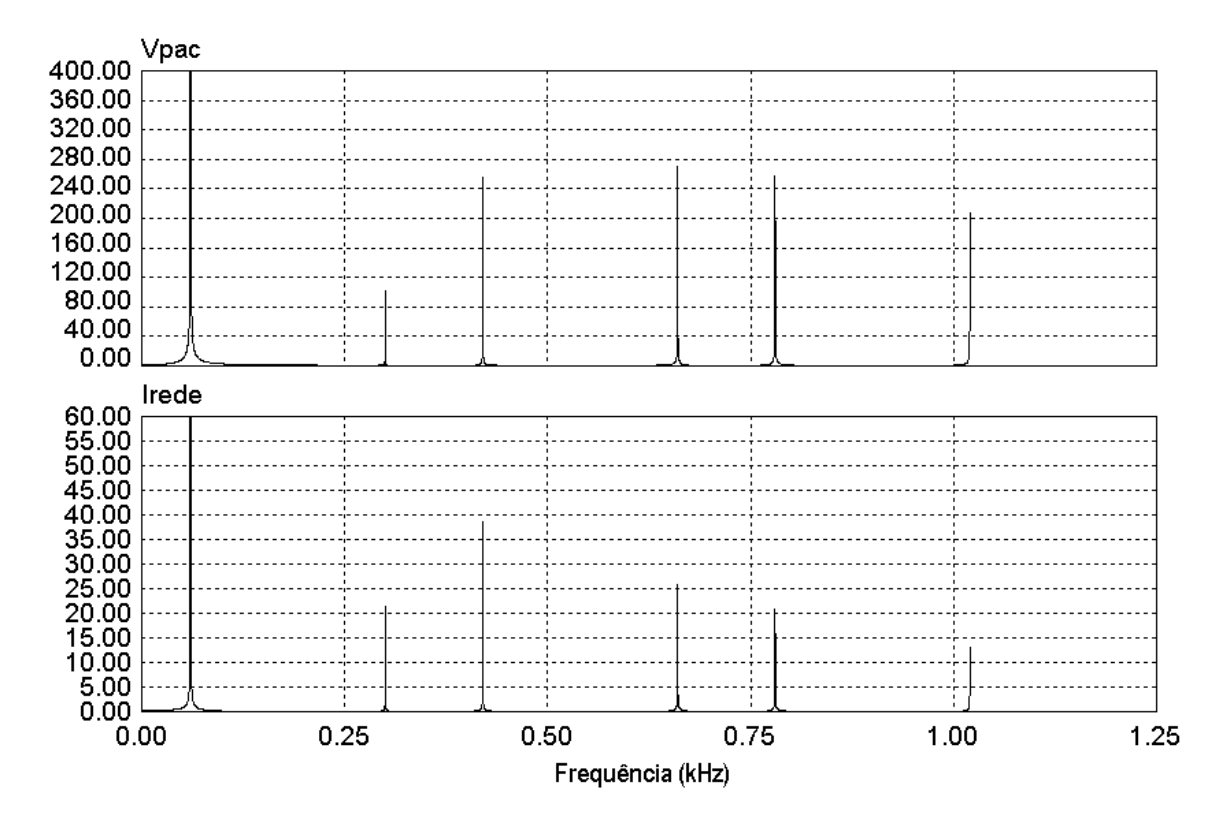

**Figura 3.17: Espectro harmônico da tensão no PAC e da corrente de linha no caso C com os Filtros Passivos.** 

A substituição dos filtros passivos pelos filtros híbridos torna os resultados diferentes, a compensação das harmônicas não se limita apenas à 5ª harmônica, se expande para as demais, 7ª, 11ª e 13ª.

O circuito com os dois filtros híbridos pode ser visto na Figura 3.18. Aqui, o diagrama do controle está simplificado, e no circuito são mostrados apenas os usuários 3 e 4. O diagrama completo pode ser visto no apêndice D, Figura D.5. As correntes de referência são amostradas nos secundários dos transformadores, assim como as tensões.

A Tabela 8 ilustra os valores encontrados para o caso dos filtros híbridos.

Os usuários 3 e 4 ficam com suas harmônicas de corrente compensadas de forma integral, limitados na 17ª harmônica.

Pode-se observar pela tabela, que a rede fica livre das correntes harmônicas dos usuários 3 e 4, restando apenas uma pequena parcela da 17ª harmônica.

Em relação aos usuários 1 e 2, não há compensação por parte dos filtros híbridos, já que eles apresentam somente uma atuação local onde são instalados. Com isso, a rede fica submetida às correntes harmônicas destes usuários.

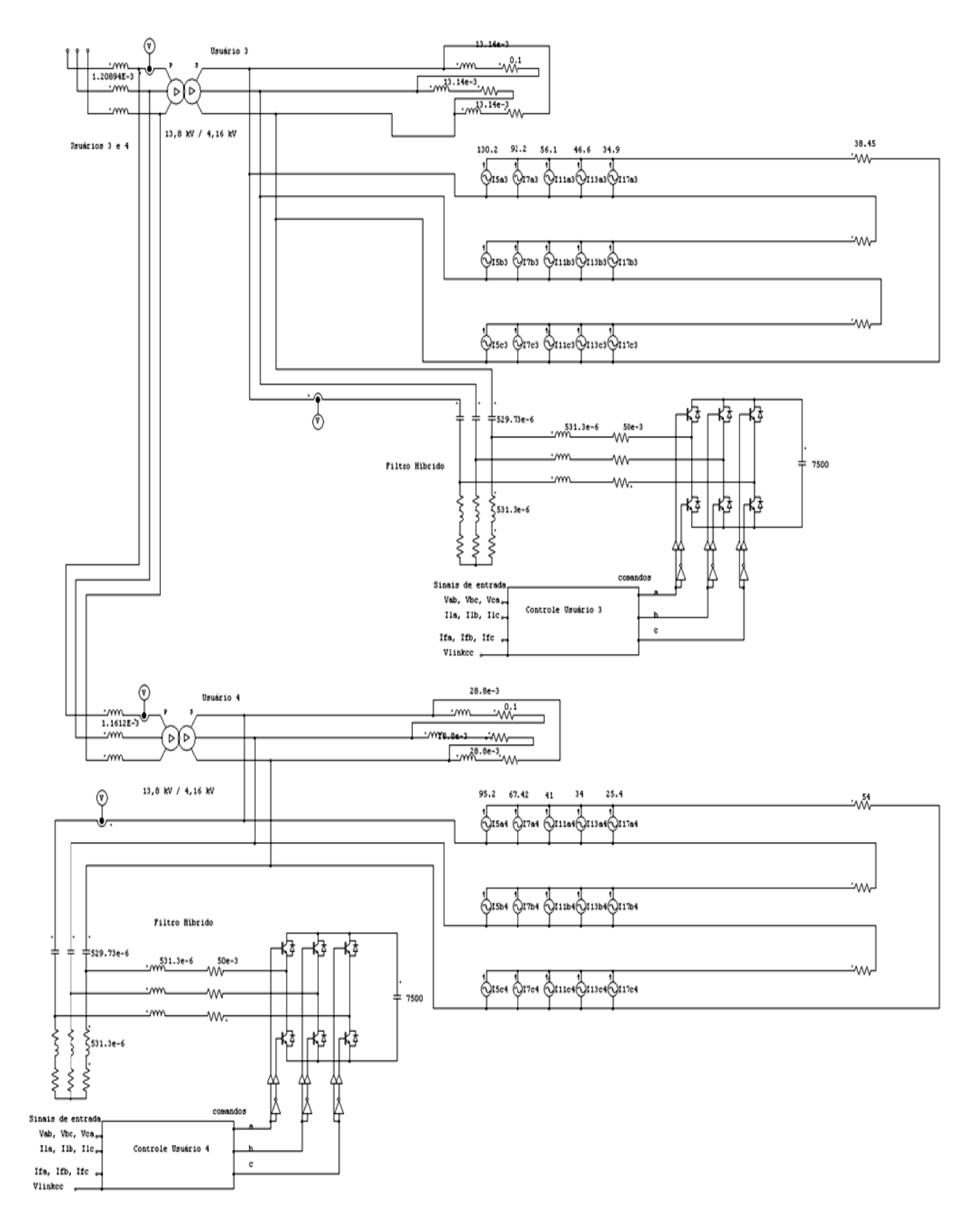

Figura 3.18: Filtros híbridos no lado de baixa tensão entre os usuários 3 e 4.

| Harmônicas de Corrente para o Caso C (Filtro Híbrido, simulação) (A rms) |        |                  |                  |                 |                 |                 |            |  |
|--------------------------------------------------------------------------|--------|------------------|------------------|-----------------|-----------------|-----------------|------------|--|
| Harmônicas                                                               |        | $5^{\mathrm{a}}$ | $7^{\mathrm{a}}$ | 11 <sup>a</sup> | 13 <sup>a</sup> | 17 <sup>a</sup> | TDH $(\%)$ |  |
| Usuário 1<br>$(i1=104, 5A,$                                              | Rede   | 5,52             | 3,72             | 2,03            | 1,58            | 0,99            | 6,89       |  |
| 2,5MVA                                                                   | Filtro | 0,00             | 0,00             | 0,00            | 0,00            | 0,00            |            |  |
| Usuário 2<br>$(i1=208,4A,$                                               | Rede   | 21,05            | 14,48            | 7,62            | 5,83            | 3,85            | 27,56      |  |
| $5MVA$ )                                                                 | Filtro | 0,18             | 0,04             | 0,18            | 0,20            | 0,00            |            |  |
| Usuário 3<br>$(i1=418,2A,$                                               | Rede   | 0,00             | 0,00             | 0,00            | 0,00            | 1,70            | 0,41       |  |
| $10MVA$ )                                                                | Filtro | 39,46            | 27,51            | 15,17           | 11,77           | 5,62            |            |  |
| Usuário 4<br>$(i1=209A,$                                                 | Rede   | 0.00             | 0.00             | 0.00            | 0.00            | 0,21            | 0,10       |  |
| $5MVA$ )                                                                 | Filtro | 29,84            | 20,79            | 11,45           | 8,90            | 5,30            |            |  |

**Tabela 8 Caso C(Valores obtidos em simulação para o caso da colocação dos Filtros Híbridos)** 

Os filtros passivos, apesar de serem sintonizados apenas em uma harmônica, e colocados nos secundários dos transformadores dos usuários 3 e 4, apresentam uma influência nos demais usuários 1 e 2 que, de certa forma, ajuda na redução das correntes harmônicas na rede. Quando substituidos pelos filtros híbridos, a compensação não ocorre, pois estes últimos, compensam apenas os usuários nos quais estão conectados, deixando os demais sem qualquer compensação, dados os pontos de medição da corrente para produção do sinal de referência do inversor.

As mesmas formas de onda mostradas para o caso dos filtros passivos são mostradas para o caso dos filtros híbridos.

As formas de onda das correntes de linha dos usuários podem ser vistas na Figura 3.19. As correntes nos usuários 3 e 4 apresentam um comportamento bastante senoidal.

A tensão no PAC e a corrente de linha são mostradas na Figura 3.20. O espectro harmônico destes últimos sinais pode ser visto na Figura 3.21.

Semelhante ao caso B, a tensão e a corrente no PAC apresentam ruídos de alta frequência devido à comutação dos interruptores do inversor do filtro ativo. Isto se reflete no espectro harmônico. Para este caso, a amplitude do ruído agora é menor.

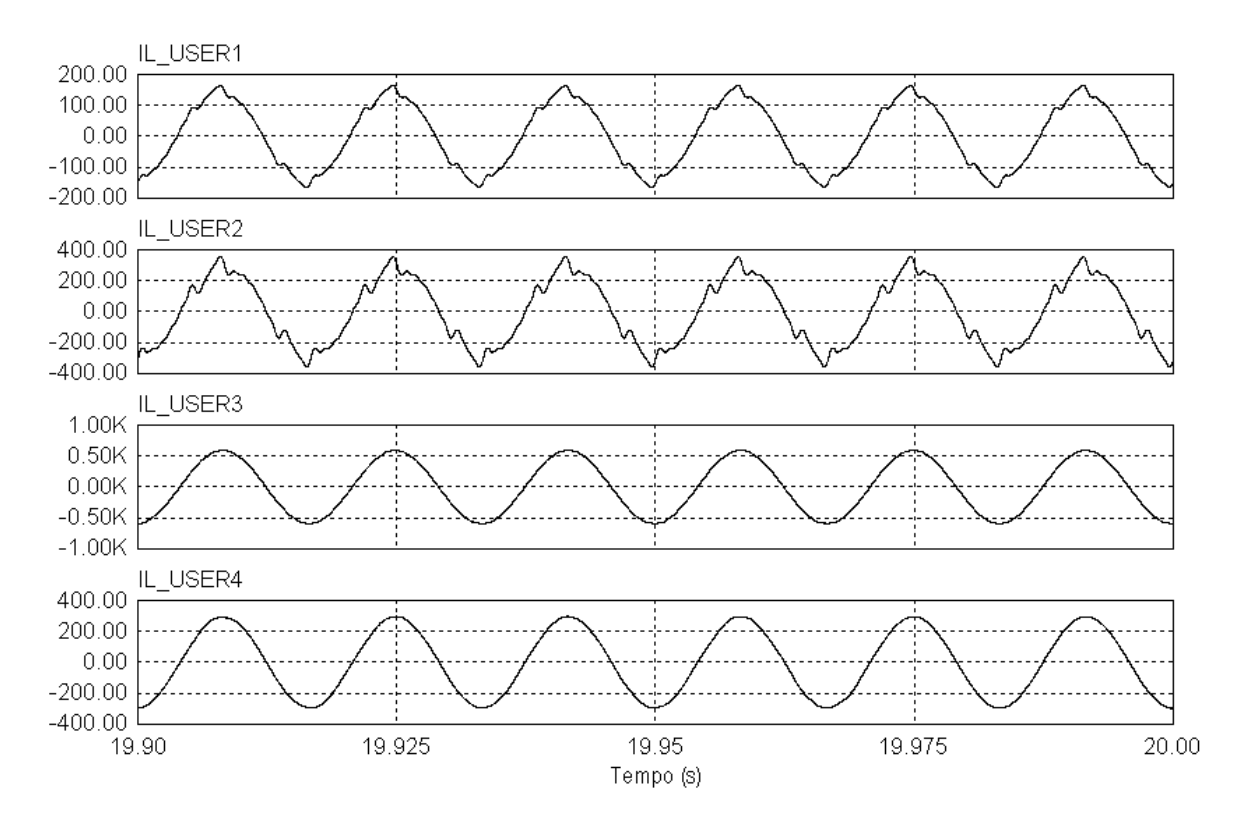

**Figura 3.19: Correntes de linha em cada usuário para o caso C com os Filtros Híbridos.** 

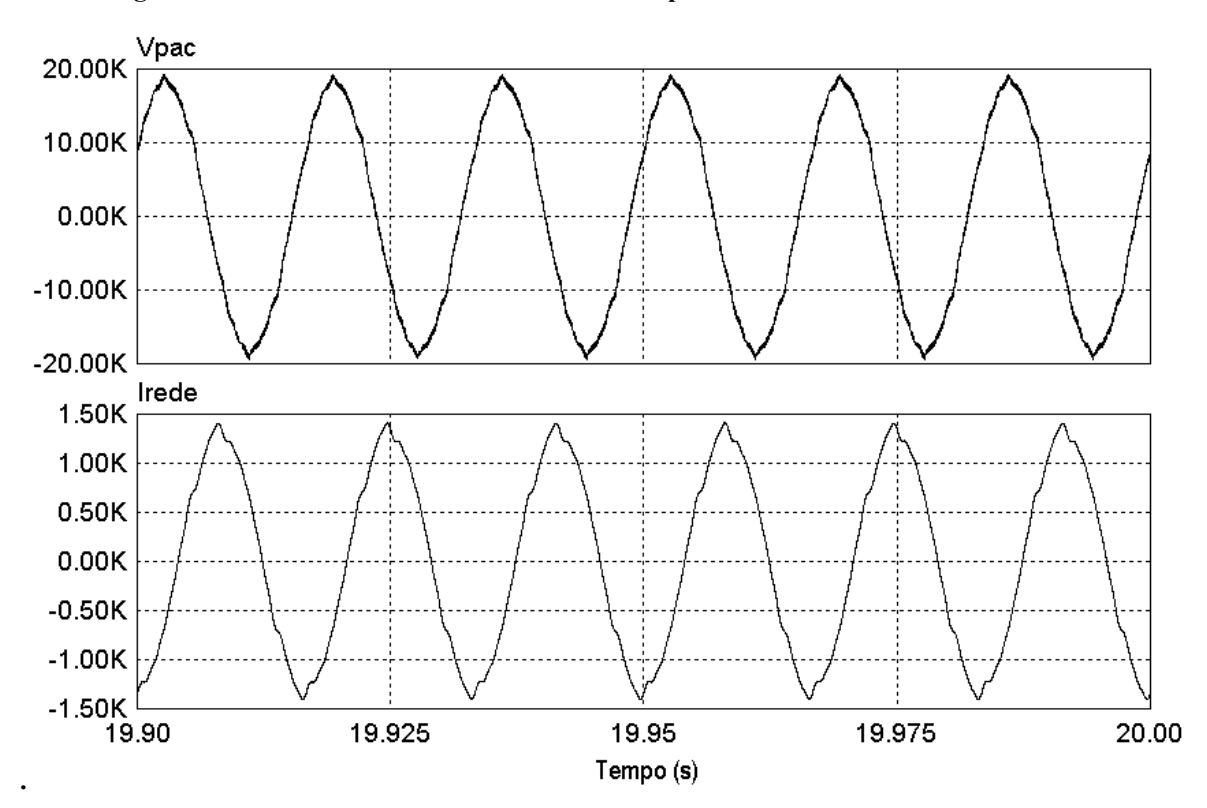

**Figura 3.20: Tensão de linha no PAC e corrente de linha para o caso C com os Filtros Híbridos.** 

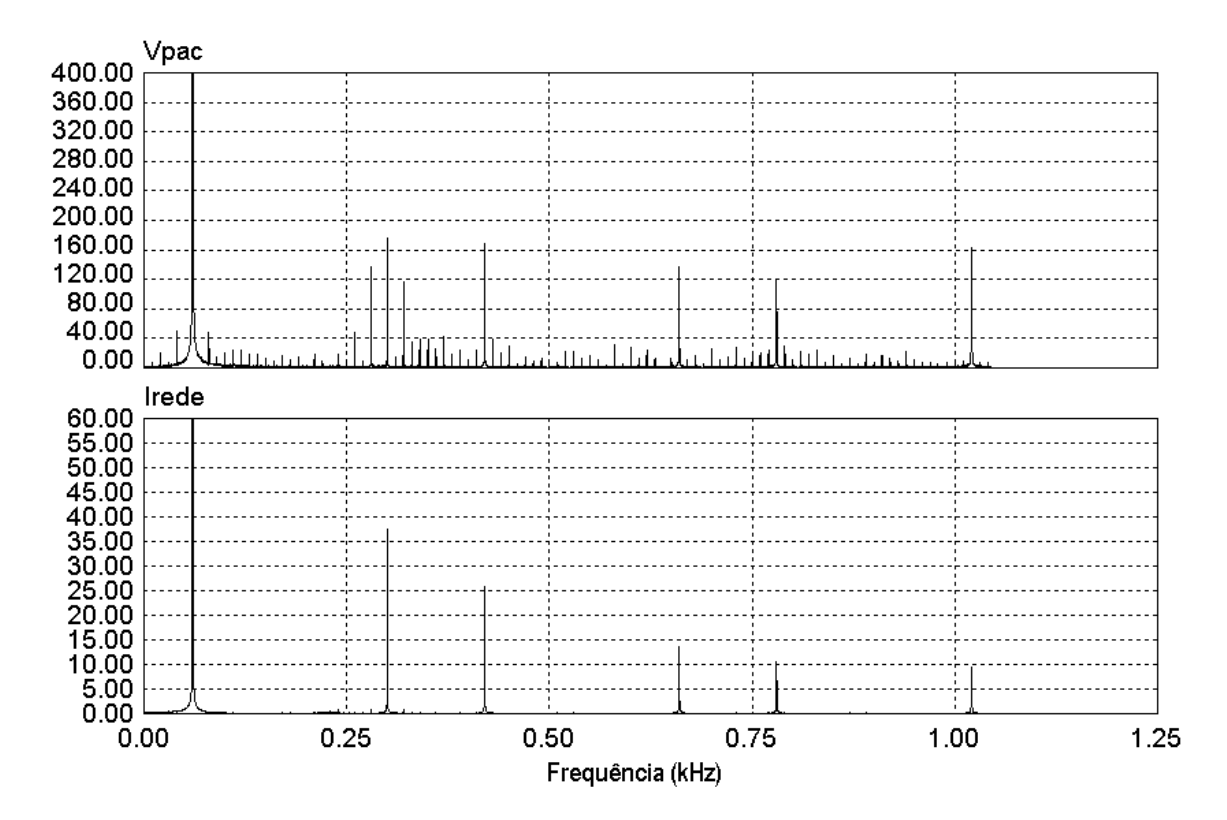

**Figura 3.21: Espectro harmônico da tensão no PAC e da corrente de linha no caso C com os Filtros Híbridos.** 

Os sinais do espectro harmônico das correntes na rede, Figuras 3.17 e 3.21, são mostrados novamente na Figura 3.22, a fim de se ter uma melhor comparação visual.

Observando a 5ª harmônica de corrente na rede, ela á menor para o caso dos filtros passivos que o caso dos filtros híbridos. Isto acontece pois os filtros passivos atuam em todos os usuários, efeito observado na Tabela 7, e assim, acabam produzindo uma atenuação da 5ª harmônica de maior intensidade na rede.

## *3.5 Caso D*

O caso D é muito semelhante ao caso B, a diferença é a potência do filtro passivo que passa de 4,1 MVA para 5,8 MVA. O esquema elétrico é o mesmo do caso B, mudando-se apenas os valores do indutor e do capacitor no filtro passivo.

O comportamento do filtro no circuito é o mesmo em ambos os casos, porém, neste último, ele possui uma maior capacidade de atenuação das correntes harmônicas.

A Tabela 9 mostra os valores encontrados na norma e, a Tabela 10, os obtidos em simulação

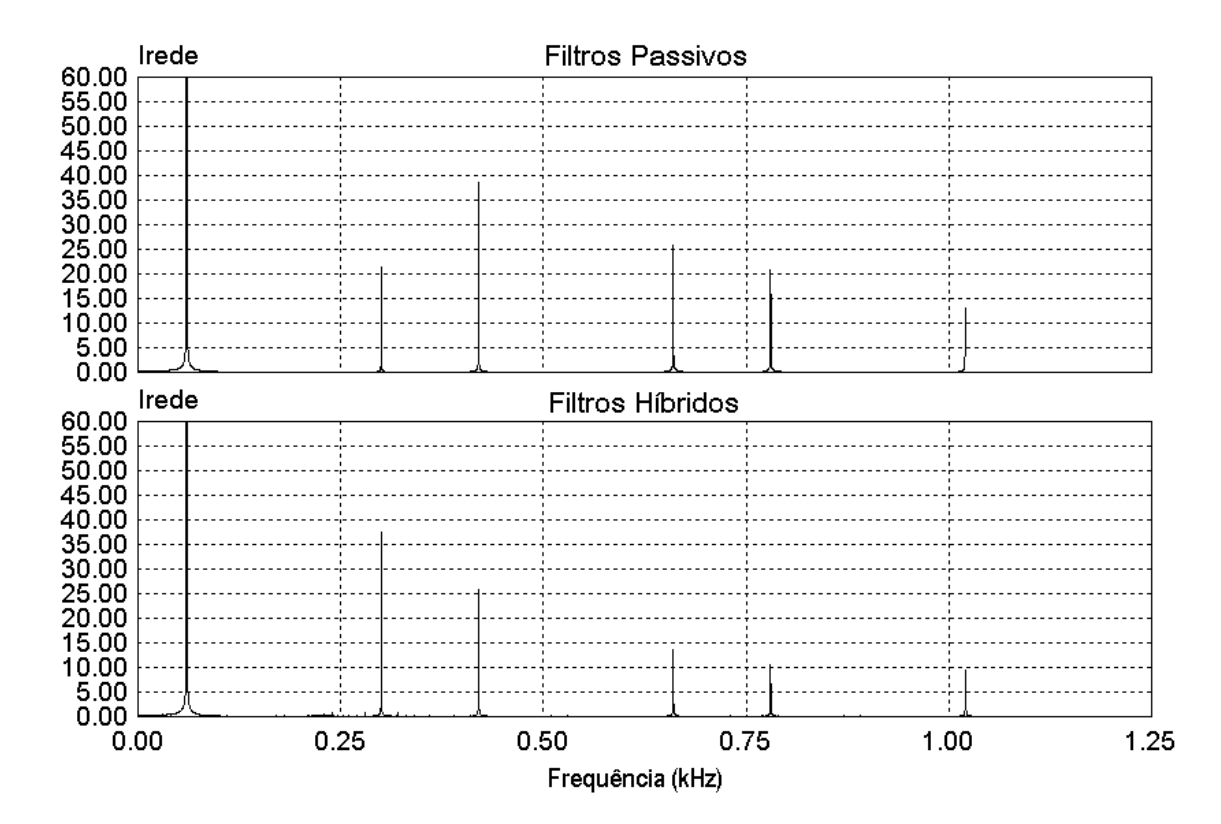

**Figura 3.22: Amplitude das harmônicas na rede para os casos dos filtros passivos e dos filtros híbridos.** 

Comparando-se as tabelas, há um pequeno aumento nos resultados de simulação em relação à referência [1], semelhante ao caso B, já comentado.

Com o aumento da potência do filtro passivo, ocorre uma redução das correntes harmônicas na rede mas, por outro lado, os seus reativos aumentam devido ao maior valor do capacitor.

O filtro passivo compensa a 5ª harmônica de corrente para os usuários 3 e 4 e atenua as demais harmônicas para a rede. Neste caso, a atenuação é maior em relação ao caso B, devido à potência do filtro.

A Figura 3.23 ilustra as formas de onda da tensão no PAC e da corrente de Linha para o caso do filtro passivo. O espectro harmônico destes sinais é mostrado na Figura 3.24.

Substituindo-se o filtro passivo pelo filtro híbrido, o circuito é o mesmo do caso B, alterando-se apenas os valores dos elementos passivos.

O resultado da substituição do filtro passivo pelo filtro híbrido se repete como no caso B, ou seja, ocorre a compensação das correntes harmônicas de todos os usuários.

O novo resultado obtido é mostrado na Tabela 11.

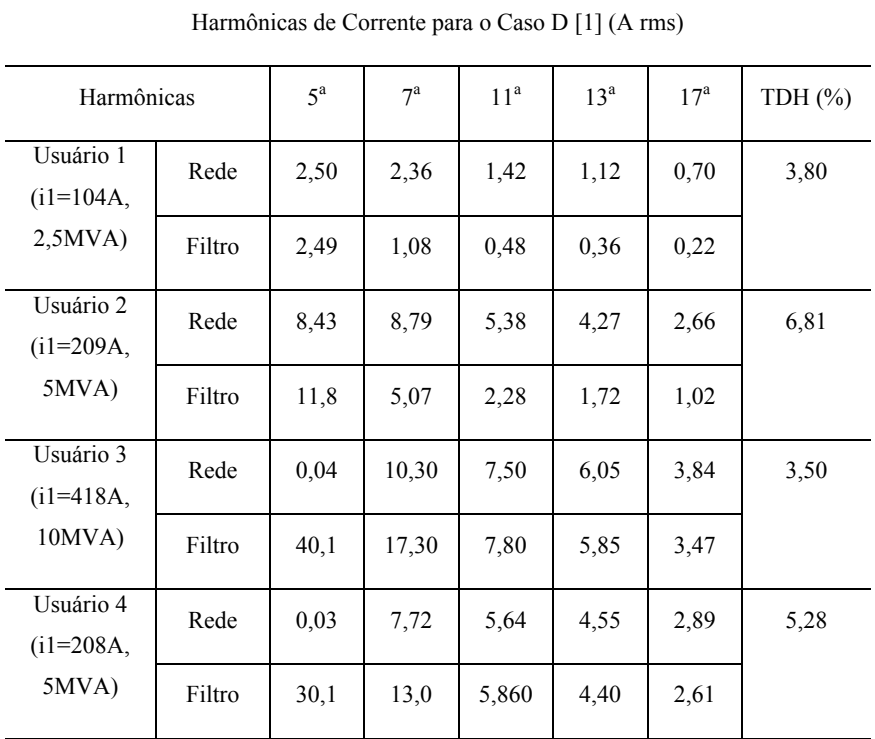

### **Tabela 9: Caso D(Norma)**

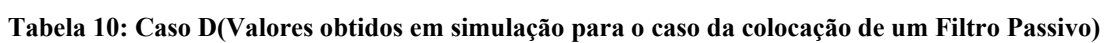

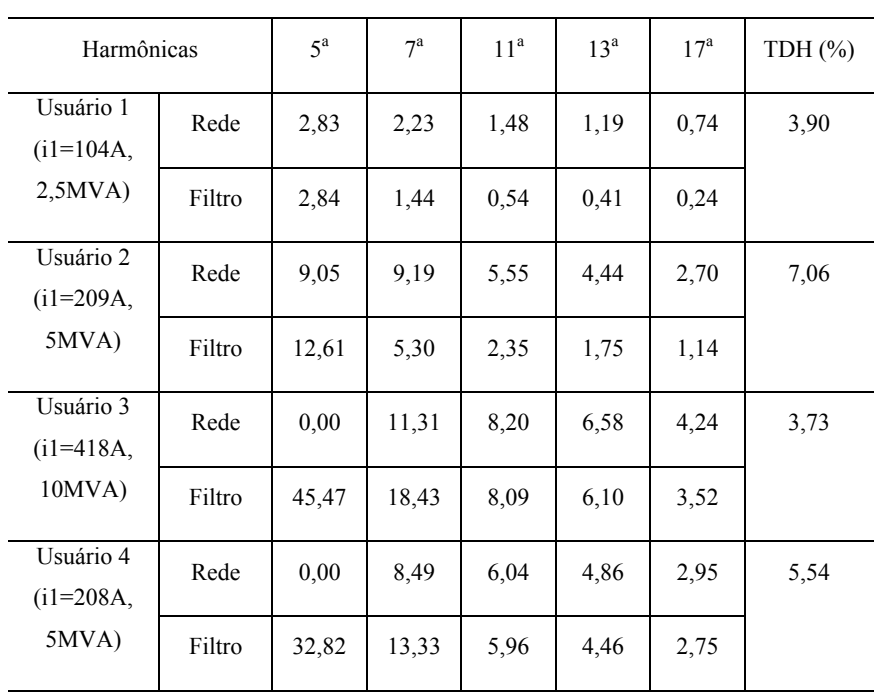

Harmônicas de Corrente para o Caso D (Caso Passivo Simulação) (A rms)

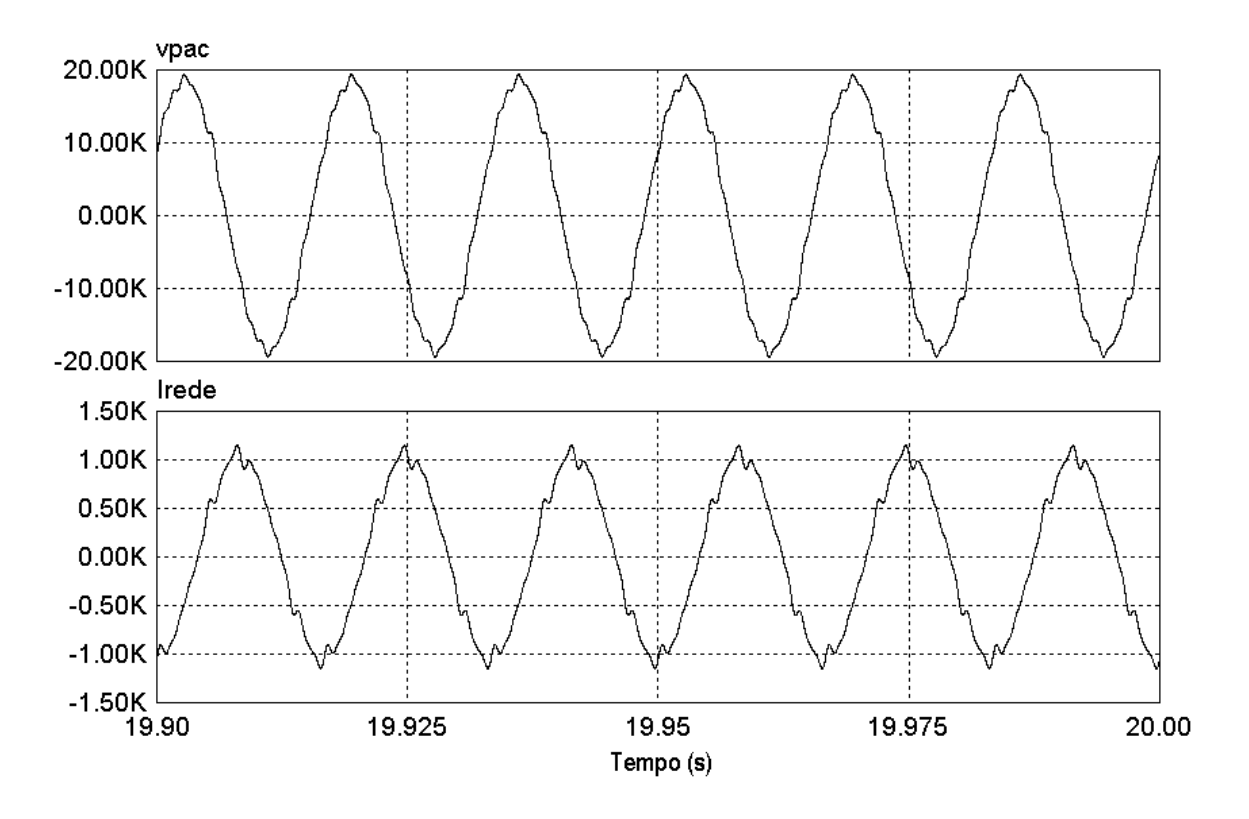

**Figura 3.23: Tensão de linha no PAC e corrente de linha para o caso D com Filtro Passivo.**

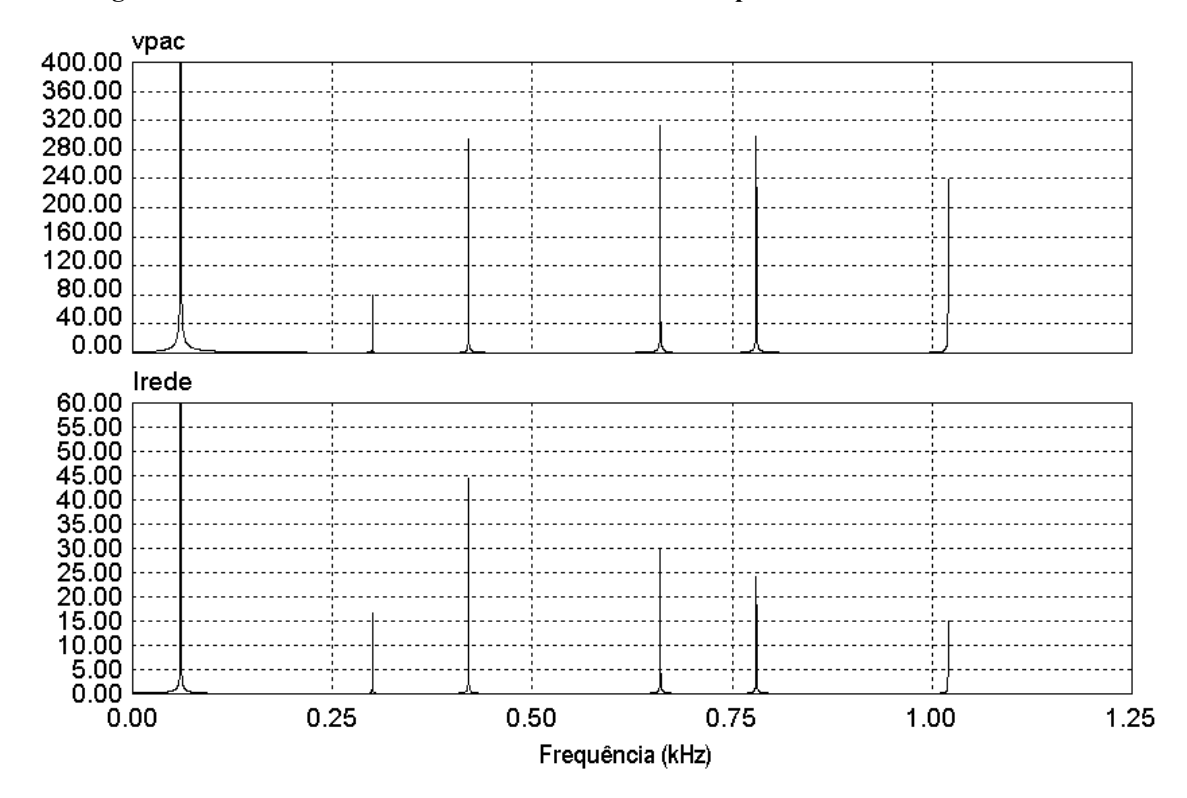

**Figura 3.24: Espectro harmônico da tensão no PAC e da corrente de linha para o caso D com Filtro Passivo** 

| Harmônicas de Corrente para o Caso D (Caso Filtro Híbrido Simulação) (A rms) |        |             |                  |                 |                 |                 |            |  |  |
|------------------------------------------------------------------------------|--------|-------------|------------------|-----------------|-----------------|-----------------|------------|--|--|
| Harmônicas                                                                   |        | $5^{\rm a}$ | $7^{\mathrm{a}}$ | 11 <sup>a</sup> | 13 <sup>a</sup> | 17 <sup>a</sup> | TDH $(\%)$ |  |  |
| Usuário 1<br>$(i1=104A,$                                                     | Rede   | 0,85        | 1,15             | 0,92            | 1,00            | 0,64            | 1,95       |  |  |
| 2,5MVA                                                                       | Filtro | 5,72        | 3,86             | 2,11            | 1,65            | 0,35            |            |  |  |
| Usuário 2<br>$(i1=209A,$                                                     | Rede   | 0,00        | 0,00             | 0,00            | 0,00            | 2,33            | 1,1        |  |  |
| $5MVA$ )                                                                     | Filtro | 21,72       | 14,85            | 8,00            | 6,19            | 1,50            |            |  |  |
| Usuário 3<br>$(i1=418A,$                                                     | Rede   | 0,00        | 0,00             | 0,00            | 0,00            | 2,76            | 0.64       |  |  |
| $10MVA$ )                                                                    | Filtro | 45,88       | 31,34            | 17,07           | 13,15           | 5,07            |            |  |  |
| Usuário 4<br>$(i1=208A,$                                                     | Rede   | 0,00        | 0,00             | 0.00            | 0.00            | 1,98            | 0.93       |  |  |
| $5MVA$ )                                                                     | Filtro | 32,95       | 22,51            | 12,24           | 9,40            | 3,73            |            |  |  |

**Tabela 11: Caso D(Valores obtidos em simulação para o caso da colocação do Filtro Híbrido)** 

A 17ª harmônica não é compensada de forma integral pela mesma razão já explicada no caso B.

O filtro híbrido mostra-se eficiente na compensação de correntes harmônicas, atuando sobre todos os usuários.

A Figura 3.25 ilustra as formas de onda da tensão no PAC e corrente da rede. O espectro harmônico destes sinais pode ser visto na Figura 3.26.

A fim de facilitar a comparação entre os dois casos, a Figura 3.27 repete as formas de onda do espectro harmônico da corrente na rede para o caso do filtro passivo e do filtro híbrido. Podese observar que o filtro híbrido compensa as componentes harmônicas da corrente de acordo com o seu controle, ficando a compensação da 17ª prejudicada por não fazer parte do mesmo.

Deve-se ter o cuidado na geração do sinal de referência para o controle do filtro ativo de modo que o mesmo produza as correntes harmônicas de interesse. Isso é importante pois componentes indesejadas podem ser amplificadas pelo filtro ativo. Este caso é mais grave para componentes de mesma frequência das harmônicas ressonantes do sistema.

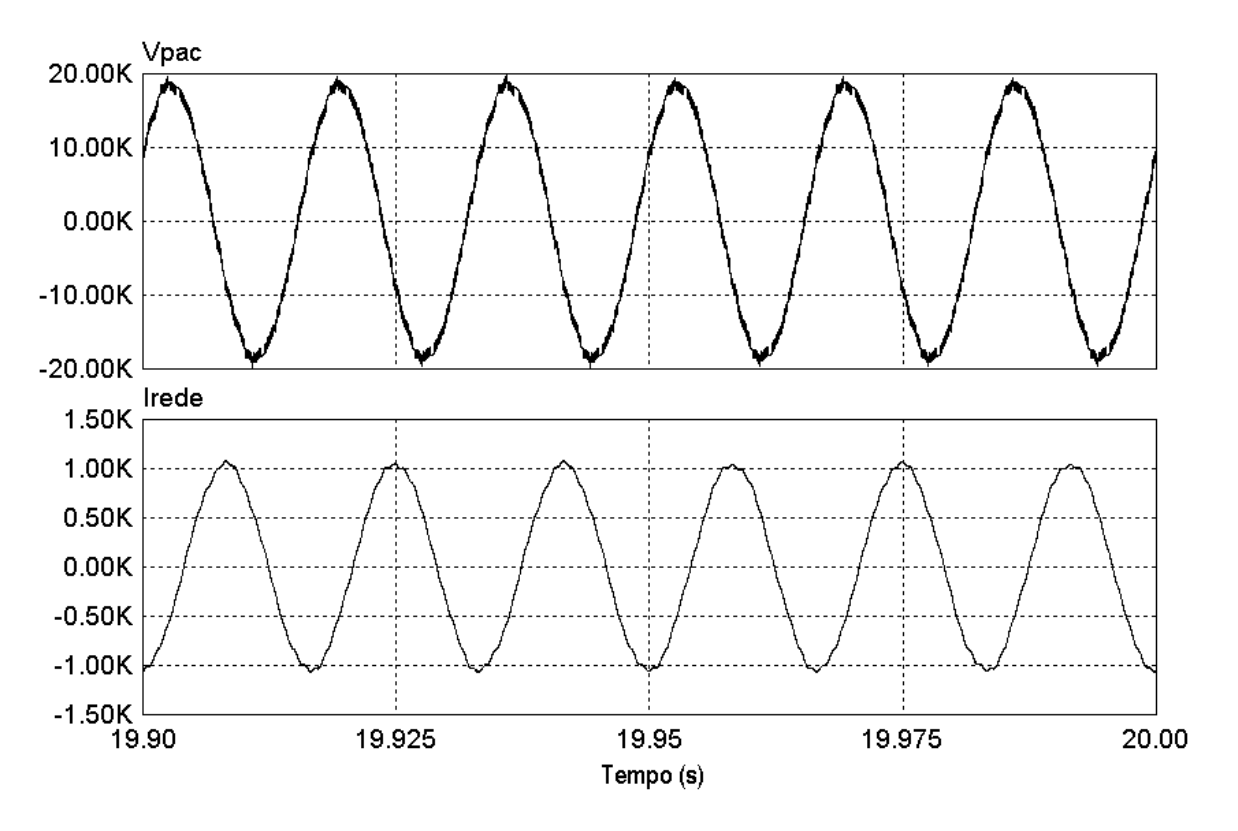

**Figura 3.25: Tensão de linha no PAC e corrente de linha para o caso D com Filtro Híbrido** 

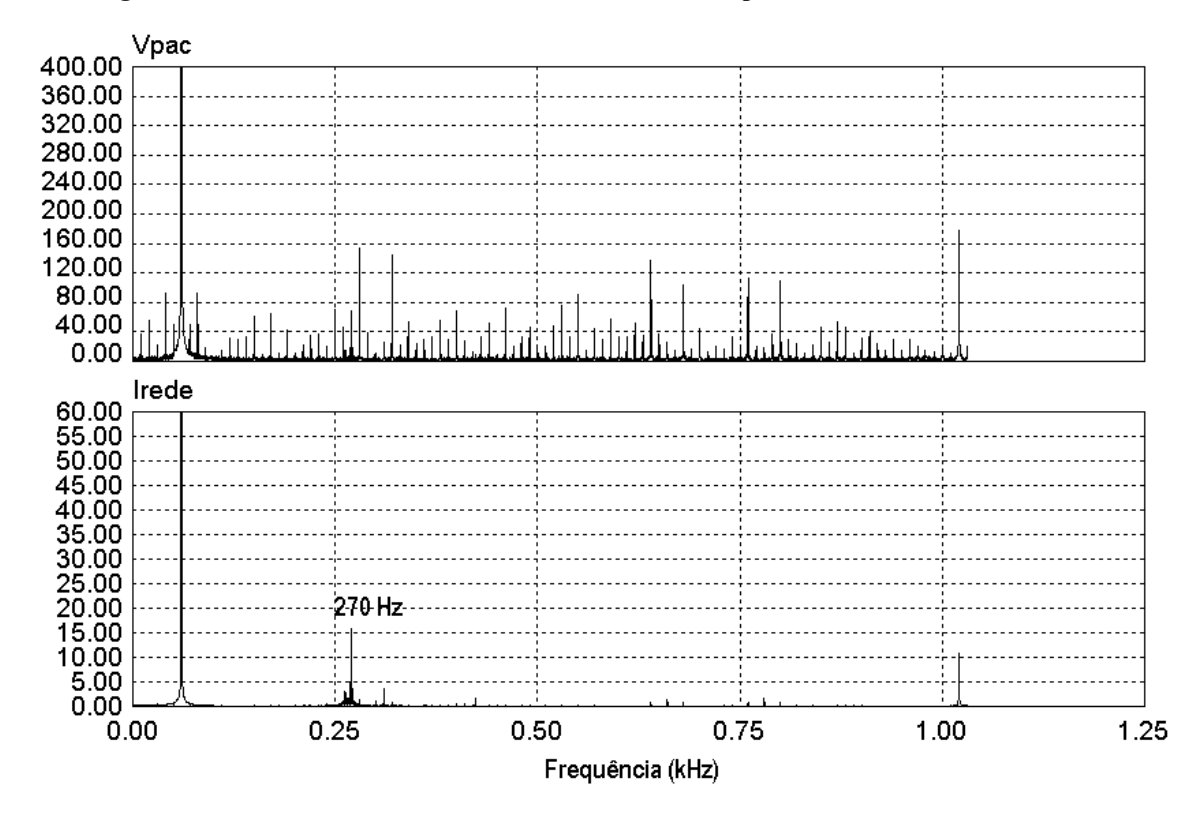

**Figura 3.26: Espectro harmônico da tensão no PAC e da corrente de linha para o caso D com Filtro Híbrido** 

Na Figura 3.27 se observa que há uma componente indesejada em 270 Hz que apresenta aproximadamente 0,15% da componente fundamental. Esta é uma componente espectral não característica indesejada resultante de ressonâncias que apareceu na simulação do sistema. Apesar disso, representa um valor muito baixo.

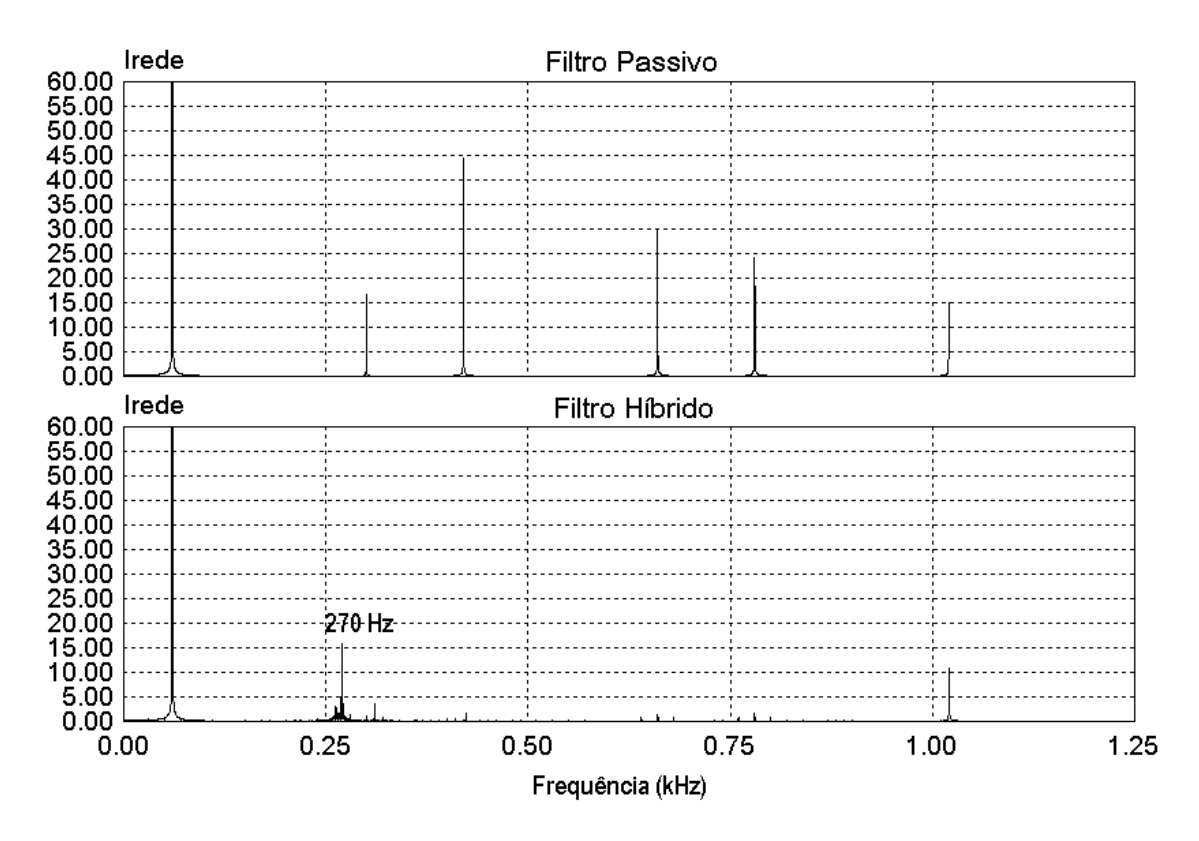

**Figura 3.27: Espectro harmônico da corrente na rede para ambos os casos.** 

## *3.6 Conclusão*

Neste capítulo foram realizadas simulações de um sistema de média tensão industrial e diferentes técnicas de compensação de correntes harmônicas foram analisadas.

As técnicas empregadas foram o uso de filtros passivos e filtros híbridos, cujos resultados foram comparados para diferentes casos, conforme especificados na norma IEEE 519-1992.

Foram apresentadas tabelas e formas de ondas para os casos analisados.

O filtro híbrido mostrou ser uma melhor opção de compensação de correntes harmônicas que a solução passiva. A forma de onda da corrente na rede melhora significativamente. A tensão no PAC apresentou ruídos em alta frequência provenientes da comutação das chaves no inversor do filtro ativo.

O controle da geração de referência das harmônicas usado no filtro ativo que compõe o filtro híbrido influencia na compensação das correntes harmônicas. Se uma harmônica não faz parte do controle, esta não é gerada na parte ativa do filtro híbrido e assim, a rede acaba sofrendo a influência de tal harmônica.

As cargas utilizadas na simulação são do tipo equilibradas e potência total das mesmas apresenta o mesmo valor usado norma.

A seleção das harmônicas de corrente a serem atenuadas pelos filtros é determinada em função das harmônicas de corrente na carga que estão fora dos limites estipulados pela norma IEE 519-1992.

A instalação dos filtros, sejam passivos ou ativos, é de responsabilidade do consumidor, sendo que a instalação dos mesmos é feita nos pontos onde as harmônicas possuem valores que fogem à norma.

O filtro passivo é mais dependente da rede do que o filtro híbrido no processo de atenuação de correntes harmônicas.

Os reativos injetados pelo filtro passivo na rede reduzem o FP no PAC quando não há uma carga que absorva tais reativos.

No próximo capítulo serão mostrados resultados práticos de uma montagem do filtro híbrido conectado a uma carga não linear.

Esta montagem procura comprovar o funcionamento do filtro híbrido, conforme descrito no capítulo 3 e observar a sua capacidade de atenuação das correntes harmônicas presentes na carga.

75
# **Capítulo 4 – Resultados Experimentais**

Neste capítulo serão apresentados resultados obtidos através de uma montagem prática em laboratório. O circuito construído é semelhante ao apresentado na Figura 2.21

O controle do sistema foi realizado através de um processador digital de sinais, DSP da Texas modelo TMS320F2812.

A Figura 4.1 ilustra o esquema elétrico:

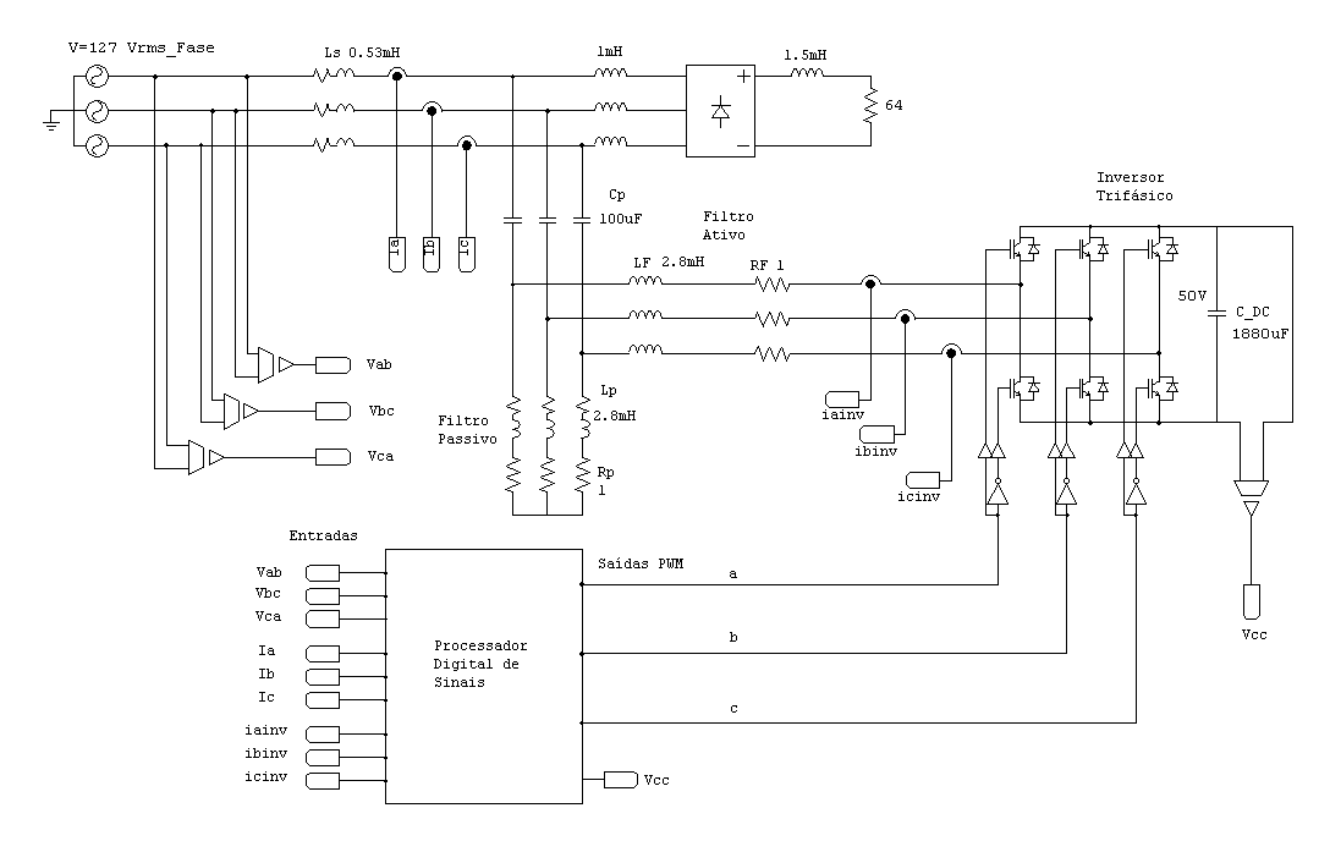

**Figura 4.1: Esquema elétrico da montagem em bancada.** 

O sistema é alimentado por uma fonte trifásica com potência total máxima 4500 VA . O valor da tensão de fase é de 127 V, estando a corrente máxima da fonte limitada em 10 A. Foram adicionados indutores em série com a fonte, representativas da impedância do alimentador, bem como com a carga. Os sinais de tensão e corrente são adquiridos através de transdutores de tensão e corrente e condicionados para suas amplitudes estarem entre 0 e 3V. Estes sinais são enviados ao DSP que possui um conversor AD interno. O sinais de tensão  $V_{ab}$ ,  $V_{bc}$  e  $V_{ca}$  servem para gerar o sincronismo com a rede através de um PLL. Os sinais de corrente Ia, Ib e Ic servem para a

geração dos sinais das correntes harmônicas a serem sintetizadas no inversor. Há ainda amostras das correntes I<sub>ainv</sub>, I<sub>binv</sub> e I<sub>cinv</sub> do filtro ativo que servem para o controle da corrente fundamental no inversor. O controle do sistema baseia-se no controle descrito no capítulo 2, porém sem o PI complexo. Os sinais de saída do processador são enviados ao inversor trifásico alimentado em tensão, que sintetiza as correntes harmônicas.

Como o objetivo maior da montagem era testar o controle da geração das correntes harmônicas e o controle da corrente fundamental, a tensão de alimentação do link CC foi feita, inicialmente, através de uma fonte de tensão. Mais tarde, essa fonte foi substituída por capacitores cuja tensão é regulada.

O desenvolvimento do programa usado no processador foi feito em linha de código e obedece à sequência de controle já descrita. Uma dificuldade encontrada na implementação foi referente aos filtros digitais da 6ª e 12ª harmônicas. A implementação do filtro digital não pode produzir deslocamento de fase do sinal a ser filtrado pois isto afeta o controle da geração das correntes harmônicas para inversor que são produzidas com um ângulo indesejável. Para resolver o problema, utilizou-se um modelo de filtro de IIR que não apresenta este deslocamento de fase na frequência de interesse.

## *4.1 Análise para uma carga não linear tipo fonte de corrente*

São mostrados a seguir os principais sinais de correntes e tensão no sistema para uma carga não linear, do tipo fonte de corrente, que possui um indutor e um resistor na saída do retificador.

Inicialmente foi realizada a caracterização da carga e do filtro passivo conectando-se apenas um destes elementos à rede e medindo-se os seus parâmetros. Após, a carga e filtro passivo foram ligados simultâneamente. Por fim, incluiu-se o filtro híbrido e a carga. Esta metodologia permite a comparação dos resultados obtidos em cada caso.

### *4.1.1 Carga tipo fonte de corrente*

Inicialmente o sistema alimenta somente a carga não linear e não há qualquer filtragem da mesma.

A Figura 4.2 ilustra as formas de onda da tensão fase neutro e da corrente na carga para uma fase. Observa-se uma onda característica do retificador trifásico com saída em corrente.

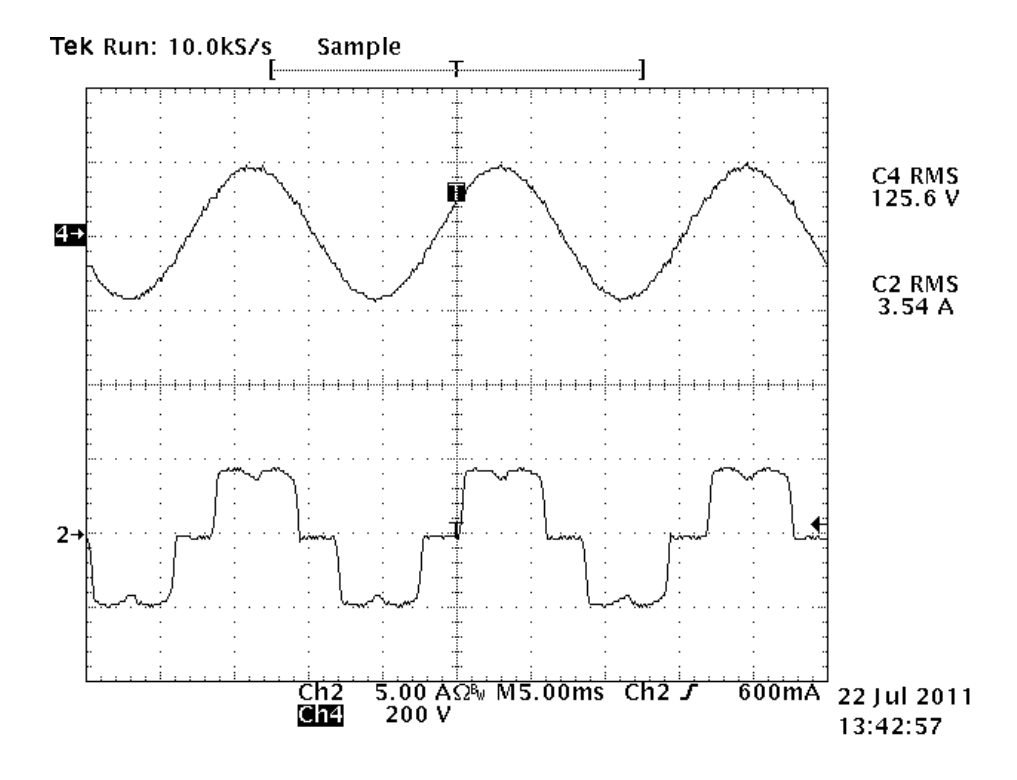

**Figura 4.2: Tensão fase neutro (4) e corrente na carga (2) para uma fase.** 

Os valores das correntes harmônicas na fonte, bem como das tensões, correntes e potência para cada fase são ilustrados na Figura 4.3. Esses valores são fornecidos pela própria fonte programável que alimenta o circuito.

|                | <b>E</b> Harmonics Limits Test                                        |                        |       |            |         |                      | I            |                                                  |                |                                                                            |        |                     |
|----------------|-----------------------------------------------------------------------|------------------------|-------|------------|---------|----------------------|--------------|--------------------------------------------------|----------------|----------------------------------------------------------------------------|--------|---------------------|
| File           | Edit Acquire Help                                                     |                        |       |            |         |                      |              |                                                  |                |                                                                            |        |                     |
| Limits:        |                                                                       |                        |       |            |         |                      | <b>PASS</b>  |                                                  |                |                                                                            |        |                     |
|                |                                                                       | EC32_ClassA_Steady.HLM |       |            |         | $\blacktriangledown$ |              |                                                  |                |                                                                            |        |                     |
|                | Phase $\underline{A}$   Phase $\underline{B}$   Phase $\underline{C}$ |                        |       |            |         |                      |              |                                                  |                |                                                                            |        |                     |
|                | Frequency                                                             | Actual                 | Limit | % of Limit | Compare |                      | Display:     |                                                  |                |                                                                            |        |                     |
| $\overline{1}$ | 60,000                                                                | 3,543                  | 0,000 | 0,000      | Pass    |                      | C Volt       |                                                  |                |                                                                            |        |                     |
| $\overline{2}$ | 120,000                                                               | 0,000                  |       |            |         |                      | C Current    | Measurements                                     |                |                                                                            |        |                     |
| 3              | 180,000                                                               | 0,003                  |       |            |         |                      |              | -Measurements:                                   |                |                                                                            |        |                     |
| $\overline{4}$ | 240,000                                                               | 0,001                  |       |            |         |                      | Acquire      | Freq (Hz):                                       |                | 60,00 $\overline{p}$ Phase A $\overline{p}$ Phase B $\overline{p}$ Phase C |        |                     |
| 5              | 300,000                                                               | 0,799                  | 1,140 | 70,093     | Pass    |                      |              |                                                  |                |                                                                            |        |                     |
| 6              | 360,000                                                               | 0,001                  |       |            |         |                      | <b>Power</b> | $\overline{\blacktriangledown}$ Voltage (V rms): | 127,04         | 127,04                                                                     | 127,04 |                     |
| $\overline{7}$ | 420,000                                                               | 0,373                  | 0,770 | 48,445     | Pass    |                      |              | $\overline{\vee}$ Current (A rms):               | 3,676          | 3,676                                                                      | 3,676  |                     |
| 8              | 480,000                                                               | 0,000                  |       |            |         |                      | 448          |                                                  |                | 0.0                                                                        | 0.0    |                     |
| $\overline{9}$ | 540,000                                                               | 0,004                  |       |            |         |                      |              | $\Gamma$ Phase (ø):                              | 0.0            |                                                                            |        | Mode:<br>C Once     |
| 10             | 600,000                                                               | 0,000                  |       |            |         |                      | PF.          | $\overline{\mathbf{v}}$ Power (W):               | 447,65         | 447,65                                                                     | 447,65 |                     |
| 11             | 660,000                                                               | 0,298                  | 0,330 | 90,451     | Pass    |                      | 0,959        | $\overline{\blacktriangledown}$ Appt Power (VA): | 467,01         | 467,01                                                                     | 467,01 | $\degree$ Cycle     |
| 12             | 720,000                                                               | 0,000                  |       |            |         |                      |              |                                                  |                |                                                                            |        |                     |
| 13             | 780,000                                                               | 0.188                  | 0,210 | 89,547     | Pass    |                      |              | $\overline{\mathsf{v}}$ Power Factor:            | 0,96           | 0,96                                                                       | 0,96   |                     |
| 14             | 840,000                                                               | 0,000                  |       |            |         |                      |              | $\triangleright$ Peak Curr (A): clr              | 4,799          | 4,799                                                                      | 4,799  |                     |
| 15             | 900,000                                                               | 0,004                  |       |            |         |                      |              |                                                  |                |                                                                            |        |                     |
| 16             | 960,000                                                               | 0,000                  |       |            |         |                      |              | $\overline{\mathsf{v}}$ Crest Factor:            | 1,31           | 1,31                                                                       | 1,31   | $\Box$ $\lor$ (L-L) |
| 17             | 1020,000                                                              | 0,163                  |       |            |         |                      |              | $\Gamma$ DC Offset:                              | 0.00           | 0.00                                                                       | 0.00   |                     |
| 18             | 1080,000                                                              | 0,000                  |       |            |         |                      |              |                                                  |                |                                                                            |        |                     |
| 19             | 1140,000                                                              | 0,110                  |       |            |         |                      |              |                                                  |                |                                                                            |        |                     |
| 20             | 1200,000                                                              | 0,000                  |       |            |         |                      |              | Log Data every                                   | secs to:<br>5. | dummy.txt                                                                  |        | □ Stay on Top       |

**Figura 4.3: Amplitude das harmônicas de corrente para a carga RL.** 

É possível calcular a TDH da corrente através da expressão

$$
TDH = \sqrt{\frac{\sum_{n=2}^{\infty} I_{ef(n)}^2}{Ief_{(1)}^2} * 100\%}
$$
\n(5.1)

Deste modo o valor da TDH encontrado é de 27,22 % para a carga não linear.

Por se tratar de um retificador a diodos, o fator de deslocamento é praticamente unitário, ou seja, a componente fundamental da corrente está praticamente em fase com a tensão.

#### *4.1.2 Filtro Passivo*

O filtro passivo cujos parâmetros estão indicados na Figura 4.1, apresenta um comportamento reativo que afeta o fator de potência na rede.

A Figura 4.4 ilustra a tensão fase neutro e a corrente de linha. Observa-se um sinal senoidal na corrente adiantado aproximadamente de 90 graus devido ao comportamento capacitivo do filtro na frequência fundamental.

Os valores medidos na fonte para este caso são mostrados na Figura 4.5.

Pode-se observar que a potência ativa é um valor muito baixo, este valor deve-se às perdas nos condutores e elementos do filtro.

#### *4.1.3 Filtro Passivo com retificador e carga*

O filtro passivo e o retificador são conectados à rede. Neste caso, o filtro passivo é o responsável pela compensação das correntes harmônicas produzidas pela carga.

A Figura 4.6 ilustra as correntes na fonte, na carga e no filtro passivo para uma fase. Notase um melhoramento da corrente na fonte, que se aproxima de uma forma senoidal.

A melhora na forma de onda da corrente na fonte se deve à redução da amplitude das componentes harmônicas. Isto acontece pois as harmônicas da carga passam a circular pelo filtro passivo, principalmente a componente de 5ª harmônica que possui a mesma frequência de sintonia do filtro.

O sinal de corrente na rede é mostrado novamente na Figura 4.7 onde se pode observar o seu aspecto harmônico. Os valores das amplitudes das correntes harmônicas na fonte podem ser vistos na Figura 4.8. A harmônica de maior amplitude é a de 5ª ordem e a TDH calculada possui valor de 8,58 %.

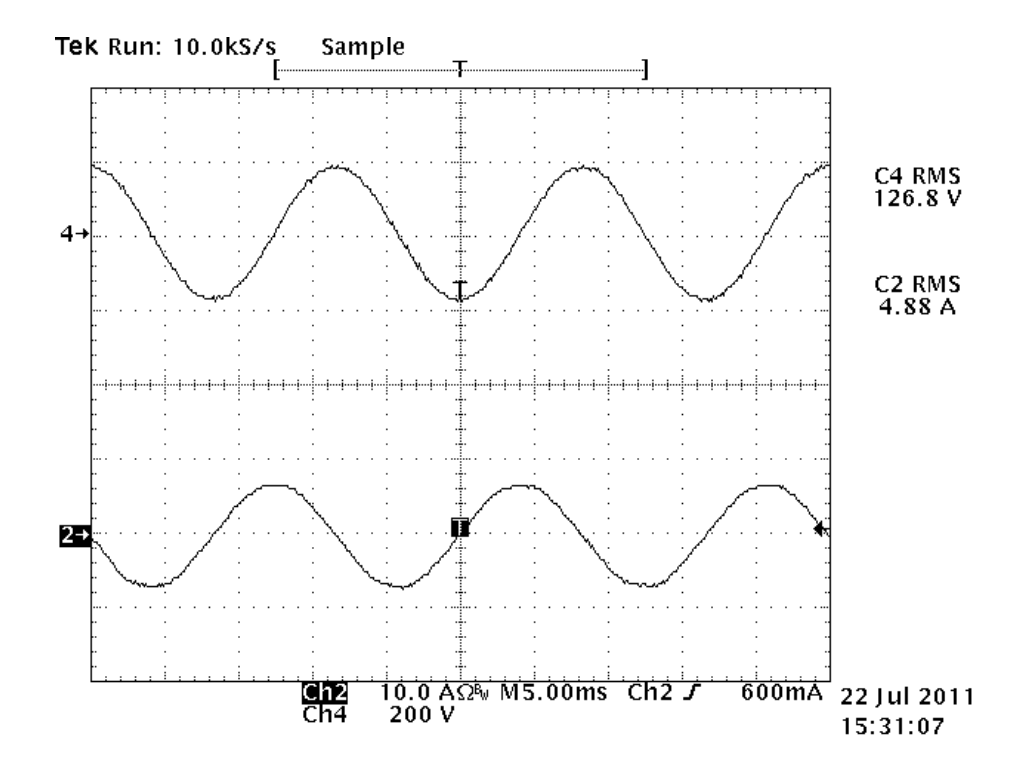

**Figura 4.4: Tensão fase neutro (4) e corrente de linha (2) para uma das fases considerando somente o filtro passivo.** 

|                | <b>E</b> Harmonics Limits Test                                        |                         |       |            |         |                          | $\Box$       |                                          |               |                                                                            |        |                     |
|----------------|-----------------------------------------------------------------------|-------------------------|-------|------------|---------|--------------------------|--------------|------------------------------------------|---------------|----------------------------------------------------------------------------|--------|---------------------|
| File           | Edit Acquire Help                                                     |                         |       |            |         |                          |              |                                          |               |                                                                            |        |                     |
| Limits:        |                                                                       | IEC32_ClassA_Steady.HLM |       |            |         | $\overline{\phantom{a}}$ | <b>PASS</b>  |                                          |               |                                                                            |        |                     |
|                | Phase $\underline{A}$   Phase $\underline{B}$   Phase $\underline{C}$ |                         |       |            |         |                          |              |                                          |               |                                                                            |        |                     |
|                | Frequency                                                             | Actual                  | Limit | % of Limit | Compare | $\blacktriangle$         | Display:     |                                          |               |                                                                            |        |                     |
|                | 60,000                                                                | 5,072                   | 0,000 | 0,000      | Pass    |                          | C Volt       | Measurements                             |               |                                                                            |        | $ \Box$ $\times$    |
| $\overline{2}$ | 120,000                                                               | 0.003                   |       |            |         |                          | $C$ Current  |                                          |               |                                                                            |        |                     |
| 3              | 180,000                                                               | 0,003                   |       |            |         |                          |              | -Measurements:                           |               |                                                                            |        | Cigse               |
| $\overline{4}$ | 240,000                                                               | 0,010                   |       |            |         |                          | Acquire      | Freq (Hz):                               |               | 60,00 $\overline{v}$ Phase A $\overline{v}$ Phase B $\overline{v}$ Phase C |        |                     |
| 5              | 300,000                                                               | 0,091                   | 1,140 | 7,983      | Pass    |                          |              |                                          |               |                                                                            |        | Cancel              |
| 6              | 360,000                                                               | 0,002                   |       |            |         |                          | <b>Power</b> | $\nabla$ Voltage (V rms):                | 127,03        | 127,03                                                                     | 127,03 |                     |
| $\overline{7}$ | 420,000                                                               | 0,022                   | 0,770 | 2,830      | Pass    |                          |              | $\overline{\mathbf{V}}$ Current (A rms): | 5,072         | 5,072                                                                      | 5,072  | Help                |
| 8              | 480,000                                                               | 0,001                   |       |            |         |                          |              | $\Gamma$ Phase (ø):                      | 0.0           | 0.0                                                                        | 0.0    |                     |
| $\overline{9}$ | 540,000                                                               | 0.000                   |       |            |         |                          |              |                                          |               |                                                                            |        | Mode:               |
| 10             | 600,000                                                               | 0,000                   |       |            |         |                          | PF.          | $\overline{\mathsf{v}}$ Power (W):       | 10,79         | 10,79                                                                      | 10,79  | $\sqrt{•}$ Once     |
| 11             | 660,000                                                               | 0,004                   | 0.330 | 1,121      | Pass    |                          | 0,000        | $\overline{\nabla}$ Appt Power (VA):     | 644,27        | 644,27                                                                     | 644,27 | $\degree$ Cycle     |
| 12             | 720,000                                                               | 0,000                   |       |            |         |                          |              |                                          | 0,02          | 0,02                                                                       | 0,02   | Meas.               |
| 13             | 780,000                                                               | 0,002                   | 0.210 | 0.833      | Pass    |                          |              | <b>▽</b> Power Factor:                   |               |                                                                            |        |                     |
| 14             | 840,000                                                               | 0,000                   |       |            |         |                          |              | $\boxed{\vee}$ Peak Curr (A): cir        | 7,098         | 7,098                                                                      | 7,098  | Stop                |
| 15             | 900,000                                                               | 0,000                   |       |            |         |                          |              | $\nabla$ Crest Factor:                   | 1,40          | 1,40                                                                       | 1,40   |                     |
| 16             | 960,000                                                               | 0,000                   |       |            |         |                          |              |                                          |               |                                                                            |        | $\Box$ $\lor$ (L-L) |
| 17             | 1020,000                                                              | 0,001                   |       |            |         |                          |              | $\Gamma$ DC Offset:                      | 0.00          | 0.00                                                                       | 0.00   |                     |
| 18             | 1080,000                                                              | 0,000                   |       |            |         |                          |              |                                          |               |                                                                            |        |                     |
| 19             | 1140,000                                                              | 0.000                   |       |            |         |                          |              |                                          |               |                                                                            |        |                     |
| 20             | 1200,000                                                              | 0,000                   |       |            |         |                          |              | Log Data every                           | secs to:<br>5 | dummy.txt                                                                  |        | Stay on Top         |

**Figura 4.5: Amplitude da corrente fundamental para o filtro LC.** 

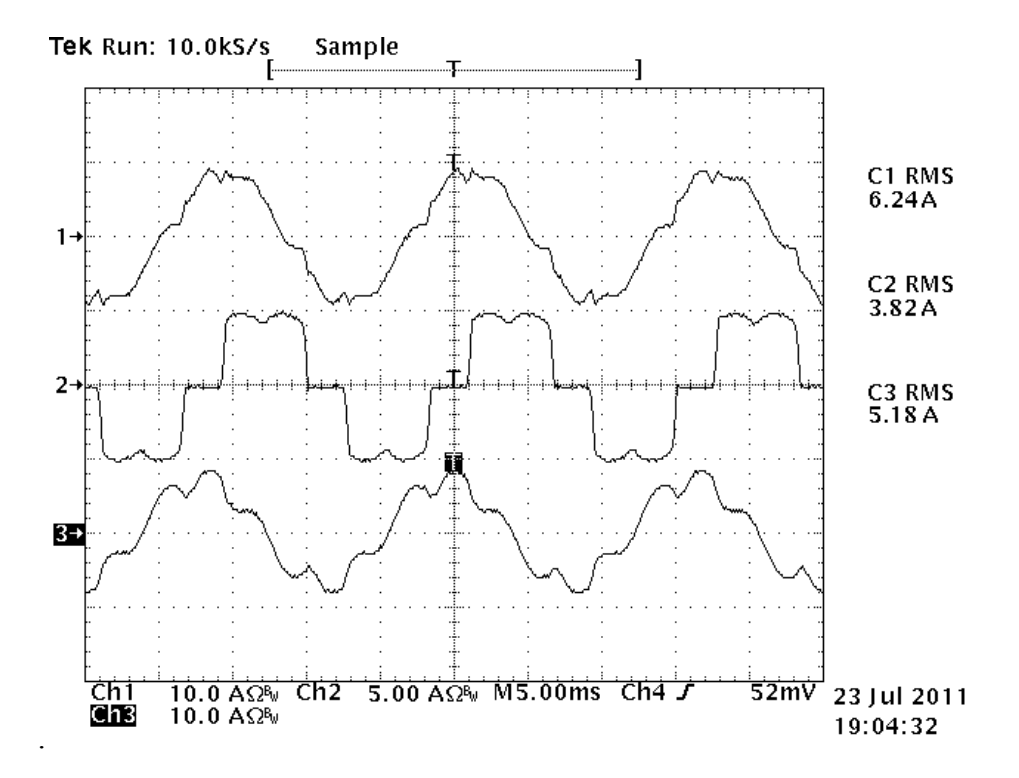

**Figura 4.6: Correntes na fonte (1), carga (2) e no filtro passivo (3) para uma fase.** 

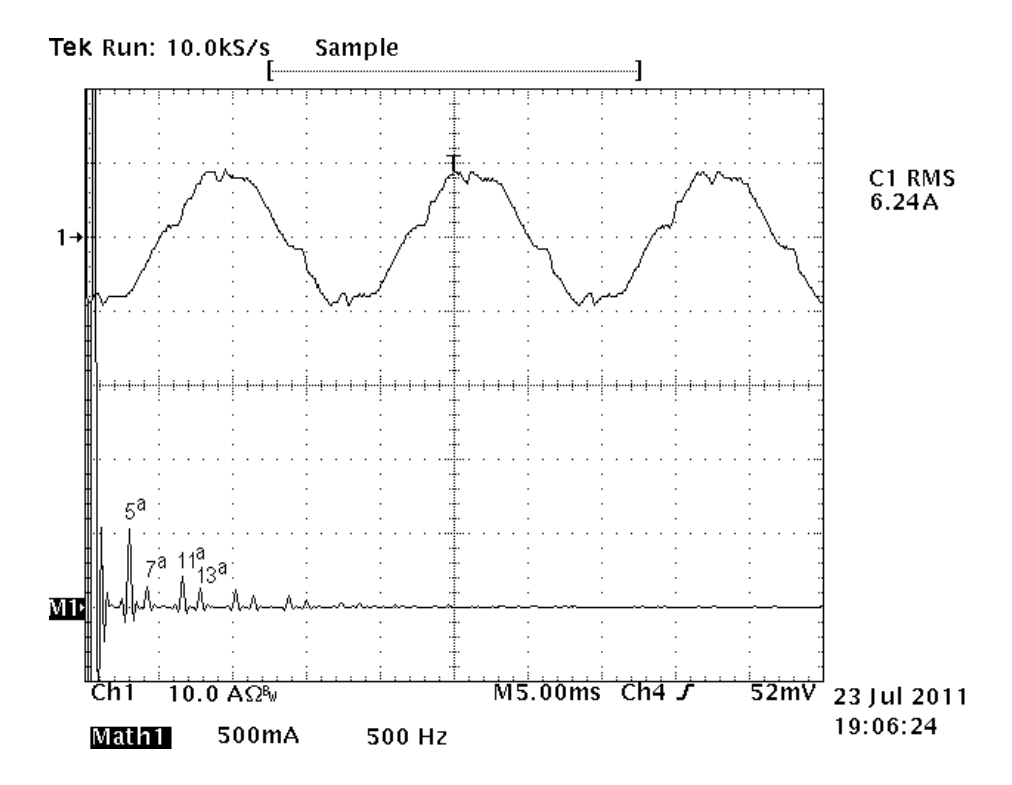

**Figura 4.7: Aspecto harmônico da corrente na fonte(M1) para uma das fases com o filtro passivo.** 

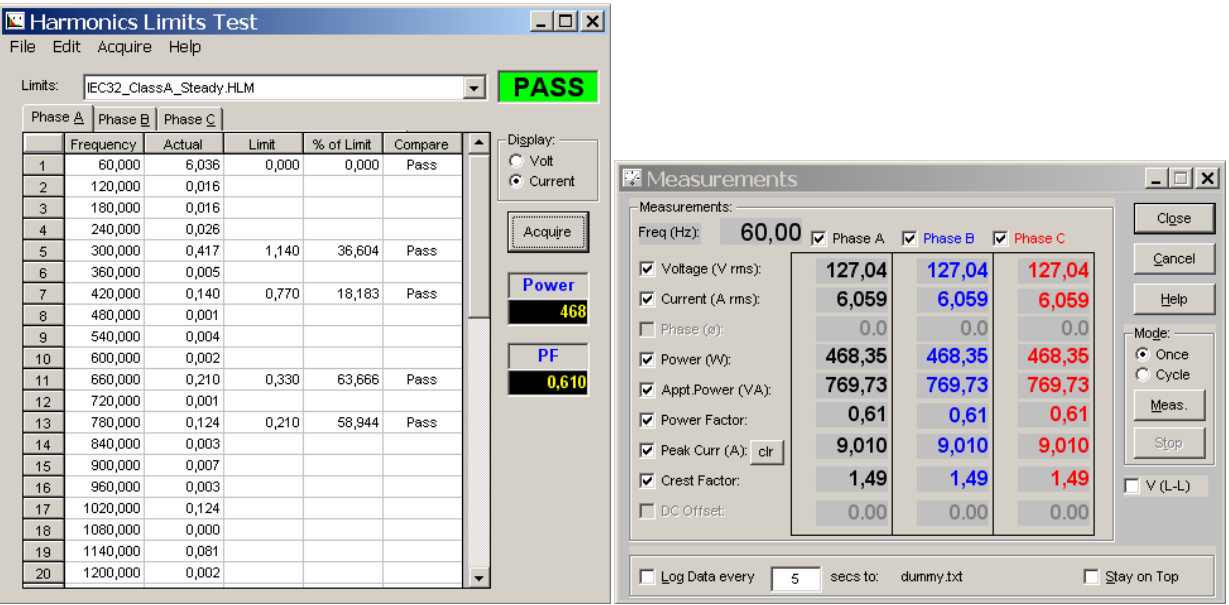

#### **Figura 4.8: Amplitude das harmônicas de corrente na fonte com o filtro passivo e carga não linear.**

O aspecto das correntes harmônicas no filtro passivo é ilustrado Figura 4.9.

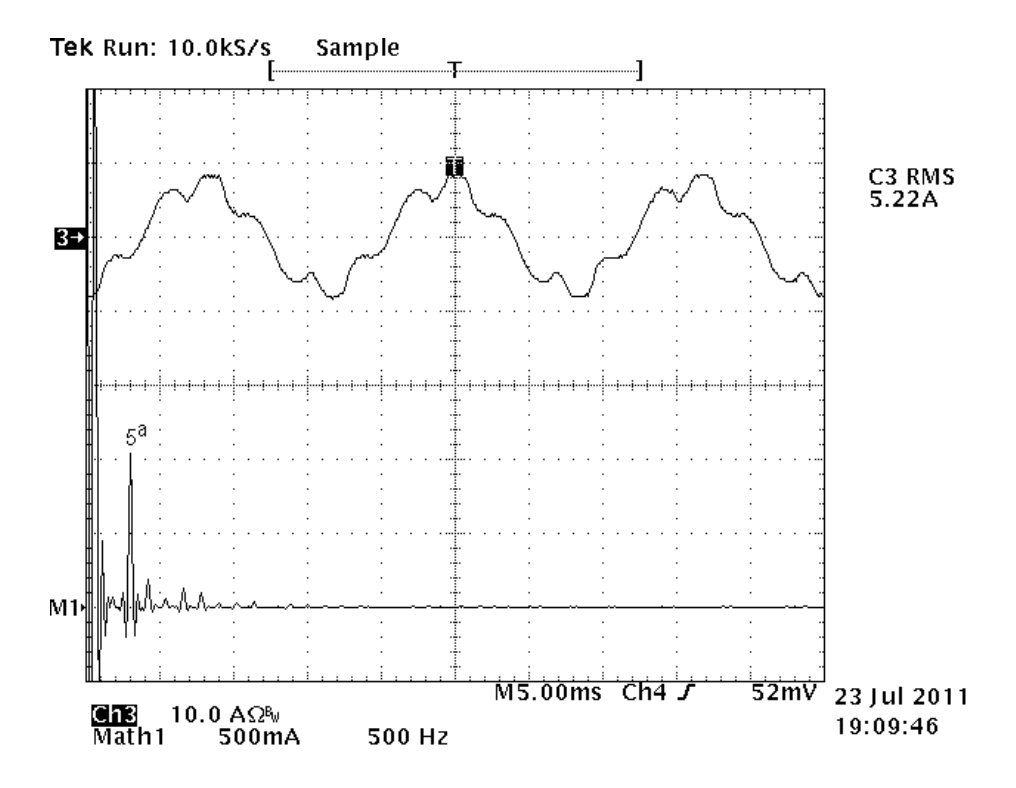

**Figura 4.9: Aspecto harmônico da corrente no filtro passivo (M1) para a carga não linear.** 

Pode-se observar que a harmônica de maior amplitude é a de sua sintonia que, neste caso, é a de 5ª ordem. Por se tratar de um retificador trifásico a diodos, a componente fundamental da corrente da carga está praticamente em fase com a tensão. O comportamento capacitivo do filtro passivo (na frequência fundamental) faz com que a corrente na fonte fique adiantada.

#### *4.1.4 Filtro Híbrido com retificador e carga*

O filtro ativo é adicionado ao filtro passivo para compensação das correntes harmônicas da carga. São mostrados a seguir, os principais sinais de corrente e tensão em diferentes pontos do circuito.

A Figura 4.10 ilustra os sinais de corrente na fonte, na carga e no filtro híbrido. Observa-se que a corrente na fonte assume um aspecto mais senoidal que no caso anterior.

Os valores das amplitudes harmônicas para o caso do filtro híbrido podem ser vistos na Figura 4.11. Para este caso, a TDH ficou com valor calculado de 3,59 %.

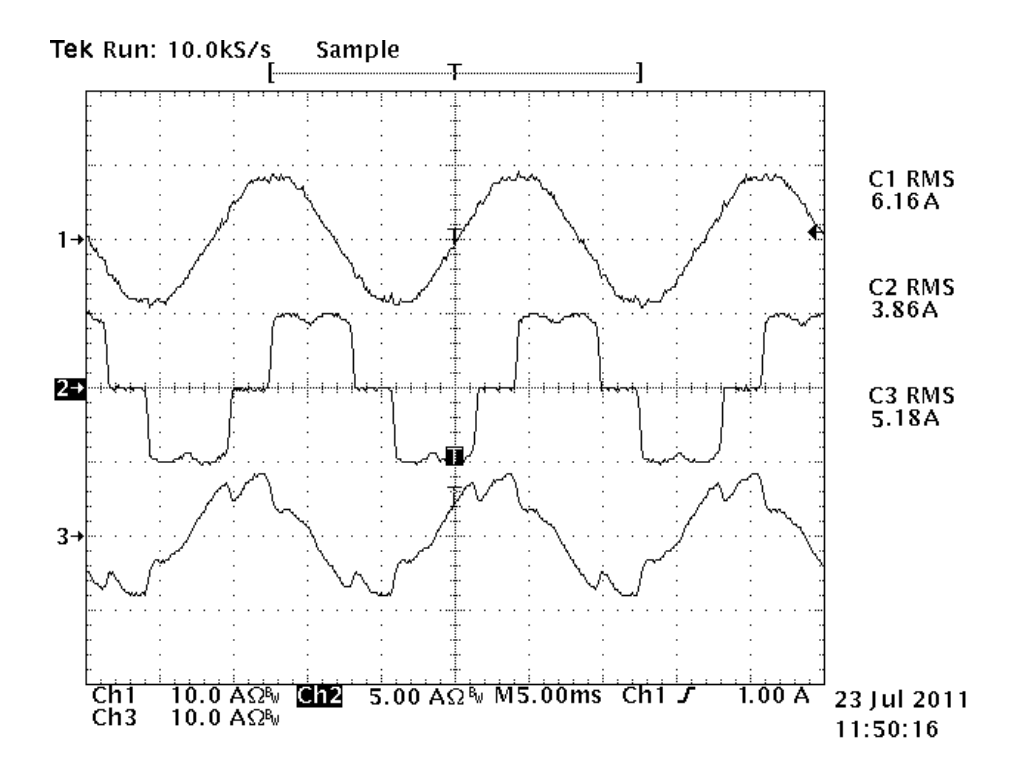

**Figura 4.10: Correntes na fonte (1), na carga (2) e no filtro híbrido (3) para uma fase.** 

|                | Harmonics Limits Test       |                         |       |            |         |                          | $\Box$ o $\Box$ |                                                  |                |                                                                            |        |                    |
|----------------|-----------------------------|-------------------------|-------|------------|---------|--------------------------|-----------------|--------------------------------------------------|----------------|----------------------------------------------------------------------------|--------|--------------------|
| File           | Edit Acquire Help           |                         |       |            |         |                          |                 |                                                  |                |                                                                            |        |                    |
| Limits:        |                             |                         |       |            |         |                          | <b>PASS</b>     |                                                  |                |                                                                            |        |                    |
|                |                             | IEC32_ClassA_Steady.HLM |       |            |         | $\mathbf{r}$             |                 |                                                  |                |                                                                            |        |                    |
|                | Phase A   Phase B   Phase C |                         |       |            |         |                          |                 |                                                  |                |                                                                            |        |                    |
|                | Frequency                   | Actual                  | Limit | % of Limit | Compare | $\blacktriangle$         | Display:        |                                                  |                |                                                                            |        |                    |
| $\mathbf{1}$   | 60,000                      | 6,007                   | 0.000 | 0,000      | Pass    |                          | $C$ Volt        |                                                  |                |                                                                            |        | $-1$ $-1$ $\times$ |
| $\overline{2}$ | 120,000                     | 0,015                   |       |            |         |                          | C Current       | Measurements                                     |                |                                                                            |        |                    |
| 3              | 180,000                     | 0,006                   |       |            |         |                          |                 | Measurements:                                    |                |                                                                            |        | Cigse              |
| $\overline{4}$ | 240,000                     | 0,014                   |       |            |         |                          | Acquire         | Freq (Hz):                                       |                | 60,00 $\overline{v}$ Phase A $\overline{v}$ Phase B $\overline{v}$ Phase C |        |                    |
| 5              | 300,000                     | 0.155                   | 1.140 | 13,586     | Pass    |                          |                 |                                                  |                |                                                                            |        | Cancel             |
| 6              | 360,000                     | 0,014                   |       |            |         |                          | <b>Power</b>    | $\overline{\blacktriangledown}$ Voltage (V rms): | 127,03         | 127,03                                                                     | 127,03 |                    |
| $\overline{7}$ | 420,000                     | 0,074                   | 0,770 | 9,570      | Pass    |                          |                 | $\overline{\mathbf{v}}$ Current (A rms):         | 6,012          | 6,012                                                                      | 6,012  | Help               |
| 8              | 480,000                     | 0,008                   |       |            |         |                          | 468             |                                                  |                |                                                                            |        |                    |
| $\overline{9}$ | 540,000                     | 0,001                   |       |            |         |                          |                 | $\Gamma$ Phase (ø):                              | 0.0            | 0.0                                                                        | 0.0    | Mode:              |
| 10             | 600,000                     | 0,005                   |       |            |         |                          | <b>PF</b>       | $\overline{\mathbf{v}}$ Power (W):               | 468,19         | 468,19                                                                     | 468,19 | $\subset$ Once     |
| 11             | 660,000                     | 0,018                   | 0,330 | 5,566      | Pass    |                          | 0,613           | $\overline{\mathsf{v}}$ Appt Power (VA):         | 763.65         | 763,65                                                                     | 763,65 | $\degree$ Cycle    |
| 12             | 720,000                     | 0,001                   |       |            |         |                          |                 |                                                  |                |                                                                            |        | Meas.              |
| 13             | 780,000                     | 0,080                   | 0,210 | 38,315     | Pass    |                          |                 | <b>▽</b> Power Factor:                           | 0,61           | 0,61                                                                       | 0,61   |                    |
| 14             | 840,000                     | 0.002                   |       |            |         |                          |                 | $\nabla$ Peak Curr (A): clr                      | 8,938          | 8,938                                                                      | 8,938  | Stop               |
| 15             | 900,000                     | 0,003                   |       |            |         |                          |                 |                                                  |                |                                                                            |        |                    |
| 16             | 960,000                     | 0.003                   |       |            |         |                          |                 | $\nabla$ Crest Factor:                           | 1,49           | 1,49                                                                       | 1,49   | $\Box$ V (L-L)     |
| 17             | 1020,000                    | 0,102                   |       |            |         |                          |                 | $\Gamma$ DC Offset:                              | 0.00           | 0.00                                                                       | 0.00   |                    |
| 18             | 1080,000                    | 0,001                   |       |            |         |                          |                 |                                                  |                |                                                                            |        |                    |
| 19             | 1140,000                    | 0,065                   |       |            |         |                          |                 |                                                  |                |                                                                            |        |                    |
| 20             | 1200,000                    | 0,004                   |       |            |         | $\overline{\phantom{0}}$ |                 | Log Data every                                   | secs to:<br>5. | dummy.txt                                                                  |        | □ Stay on Top      |

**Figura 4.11: Amplitude das correntes harmônicas na fonte com o filtro híbrido e carga não linear.** 

Apesar da redução da TDH, o fator de potência praticamente manteve o seu mesmo valor. Isto acontece pois a maior influência no cálculo do fator de potência, para este caso, é devido ao fator deslocamento associado ao filtro passivo. Assim, mesmo que a TDH tenda a um valor próximo de zero, tornando o fator distorção igual a 1, o FP mantêm-se em 0,6 devido o fator de deslocamento não ser alterado. Na próxima análise da carga, um motor será adicionado com a carga não linear de modo a absorver parte dos reativos do filtro passivo.

A tensão no PAC para uma das fases e as correntes de linha trifásicas são mostradas na Figura 4.12. A pequena diferença de valores eficazes das correntes deve-se à calibração das ponteiras de corrente. Observa-se o comportamento senoidal nas três fases para as correntes.

A corrente total do filtro híbrido é dividida entre a parte passiva e a parte ativa do mesmo. Estas correntes são mostradas na Figura 4.13 que ilustra, para uma das fases, a corrente total e as correntes no filtro passivo e no filtro ativo.

Fazendo-se a análise harmônica das correntes nos filtros passivo e ativo, encontram-se as amplitudes de cada componente harmônica para cada filtro. A partir da Figura 4.14 pode-se tirar uma conclusão de como as correntes harmônicas se distribuem entre os dois filtros.

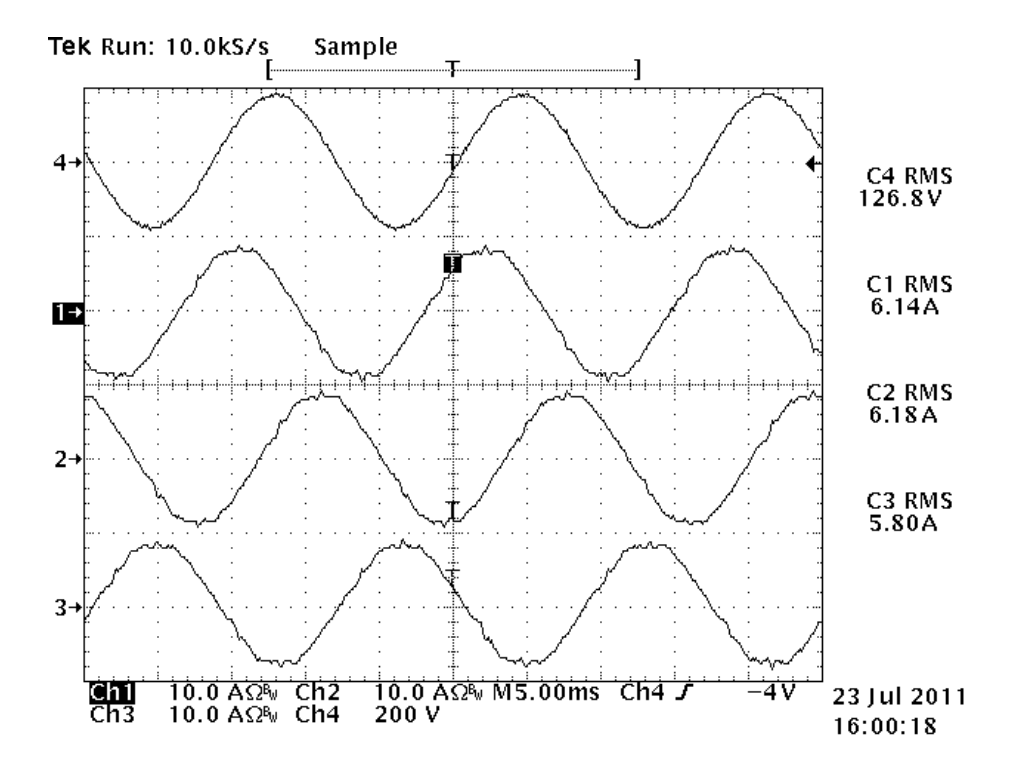

**Figura 4.12: Tensão no PAC (Va fase neutro (4)) e correntes de linha Ia (1),Ib (2)e I<sup>c</sup> (3).** 

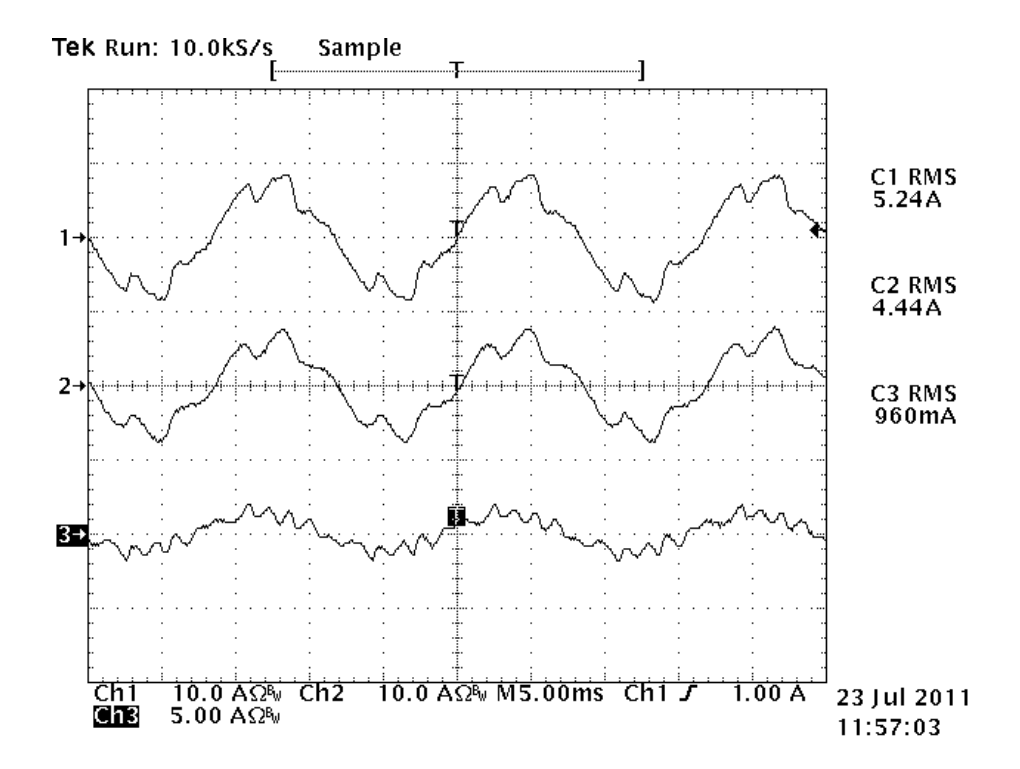

**Figura 4.13: Correntes no filtro híbrido (1), filtro passivo (2) e ativo (3) para uma das fases.** 

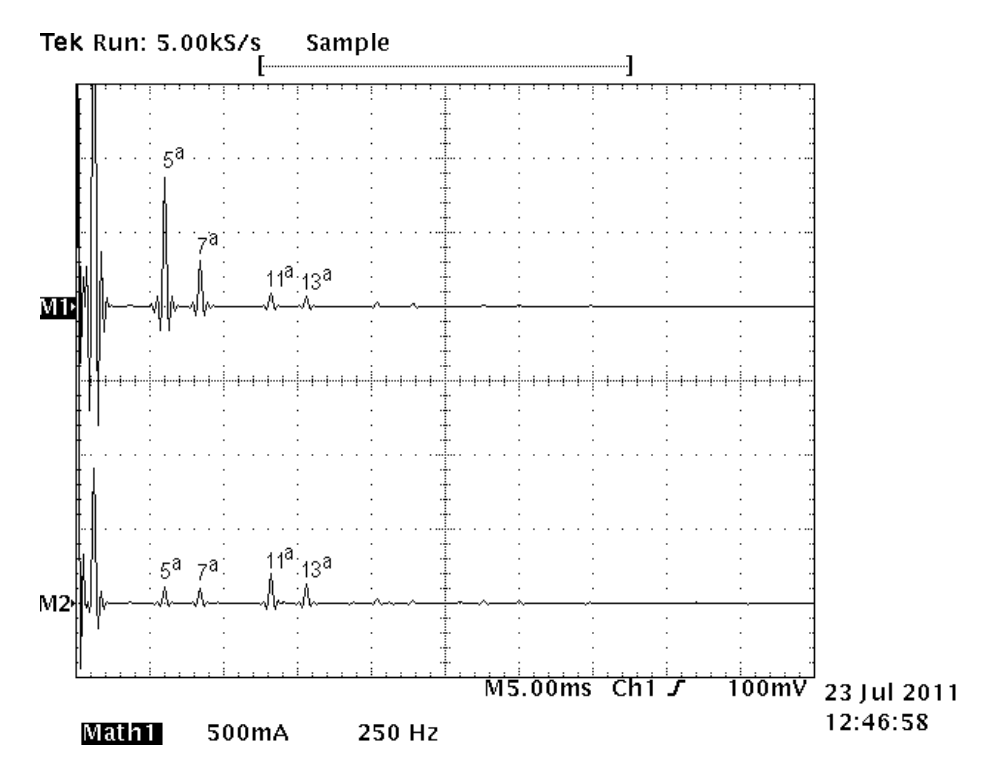

**Figura 4.14: Espectro harmônico das correntes no filtro passivo (M1) e no filtro ativo (M2) do filtro híbrido para a carga não linear.** 

O Filtro passivo é o grande responsável pela compensação da 5ª harmônica de corrente na carga e assim, esta componente tem uma amplitude significativa em relação às demais.

Em relação ao filtro ativo, sabe-se que o mesmo não deve apresentar a 5ª harmônica. Em relação à 7ª harmônica, a expectativa é a que sua amplitude seja próxima da amplitude encontrada no filtro passivo. Observando-se a Figura 4.14, nota-se um valor muito baixo da 5ª harmônica, o que concorda com a teoria. Em relação à 7ª, a divisão das correntes não aconteceu de forma equilibrada já que as amplitudes deveriam ser próximas. No filtro passivo a amplitude da 7ª harmônica está ligeiramente maior que no filtro ativo. Isto é devido ao pequeno desvio na sintonia da 7ª harmônica e também ao baixo valor de amplitude da 7ª harmônica na carga de modo que o valor absoluto desta componente seja reduzido. A divisão da 7ª harmônica de corrente entre os dois filtros poderá ser constatada de melhor forma na análise para a carga de um retificador trifásico com saída em fonte de tensão.

Em relação às harmônicas 11ª e 13ª, elas apresentam maior amplitude no filtro ativo do que no filtro passivo, o que caracteriza que o filtro ativo é o maior responsável pela compensação dessas correntes harmônicas.

Pode-se ainda observar que a fundamental possui uma menor amplitude no filtro ativo em relação ao filtro passivo. Isto se deve à atuação do controle da corrente fundamental que reduz a sua amplitude no filtro ativo. Caso esse controle seja desativado, a corrente fundamental que passa pelo filtro híbrido tende a se dividir entre os filtros de forma equilibrada. Com a ação deste controle, isso não ocorre e a corrente é reduzida no filtro ativo.

A forma de onda da corrente no filtro ativo é mostrada novamente com e sem a ação do controle da corrente fundamental. Na Figura 4.15 o controle da corrente fundamental está ativo e, na Figura 4.16 ele foi desligado. Pode-se observar que a amplitude da corrente fundamental no filtro ativo é menor com a ação do controle.

O controle da corrente fundamental tem efeito no filtro ativo de reduzir a componente fundamental e não altera a compensação das correntes harmônicas. Isto pode ser observado também, através das Figura 4.17 e 4.18 que mostram para uma fase, a tensão fase neutro e a corrente de linha. Nota-se que os sinais são muito semelhantes e estão defasados próximo de 90 graus.

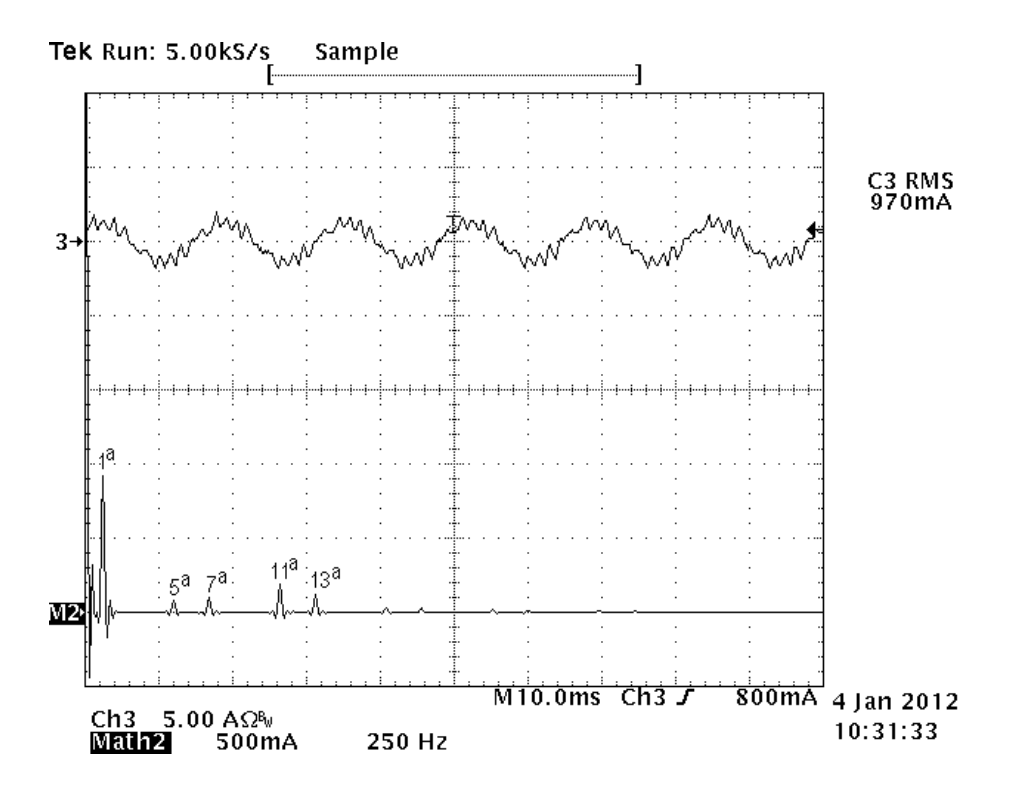

**Figura 4.15: Espectro harmônico (M2) da corrente no filtro ativo com ação do controle da fundamental.** 

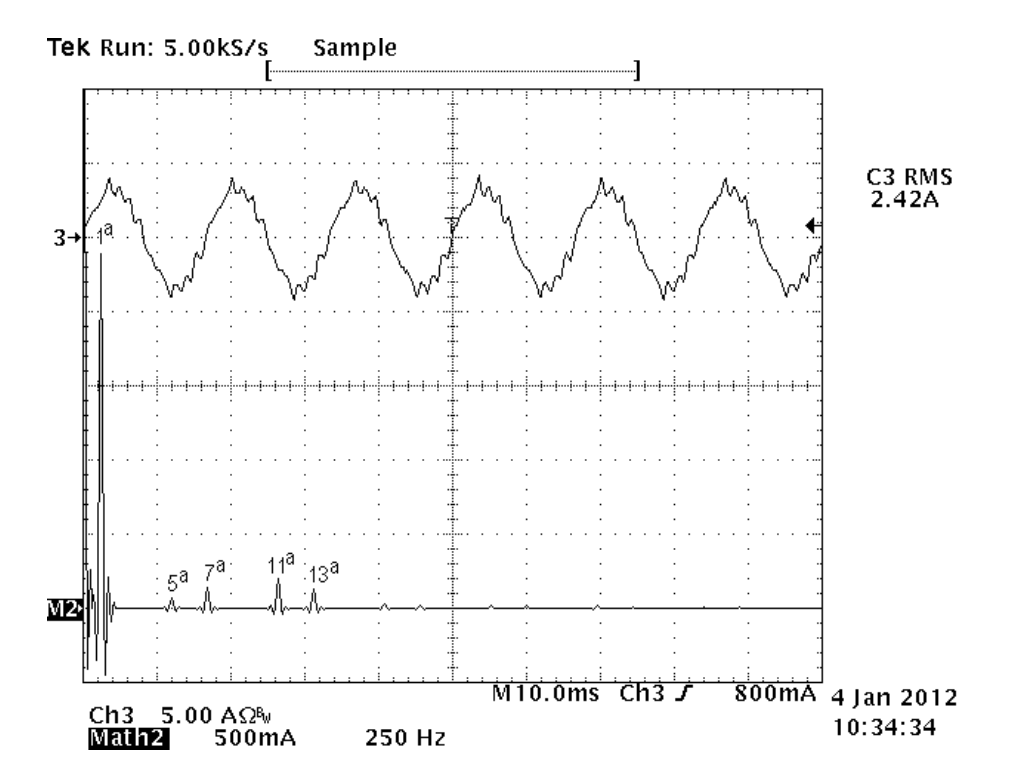

**Figura 4.16: Espectro harmônico (M2) da corrente no filtro ativo sem ação do controle da fundamental.** 

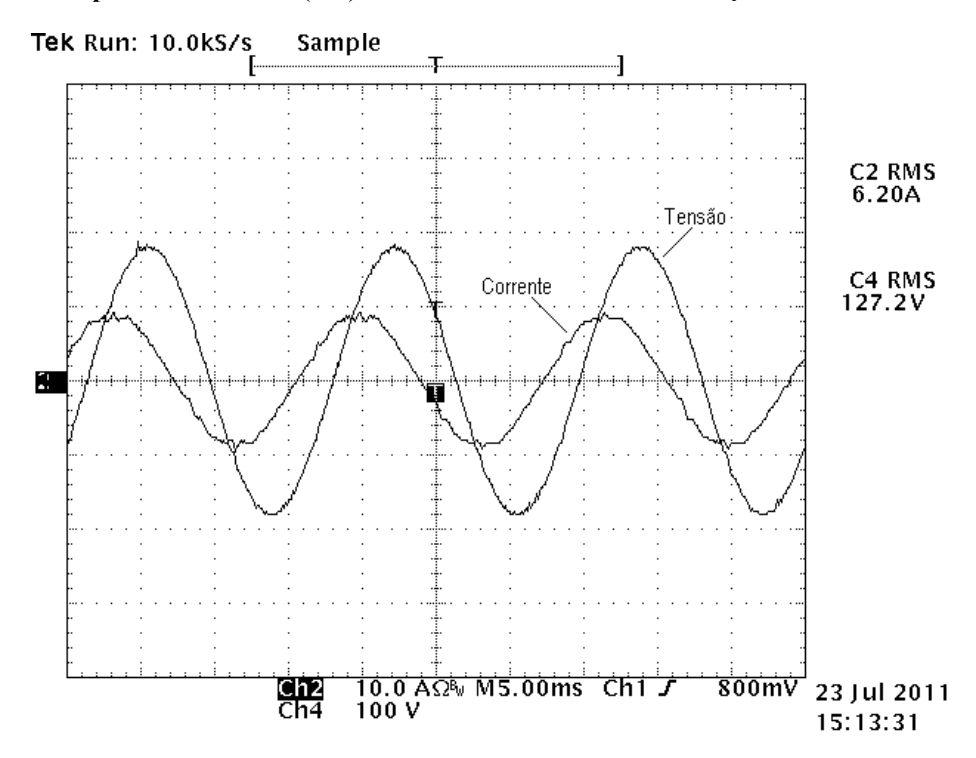

**Figura 4.17: Tensão fase neutro (C4) e corrente de linha (C2) na fonte para uma fase com o controle da corrente fundamental no filtro ativo.** 

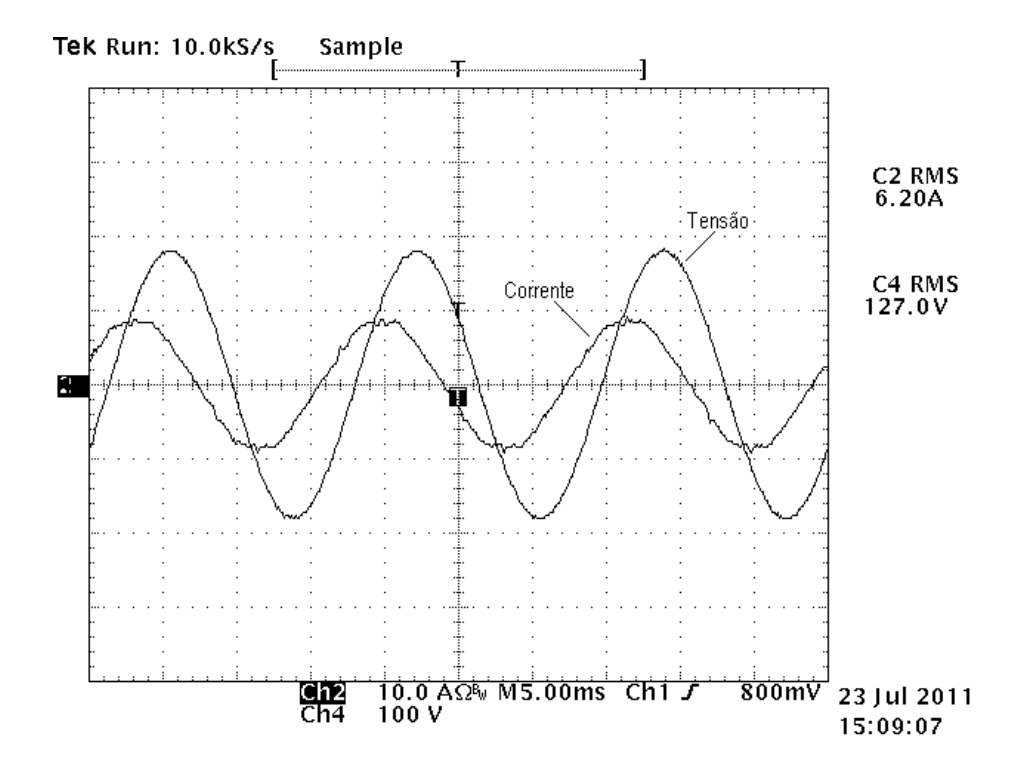

**Figura 4.18: Tensão fase neutro (C4) e corrente de linha (C2) na fonte para uma fase sem o controle da corrente fundamental no filtro ativo.** 

## *4.2 Análise para uma carga não linear tipo fonte de corrente em conjunto com um motor de corrente alternada*

A fim de reduzir o efeito dos reativos provocados pelo filtro passivo, foi acrescido na carga um motor de corrente alternada. O motor absorve os reativos e resulta um maior o fator de potência. São mostrados a seguir os resultados obtidos para esta carga.

### *4.2.1 Retificador e Motor CA*

A Figura 4.19 ilustra as formas de onda da tensão fase neutro e da corrente de linha, sem compensação das correntes harmônicas.

A presença do motor provoca uma mudança na forma de onda da corrente total.

Os valores de amplitude das correntes harmônicas na fonte, bem como das tensões, correntes e potência para cada fase são ilustrados na Figura 4.20.

O valor da TDH para este caso é de 10,83 %.

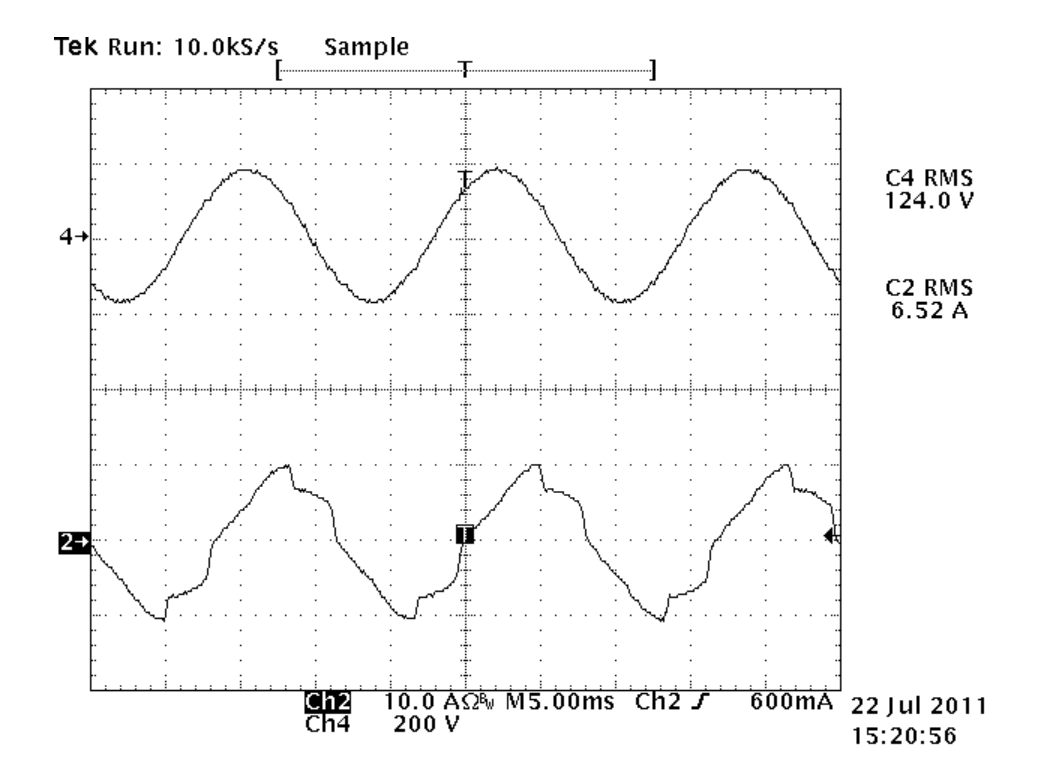

**Figura 4.19: Tensão fase neutro (4) e corrente na carga (2) para uma fase considerando a inserção do motor.** 

|                |                   | E Harmonics Limits Test                                               |       |            |         |                          | $ \Box$ $\times$ |                                                  |               |                                                                             |        |                        |
|----------------|-------------------|-----------------------------------------------------------------------|-------|------------|---------|--------------------------|------------------|--------------------------------------------------|---------------|-----------------------------------------------------------------------------|--------|------------------------|
| File           | Edit Acquire Help |                                                                       |       |            |         |                          |                  |                                                  |               |                                                                             |        |                        |
|                |                   |                                                                       |       |            |         |                          |                  |                                                  |               |                                                                             |        |                        |
| Limits:        |                   | <b>IEC32_ClassA_Steady.HLM</b>                                        |       |            |         | $\blacktriangledown$     | <b>PASS</b>      |                                                  |               |                                                                             |        |                        |
|                |                   | Phase $\underline{A}$   Phase $\underline{B}$   Phase $\underline{C}$ |       |            |         |                          |                  |                                                  |               |                                                                             |        |                        |
|                | Frequency         | Actual                                                                | Limit | % of Limit | Compare | $\blacktriangle$         | Display:         |                                                  |               |                                                                             |        |                        |
| $\overline{1}$ | 60,000            | 6,488                                                                 | 0.000 | 0,000      | Pass    |                          | $C$ Volt         |                                                  |               |                                                                             |        | $\Box$ $\Box$ $\times$ |
| $\overline{2}$ | 120,000           | 0,028                                                                 |       |            |         |                          | C Current        | 图 Measurements                                   |               |                                                                             |        |                        |
| 3              | 180,000           | 0,027                                                                 |       |            |         |                          |                  | Measurements:                                    |               |                                                                             |        | Cigse                  |
| $\overline{4}$ | 240,000           | 0,010                                                                 |       |            |         |                          | Acquire          | Freq (Hz):                                       |               | $0,09$ $\overline{v}$ Phase A $\overline{v}$ Phase B $\overline{v}$ Phase C |        |                        |
| 5              | 300,000           | 0,692                                                                 | 1,140 | 60,708     | Pass    |                          |                  |                                                  |               |                                                                             |        | Cancel                 |
| 6              | 360,000           | 0,001                                                                 |       |            |         |                          |                  | $\overline{\blacktriangledown}$ Voltage (V rms): | 127,04        | 127,04                                                                      | 127,04 |                        |
| $\overline{7}$ | 420,000           | 0,331                                                                 | 0,770 | 43,009     | Pass    |                          | <b>Power</b>     | $\overline{\vee}$ Current (A rms):               | 6,542         | 6,542                                                                       | 6,542  | Help                   |
| 8              | 480,000           | 0,004                                                                 |       |            |         |                          | 514              |                                                  |               | 0.0                                                                         | 0.0    |                        |
| $\overline{9}$ | 540,000           | 0,002                                                                 |       |            |         |                          |                  | $\Gamma$ Phase (ø):                              | 0.0           |                                                                             |        | Mode:                  |
| 10             | 600,000           | 0,004                                                                 |       |            |         |                          | PF.              | $\overline{\mathsf{v}}$ Power (W):               | 513,42        | 513,42                                                                      | 513,42 | $\subseteq$ Once       |
| 11             | 660,000           | 0,248                                                                 | 0,330 | 75,098     | Pass    |                          | 0,618            | $\overline{\mathsf{v}}$ Appt Power (VA):         | 831,12        | 831,12                                                                      | 831,12 | $\degree$ Cycle        |
| 12             | 720,000           | 0,000                                                                 |       |            |         |                          |                  |                                                  |               |                                                                             | 0,62   | Meas.                  |
| 13             | 780,000           | 0,166                                                                 | 0,210 | 79,233     | Pass    |                          |                  | <b>V</b> Power Factor:                           | 0,62          | 0,62                                                                        |        |                        |
| 14             | 840,000           | 0,003                                                                 |       |            |         |                          |                  | $\boxed{\checkmark}$ Peak Curr (A): clr          | 10,306        | 10,306                                                                      | 10,306 | Stop                   |
| 15             | 900,000           | 0,002                                                                 |       |            |         |                          |                  |                                                  | 1,58          | 1,58                                                                        | 1,58   |                        |
| 16             | 960,000           | 0,003                                                                 |       |            |         |                          |                  | $\nabla$ Crest Factor:                           |               |                                                                             |        | $\Box$ V(L-L)          |
| 17             | 1020,000          | 0,159                                                                 |       |            |         |                          |                  | $\Gamma$ DC Offset:                              | 0.00          | 0.00                                                                        | 0.00   |                        |
| 18             | 1080,000          | 0,001                                                                 |       |            |         |                          |                  |                                                  |               |                                                                             |        |                        |
| 19             | 1140,000          | 0,085                                                                 |       |            |         |                          |                  |                                                  |               |                                                                             |        |                        |
| 20             | 1200,000          | 0,003                                                                 |       |            |         | $\overline{\phantom{a}}$ |                  | Log Data every                                   | secs to:<br>5 | dummy.txt                                                                   |        | Stay on Top            |

**Figura 4.20: Amplitude das harmônicas de corrente para a carga RL mais o motor.** 

O motor mais a carga não linear provocam um aumento da potência aparente em relação à presença somente da carga não linear. Comparando-se com a Figura 4.3 nota-se que a potência aparente sobe de 467 VA para 831 VA, um aumento de 364 VA. A potência ativa sobe de 448 W para 513 W, um aumento de 65 W. Esses valores são para uma fase, as demais possuem os mesmos valores pois a carga é equilibrada. O fator de potência reduz de 0,96 (carga não linear) para 0,62 pois a razão entre a potência aparente e a potência ativa aumenta. A taxa de distorção harmônica reduz de 27,22% para 10,83 %. A presença do motor aumenta a amplitude da corrente fundamental e reduz um pouco a amplitude das demais harmônicas por causa da alteração na distorção no ponto de acoplamento das cargas. Deste modo, quando se realiza o cálculo da TDH, a razão da soma quadrática das componentes harmônicas sobre a fundamental torna-se menor. O fator de potência para este caso deve-se mais ao fator deslocamento do que à taxa de distorção harmônica.

### *4.2.2 Filtro Passivo, Retificador e Motor CA*

O filtro passivo é usado para fazer a compensação das correntes harmônicas produzidas pela carga não linear e, ao mesmo tempo, compensar os reativos do motor.

A presença do motor torna o fator de potência unitário já que o filtro passivo produz os reativos necessários. O motor absorve os reativos do filtro passivo e o fator de potência fica mais dependente da TDH da corrente do que seu fator de deslocamento.

A Figura 4.21 ilustra as formas de onda das correntes na fonte, na carga e no filtro passivo.

Os valores das amplitudes das correntes harmônicas podem ser vistos na Figura 4.22. Para este caso, a TDH possui valor calculado de 13, 24 %. O fator de potência é próximo de 1 devido à compensação dos reativos pelo motor. Há uma redução da amplitude da corrente fundamental de 6 A para 4,2 A quando comparada com o caso do filtro passivo e a carga não linear (Figura 5.8). Com a redução da amplitude da corrente fundamental, a razão entre a soma quadrática das amplitudes das harmônicas com a fundamental aumenta e assim a TDH é maior que no caso da presença única da carga não linear quando seu valor calculado foi de 8,58 %.

#### *4.2.3 Filtro Híbrido, Retificador e Motor CA*

Serão mostrados a seguir os resultados obtidos com o filtro híbrido para o caso da carga não linear e o motor. Já se sabe que, com esta carga, o fator de potência tende à unidade fazendo com que a corrente fique em fase com a tensão. Deste modo, o fator de deslocamento é unitário e o fator de potência está mais relacionado com a TDH da corrente.

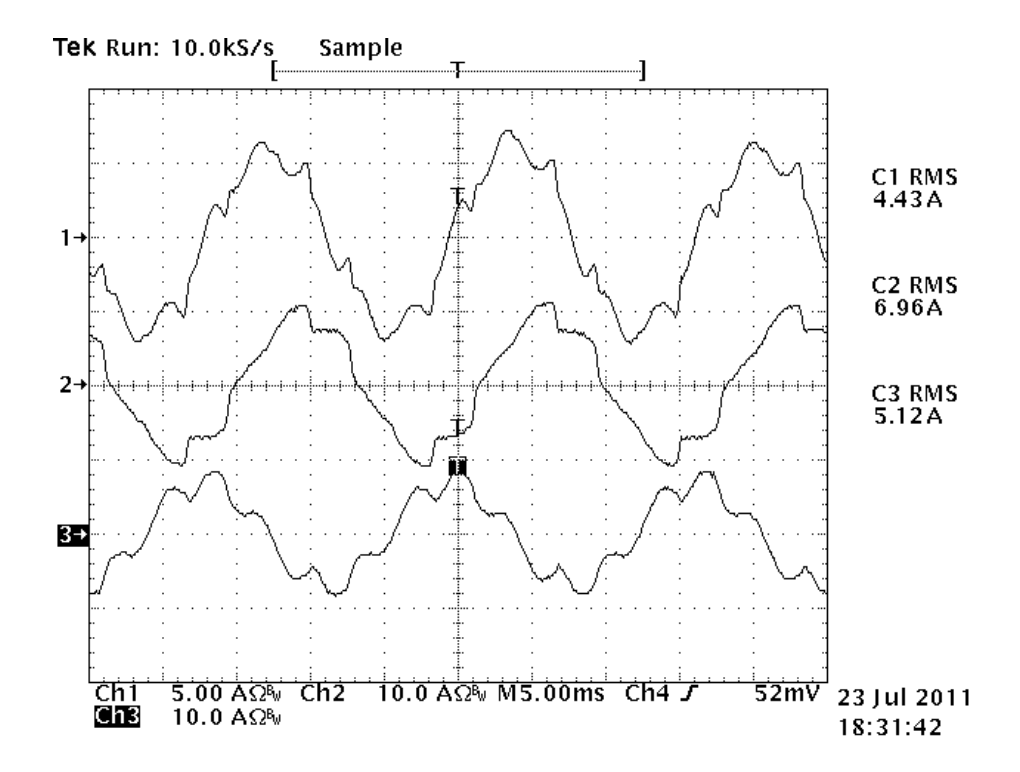

**Figura 4.21: Corrente na fonte (1), carga (2) e filtro passivo (3) para uma carga não linear e motor CA.** 

|                | <b>E</b> Harmonics Limits Test                                        |                         |       |            |         |                     | $-10x$       |                                                  |               |                                                                            |        |                       |
|----------------|-----------------------------------------------------------------------|-------------------------|-------|------------|---------|---------------------|--------------|--------------------------------------------------|---------------|----------------------------------------------------------------------------|--------|-----------------------|
|                | File Edit Acquire Help                                                |                         |       |            |         |                     |              |                                                  |               |                                                                            |        |                       |
| Limits:        |                                                                       | IEC32_ClassA_Steady.HLM |       |            |         | $\vert \cdot \vert$ | <b>PASS</b>  |                                                  |               |                                                                            |        |                       |
|                | Phase $\underline{A}$   Phase $\underline{B}$   Phase $\underline{C}$ |                         |       |            |         |                     |              |                                                  |               |                                                                            |        |                       |
|                | Frequency                                                             | Actual                  | Limit | % of Limit | Compare | $\blacktriangle$    | Display:     |                                                  |               |                                                                            |        |                       |
|                | 6,800                                                                 | 4,184                   | 0,000 | 0,000      | Pass    |                     | $C$ Volt     |                                                  |               |                                                                            |        |                       |
| $\overline{2}$ | 13,600                                                                | 0,007                   |       |            |         |                     | C Current    | Measurements                                     |               |                                                                            |        | $\Box \Box x$         |
| 3              | 20,400                                                                | 0,040                   |       |            |         |                     |              | -Measurements:                                   |               |                                                                            |        |                       |
| $\overline{4}$ | 27,200                                                                | 0,001                   |       |            |         |                     | Acquire      | Freq (Hz):                                       |               | 60,00 $\overline{p}$ Phase A $\overline{p}$ Phase B $\overline{p}$ Phase C |        | Close                 |
| 5              | 34,000                                                                | 0,480                   | 1,140 | 42,148     | Pass    |                     |              |                                                  |               |                                                                            |        |                       |
| 6              | 40,800                                                                | 0,003                   |       |            |         |                     |              | $\overline{\blacktriangledown}$ Voltage (V rms): | 127,04        | 127,04                                                                     | 127,04 | Cancel                |
| $\overline{7}$ | 47,600                                                                | 0,131                   | 0,770 | 17,068     | Pass    |                     | <b>Power</b> | $\nabla$ Current (A rms):                        | 4,226         | 4,226                                                                      | 4,226  | Help                  |
| 8              | 54,400                                                                | 0,000                   |       |            |         |                     | 531          |                                                  |               |                                                                            |        |                       |
| 9              | 61,200                                                                | 0,007                   |       |            |         |                     |              | $\Box$ Phase (ø):                                | 0.0           | 0.0                                                                        | 0.0    | Mode:                 |
| 10             | 68,000                                                                | 0,001                   |       |            |         |                     | PF.          | $\overline{\mathsf{v}}$ Power (W):               | 531,49        | 531,49                                                                     | 531,49 | $\sqrt{\bullet}$ Once |
| 11             | 74,800                                                                | 0,178                   | 0,330 | 53,916     | Pass    |                     | 0,990        | $\triangledown$ Appt Power (VA):                 | 536,85        | 536,85                                                                     | 536,85 | $\degree$ Cycle       |
| 12             | 81,600                                                                | 0,001                   |       |            |         |                     |              |                                                  |               |                                                                            |        | Meas.                 |
| 13             | 88,400                                                                | 0.108                   | 0.210 | 51,205     | Pass    |                     |              | <b>▽</b> Power Factor:                           | 0,99          | 0,99                                                                       | 0,99   |                       |
| 14             | 95,200                                                                | 0,000                   |       |            |         |                     |              | $\triangleright$ Peak Curr (A): clr              | 6,645         | 6,645                                                                      | 6,645  | Stop                  |
| 15             | 102,000                                                               | 0,003                   |       |            |         |                     |              |                                                  |               |                                                                            |        |                       |
| 16             | 108,800                                                               | 0,000                   |       |            |         |                     |              | $\nabla$ Crest Factor:                           | 1,57          | 1,57                                                                       | 1,57   | $\Box$ V(L-L)         |
| 17             | 115,600                                                               | 0,126                   |       |            |         |                     |              | $\Gamma$ DC Offset:                              | 0.00          | 0.00                                                                       | 0.00   |                       |
| 18             | 122,400                                                               | 0,000                   |       |            |         |                     |              |                                                  |               |                                                                            |        |                       |
| 19             | 129,200                                                               | 0,061                   |       |            |         |                     |              |                                                  |               |                                                                            |        |                       |
| 20             | 136,000                                                               | 0,000                   |       |            |         |                     |              | Log Data every                                   | secs to:<br>5 | dummy.txt                                                                  |        | Stay on Top           |

**Figura 4.22: Amplitude das harmônicas de corrente na fonte com o filtro passivo e carga não linear e o** 

**motor CA** 

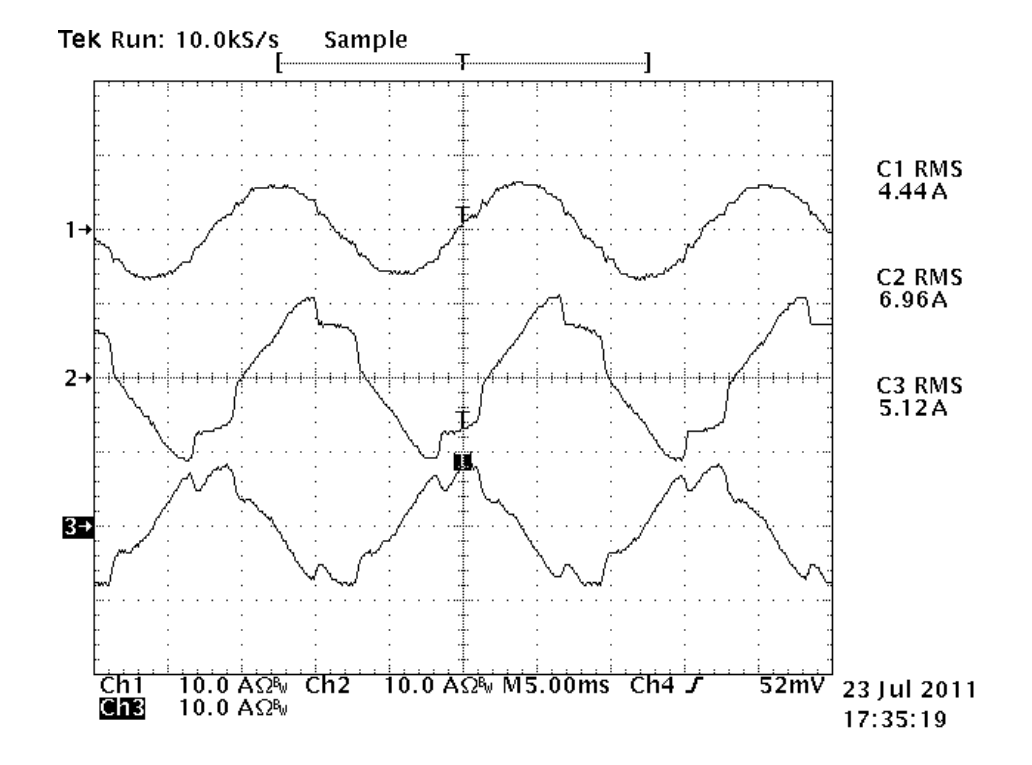

A Figura 4.23 ilustra as correntes na fonte, carga e no filtro híbrido para o caso da carga não linear e o motor CA.

**Figura 4.23: Correntes na fonte (1), carga (2) e filtro híbrido (3) para o caso da carga não linear e o motor CA.** 

A corrente na fonte apresenta uma forma de onda que tende a ser senoidal com baixa distorção. As amplitudes das harmônicas de corrente na fonte podem ser vistas na Figura 4.24. A TDH calculada é de 5,29 %, o fator de potência é muito próximo da unidade

A corrente e a tensão para uma fase são mostradas na Figura 4.25 onde se pode observar que os sinais estão em fase.

O sinal de tensão para uma fase é mostrado novamente em conjunto com os sinais das corrente trifásicas na Figura 4.26.

Comparando-se o resultado obtido com o filtro híbrido em relação ao filtro passivo, para a carga não linear e o motor, o melhoramento do sinal está na redução do conteúdo harmônico das correntes na fontes já que o fator de potência praticamente mantêm o mesmo valor. A TDH reduz de 13,24 % (filtro passivo ) para 5,29 % (filtro híbrido). Com essa redução a forma de onda da corrente torna-se aproximadamente senoidal.

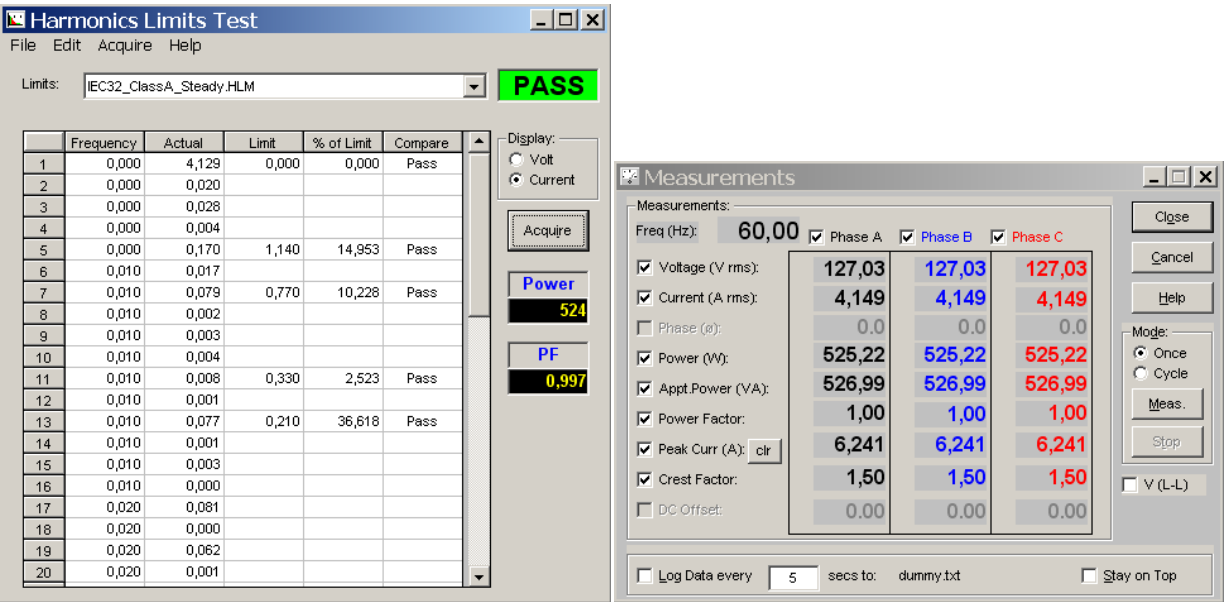

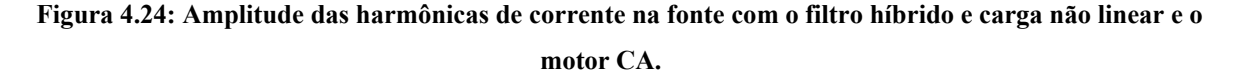

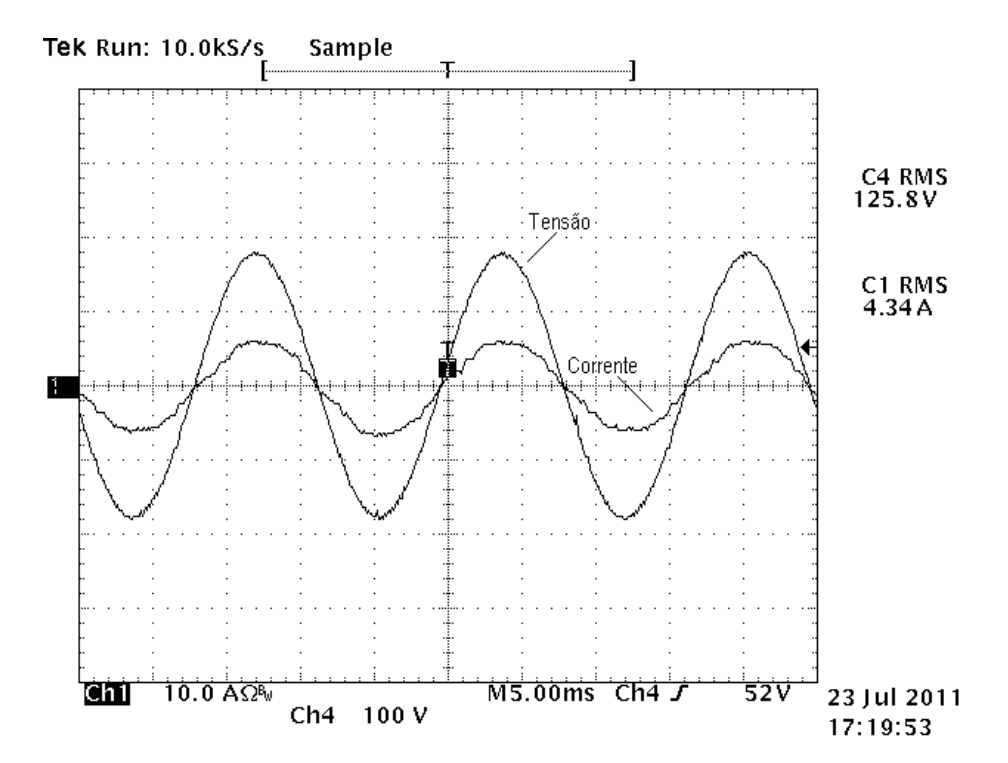

**Figura 4.25: Tensão (C4) e corrente na fonte (C1) para uma fase com o filtro híbrido e a carga não linear e o motor CA.** 

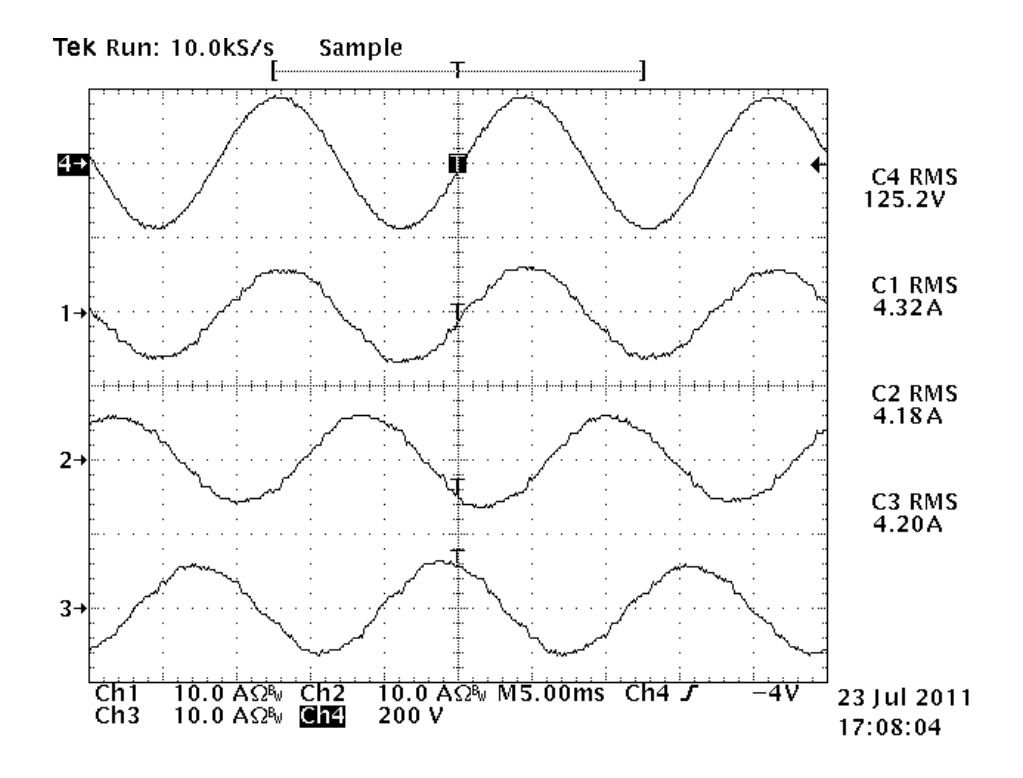

**Figura 4.26: Tensão (4) para uma fase e correntes trifásicas nas fontes (1,2,3) com o filtro híbrido, a carga não linear e o motor CA.** 

O sinais das correntes no filtro híbrido, que se dividem entre a parte passiva e parte ativa, são mostrados na Figura 4.27 onde se observam a corrente total do filtro híbrido, a corrente na parte passiva e na parte ativa.

O espectro harmônico das correntes na parte ativa e passiva é mostrado na Figura 4.28. Nota-se que a distribuição das harmônicas de correntes entre os dois filtros, ativo e passivo acontece de forma semelhante ao caso quando há somente a carga não linear.

As amplitudes das harmônicas de corrente no filtro híbrido praticamente não mudam. Isso pode ser observado comparando-se com as Figuras 4.28 e 4.14, exceto a corrente fundamental. Este fato acontece pois a carga não linear continua sendo a mesma. O filtro híbrido apresenta o mesmo comportamento em relação à carga não linear com o motor. O motor absorve os reativos da parte passiva do filtro híbrido, deslocando a corrente de modo que esta fique em fase com a tensão.

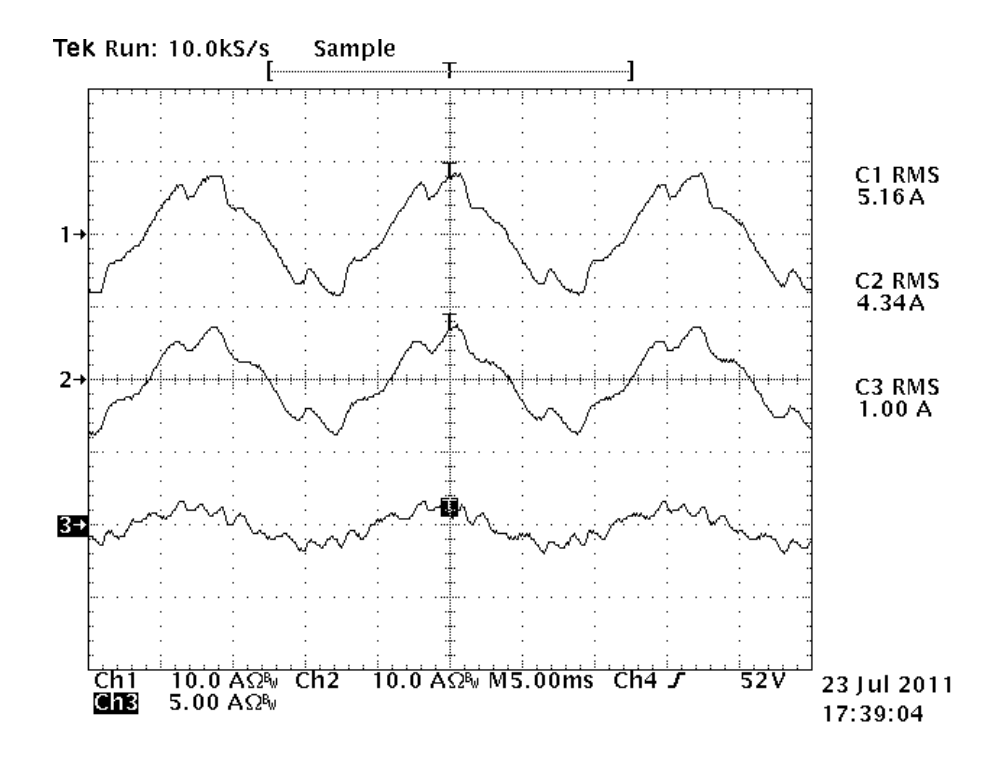

**Figura 4.27: Correntes no filtro híbrido (1), filtro passivo (2) e ativo (3) para uma das fases com a carga não linear e o motor CA.** 

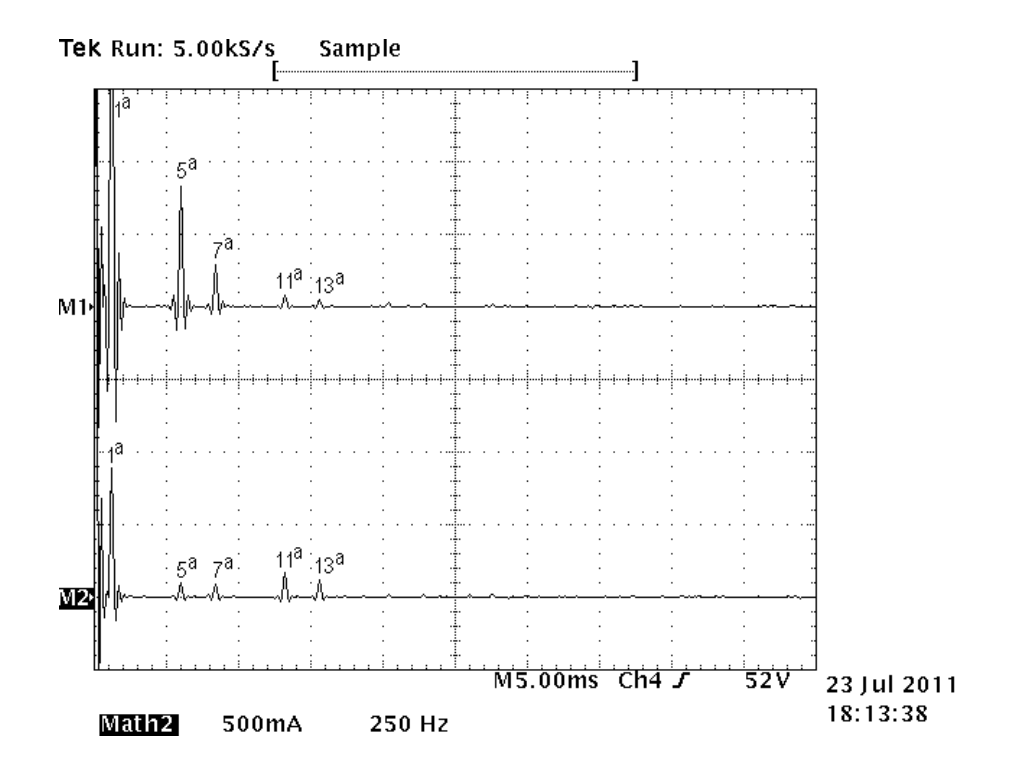

**Figura 4.28: Espectro harmônico das correntes no filtro passivo (M1) e no filtro ativo (M2) do filtro híbrido para o caso da carga não linear e o motor CA.** 

## *4.3 Análise para uma carga não linear tipo fonte de tensão*

Um capacitor é colocado em paralelo com o resistor da carga do retificador trifásico. A presença do capacitor muda o comportamento da carga não linear. Isto provoca um aumento das amplitudes das correntes harmônicas na carga e piora a TDH do sistema. A intenção deste procedimento é verificar como o filtro híbrido responde a este tipo de carga.

A Figura 4.29 ilustra as formas de onda das corrente para uma fase na fonte, carga e no filtro híbrido.

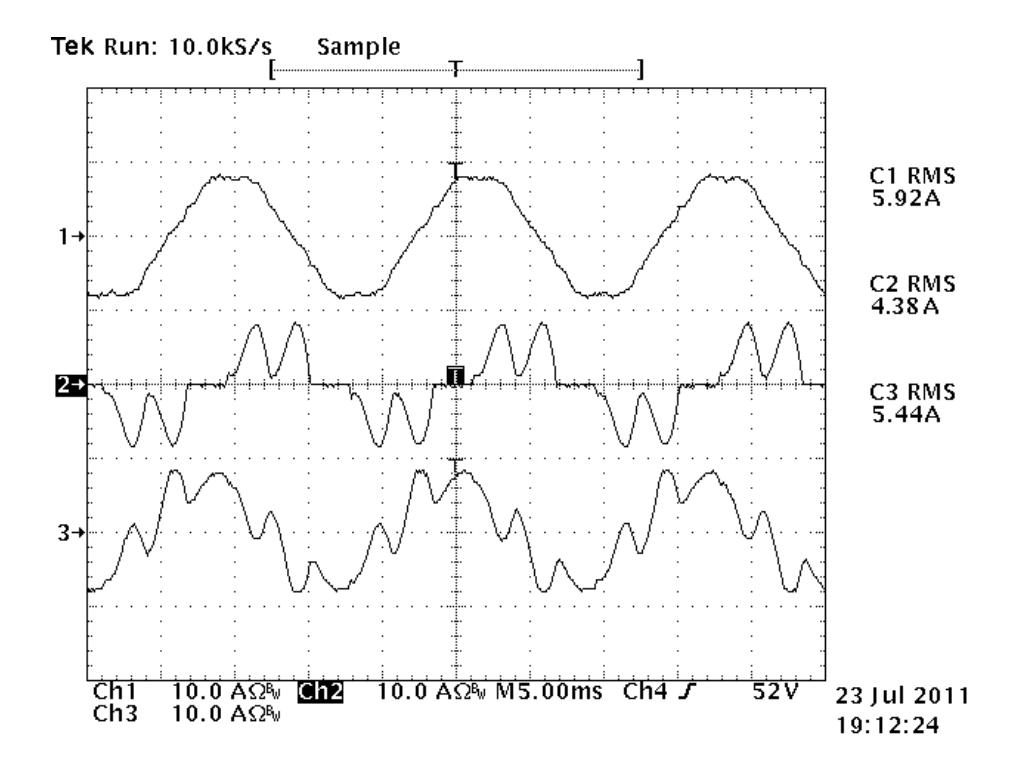

**Figura 4.29: Correntes na fonte (1), na carga (2) e no filtro híbrido (3) para a carga não linear tipo fonte de tensão.** 

As amplitudes das harmônicas de corrente na fonte podem ser vistas na Figura 4.30. A TDH calculada para este caso possui valor de 7,3 %.

Os sinais das correntes no filtro híbrido são mostrados na Figura 4.31

Fazendo-se a análise espectral dos sinais da parte passiva e ativa do filtro híbrido se observa como as correntes harmônicas se distribuem entre essas partes. A Figura 4.32 ilustra o espectro harmônico destes sinais.

|                | <b>E</b> Harmonics Limits Test                                        |                         |       |            |         |                     | $ \Box$ $\times$                                                 |                                                                             |           |        |                     |
|----------------|-----------------------------------------------------------------------|-------------------------|-------|------------|---------|---------------------|------------------------------------------------------------------|-----------------------------------------------------------------------------|-----------|--------|---------------------|
| File           | Edit Acquire Help                                                     |                         |       |            |         |                     |                                                                  |                                                                             |           |        |                     |
|                |                                                                       |                         |       |            |         |                     |                                                                  |                                                                             |           |        |                     |
| Limits:        |                                                                       | IEC32 ClassA Steady.HLM |       |            |         | $\vert \cdot \vert$ | <b>PASS</b>                                                      |                                                                             |           |        |                     |
|                | Phase $\underline{A}$   Phase $\underline{B}$   Phase $\underline{C}$ |                         |       |            |         |                     |                                                                  |                                                                             |           |        |                     |
|                | Frequency                                                             | Actual                  | Limit | % of Limit | Compare | $\blacktriangle$    | Display:                                                         |                                                                             |           |        |                     |
|                | 60,000                                                                | 5,661                   | 0,000 | 0,000      | Pass    |                     | C Volt                                                           |                                                                             |           |        |                     |
| $\overline{2}$ | 120,000                                                               | 0.046                   |       |            |         |                     | C Current                                                        | <b>M</b> AC Source Measurements                                             |           |        | $-1$ $-1$ $\times$  |
| 3              | 180,000                                                               | 0,072                   |       |            |         |                     | Measurements:                                                    |                                                                             |           |        | Cigse               |
| $\overline{4}$ | 240,000                                                               | 0,066                   |       |            |         |                     | Acquire<br>Freq (Hz):                                            | $0,00$ $\overline{v}$ Phase A $\overline{v}$ Phase B $\overline{v}$ Phase C |           |        |                     |
| 5              | 300,000                                                               | 0,377                   | 1,140 | 33,044     | Pass    |                     |                                                                  |                                                                             |           |        | Cancel              |
| 6              | 360,000                                                               | 0.005                   |       |            |         |                     | $\nabla$ Voltage (V rms):                                        | 127,03                                                                      | 127,03    | 127,03 |                     |
| $\overline{7}$ | 420,000                                                               | 0,118                   | 0,770 | 15,366     | Pass    |                     | <b>Power</b><br>$\overline{\blacktriangledown}$ Current (A rms): | 5.679                                                                       | 5,679     | 5,679  | Help                |
| 8              | 480,000                                                               | 0,006                   |       |            |         |                     | 463                                                              |                                                                             |           |        |                     |
| $\overline{9}$ | 540,000                                                               | 0,002                   |       |            |         |                     | $\Gamma$ Phase (ø):                                              | 0.0                                                                         | 0.0       | 0.0    | Mode:               |
| 10             | 600,000                                                               | 0,006                   |       |            |         |                     | PF.<br>$\overline{\mathsf{v}}$ Power (VV):                       | 463.40                                                                      | 463,40    | 463,40 | $\subset$ Once      |
| 11             | 660,000                                                               | 0,048                   | 0,330 | 14,569     | Pass    |                     | 0,642<br>$\overline{\blacktriangledown}$ Appt Power (VA):        | 721,41                                                                      | 721,41    | 721,41 | $\degree$ Cycle     |
| 12             | 720,000                                                               | 0,001                   |       |            |         |                     |                                                                  |                                                                             |           |        | Meas.               |
| 13             | 780,000                                                               | 0,082                   | 0,210 | 38,834     | Pass    |                     | <b>▽</b> Power Factor:                                           | 0,64                                                                        | 0,64      | 0,64   |                     |
| 14             | 840,000                                                               | 0,003                   |       |            |         |                     | $\overline{\blacktriangledown}$ Peak Curr (A): clr               | 8,169                                                                       | 8,169     | 8,169  | Stop                |
| 15             | 900.000                                                               | 0,003                   |       |            |         |                     |                                                                  |                                                                             |           |        |                     |
| 16             | 960,000                                                               | 0.004                   |       |            |         |                     | $\nabla$ Crest Factor:                                           | 1,44                                                                        | 1,44      | 1,44   | $\Box$ $\lor$ (L-L) |
| 17             | 1020,000                                                              | 0,077                   |       |            |         |                     | $\Gamma$ DC Offset:                                              | 0.00                                                                        | 0.00      | 0.00   |                     |
| 18             | 1080,000                                                              | 0.001                   |       |            |         |                     |                                                                  |                                                                             |           |        |                     |
| 19             | 1140,000                                                              | 0,038                   |       |            |         |                     |                                                                  |                                                                             |           |        |                     |
| 20             | 1200,000                                                              | 0,003                   |       |            |         |                     | Log Data every                                                   | secs to:<br>5.                                                              | dummy.txt |        | Stay on Top         |

**Figura 4.30: Amplitude das harmônicas de corrente na fonte com o filtro híbrido e carga não linear tipo fonte de tensão.** 

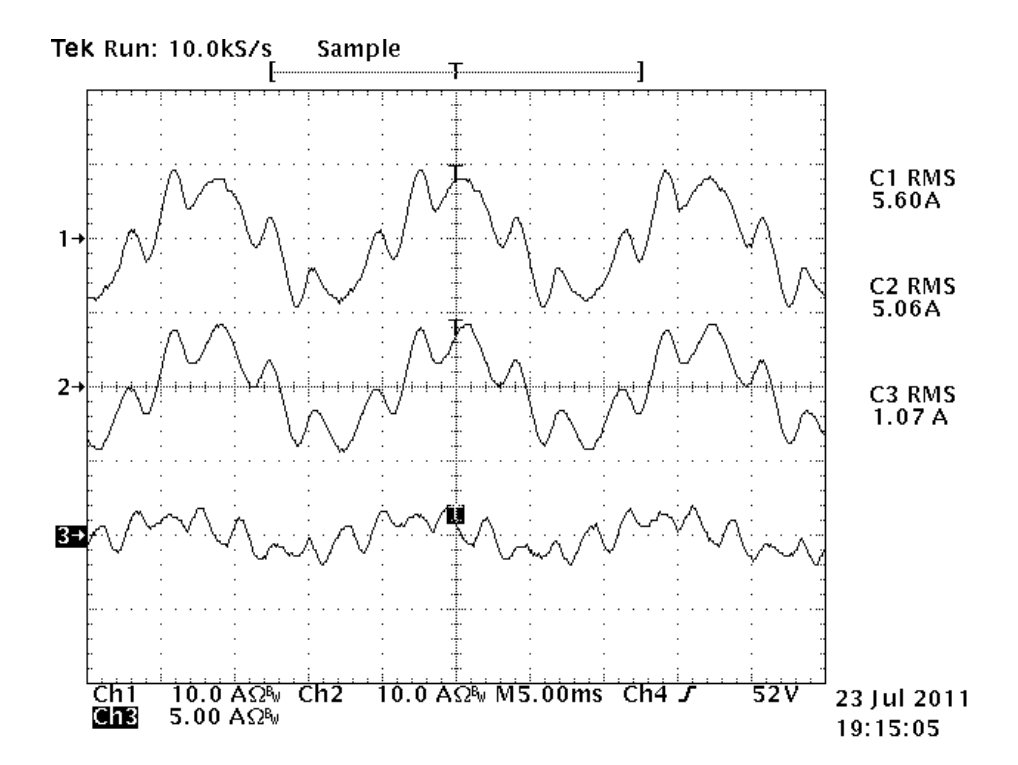

**Figura 4.31: Correntes para uma fase no filtro híbrido (1), parte passiva (2) e na parte ativa (3) para a carga não linear tipo fonte de tensão.** 

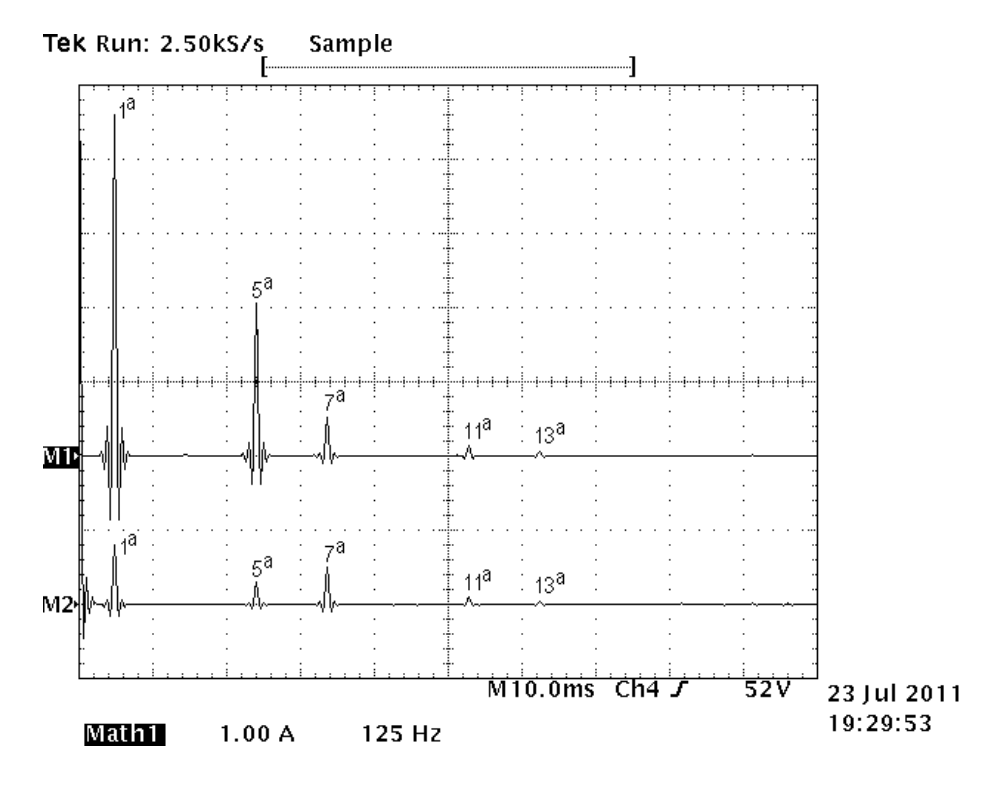

**Figura 4.32: Espectro harmônico das correntes no filtro passivo (M1) e no filtro ativo (M2) do filtro híbrido para a carga não linear tipo fonte de tensão.** 

Nota-se que a parte passiva do filtro híbrido é a maior responsável pela componente harmônica de maior intensidade, que é a 5ª ordem. A parte ativa apresenta uma pequena parcela da componente de 5ª ordem, fica comprovado mais uma vez que esta componente se concentra na parte passiva. Em relação à 7ª harmônica, se observa que seu valor absoluto é maior que nos casos anteriores e que a amplitude na parte passiva está muito próxima da amplitude na parte ativa. Isto significa que esta harmônica está se dividindo de forma equilibrada entre as duas partes. A afirmação teórica de que a 7ª harmônica se divide entre os filtros passivo e ativo, metade para cada pode ser comprovada. Observa-se também que a amplitude da corrente fundamental é maior na parte passiva que na parte ativa, o que confirma a atuação do controle da corrente fundamental para a parte ativa.

Por fim, o sinal da tensão para uma fase e da corrente de linha são mostrados para uma fonte na Figura 4.33.

O ângulo de fase entre a corrente e a tensão pode ser calculado através do fator de deslocamento. Sabendo-se o fator de potência e a TDH, determina-se o fator de deslocamento.

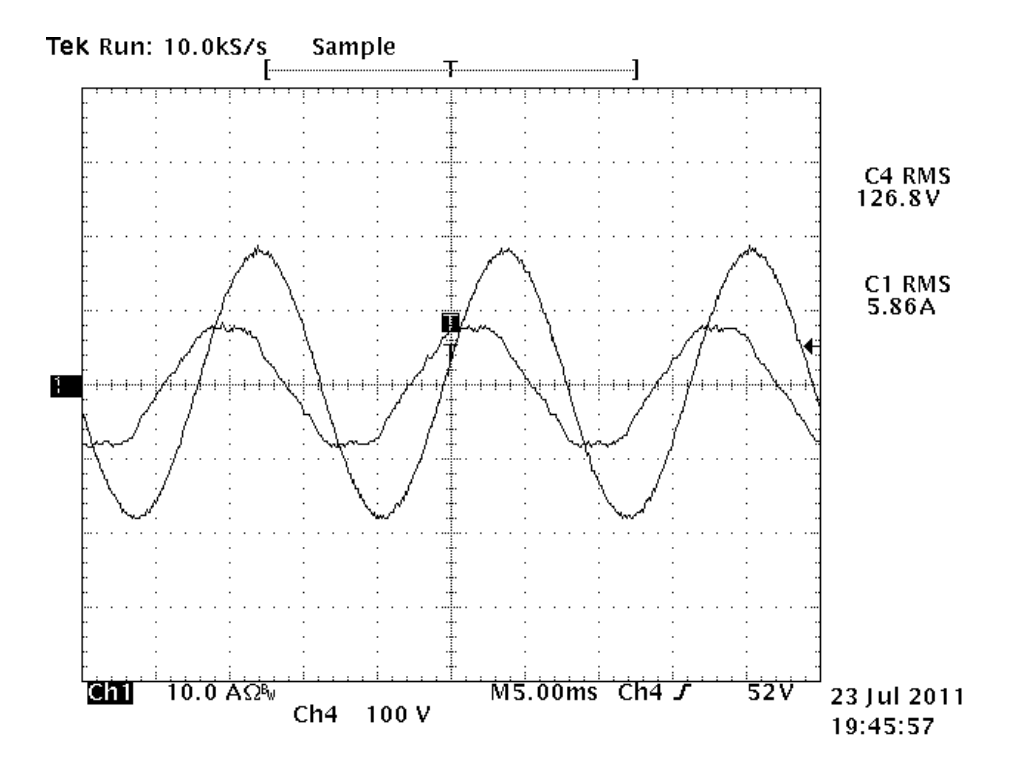

**Figura 4.33: Tensão e corrente para uma fase considerando o filtro híbrido mais a carga não linear tipo fonte de tensão.** 

Com o valor do fator de deslocamento, calcula-se o ângulo, que para este caso, ficou próximo de 50 graus. Ou seja, há excesso de potência reativa na frequência fundamental fornecida pelo filtro passivo em relação às necessidades da carga.

### *4.4 Testes adicionais*

# *4.4.1 Corrente no filtro passivo para o caso da rede possuir 5<sup>a</sup> harmônica de tensão*

A presença da  $5^{\text{a}}$  harmônica de tensão na rede provoca a circulação de uma corrente de  $5^{\text{a}}$ harmônica no filtro passivo e também na corrente de linha. Isto acontece pois o filtro passivo apresenta uma baixa impedância nesta harmônica que serve de caminho para a circulação da mesma.

O teste realizado na bancada foi feito programando-se a fonte trifásica para apresentar na sua saída um sinal trifásico de tensão com um determinado valor de 5ª harmônica. O valor escolhido da amplitude da tensão de 5<sup>ª</sup> harmônica é o mesmo utilizado na simulação, ou seja, 4% do valor eficaz da tensão fundamental.

Inicialmente, o teste foi realizado somente com a presença do filtro passivo e a carga não linear. Posteriormente, entrou em operação a parte ativa do filtro híbrido.

A Figura 4.34 ilustra a tensão fase neutro e a corrente de linha para uma das fases, considerando apenas a presença do filtro passivo. A tensão está levemente distorcida e na corrente de linha se pode observar a forte presença da 5<sup>ª</sup> harmônica.

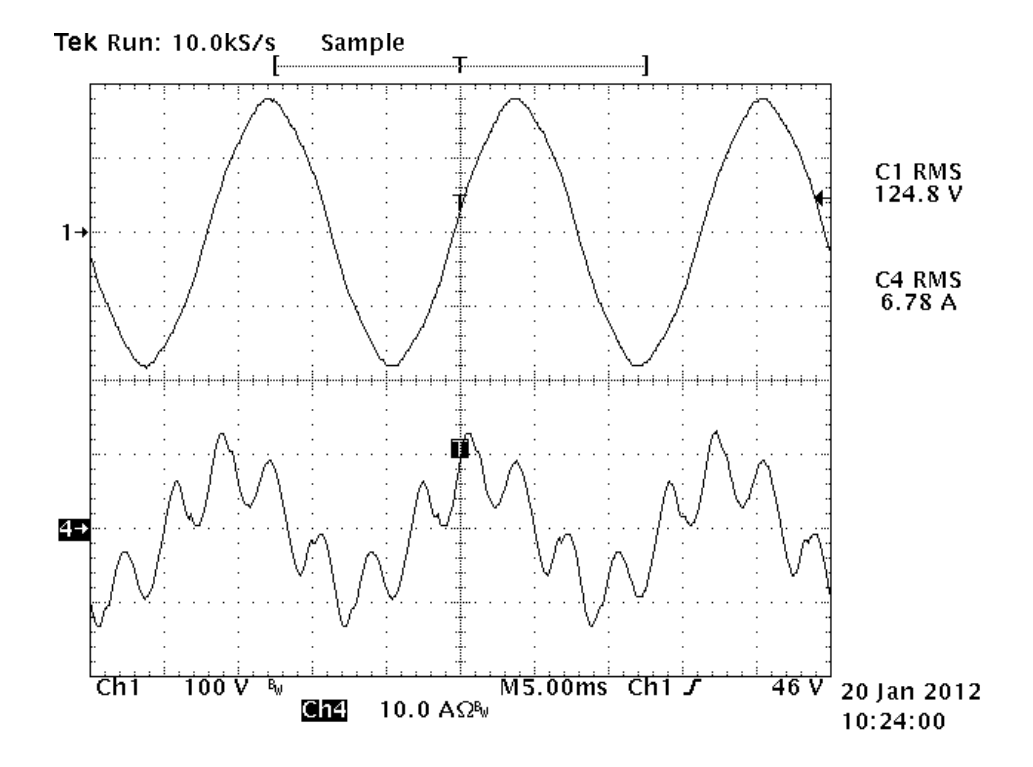

**Figura 4.34: Tensão fase neutro com 5<sup>a</sup> harm. de tensão na rede (1) e corrente de linha (4) para o caso do filtro passivo atuando sozinho.** 

A Figura 4.35 ilustra a forma de onda da corrente no indutor do filtro passivo e o seu espectro harmônico. A corrente no filtro passivo apresenta aspecto semelhante à corrente de linha.

A seguir, o filtro ativo entra em operação com o filtro passivo, formando o híbrido. Os mesmos sinais são mostrados novamente.

A Figura 4.36 ilustra a tensão fase neutro e a corrente de linha para uma das fases, para o caso do filtro híbrido. Observa-se que a corrente de linha assume um aspecto mais senoidal que no caso anterior.

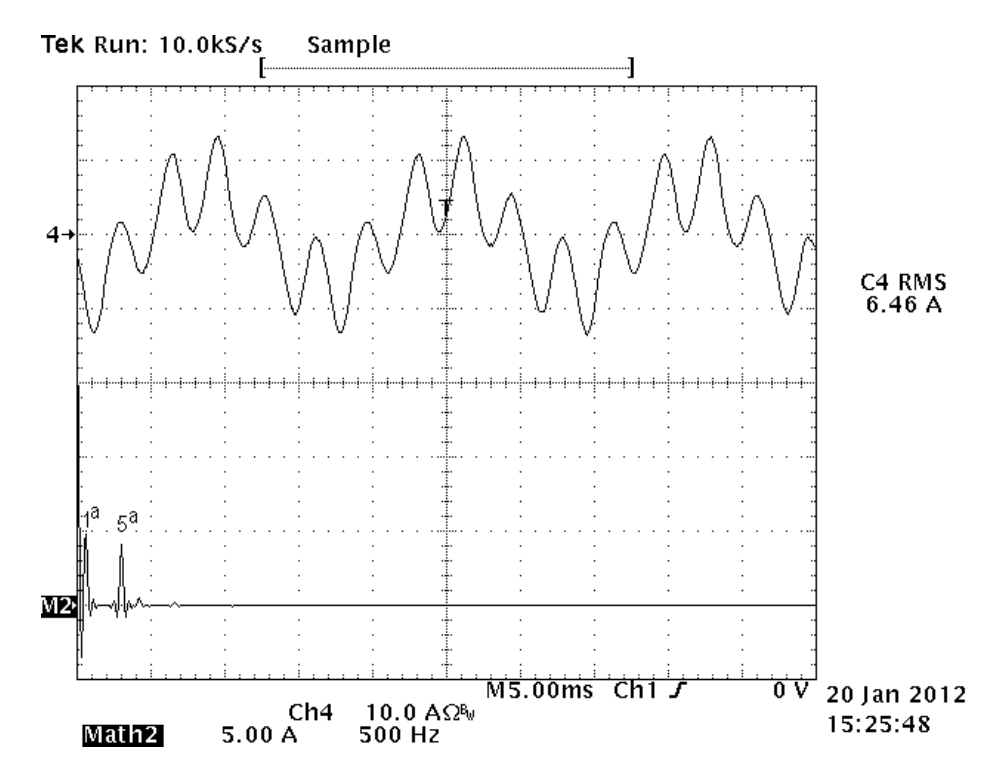

**Figura 4.35: Corrente no indutor do filtro passivo (4) e seu espectro harmônico ( M2) para o caso da rede apresentar 5<sup>a</sup> harmônica de tensão e atuar somente o filtro passivo.** 

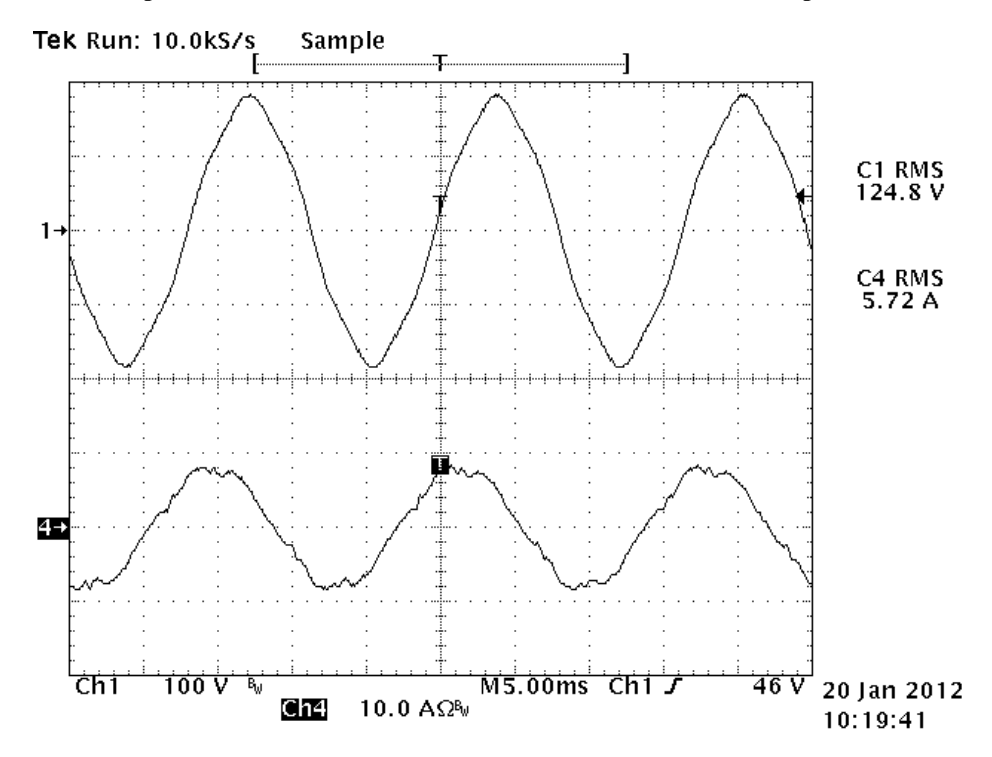

**Figura 4.36: Tensão fase neutro com 5<sup>a</sup> harm. de tensão na rede (1) e corrente de linha (4) para o caso do filtro** 

**híbrido.** 

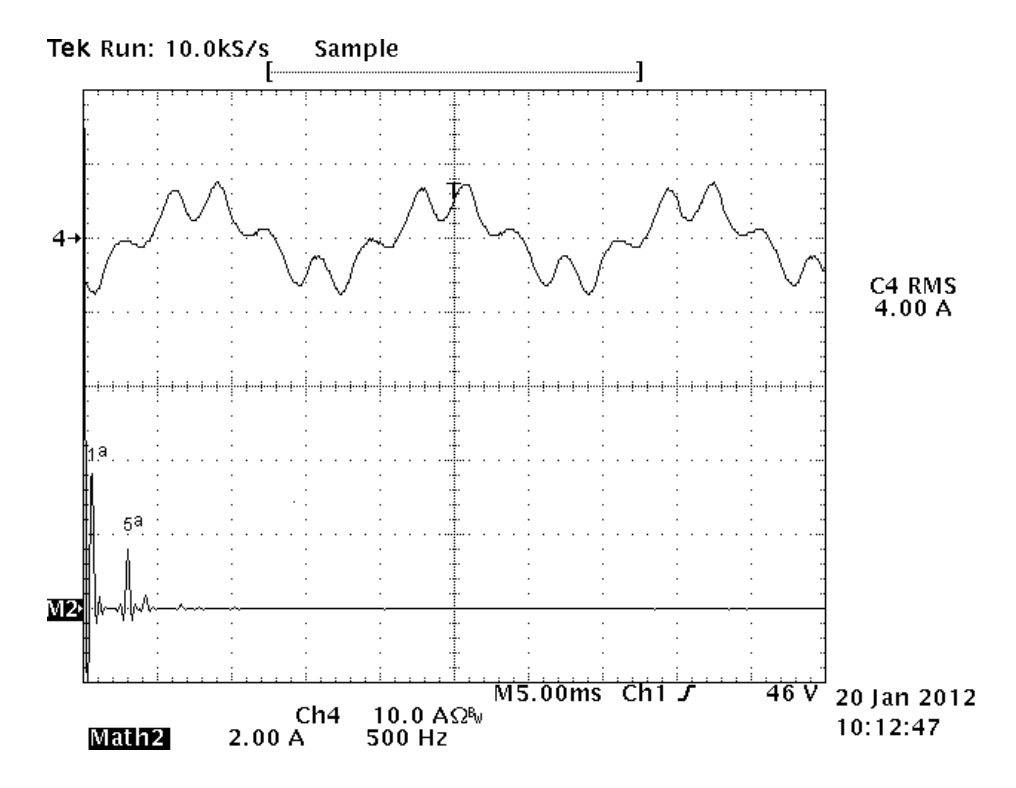

A Figura 4.37 mostra a corrente no indutor do filtro passivo para o caso do filtro híbrido.

**Figura 4.37: Corrente no indutor do filtro passivo (4) e seu espectro harmônico ( M2) para o caso da rede apresentar 5<sup>a</sup> harmônica de tensão e atuar o filtro híbrido.** 

Devido à presença do filtro ativo, a parte passiva do filtro híbrido não absorve a componente total da corrente de 5<sup>ª</sup> harmônica como no caso anterior. Parte desta componente é absorvida pelo filtro ativo, reduzindo desta forma a amplitude da componente de 5ª harmônica sobre a parte passiva do filtro híbrido.

A Figura 4.38 mostra a forma de onda da corrente na parte ativa do filtro híbrido e seu espectro harmônico, onde se observa a presença da 5ª harmônica.

Através do ensaio da presença da tensão de 5<sup>ª</sup> harmônica na rede se pode verificar que a parte ativa do filtro híbrido protege a parte passiva, absorvendo parte da componente da corrente de 5<sup>ª</sup> harmônica e impedindo um alto valor desta corrente na parte passiva.

A tensão no PAC também foi observada quando a rede apresenta a  $5<sup>a</sup>$  harmônica de tensão, tanto para o caso do filtro passivo, como do filtro híbrido.

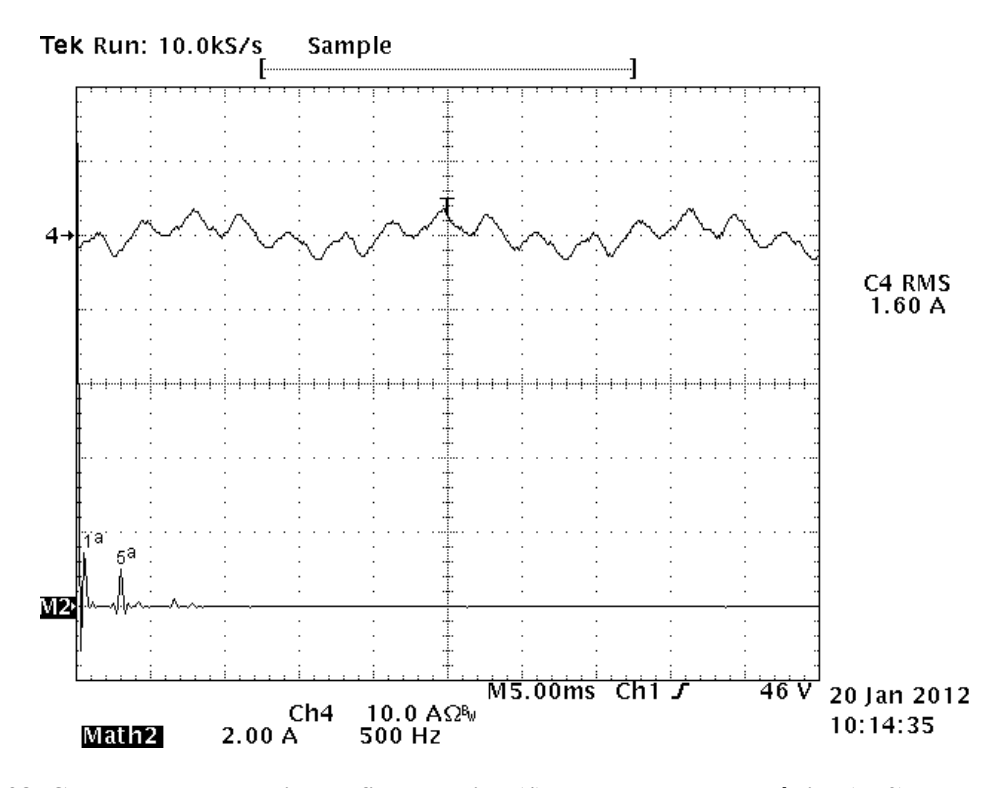

**Figura 4.38: Corrente na parte ativa do filtro híbrido (4) e seu espectro harmônico ( M2) para o caso da rede apresentar 5<sup>a</sup> harmônica de tensão.** 

Para o caso do filtro passivo, sabe-se que o mesmo se comporta como um curto circuito na frequência de ressonância. Deste modo, a tensão de 5ª harmônica no PAC tende a um valor baixo, que idealmente é zero. Há uma alta corrente de 5<sup>ª</sup> harmônica entre a fonte e o filtro passivo que circula pela impedância da fonte.

A Figura 4.39 ilustra a tensão na fonte com seu espectro harmônico onde se pode observar a presença da 5<sup>ª</sup> harmônica.

A tensão no PAC para o caso do filtro passivo pode ser observada na Figura 4.40, onde se observa que a amplitude da tensão de 5ª harmônica é um pouco menor do que na fonte (Figura 4.39). Deste modo, há uma tensão de 5<sup>ª</sup> harmônica nos terminais da impedância da fonte e, consequentemente, uma corrente de linha distorcida

Para o caso do filtro híbrido, espera-se que a corrente de 5<sup>ª</sup> harmônica na fonte seja muito baixa ou, idealmente igual a zero. Para que isso aconteça, a tensão no PAC deve apresentar uma amplitude de tensão de 5<sup>ª</sup> harmônica de amplitude igual à amplitude da tensão de 5<sup>ª</sup> harmônica da fonte para que não haja uma circulação de corrente de 5ª harmônica na impedância da rede.

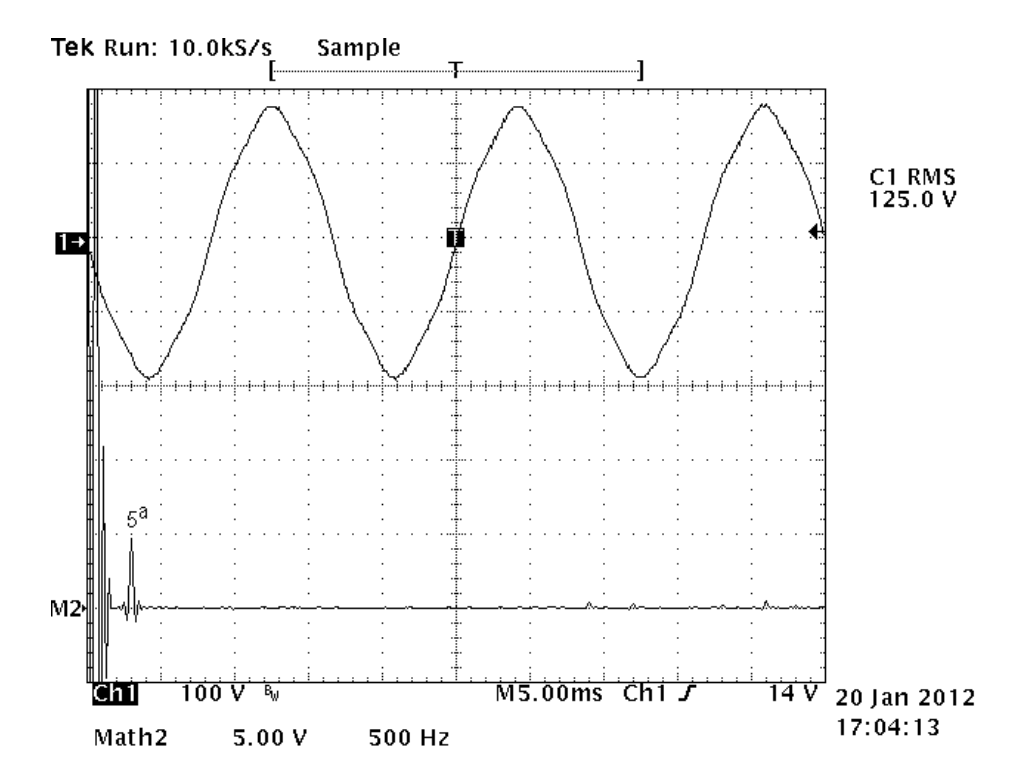

**Figura 4.39: Tensão na fonte (1) com a presença da 5<sup>a</sup> harmônica e seu espectro harmônico (M2).** 

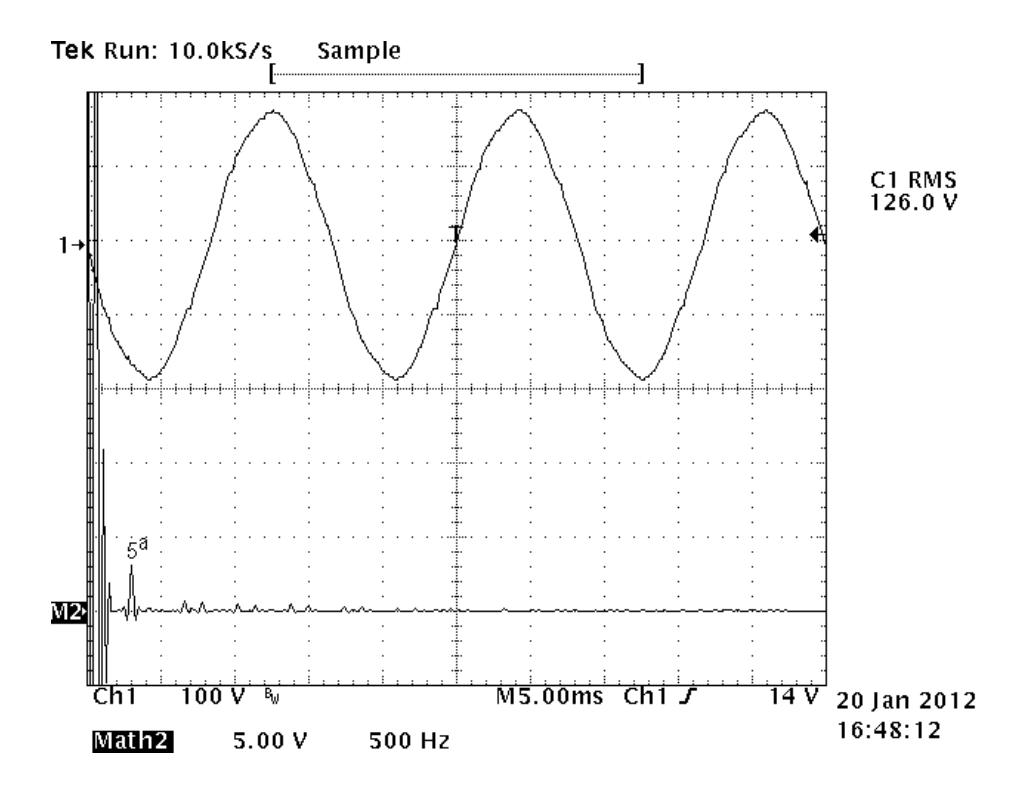

**Figura 4.40: Tensão no PAC (1) e seu espectro harmônico (M2) para o caso do filtro passivo.** 

A tensão no PAC para o caso do filtro híbrido pode ser vista na Figura 4.41 onde se nota que a amplitude da tensão de 5<sup>ª</sup> harmônica no PAC é muito próxima da amplitude da tensão de 5<sup>ª</sup> harmônica da fonte (Figura 4.39). Com isso, a corrente na impedância da fonte tende a um baixo valor, o que caracteriza uma corrente mais senoidal.

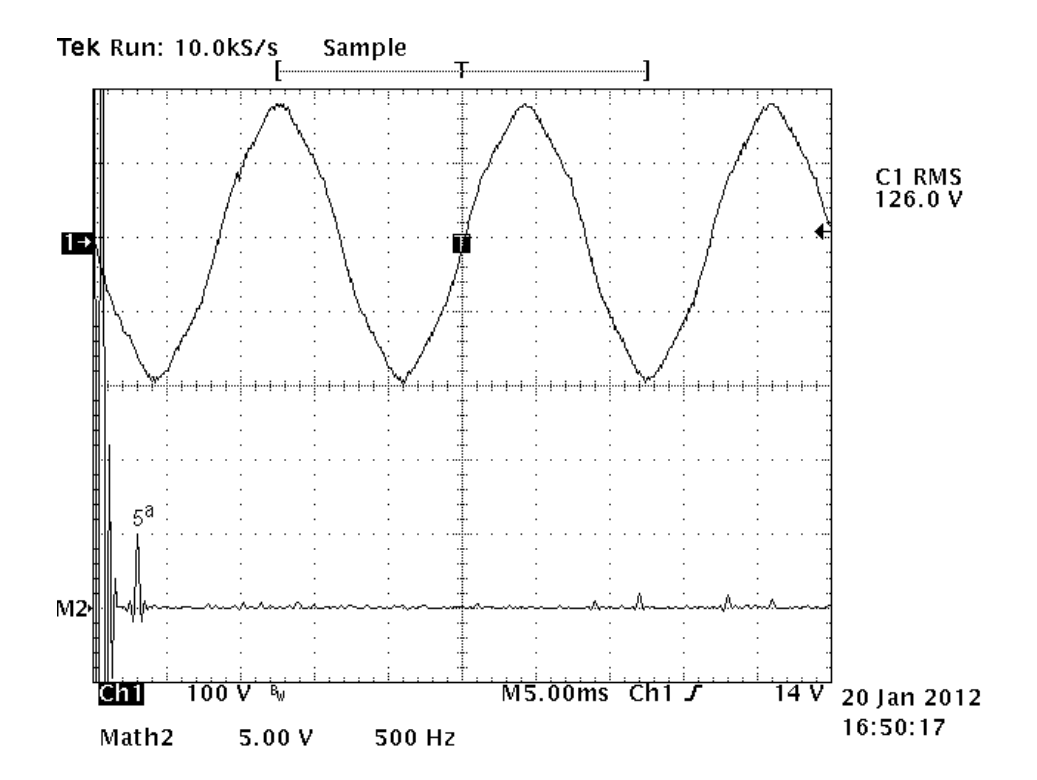

**Figura 4.41: Tensão no PAC (1) e seu espectro harmônico (M2) para o caso do filtro híbrido.** 

#### *4.4.2 Tensão no link CC do inversor do filtro ativo*

A tensão do link CC do inversor do filtro ativo é mantida através de um banco de capacitores que absorve parte da componente fundamental da corrente que circula pelo filtro ativo para manter a carga dos capacitores.

No processador, uma malha de controle utiliza o controlador proporcional integral para controlar a tensão do link CC em um determinado valor.

O valor usado no controle da tensão do barramento CC próximo de 50 V, o baixo valor de tensão é devido às amplitudes das correntes harmônicas na carga, principalmente a 5ª harmônica como já apresentado no Capítulo 2 em Análise da Tensão *VF*.

Foi realizado o teste da variação da carga de um valor de 33% da carga máxima para 100% de carga.

A Figura 4.42 ilustra a variação da carga e a tensão no link CC onde se pode observar que a tensão no link CC está bastante estável. O controle da tensão do link CC para variação da carga é satisfatório.

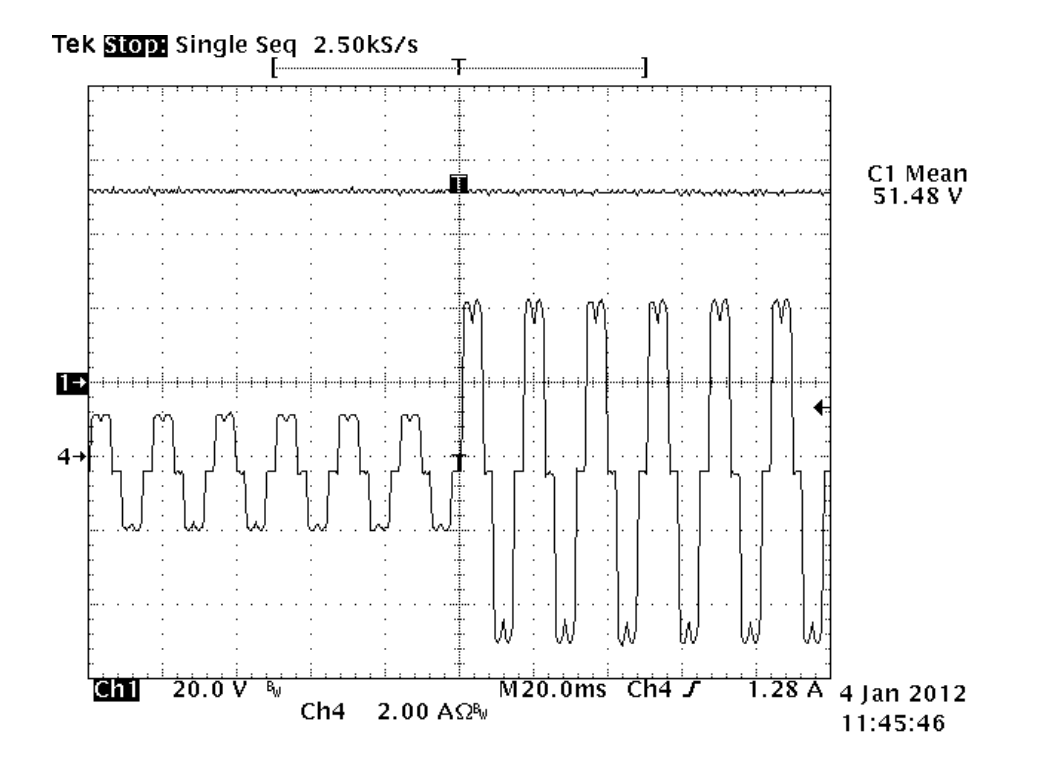

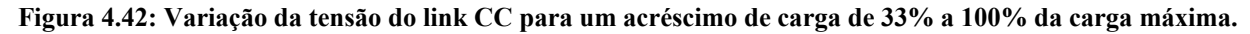

### *4.5 Cuidados a serem observados na realização do sistema*

Pode-se constatar a divisão das correntes harmônicas pela parte passiva e ativa do filtro híbrido.

O controle da corrente fundamental, que produz um efeito de redução da amplitude da 1ª harmônica sobre a parte ativa, também pôde ser visto.

Outras análises puderam ser feitas, como o exemplo da carga não linear com um motor de corrente alternada e a carga com saída em fonte de tensão.

Apesar da obtenção dos resultados ter sido satisfatória, alguns requisitos práticos foram observados:

- Os elementos do filtro híbrido, principalmente os indutores, precisam ter uma boa sintonia com os capacitores. Isto significa que a parte passiva precisa estar bem sintonizada na 5ª harmônica para apresentar uma boa atenuação.

- Os indutores da parte ativa devem possuir valores de indutância muito próximos dos valores dos indutores da parte passiva para que ambos em paralelo fiquem sintonizados na 7ª harmônica.

- A resistência ohmica dos indutores deve apresentar um baixo valor para que o filtro passivo tenha um alto fator de qualidade e responda bem na atenuação das correntes harmônicas. Se o fator de qualidade do filtro passivo for baixo, o desempenho do mesmo fica comprometido. Uma maneira de melhorar o fator de qualidade é utilizar um cabo com 3 condutores trançados.

- O núcleo dos indutores não pode saturar, deve apresentar um tamanho adequado que impeça a sua saturação.

- Os capacitores são para corrente alternada, não polarizados com tensão de 400 V.

- Deve ser respeitada a polaridade dos sinais de tensão e corrente durante aquisição dos mesmos para o seu condicionamento. A inversão de uma polaridade em um destes sinais compromete o funcionamento da montagem.

- Em relação à programação do processador, é necessário implementar filtros digitais que não apresentem deslocamento de fase na sua frequência de sintonia, no caso 6ª e 12ª ordens. O deslocamento de fase provocado pelo filtro digital faz o inversor gerar sinais deslocados de fase e isso reduz a capacidade de atenuação das correntes harmônicas da carga para a rede pelo filtro híbrido. Outro fato relevante sobre os filtros digitais é em relação aos seus coeficientes que devem possuir um número de casas decimais de 8 dígitos ou mais para minimizar os erros de processamento. Foram utilizados filtros IIR notch digitais sintonizados na 6ª harmônica e na 12ª harmônica cuja função de transferência discretizada é do tipo  $H_{IIR} = gain (b_0 + b_1 z^1 + b_2 z^2) / (1$  $+ a_1 z^1 + a_2 z^2$ ). Os coeficientes *gain*, b<sub>0</sub>, b<sub>1</sub>, b<sub>2</sub>, a<sub>1</sub> e a<sub>2</sub> possuem 15 casas após a vírgula. A largura de banda do filtro IIR ficou em 16Hz e o ângulo de deslocamento na frequência de sintonia é de zero graus, a frequência de amostragem dos filtros é de 12kHz.

A falta do cumprimento das sugestões citadas compromete o funcionamento do filtro híbrido e reduz a sua capacidade de atenuação das correntes harmônicas da carga.

### *4.6 Conclusões*

Neste capítulo foram apresentados resultados de uma montagem em laboratório do filtro híbrido atuando na compensação das correntes harmônicas de cargas não lineares.

O protótipo implementado foi de baixa potência e serviu para comprovar o funcionamento do filtro híbrido usando a técnica de controle descrita.

O filtro híbrido comportou-se de acordo com o modelo teórico e os resultados foram satisfatórios. Para a obtenção dos resultados, os elementos passivos precisam estar bem sintonizados e com e alto valor de fator de qualidade.

Também notou-se que na programação no processador para a geração dos sinais de referência de correntes, os deslocamentos de fase resultantes de filtros digitais interferem no bom funcionamento do filtro híbrido.

Foi possível observar a distribuição das correntes harmônicas no filtro híbrido e confrontar o resultado prático com o teórico. Além disso a redução da 1ª harmônica sobre o filtro ativo também pode ser comprovada.

O filtro híbrido mostrou ser uma boa opção de uso para compensação de harmônicas de correntes de uma carga não linear, mesmo em um caso mais crítico em que a carga possui o comportamento de uma fonte de tensão. O filtro híbrido mostrou ser mais eficiente que o filtro passivo.

Devido ao deslocamento de fase da corrente provocado pelos elementos passivos do filtro híbrido, é indicado que a carga possua a capacidade de absorver parte dos reativos gerados pela parte passiva do filtro híbrido. O filtro híbrido, como realizado, não apresenta controle dos reativos da sua parte passiva e isso reduz o fator de potência da rede. A presença de uma carga indutiva melhora o fator de potência do sistema.

O controle da corrente fundamental no filtro ativo ajuda a reduzir a potência no inversor já que reduz a amplitude da corrente fundamental sobre o mesmo. Por outro lado, a redução da corrente fundamental no filtro ativo provoca o aumento da mesma sobre o filtro passivo. Ou seja, a corrente fundamental total do filtro híbrido não é reduzida, apenas a parte do filtro ativo é desviada para o filtro passivo. A ausência deste controle não modifica o funcionamento do filtro híbrido no processo de atenuação das correntes harmônicas.

No caso da tensão da rede apresentar uma componente de tensão de mesma frequência de sintonia do filtro passivo, a parte ativa do filtro híbrido mostrou proteger a parte passiva, impedindo que uma alta corrente na frequência de sintonia do filtro passivo circule pelo mesmo.

O controle da tensão do barramento CC foi satisfatório na montagem.
## **Capítulo 5 – Conclusão**

#### *5.1 Conclusões Finais*

Neste trabalho foi realizado o estudo do funcionamento de um filtro híbrido no processo de atenuação de correntes harmônicas de uma carga não linear.

O desempenho do filtro híbrido depende da técnica de controle empregada no comando da sua parte ativa e do dimensionamento dos seus elementos passivos. Estas duas características irão determinar a sua resposta em frequência na atenuação das correntes harmônicas da carga. Neste trabalho o filtro híbrido é modelado como uma fonte de tensão controlada.

O funcionamento do filtro híbrido pôde ser comprovado de forma prática e o resultado foi satisfatório, apresentando respostas próximas às do estudo teórico e das simulações. O processo de divisão das correntes harmônicas na parte passiva e ativa do filtro pôde ser verificado através de um protótipo no laboratório.

O filtro híbrido apresenta sua parte passiva sintonizada na harmônica de maior amplitude. Em conseqüência, há a produção de reativos para a rede na frequência fundamental e uma redução no FP. Uma alternativa de solução para este problema é ter juntamente com a carga linear uma carga indutiva que consuma parte dos reativos gerados pela parte passiva do filtro, melhorando desta forma o fator deslocamento da corrente com a tensão e aumentado o FP. Por ação do controle, a parte ativa realiza, dinamicamente, a sintonia do filtro passivo, mesmo que a sintonia não seja exata ou no caso de desvios de parâmetros.

Foi realizado um estudo teórico da aplicação do filtro híbrido em um sistema de energia, onde o filtro apresentou um bom desempenho. Alguns aspectos no controle da parte ativa do filtro híbrido foram verificados :

- O sistema apresenta ressonâncias com elementos passivos que produzem sinais de correntes harmônicas indesejáveis. É necessário que no controle da parte ativa do filtro híbrido estes sinais sejam minimizados.

- O ponto de aquisição dos sinais de corrente responsáveis para a geração dos sinais de comando da parte ativa do filtro híbrido é importante pois, dependendo de onde estes sinais são tomados, o filtro responde de forma distinta.

- O filtro híbrido mostrou na pratica ser eficaz e é uma opção de compensação de correntes harmônicas de cargas não lineares.

- A parte ativa do filtro híbrido mostrou proteger a parte passiva, evitando uma sobrecorrente sobre a mesma, no caso da rede apresentar uma tensão harmônica de mesma frequência da sintonia da parte passiva do filtro híbrido.

#### *5.2 Principais contribuições do trabalho*

- Equacionamento mais aprofundado do filtro híbrido que a literatura não apresenta;

- Determinação de como ocorre o processo de distribuição das correntes harmônicas pelos elementos passivo e ativo do filtro;

- Traçado da resposta em frequência do filtro híbrido;

- Estudo da segunda sintonia passiva, fato que amplia a capacidade de filtragem e não fora previamente discutido na literatura;

- Determinação de procedimentos para o dimensionamento do inversor, a partir das características da carga não linear, do filtro passivo e da rede.

- Controle da corrente fundamental na parte ativa do filtro híbrido através de um controlador do tipo PI em substituição ao controlador PI complexo abordado na literatura [8,17];

- Estudo comparativo da inserção do filtro híbrido em um sistema de energia de média tensão industrial com um filtro passivo;

#### *5.3 Trabalhos Futuros*

- Desenvolver estudos na técnica de controle do filtro híbrido para cargas desequilibradas;

- Estudar uma nova técnica de controle para a parte ativa do filtro híbrido de modo que haja realimentação dos sinais de corrente da saída do inversor. Com isso, o inversor deixa de se comportar como uma fonte de tensão e passa para uma fonte de corrente. O filtro híbrido muda as suas características de atenuação.

- Fazer novos estudos do comportamento filtro híbrido com esta nova técnica: resposta em frequência, divisão das correntes harmônicas pelo filtro, equacionamento, etc...

- O sinal das correntes de referência usado na comparação com o sinal triangular para a geração dos sinais PWM de comando do inversor depende da amplitude das correntes harmônicas na carga. Quando a carga reduz, o índice de modulação do inversor também reduz e compromete

o desempenho da parte ativa do filtro híbrido. Manter o índice de modulação em um valor alto e independente da carga equivale a manter um maior desempenho no inversor e consequentemente no filtro híbrido. Para que isto aconteça, é necessário que o programa usado no processador, possua um controle automático de ganho do sinal de referência, já que o mesmo é fixo e o seu valor é ajustado para a máxima carga.

# **APÊNDICES**

## **Apêndice A – Técnicas de Filtragem Harmônica**

#### *A.1 Filtro Passivo*

Um filtro passivo consiste de um indutor em série com um capacitor sintonizados em uma frequência de ressonância. Esta configuração é usada na filtragem de correntes harmônicas em um sistema elétrico. Existe também a resistência elétrica que determina o fator da qualidade do filtro. A Figura A.1 ilustra esquematicamente um filtro passivo em derivação compensando correntes harmônicas em uma carga não linear.

Na freqüência de ressonância, as reatâncias indutiva e capacitiva se cancelam de modo que a reatância resultante se anula. O que limita a corrente que passa pelo filtro é a resistência série *RP*. Quanto menor este valor, maior o fator de qualidade do filtro.

Dependendo da necessidade de compensação de correntes harmônicas, vários filtros passivos podem ser instalados, cada um com sua frequência de ressonância específica.

Na frequência da rede, o filtro passivo apresenta uma reatância capacitiva e, assim, pode contribuir para a correção do fator de potência (frequência fundamental) de cargas indutivas.

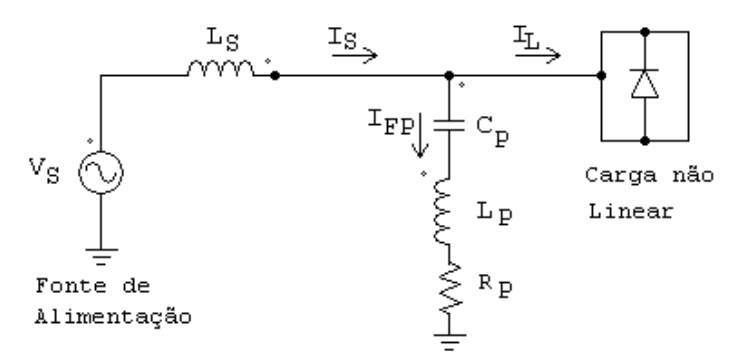

**Figura A.1: Filtro Passivo para compensação de harmônicas em carga não linear.** 

Um aspecto relevante é que o filtro passivo normalmente não é sintonizado bem na frequência da harmônica pois, na eventualidade de que a tensão apresente uma distorção, podem surgir componentes muito elevadas de corrente no filtro passivo.

Existem diferentes indicações para a dessintonia. A norma IEEE 1531 [18] indica que a dessintonia deve ser feita 6% abaixo da frequência harmônica. A referência [19] sugere que a sintonia seja feita 5% abaixo da harmônica. Já a referência [20] indica um deslocamento absoluto de 18 Hz para todos os ramos.

A atenuação do filtro passivo depende de sua impedância, da carga e do alimentador. Um exemplo de resposta em frequência é mostrado na Figura A.2.

Pelo fato de ser um circuito passivo, o filtro acaba sendo visto como uma carga para a rede elétrica. Por possuir uma banda passante, outras componentes espectrais também podem circular pelo filtro, de acordo com a sua resposta em frequência.

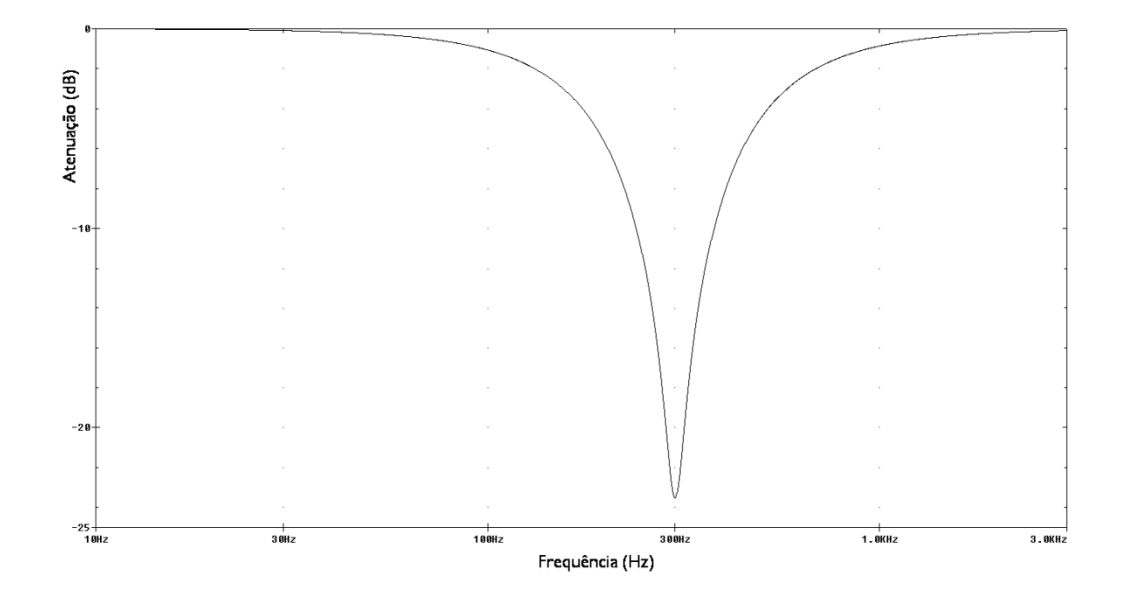

**Figura A.2: Representação da atenuação em frequência de um filtro passivo.** 

Os aspectos mais críticos relativos à filtragem passiva são relatados como: a ausência de dinâmica, uma vez que o filtro passivo não pode se adaptar a variações de carga; desempenho dependente dos parâmetros (impedância) do sistema; e o aumento da susceptibilidade à ocorrência de ressonâncias [21].

A filtragem passiva apresenta também diferentes comportamentos dependendo da carga ser do tipo fonte de corrente ou fonte de tensão [2]. Quando a carga apresenta um comportamento de fonte de corrente, o filtro em derivação comporta-se como um divisor de corrente harmônica para rede elétrica, como ilustrado na Figura A.3 [22,3].

A eficácia da filtragem depende da impedância da rede. A carga é representada por um equivalente Norton  $(I_0, Z_0)$ . Em uma fonte de corrente ideal  $Z_0$  é infinito.

A atenuação da corrente é dada por:

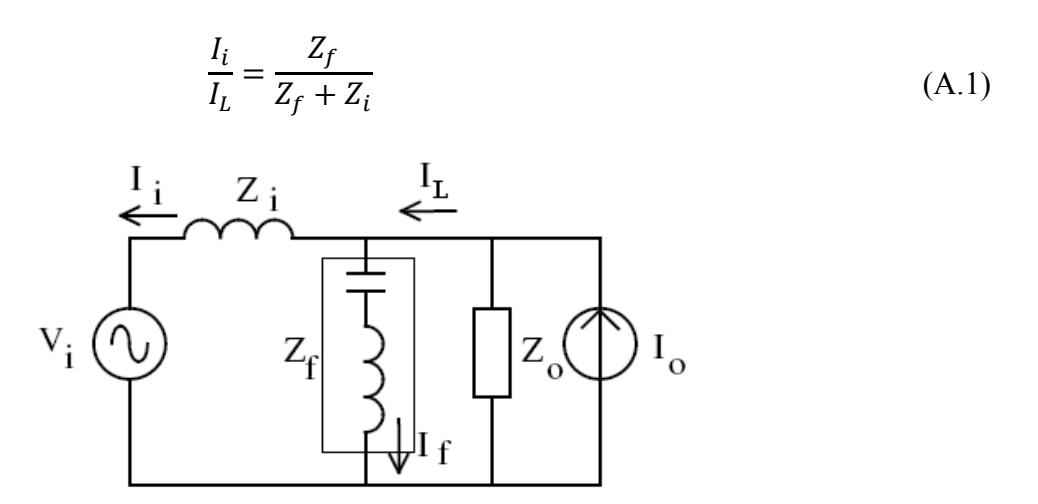

**Figura A.3: Filtro passivo em derivação para carga fonte de corrente.** 

Observe que a representação de uma carga não linear no domínio da frequência deve ser feita com muito cuidado pois, estritamente considerando, tal equivalência entre os domínios do tempo de da freqüência só se dá em regime permanente senoidal [22].

No entanto uma modelagem aproximada no domínio da frequência é útil como ferramenta para mostrar os impactos das componentes harmônicas da carga em relação ao filtro e ao alimentador (elementos lineares).

Já no caso de uma carga com comportamento fonte de tensão, a eficácia do filtro pode ser expressa por:

$$
\frac{I_i}{V_o} = \frac{Z_f}{Z_o \cdot Z_i + Z_o \cdot Z_f + Z_i \cdot Z_f}
$$
(A.2)

Neste caso, a eficácia depende tanto da carga quanto da fonte. A Figura A.4 [22] ilustra a filtragem passiva para a carga com comportamento fonte de tensão, representado por um equivalente Thevenin.

Exemplos de circuitos que são mais bem modelados como fonte de tensão harmônicas são os retificadores com filtro capacitivo. Já o comportamento como fonte de corrente ocorre quando a carga impõe a corrente, o que tende a ocorrer com elementos indutivos [22].

Valores baixos tanto de  $Z_0$  quanto de  $Z_i$  praticamente tornam o filtro em derivação,  $Z_f$ , ineficiente. Observa-se que o filtro passivo em ambos os casos possui interação com a impedância do sistema [12].

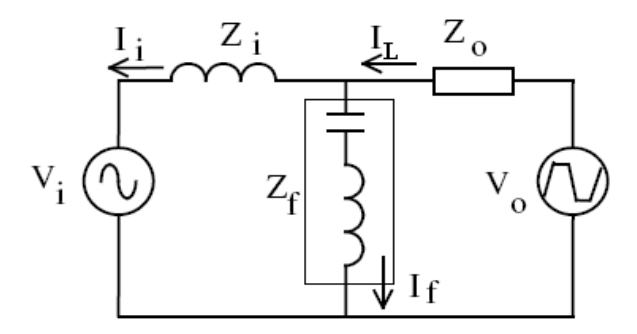

**Figura A.4: Filtro passivo em derivação para carga fonte de tensão.** 

Na situação da carga apresentar um comportamento do tipo fonte de tensão, o filtro passivo conectado em série torna-se mais efetivo que uma associação paralela de modo a bloquear as correntes indesejáveis, como mostra a Figura A.5 [22]. Nesta figura tem-se indicado um filtro sintonizado na terceira harmônica e outro na quinta, incluindo um resistor de amortecimento. Tal resistor, embora reduza a eficácia de filtro da quinta harmônica, garante o amortecimento necessário para as possíveis ressonâncias série que podem ocorrer no circuito.

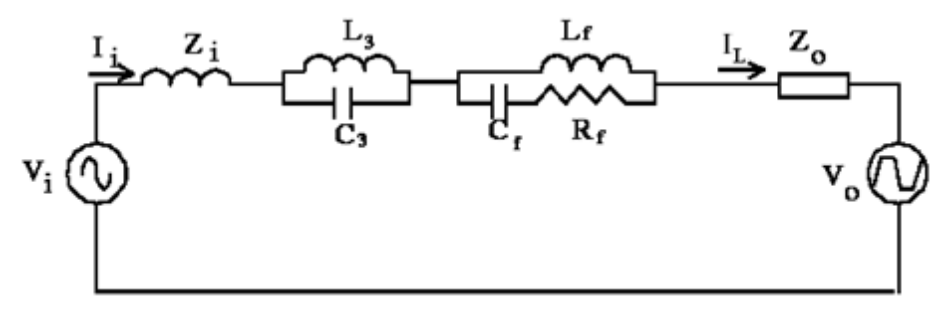

**Figura A.5: Filtro passivo tipo série.** 

Resultados de simulação de um sistema alimentando um retificador monofásico com filtro capacitivo estão indicados na Figura A.6 [22].

No primeiro caso tem-se as formas de onda da corrente da rede com um filtro em derivação e abaixo, com filtro série.

A interrupção do alimentador para a instalação do filtro série, no entanto, faz esta alternativa muito pouco utilizada e produz, adicionalmente, distorção na tensão do PAC.

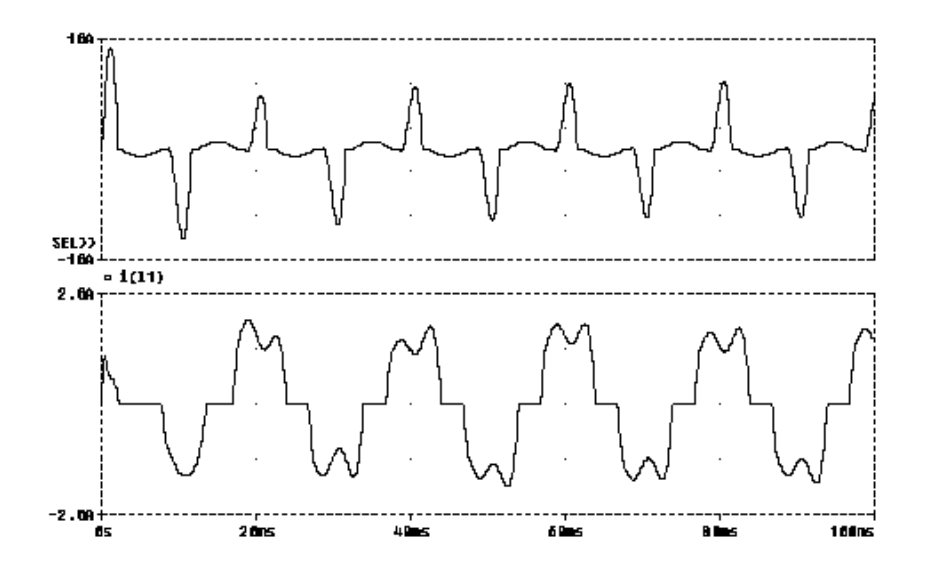

**Figura A.6: Formas de onda da corrente de entrada com carga tipo fonte de tensão para filtro em derivação (superior) e filtro série (inferior)** 

## *A.2 Dimensionamento de um Filtro Passivo*

O projeto de um filtro passivo é iterativo e pode exigir que os cálculos sejam refeitos diversas vezes até satisfazer as condições pré-estabelecidas e atender os limites de operação dos capacitores. A norma IEEE 18-1992 [23] pode ser utilizada como referência no projeto de filtros passivos e indica os limites de sobrecarga máximo para os capacitores conforme Tabela A.1.

| kVAr                | 135% |
|---------------------|------|
| Tensão (rms)        | 110% |
| Somatória dos picos | 120% |
| de tensão           |      |
| Corrente (rms)      | 180% |

**Tabela A.1: Limites de operação para capacitores de compensação (IEEE 18-1992).** 

O dimensionamento consiste em determinar os valores de capacitância e indutância apropriados para a compensação de reativos, se necessário, e filtragem de uma harmônica específica, bem com os limites nominais de ambos [24].

Um procedimento de projeto é apresentado :

O primeiro passo consiste no cálculo dos reativos necessários no filtro passivo,  $Q_{fp}$ . Este valor é encontrado pela expressão A.3, onde, S é a potência aparente da carga e FP<sub>atual</sub> e FP<sub>desejado</sub> são os fatores de potência atual e desejado com a inserção do filtro, supondo corrente senoidal.

$$
Q_{fp} = S. \left[ \text{sen}(\cos^{-1}(\text{FP}_{\text{atual}}) - \text{sen}(\cos^{-1}(\text{FP}_{\text{desejado}})) \right] \tag{A.3}
$$

A seguir, calcula-se a impedância do filtro, que depende se a ligação está em estrela ou triângulo, Y ou ∆

$$
X_{\text{filtroA}} = \frac{\text{kV}^2}{\text{Q}_{\text{fp}}/3} \tag{A.4}
$$

$$
X_{\text{filteroy}} = \frac{\text{kV}^2}{\text{Q}_{\text{fp}}} \tag{A.5}
$$

$$
X_{\text{fillroY}} = X_{\text{capY}} - X_{\text{indutorY}} \tag{A.6}
$$

Para a frequência de sintonia *h*:

$$
X_{\text{capY}} = h^2. X_{\text{indutorY}} \tag{A.7}
$$

Substituindo (2.7) em (2.6) :

$$
X_{\text{capY} = [h^2/(h^2 - 1)]. X_{\text{filterOY}} \tag{A.8}
$$

O valor da capacitância é dado por:

$$
C_Y = \frac{1}{X_{capY.2.\pi.60}}
$$
(A.9)

Neste ponto, é possível verificar se o capacitor com tensão nominal igual à do PAC é adequado para atingir este valor de reativos.

$$
Q_{CapY} = V^2 / X_{capY}
$$
\n(A.10)

A reatância do indutor é calculada de acordo com a expressão (A.7), onde o valor da indutância é dado por:

$$
L_{\text{Y} = X_{\text{indutorY}}/(2. \pi. 60) \tag{A.11}
$$

A seguir, são verificadas as condições de operação do filtro, reatância do filtro na harmônica desejada, corrente do filtro e a tensão sobre o capacitor , sendo que esta última deve respeitar o limite de 110% da tensão nominal do capacitor para qualquer condição (máxima tensão da rede elétrica).

Para a frequência fundamental, o filtro passivo sintonizado na harmônica h tem reatância:

$$
X_{\text{fundY}} = |X_{\text{indutorY}} - X_{\text{capY}}|
$$
 (A.12)

A corrente fundamental é dada por:

$$
I_{\text{fundY}} = \frac{V}{\sqrt{3}} / X_{\text{fundY}} \tag{A.13}
$$

A tensão sobre o banco de capacitores para a frequência fundamental é:

$$
V_{\text{captund}} = I_{\text{fundY}} \, X_{\text{capY}} \tag{A.14}
$$

A seguir, é realizado o cálculo da tensão harmônica sobre o capacitor, para a qual foi projetado. O valor da tensão é dado por:

$$
V_{capLoad} = I_h. (X_{capY}/h)
$$
\n(A.15)

Onde *Ih* representa o valor da corrente harmônica na carga para qual o filtro passivo foi projetado. Este valor é extraído da decomposição da corrente da carga em correntes harmônicas, ou seja, é um valor que deve ser conhecido.

O cálculo da corrente total no filtro será:

$$
I_{total} = \sqrt{I_{fundY}^2 + I_h^2}
$$
 (A.16)

Os indutores devem ser projetados para o valor desta corrente, *Itotal*.

A máxima tensão ou o pico de tensão sobre o capacitor é a soma das tensões calculadas para a frequência fundamental (A.14) e para a harmônica para o qual foi projetado (A.15).

$$
V_{capmax} = V_{capfund} + V_{capload}
$$
\n(A.17)

O valor da tensão eficaz no capacitor é a soma das duas tensões:

$$
V_{capeficaz} = \sqrt{V^2_{capfund} + V^2_{capload}}
$$
 (A.18)

Por fim, a potência reativa vista pelo capacitor é dada por:

$$
Q_{ctotal} = I_{total} \cdot V_{capeficaz} \cdot \sqrt{3}
$$
 (A.19)

A tensão, corrente e potência reativa calculadas devem ser comparadas com os limites impostos pela norma IEEE 18-1992 [23] listados na Tabela A.1

Por fim, avalia-se o fator de qualidade (Q) do filtro passivo, sendo que este é praticamente determinado pela resistência do indutor. Em geral, requer-se 30 < Q < 100 [25].

## *A.3 Aspectos do Filtro Passivo*

Os filtros passivos apresentam limitações e/ou consequências para o sistema onde estão instalados.

Podem-se citar alguns aspectos, tais como ressonâncias inerentes (série e paralela) como o sistema onde está instalado, influência da impedância da rede e/ou da carga [12], compensação de reativos, variação do fator de qualidade do filtro passivo e sua sintonia na harmônica desejada e envelhecimento dos componentes [7].

Um baixo fator de qualidade prejudica a filtragem da harmônica de sintonia do filtro passivo, logo, o fator de qualidade deve ser suficientemente elevado para garantir uma filtragem satisfatória. Por outro lado, um alto fator de qualidade estreita a banda de passagem do filtro passivo. Este perfil de comportamento afeta o desempenho do filtro passivo na compensação de cargas não-lineares, impondo que se utilize um filtro passivo para cada frequência harmônica que precisa ser atenuada no PAC.

Contudo, os componentes que compõem o filtro estão sujeitos à variação de parâmetros, devido ao processo de fabricação e ao envelhecimento, além da temperatura. A variação nos capacitores é de +5%, e no indutores é de  $\pm$ 5%. [26]. Segundo a literatura, os filtros industriais mantêm o indutor, normalmente com núcleo de ferro, com tolerância de  $\pm 2\%$  [27,5,18].

### *A.4 Filtro Ativo*

O rápido progresso no desenvolvimento de semicondutores de potência resultou no aumento de aplicações de filtros ativos [28,4]. Filtros ativos oferecem melhores características de compensação e praticamente não dependem da rede [29].

O filtro ativo é realizado através da capacidade de um conversor CC/CA produzir uma corrente ou uma tensão alternada com forma de onda arbitrária. Tal capacidade de síntese é limitada em termos de frequência a um valor aproximadamente 1/10 da frequência de comutação dos interruptores, admitindo-se ainda a existência de um filtro de saída que minimize a penetração de componentes de alta frequência para rede.

O filtro ativo tem como função produzir uma corrente ou tensão que siga uma dada referência, a qual está relacionada com as componentes da corrente ou da tensão que se deseja compensar. São possíveis de serem implementados filtros série e paralelo.

#### *A.4.1 Filtro Ativo Série*

O filtro ativo série, em geral, tem como objetivo minimizar a distorção da tensão de alimentação de uma carga, corrigindo as eventuais componentes harmônicas presentes na tensão da rede local, sendo que, o máximo valor individual dessas componentes é de 3% [1]. A tensão produzida pelo filtro é, normalmente, de alguns por cento da tensão nominal da rede, o valor exato depende da amplitude da tensão harmônica presente na rede. A corrente que percorre o filtro é a própria corrente da carga.

A Figura A.7 [22] mostra um circuito de filtro série monofásico.

#### *A.4.2 Filtro em derivação (Shunt)*

O filtro em derivação ("shunt") tem como objetivo minimizar a distorção da corrente que flui pela rede elétrica, conforme mostra a Figura A.8 [22].

O filtro deve ser capaz de injetar uma corrente que, somada à corrente da carga, produza uma corrente "limpa" na rede. Apesar de ser uma solução para compensação de correntes harmônicas, e/ou melhoras na distorção da tensão da rede, apresenta como desvantagem o custo do inversor [30].

Um fator importante na composição do custo do inversor são os semicondutores que devem suportar altos valores de corrente e tensão. Assim, a compensação de correntes harmônicas é limitada em aplicações em alta potência, dada a disponibilidade da tecnologia de semicondutores que suportem valores altos de corrente e tensão [31] e que operem em alta frequência de comutação.

A utilização do filtro ativo em associação com o filtro passivo permite reduzir a potência a ser processada pelo mesmo, de modo que este atua apenas sobre as componentes não corrigidas pelo filtro passivo [12,6,8].

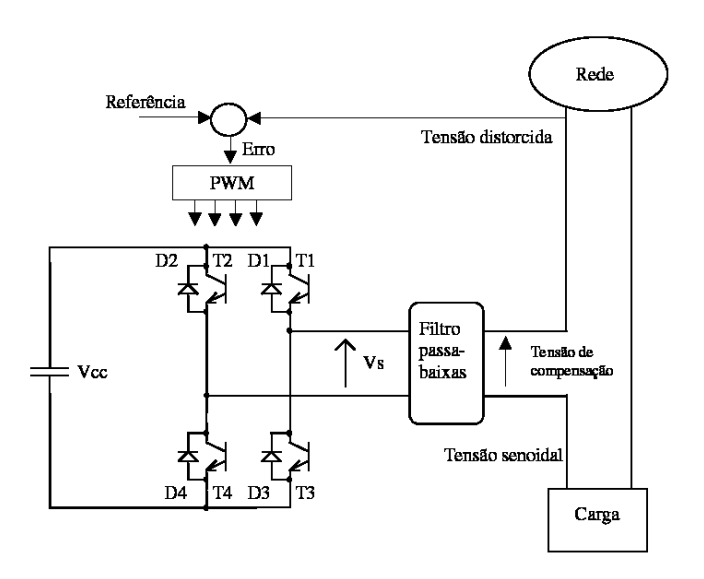

**Figura A.7: Filtro ativo série monofásico para compensação de tensões harmônicas.** 

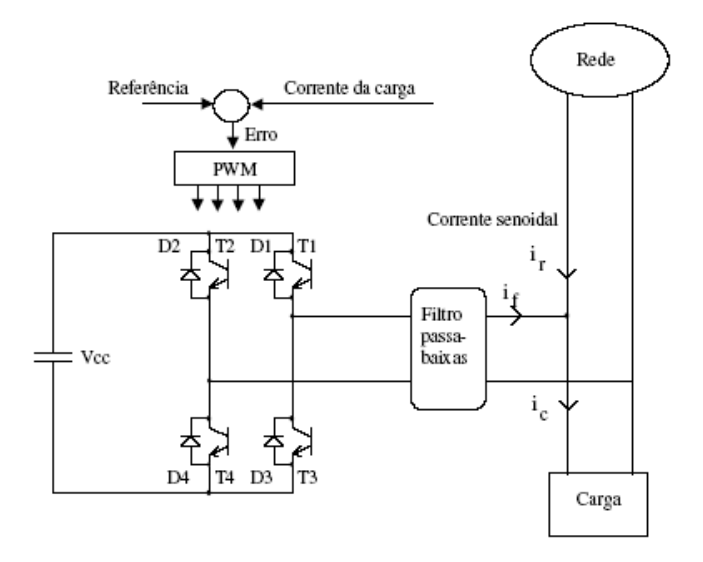

**Figura A.8: Filtro ativo em derivação ("shunt") monofásico para compensação de correntes harmônicas.** 

## *A.5 Filtro Híbrido Série*

O filtro híbrido é a combinação de um filtro passivo com um filtro ativo, procurando combinar as características de compensação que cada um possui.

Existem diferentes estruturas híbridas. A mais usual é aquela em que a parte ativa está conectada em série com o filtro passivo. Neste caso, o inversor utiliza uma tensão reduzida, mas conduz a corrente total do filtro passivo.

A Figura A.9 ilustra a topologia de um filtro híbrido série para compensação de correntes harmônicas da carga [7].

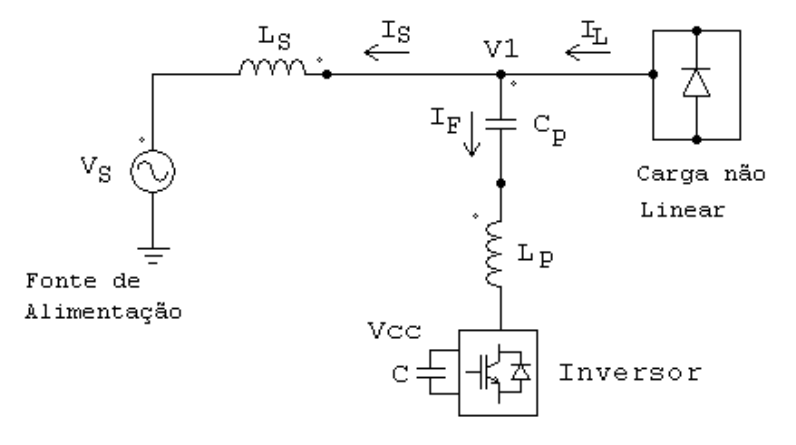

**Figura A.9: Filtro híbrido série para compensação de correntes harmônicas.** 

Esta topologia apresenta uma tensão reduzida nos terminais do inversor devido à queda de tensão nos elementos do filtro passivo, o que reduz o valor da tensão do CC do inversor [8]. Com isso, a tensão no capacitor do inversor é menor do que quando se tem um filtro ativo puro. Desta maneira, a potência no inversor é reduzida quando comparada com a solução puramente ativa.

Por outro lado, o mesmo não ocorre com a corrente, já que toda a corrente que passa pelo filtro passivo deverá passar pelo inversor.

O filtro passivo está sintonizado em uma harmônica e apresenta uma baixa impedância nesta frequência. O filtro ativo melhora a capacidade de atenuação do filtro passivo, compensando possíveis variações dos parâmetros do filtro passivo e ressonâncias entre a filtro passivo e o sistema de potência [8].

O inversor é comandado para sintetizar uma corrente de acordo com uma referência, de modo a compensar as harmônicas de corrente na carga. O filtro ativo absorve uma componente de corrente na frequência fundamental com tal valor que produza sobre a parte passiva uma queda de tensão igual à tensão da rede [32]. Com isso, a tensão a ser suportada pela parte ativa é somente relativa às componentes harmônicas.

Na frequência de ressonância do filtro passivo, a parte ativa deverá suportar uma tensão aproximadamente igual à parcela distorcida da tensão da rede caso exista. Nas demais frequências as tensões harmônicas se dividem entre o filtro passivo e a parte ativa.

Na Figura A.10 tem-se o comportamento do filtro híbrido, onde o filtro ativo foi modelado como uma fonte de corrente em série com o filtro passivo. São inseridas duas fontes, uma fonte de tensão na frequência fundamental e uma outra que representa a distorção harmônica da tensão. A carga é modelada como uma fonte de corrente a qual possui componentes harmônicas. Há também a reatância da fonte de tensão do alimentador.

O princípio de compensação de correntes harmônicas do filtro híbrido é baseado em garantir uma isolação harmônica entre a fonte de tensão e a carga [33]. Como resultado, não flui corrente harmônica da carga para a fonte.

Considerando-se que o filtro passivo possui uma impedância total dada por *Z<sup>F</sup>* e que *ZS* é a impedância do alimentador, como mostra a Figura A.11, quando não há o filtro ativo conectado, a corrente harmônica da carga, *IL* é compensada pelo filtro passivo que depende da relação *ZS* e *Z<sup>F</sup>* dada pela expressão:

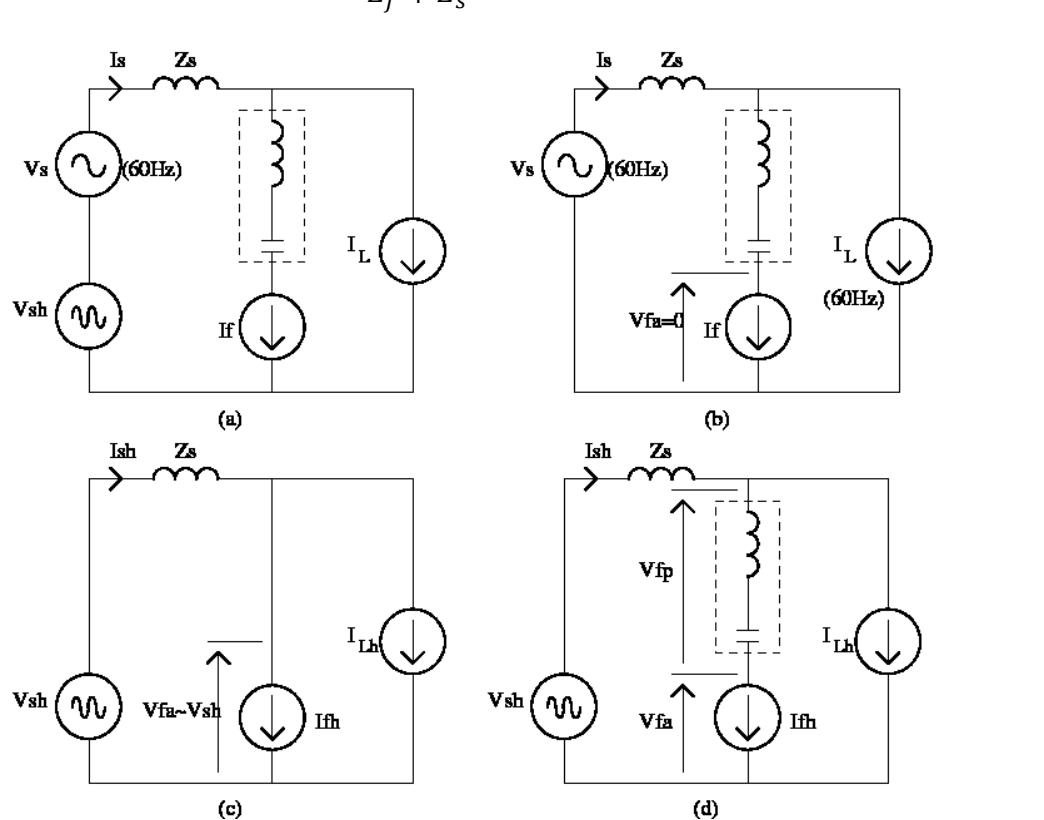

$$
I_{sh} = \frac{Z_f}{Z_f + Z_s} I_{Lh}
$$
\n(A.20)

**Figura A.10: Princípio de operação do filtro híbrido série: (a) Esquema geral, (b) Operação na frequência fundamental, (c) Operação na frequência de sintonia do filtro, (d) Operação nas demais harmônicas.** 

Quando o filtro ativo está conectado e é controlado como uma fonte de tensão dada pela expressão:

$$
V_{fa} = K_Z. I_S \tag{A.21}
$$

O filtro ativo força as harmônicas a fluirem no filtro passivo de modo a reduzir as correntes harmônicas na fonte.

A expressão para a corrente na fonte é dada por:

$$
I_{sh} = \frac{Z_f}{Z_f + Z_s + K_Z} \cdot I_{Lh}
$$
 (A.22)

O filtro híbrido tem o efeito de adicionar uma impedância *KZ* em série com a fonte, estabelecendo assim um fator de atenuação (*Ish*/*ILh*) para as correntes harmônicas da carga, conforme ilustra a Figura A.11. A alteração de *KZ* altera o perfil da impedância e também atenua a circulação de correntes harmônicas na fonte.

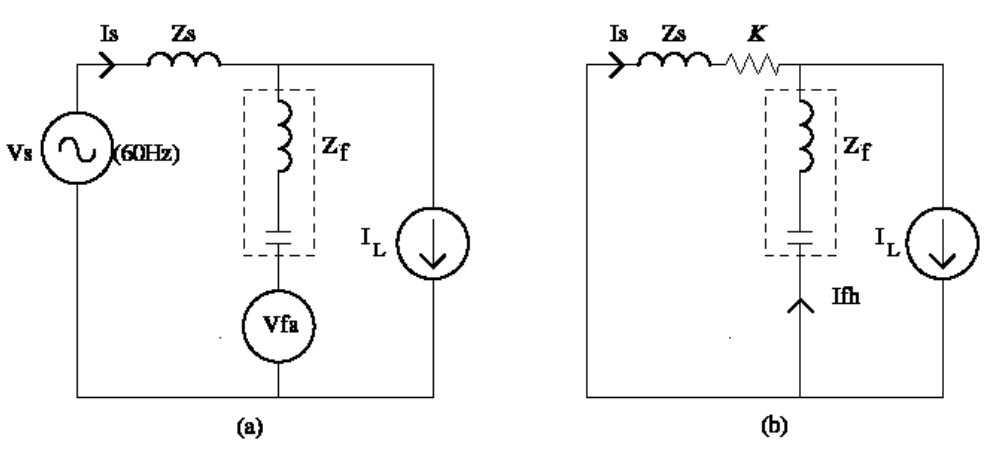

**Figura A.11: Compensação de correntes harmônicas pelo filtro híbrido: (a) Sem ação do filtro ativo, (b) com ação do filtro ativo.** 

## **Apêndice B – Simulação do Modelo com Inversores Monofásicos**

O modelo do sistema simulado no capítulo 2 (Figura 2.15) considera uma fonte de tensão *VF* no lugar do inversor. Nesta simulação, cada fonte de tensão *VF* é substituída por um inversor monofásico alimentado por uma fonte de tensão CC . O controle dos inversores possui somente os sinais de referência para a geração do sinal PWM em cada inversor. São mostradas as formas de onda para as mesmas grandezas elétricas vistas anteriormente.

O circuito, com a substituição das fontes controladas de tensão por inversores monofásicos, é mostrado na Figura B.1, sendo que os demais componentes continuam os mesmos.

Foram acrescentados comparadores a fim de gerar o sinal de controle e assim obter o sinal PWM usado no comando das chaves dos inversores. A frequência de comutação é de 5 kHz e os filtros ressonantes possuem uma largura de banda de 2 hertz.

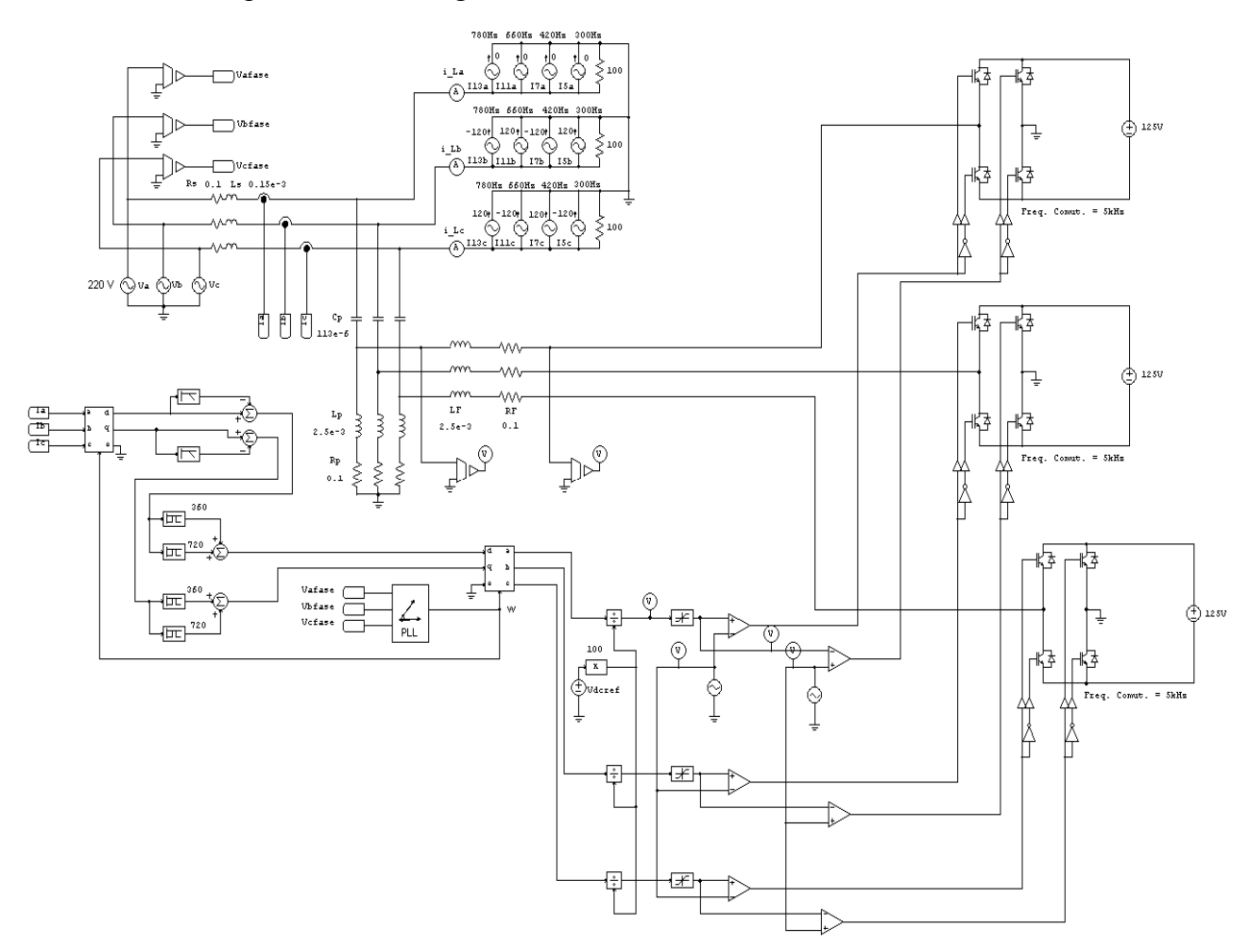

**Figura B.1: Sistema usando inversores.** 

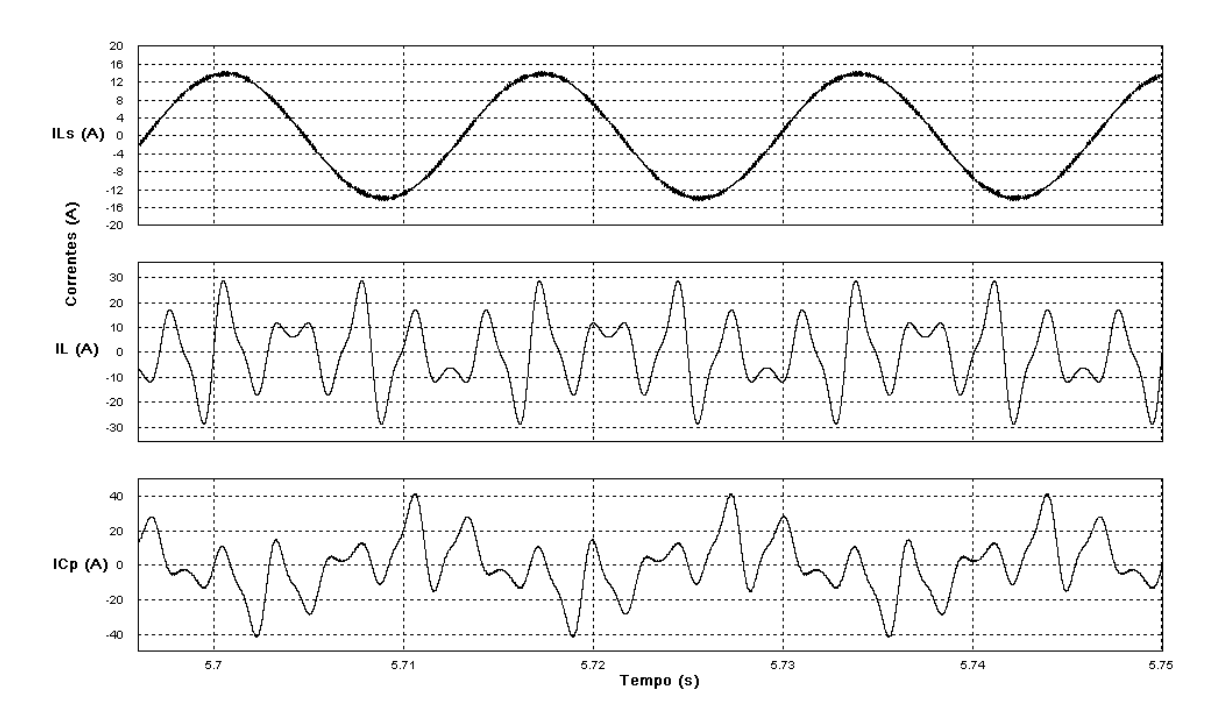

As correntes na fonte, na carga e no capacitor do filtro hibrido são mostradas na Figura B.2 e as correntes internas no filtro híbrido, na Figura B.3.

**Figura B.2: Correntes na fonte, carga e no filtro híbrido usando inversor.** 

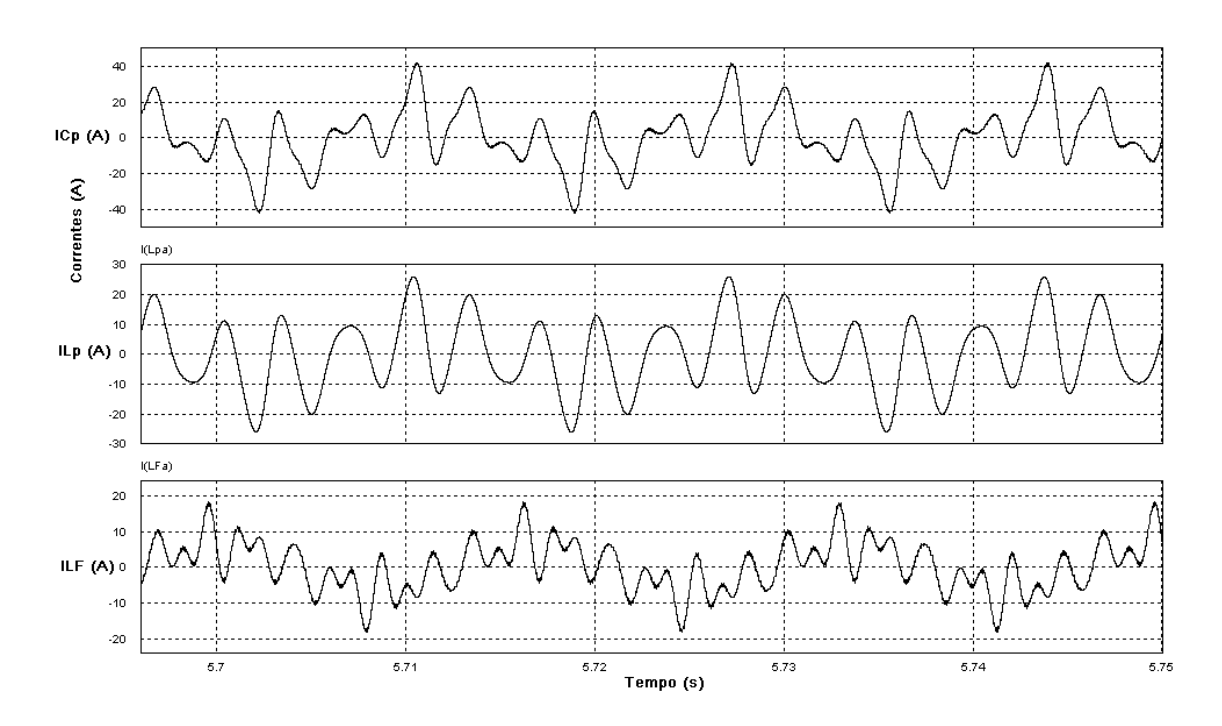

**Figura B.3: Correntes no capacitor e indutores do filtro passivo e do filtro ativo (Inversor).** 

Pode-se observar que a corrente na fonte se comporta de maneira semelhante ao caso ideal, e apresenta um comportamento senoidal.

O espectro harmônico das correntes no filtro híbrido pode ser observado na Figura B.4. Os resultados encontrados para o caso ideal repetem-se para o caso com inversor.

O filtro passivo é o grande responsável pela atenuação da 5ª harmônica da corrente na carga, enquanto a 7ª harmônica divide-se entre os filtros passivo e ativo.

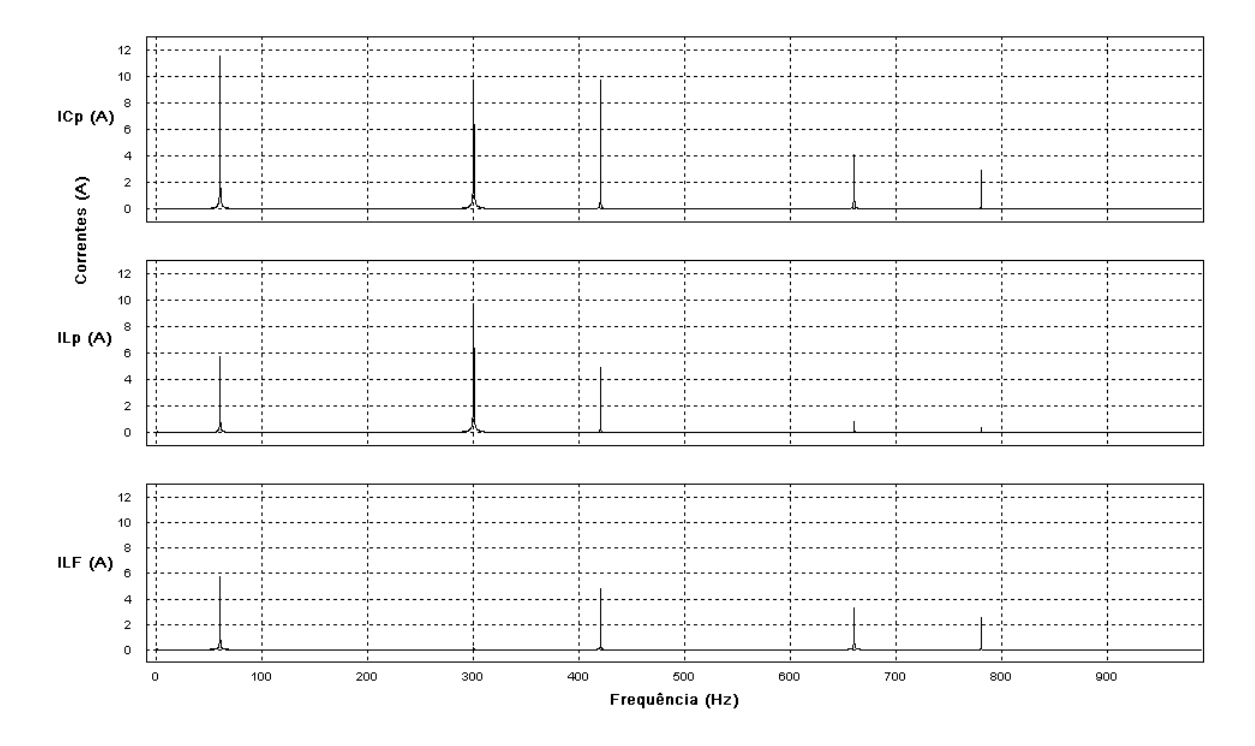

**Figura B.4: Espectro harmônico das correntes no filtro híbrido usando Inversor monofásico.** 

A seguir, são ilustradas as formas de onda da tensão no indutor do filtro passivo e da tensão na saída do inversor monofásico (Figura B.5) e também o espectro harmônico destas tensões (Figura B.6).

A tensão de saída do inversor é uma onda resultante da comparação do sinal de controle com uma onda triangular. Fazendo-se o espectro harmônico, observa-se que tensão de saída do inversor apresenta o mesmo conteúdo harmônico mostrado no caso ideal.

Pode-se constatar que a tensão de 5ª harmônica apresenta amplitude igual à tensão de 5ª harmônica no indutor *LP* e também que a tensão de 7ª harmônica é próxima de zero, situações já comentadas anteriormente.

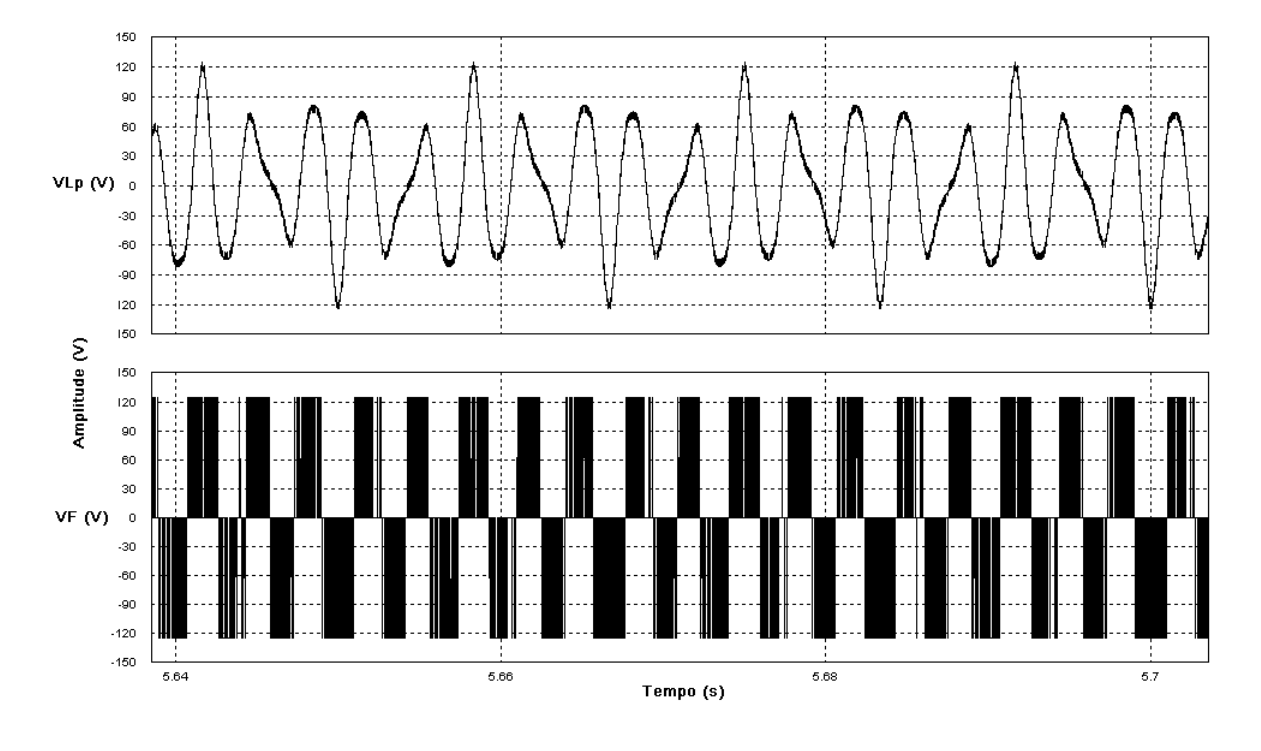

**Figura B.5: Tensões no indutor do filtro passivo e na saída do Inversor monofásico.** 

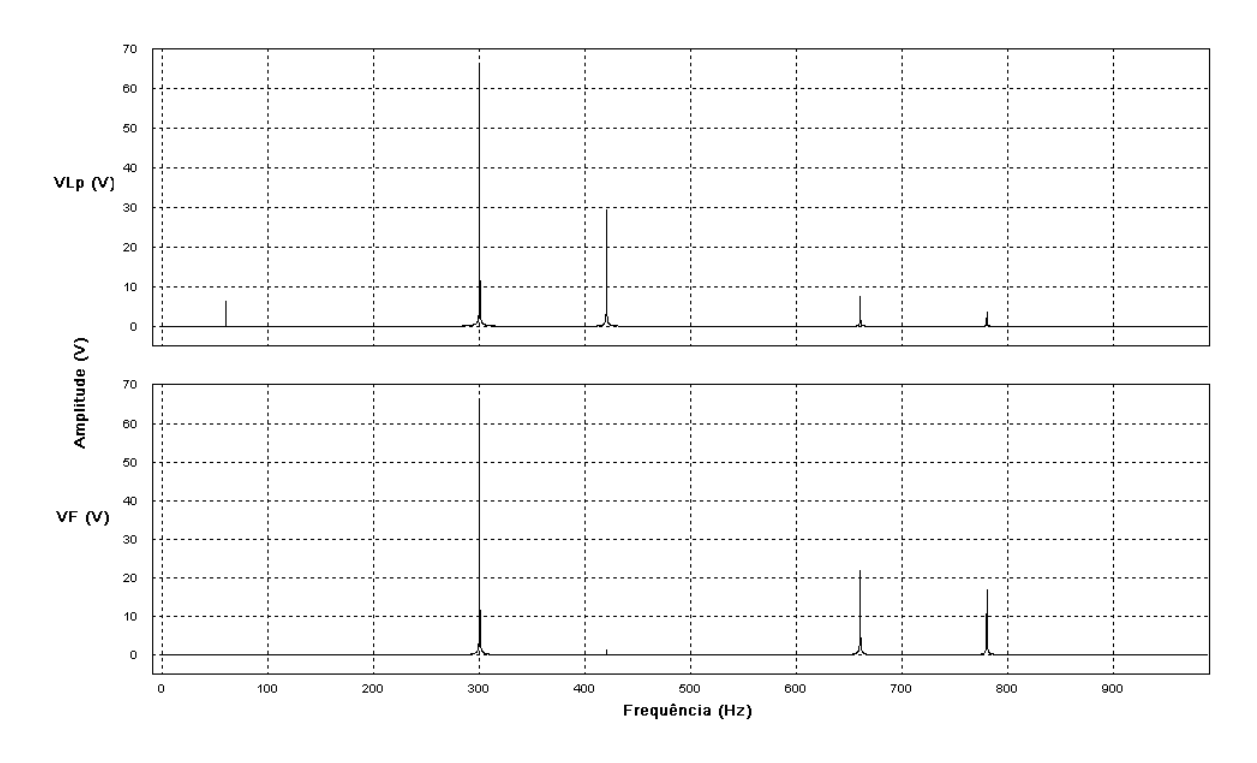

**Figura B.6: Espectro harmônico das tensões no indutor** *LP* **e na saída do Inversor monofásico.** 

# **Apêndice C – Valores de Simulação do Filtro Híbrido, modelo trifásico, usados no Psim**

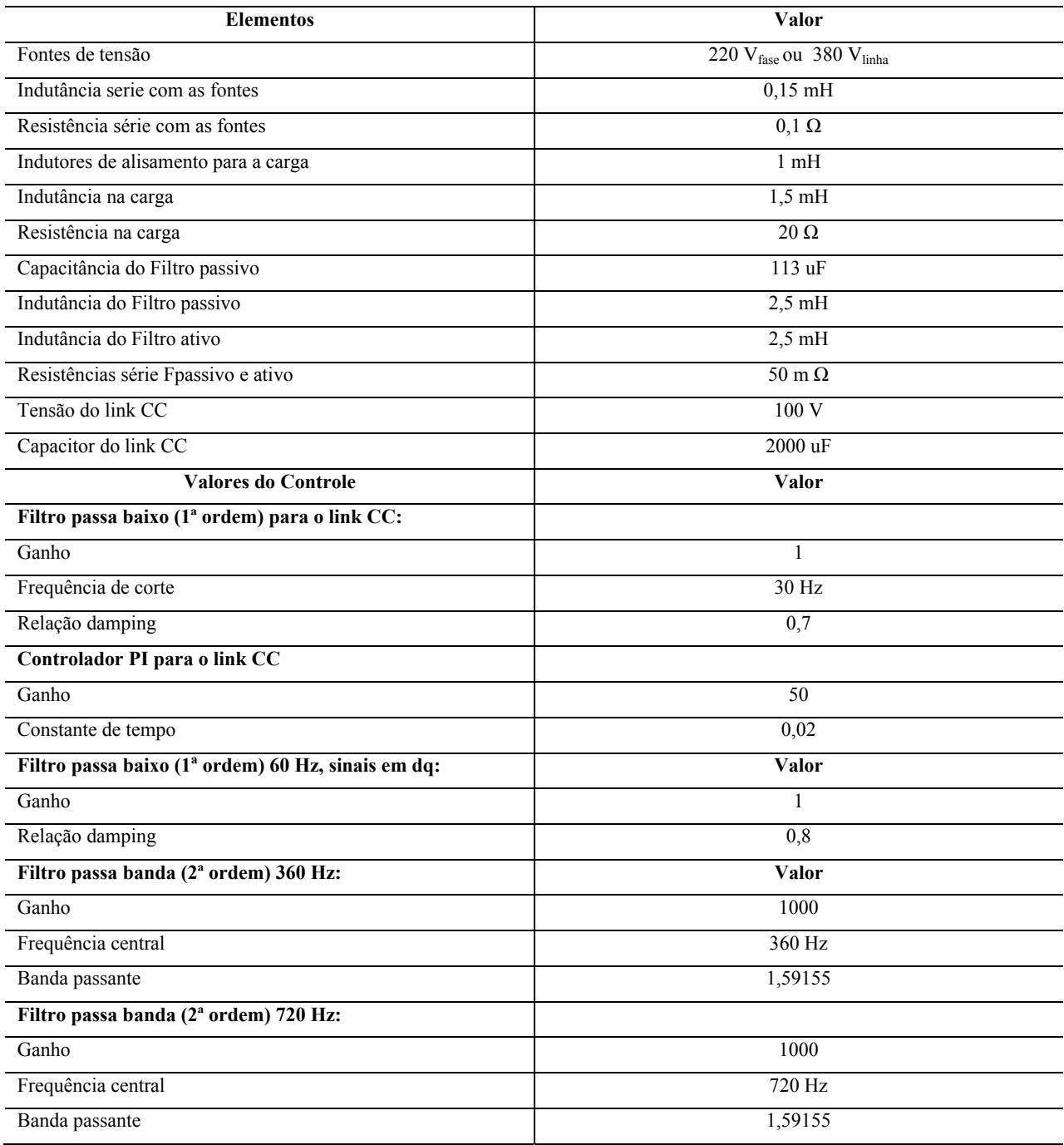

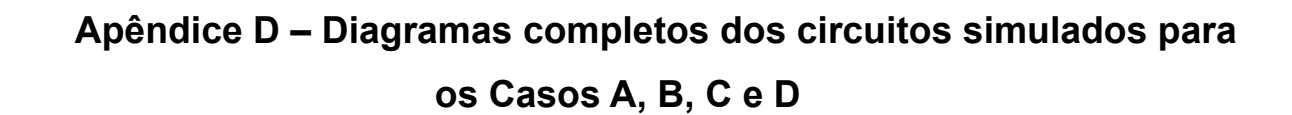

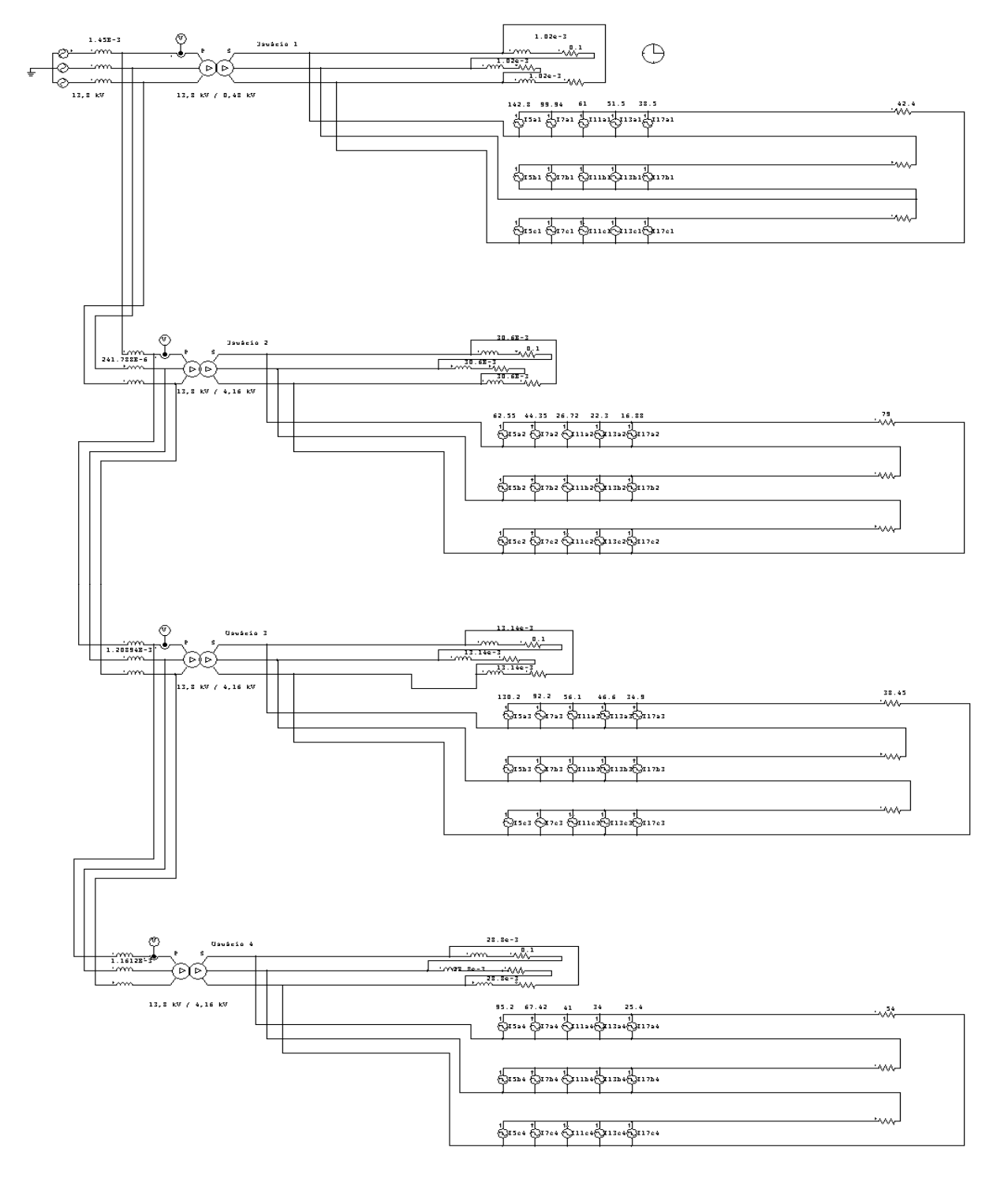

**Figura D.1: Circuito simulado para o caso A.** 

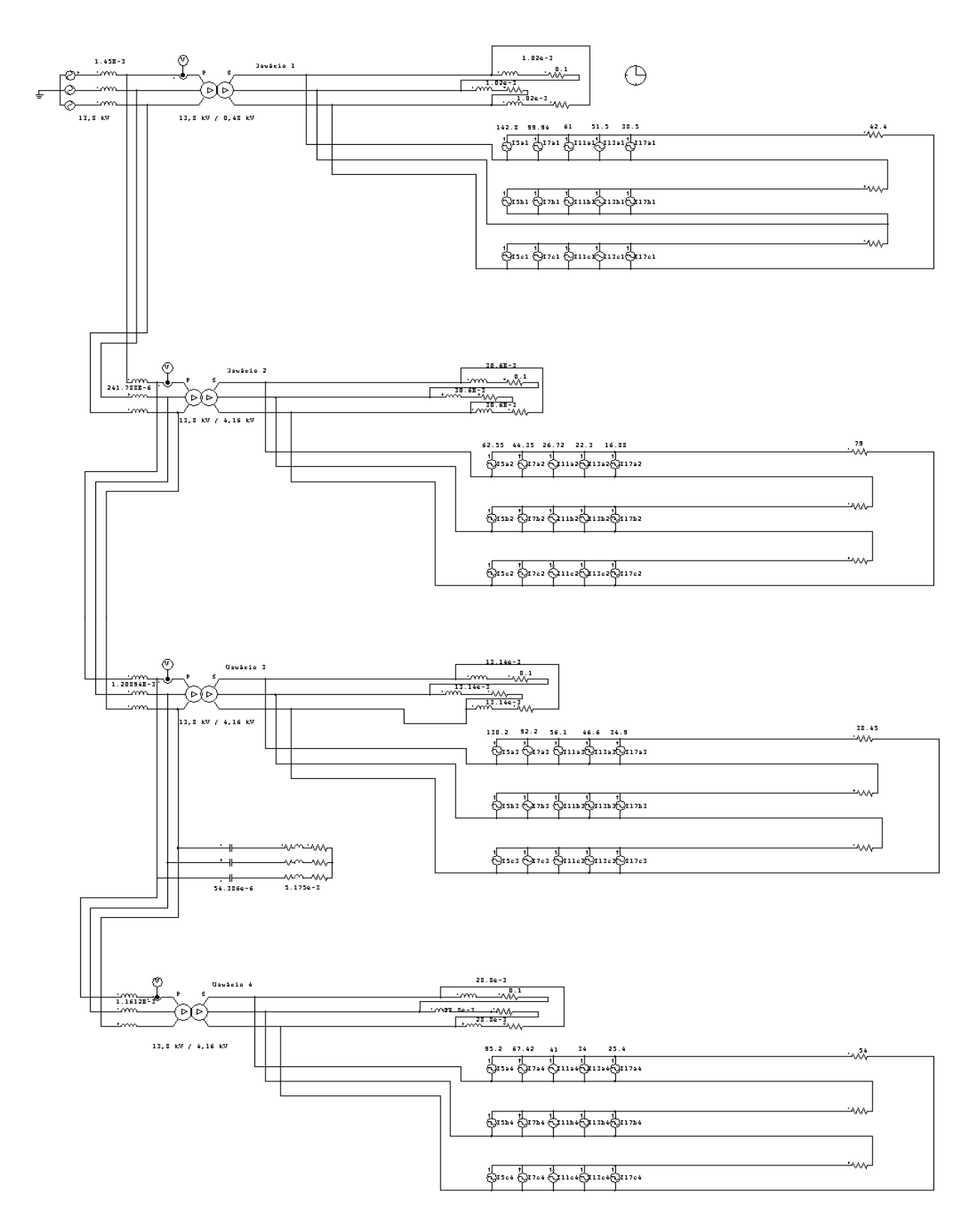

**Figura D.2: Filtro passivo inserido entre os usuários 3 e 4, casos B e D.** 

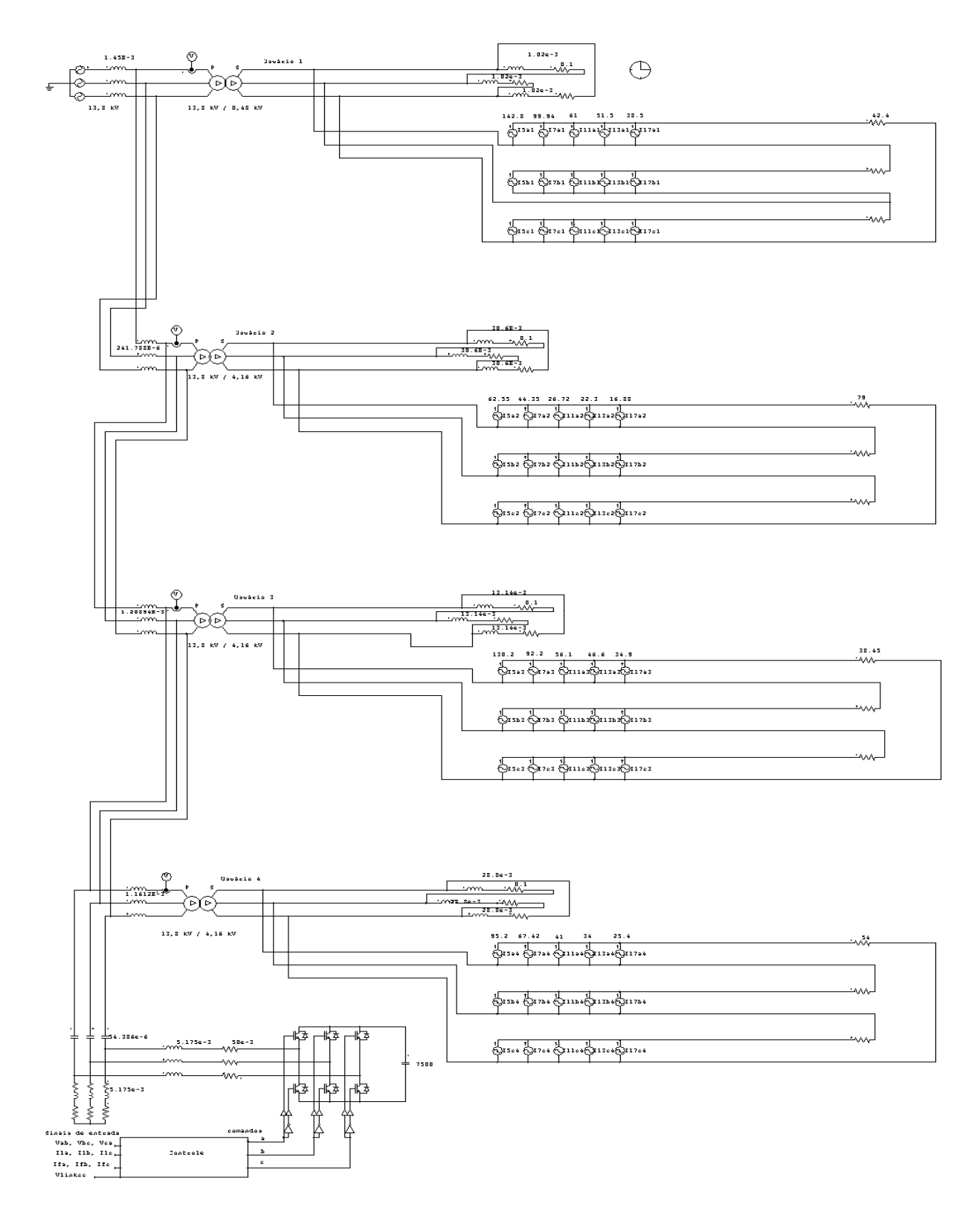

Figura D.3: Filtro híbrido inserido entre os usuários 3 e 4, caso B e D.

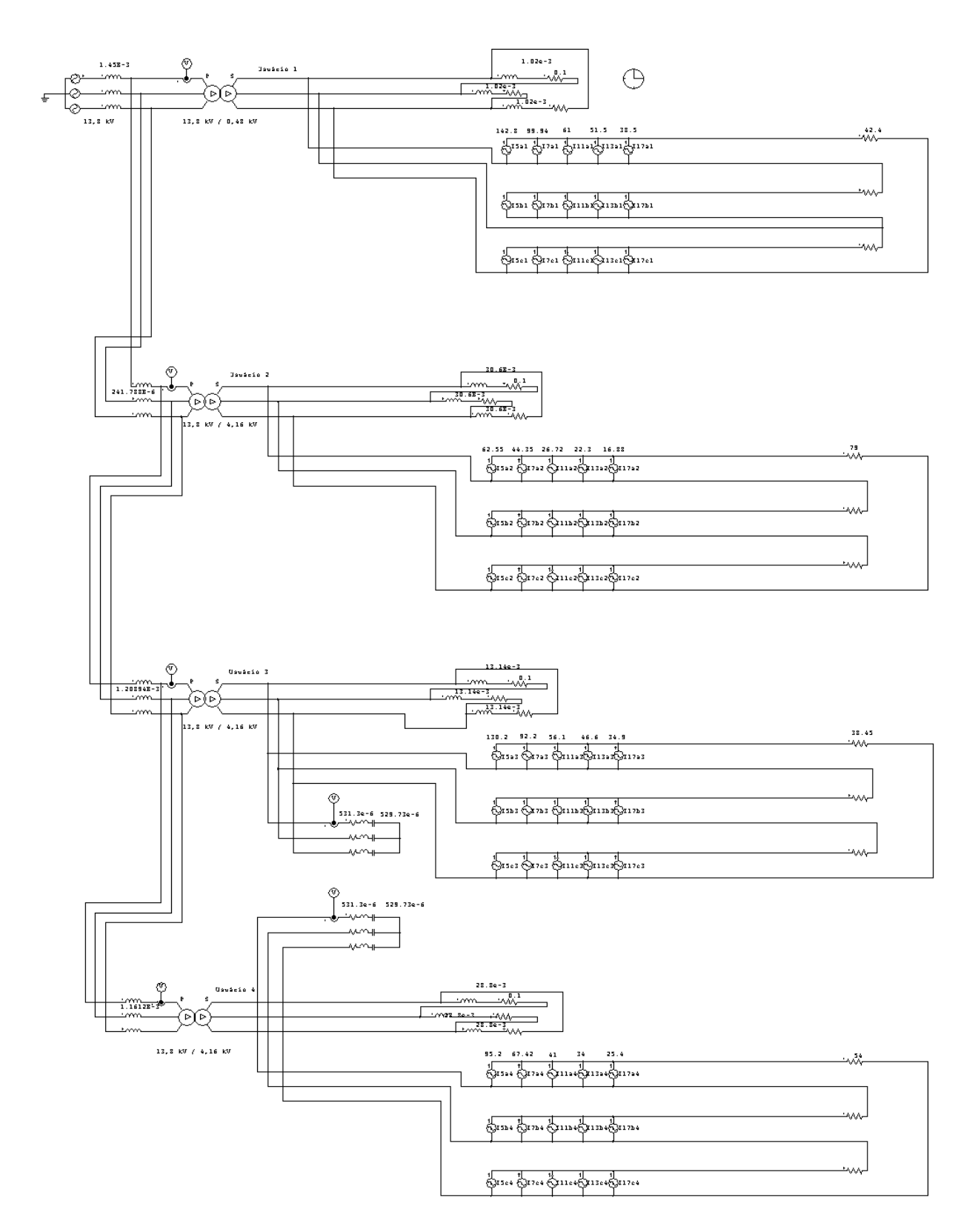

**Figura D.4: Filtros passivos no lado de baixa tensão entre os usuários 3 e 4, caso C.** 

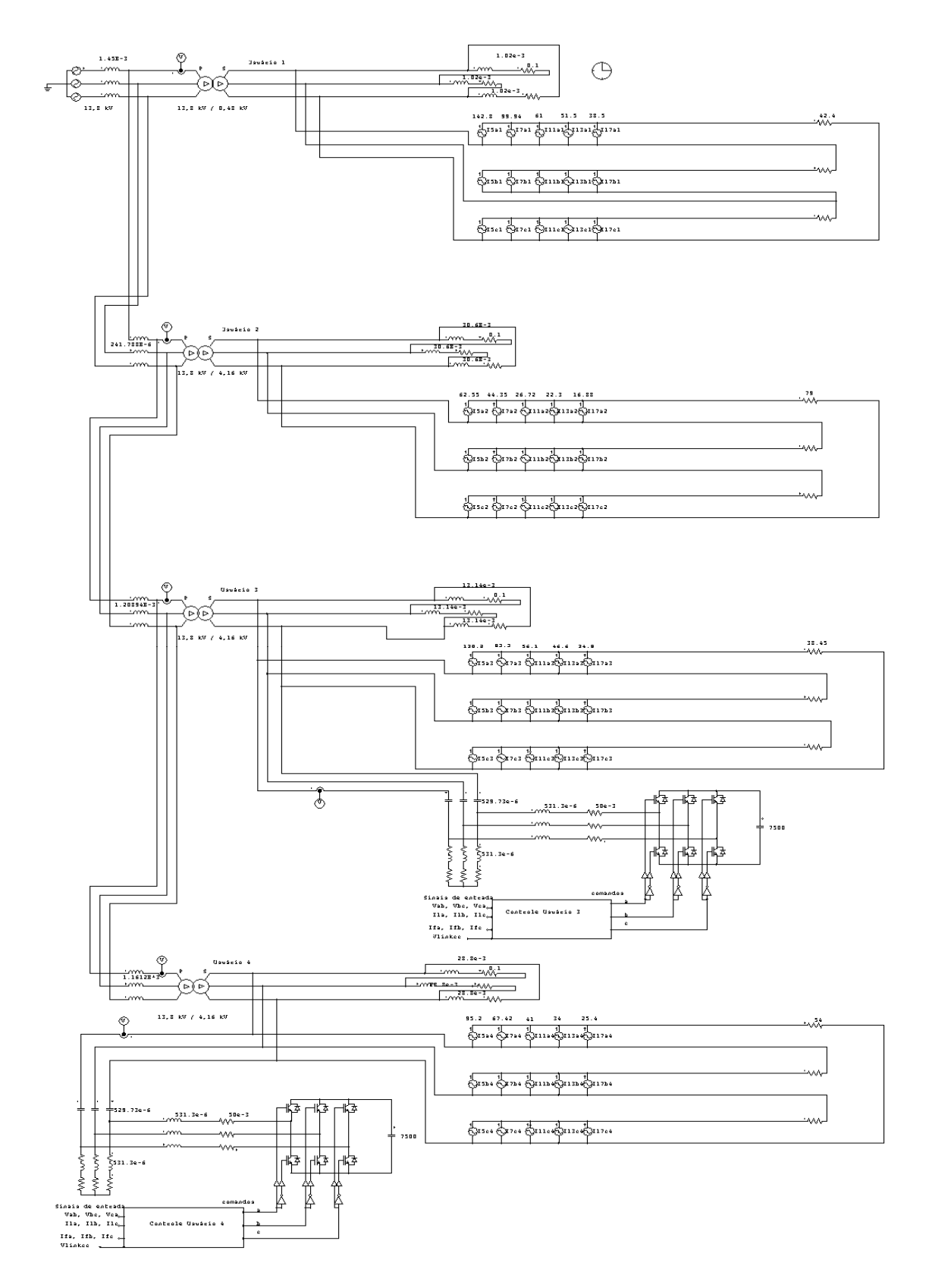

**Figura D.5: Filtros híbridos no lado de baixa tensão entre os usuários 3 e 4, caso C.** 

## **Apêndice E – Imagens do Protótipo**

São mostradas a seguir, imagens do protótipo construído, indicando as diversas partes que o compõe. A vista geral da montagem pode ser observada Figura E.1

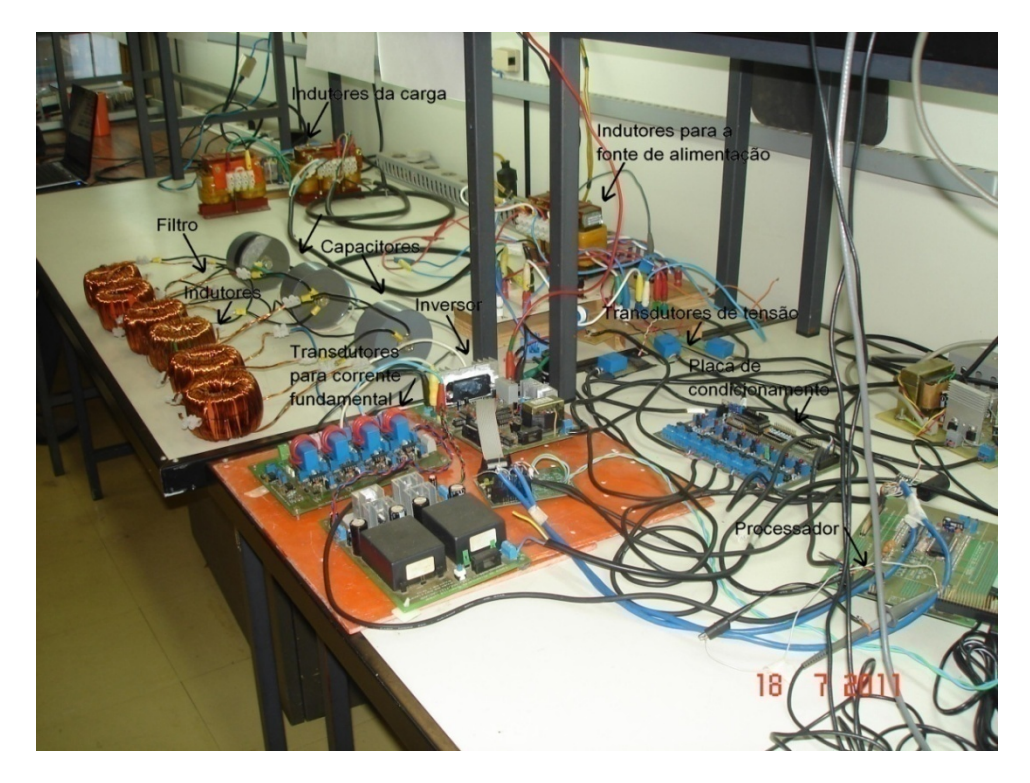

**Figura E.1: Vista geral da montagem do protótipo.** 

Na vista geral observam-se o processador, o inversor, os transdutores de tensão, os transdutores de corrente fundamental que vai para o filtro ativo, os indutores do filtro passivo e ativo, os capacitores do filtro híbrido, os indutores das fontes e da carga.

A seguir, serão detalhadas as partes:

A Figura E.2 ilustra a placa do conversor DA que está acoplada à placa do processador e, ao seu lado, o emulador que faz a conexão com o computador.

A placa de condicionamento dos sinais dos transdutores de tensão entre as fases e correntes de linha pode ser vista na Figura E.3. Os sinais desta placa são condicionados para ficarem entre zero e 3 volts.

Os transdutores de corrente para aquisição das correntes trifásicas do inversor são mostrados na Figura E.4. O condicionamento dos sinais é realizado na própria placa.

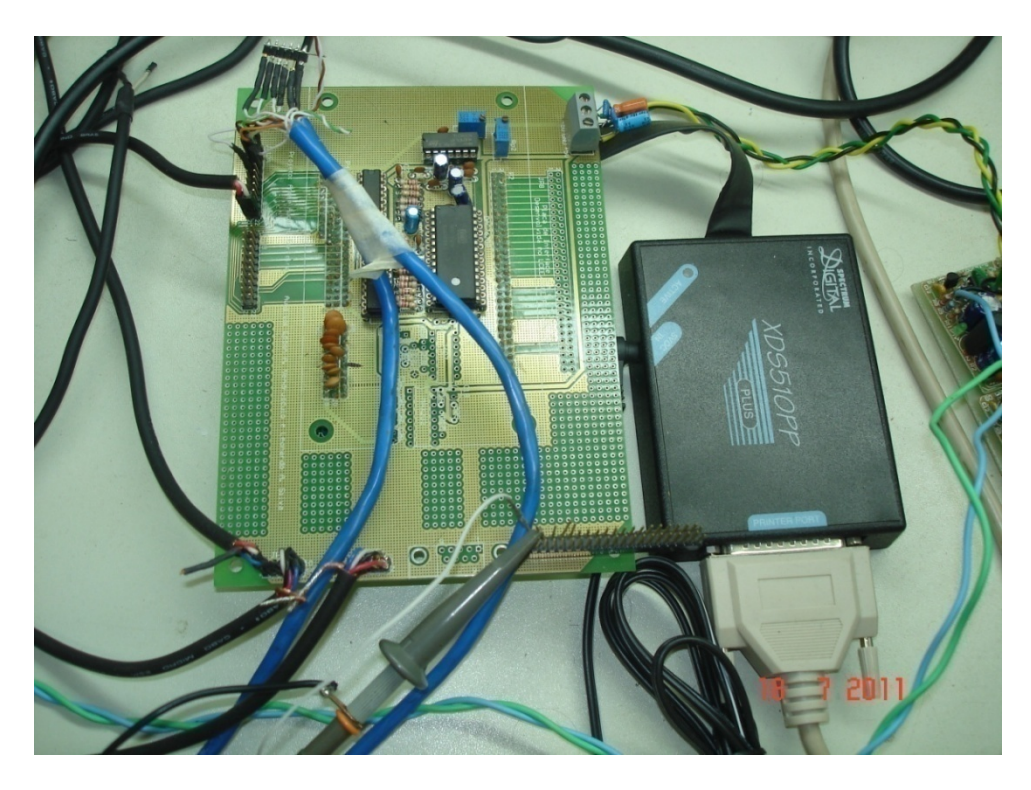

**Figura E.2: Vista da placa do conversor DA acoplada à placa do processador mais o emulador que faz a conexão com o computador.** 

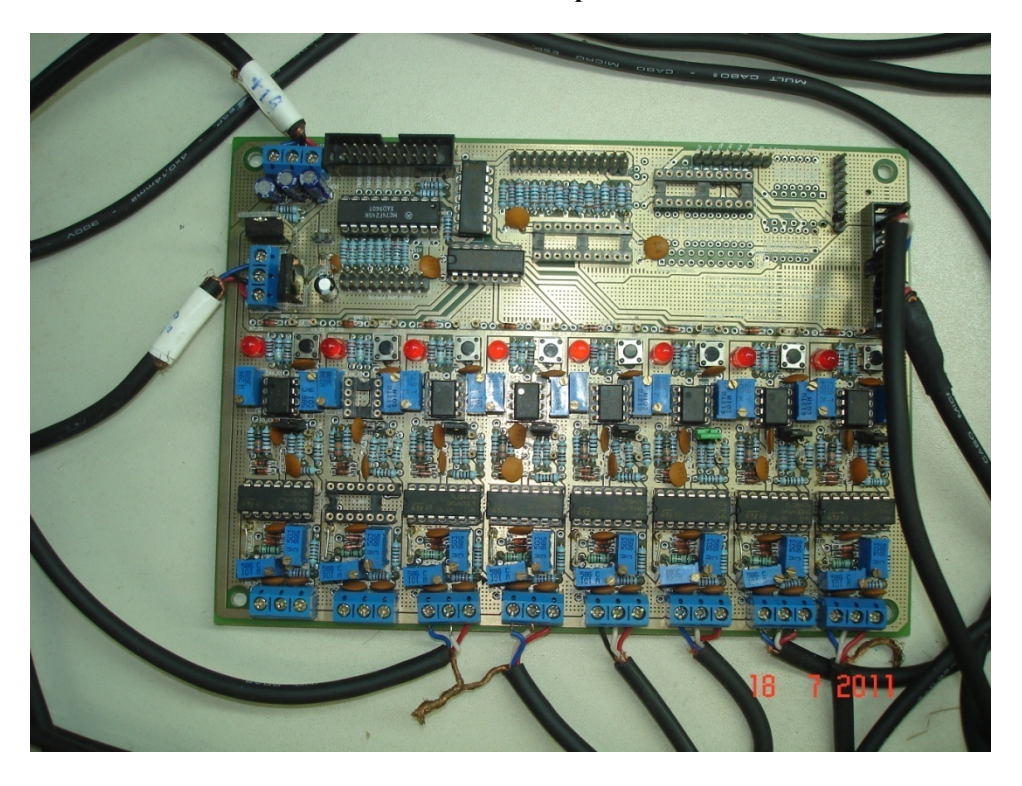

**Figura E.3: Placa de condicionamento de sinais (tensão entre as fases e correntes de linha).** 

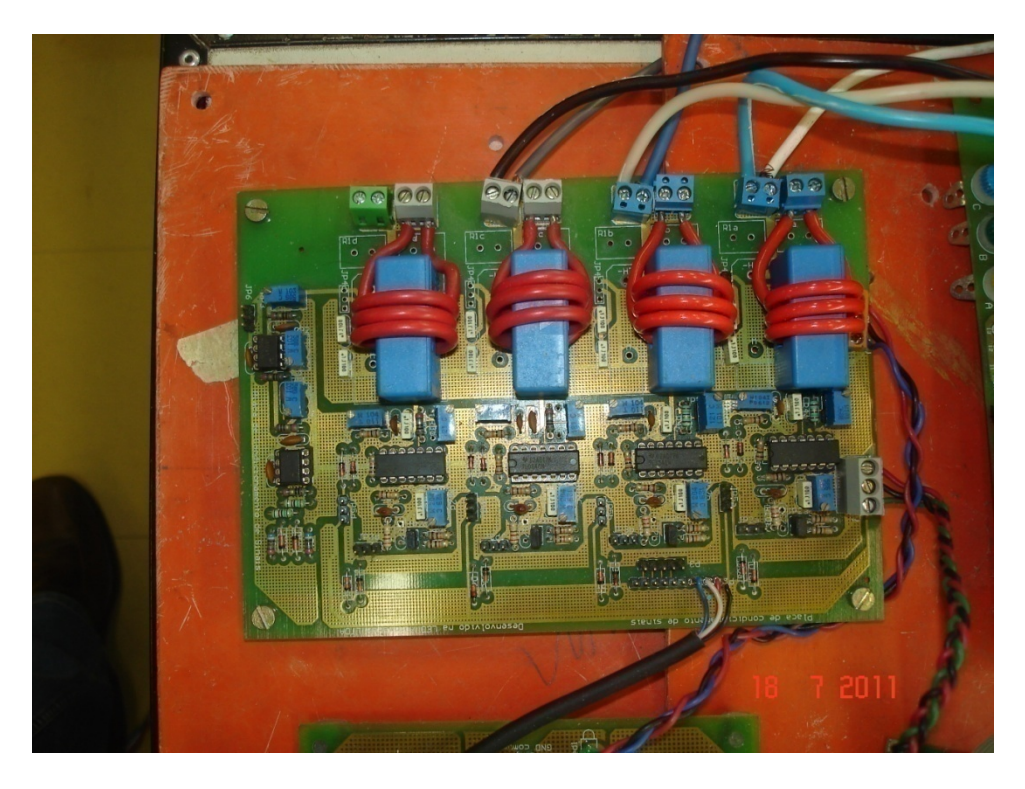

**Figura E.4: Transdutores de corrente mais o condicionamento dos sinais para a aquisição das correntes trifásicas do inversor.** 

O inversor trifásico é mostrado na Figura E.5, juntamente com os capacitores que provêm a sua alimentação. Esta placa possui um módulo inversor mais seu circuito de acionamento e proteção.

Os elementos passivos, indutores e capacitores do filtro híbrido são mostrados na Figura E.6. Pode ser visto também nesta figura um indutor trifásico que foi usado em série com a fonte trifásica. Este indutor representa no circuito a impedância equivalente das fontes.

O retificador trifásico mais os indutores de alisamento da carga e o indutor da carga podem ser vistos na Figura E.7. O capacitor usado para deixar a carga com comportamento de fonte de tensão também pode ser visto nesta figura.

Os transdutores de tensão e corrente para a aquisição dos sinais de tensão e corrente das fontes pode ser visto na Figura E.8.

A fonte de tensão California, responsável por gerar os sinais de tensão trifásicos senoidais é mostrada na Figura E.9.

Para finalizar, são mostradas imagens da carga nas Figura E.10 e E.11, onde o motor e a carga resistiva podem ser vistos.

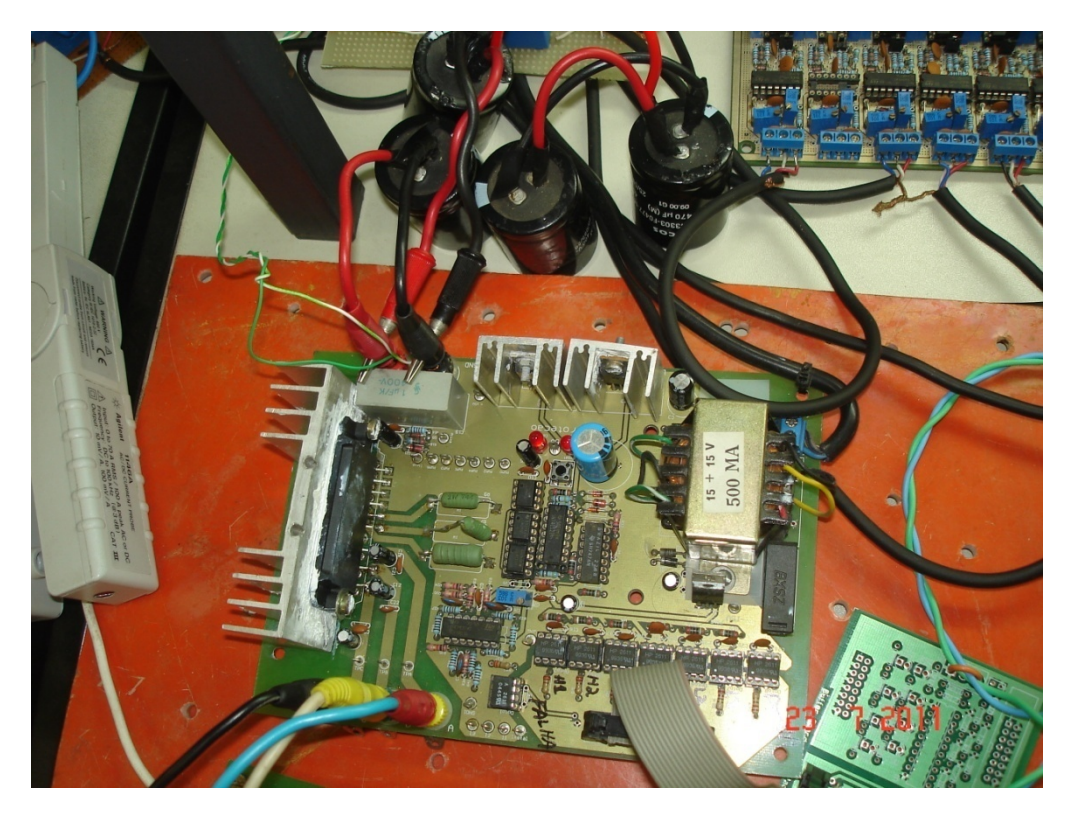

**Figura E.5: Inversor Trifásico.** 

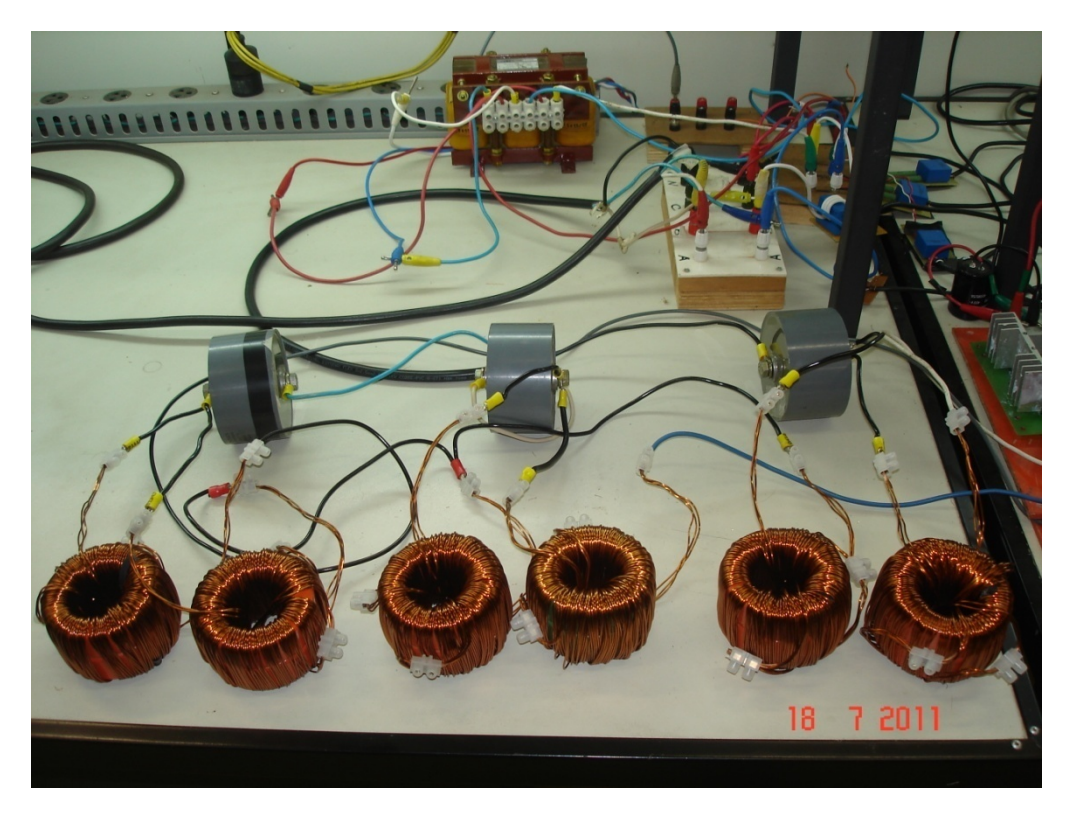

**Figura E.6: Elementos passivos do filtro híbrido, indutores e capacitores e também o indutor trifásico.**
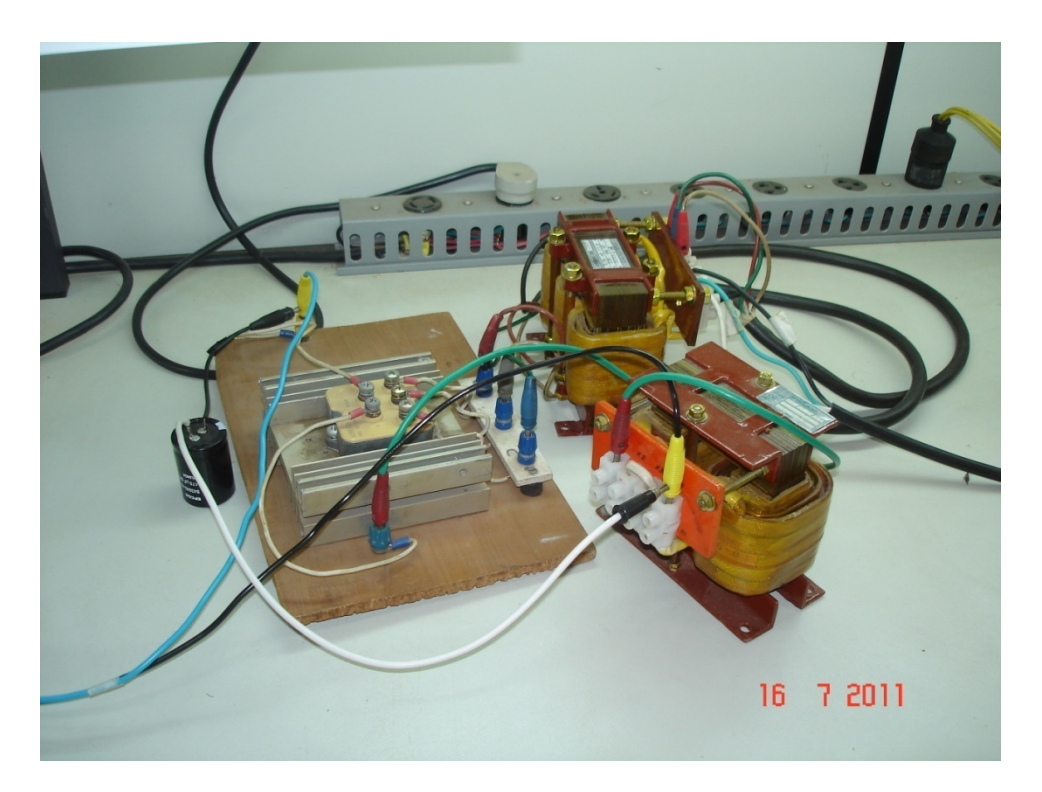

**Figura E.7: Retificador trifásico mais indutores da carga.** 

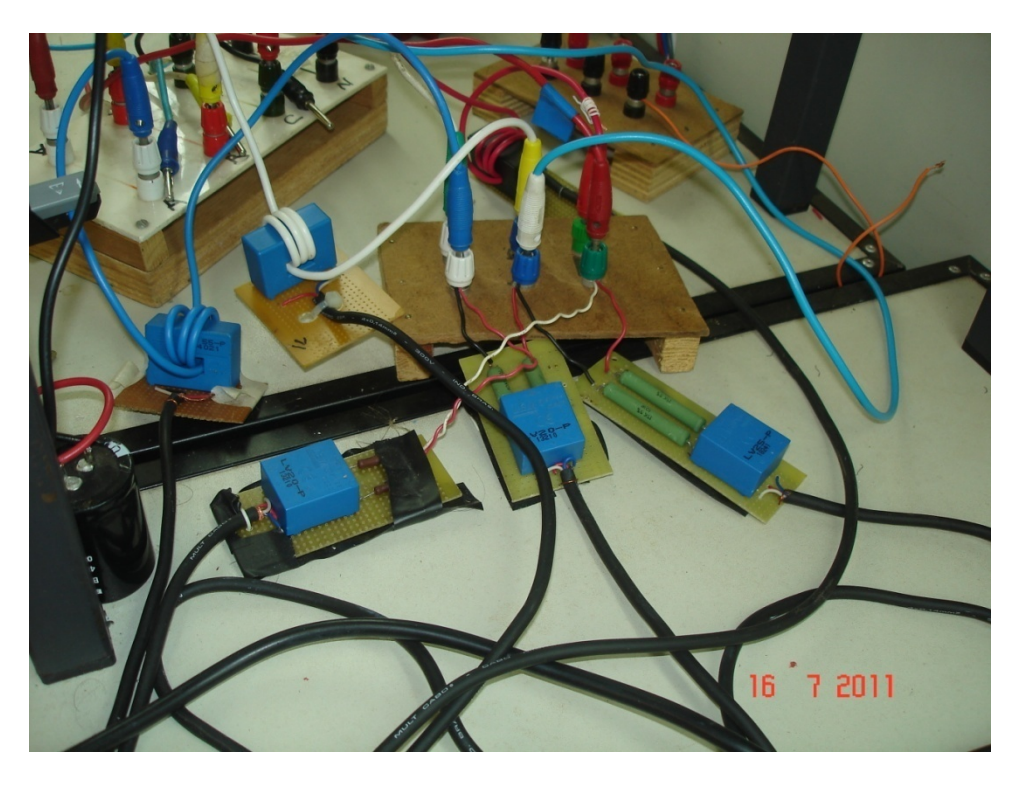

**Figura E.8: Transdutores de tensão e corrente para aquisição dos sinais das fontes.** 

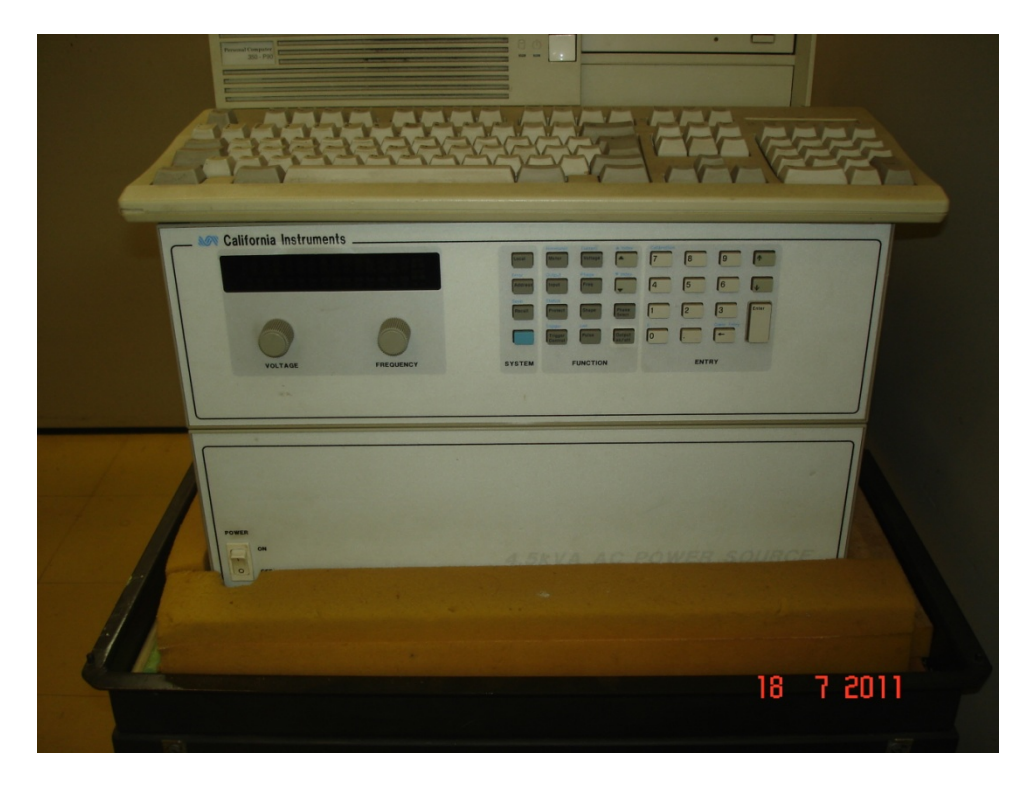

**Figura E.9: Fonte de tensão trifásica California.** 

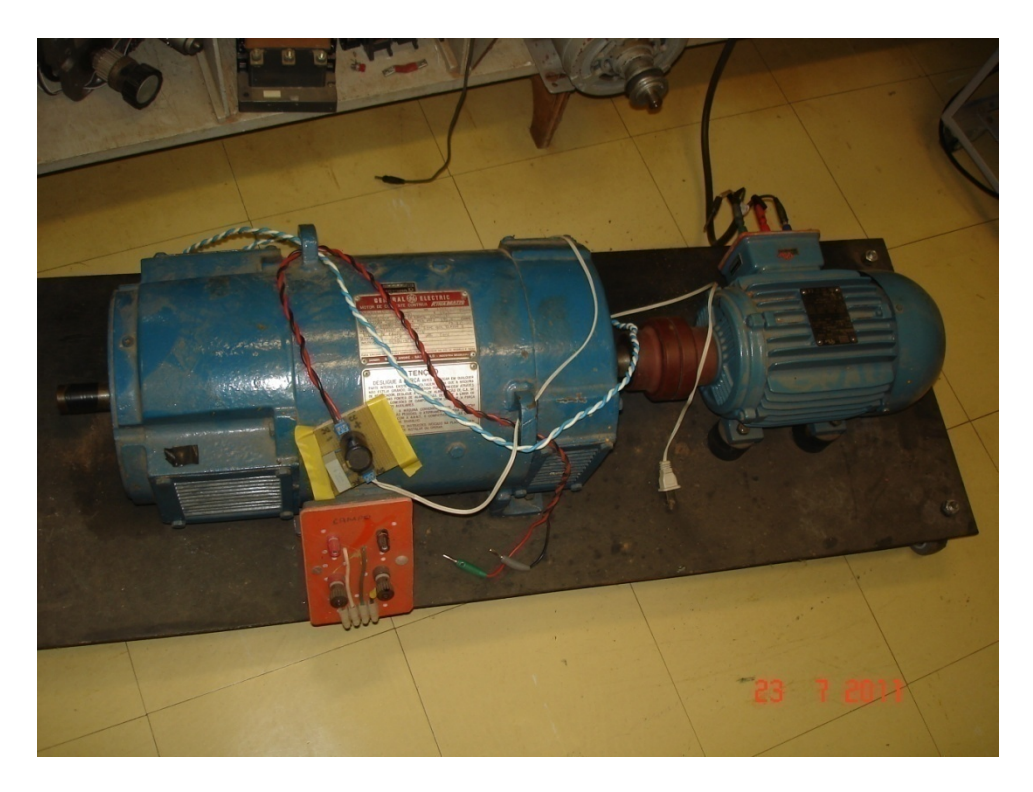

**Figura E.10: Motor de corrente alternada.** 

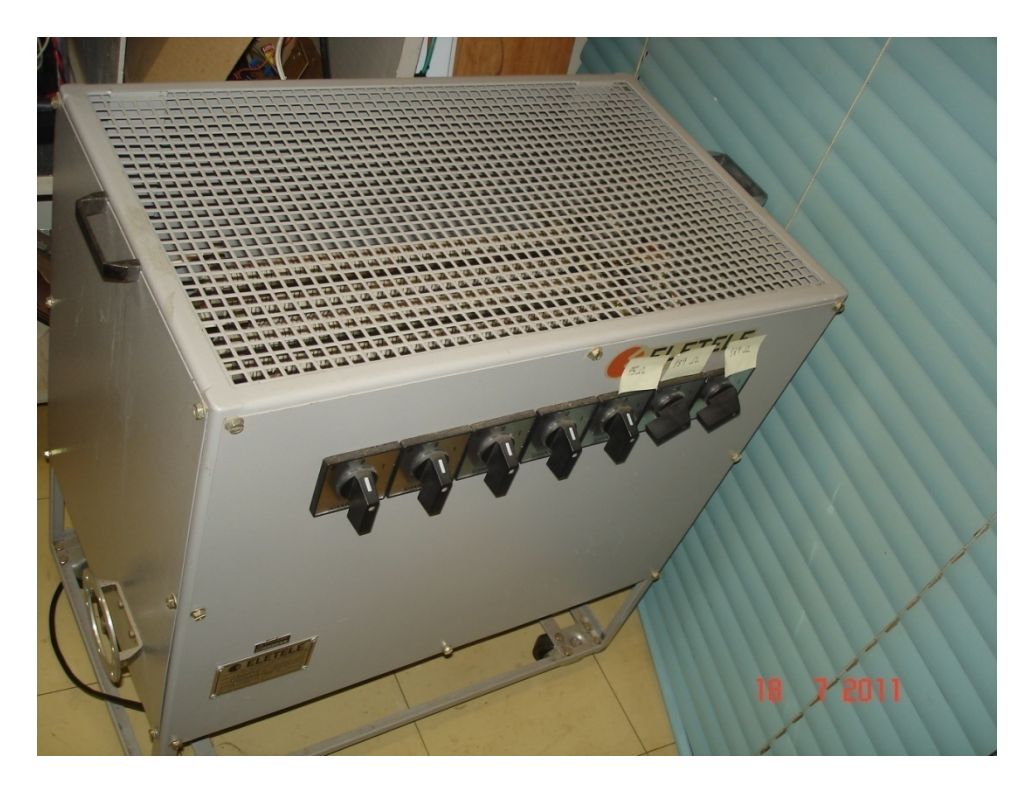

**Figura E.11: Carga Resistiva.** 

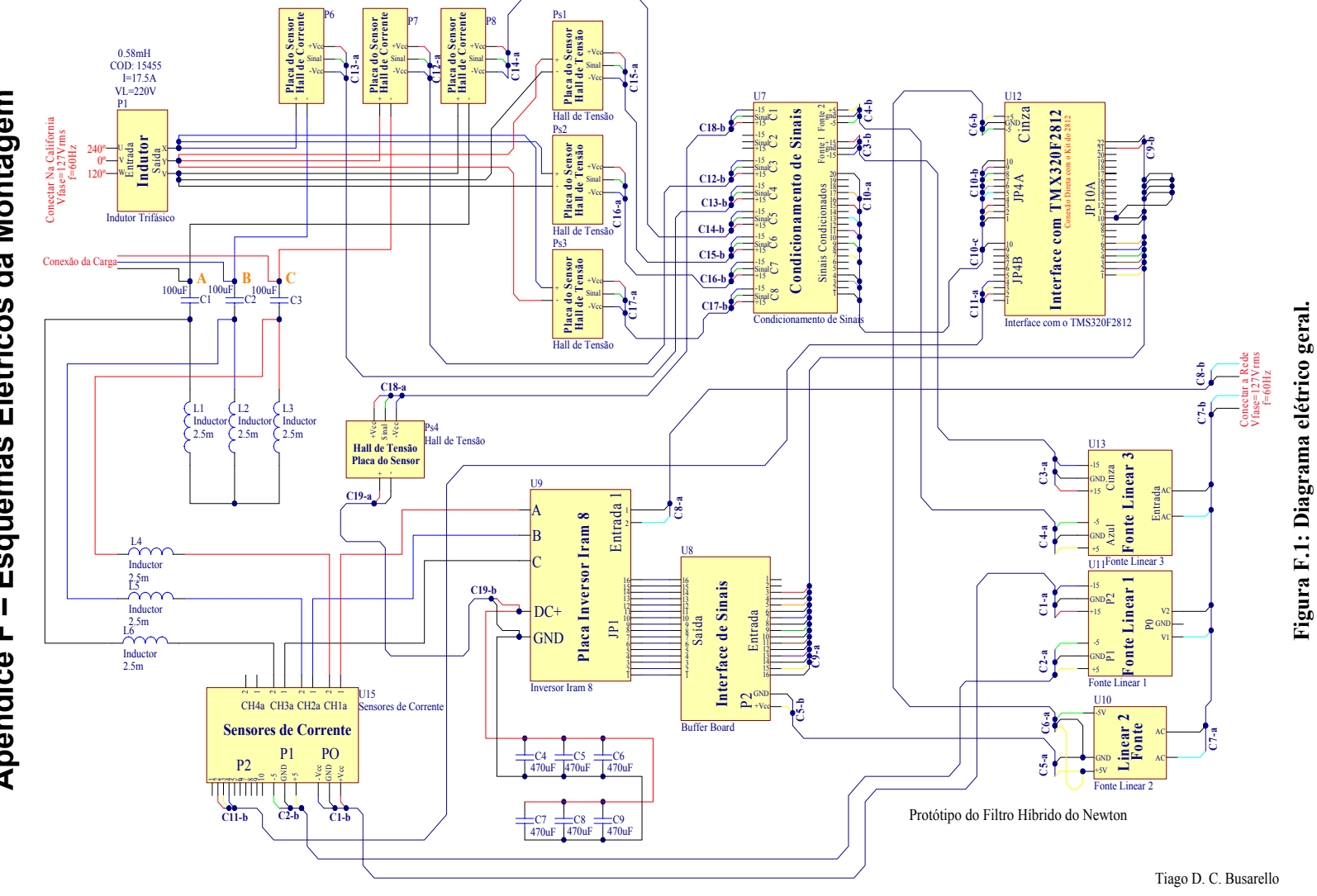

## **Apêndice F – Esquemas Elétricos da Montagem**  Esquemas Elétricos da Montagem  $\mathbf{I}$ Apêndice F

153

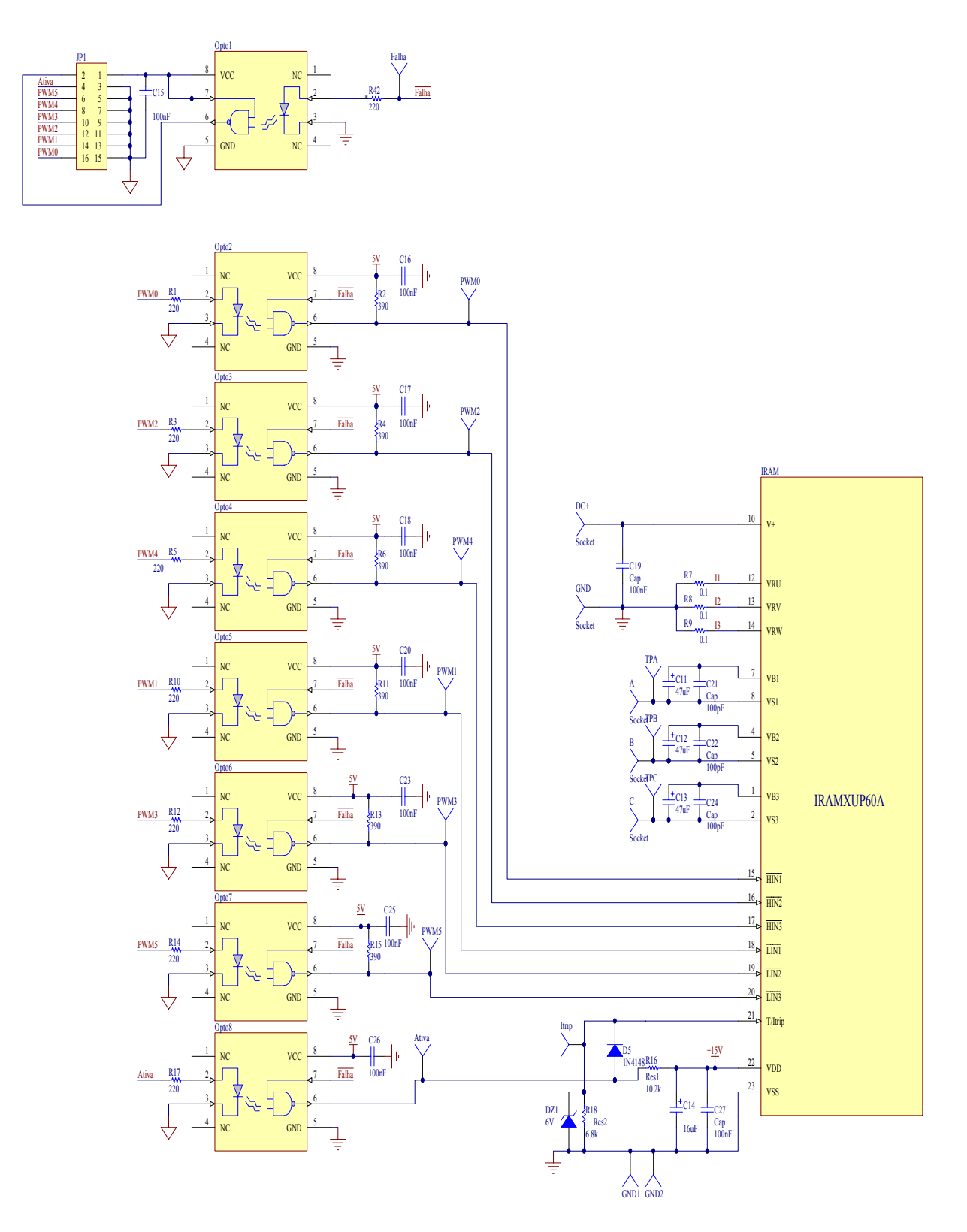

**Figura F.2: Inversor trifásico IRAM.** 

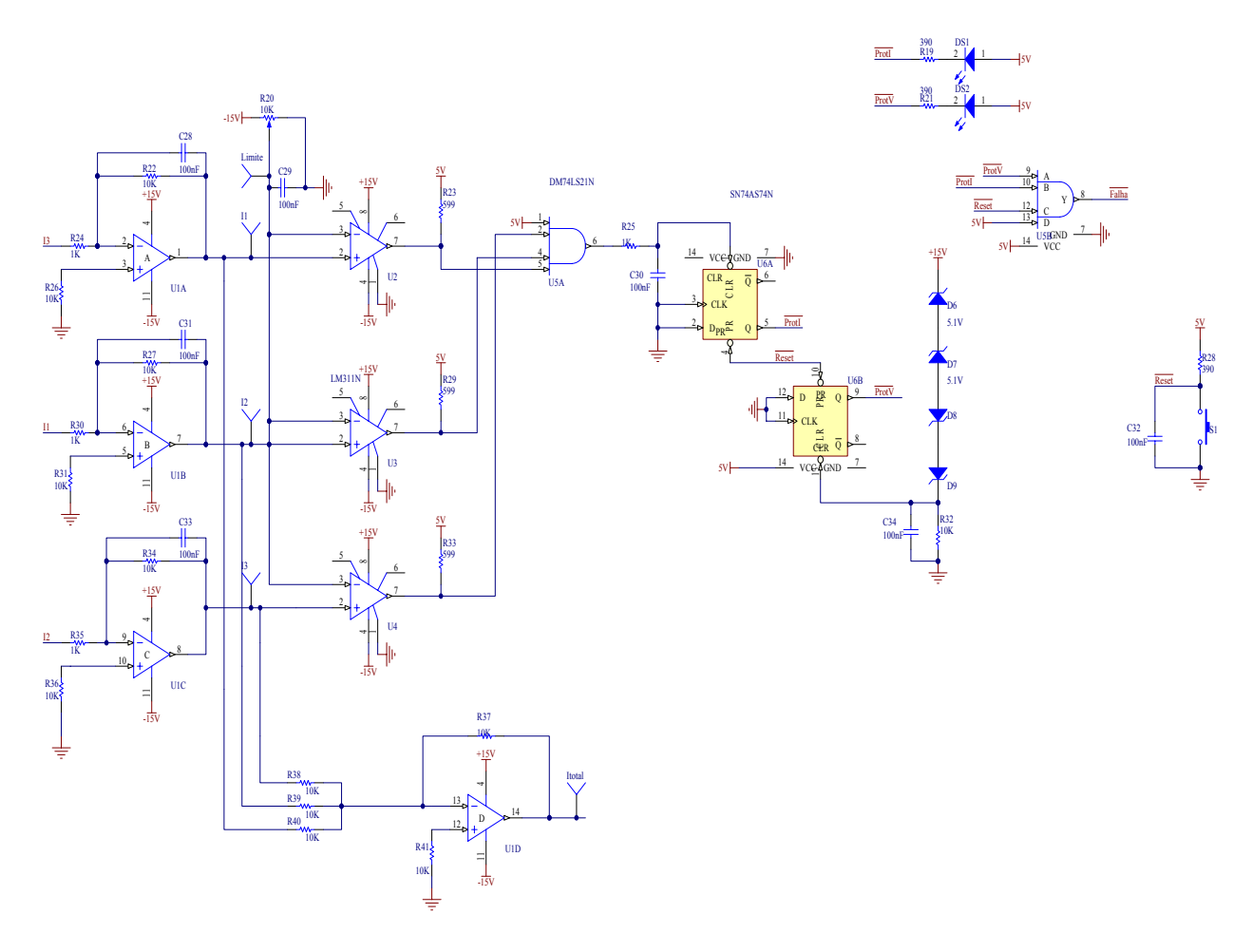

**Figura F.3: Circuito de Proteção do Inversor.** 

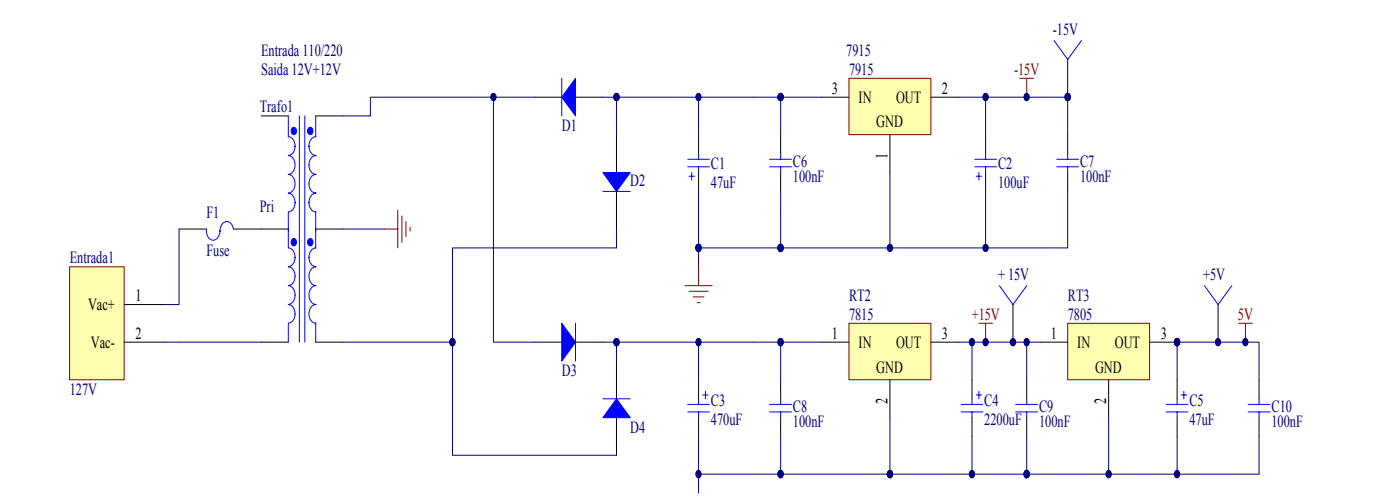

**Figura F.4: Fonte de Alimentação do Inversor.** 

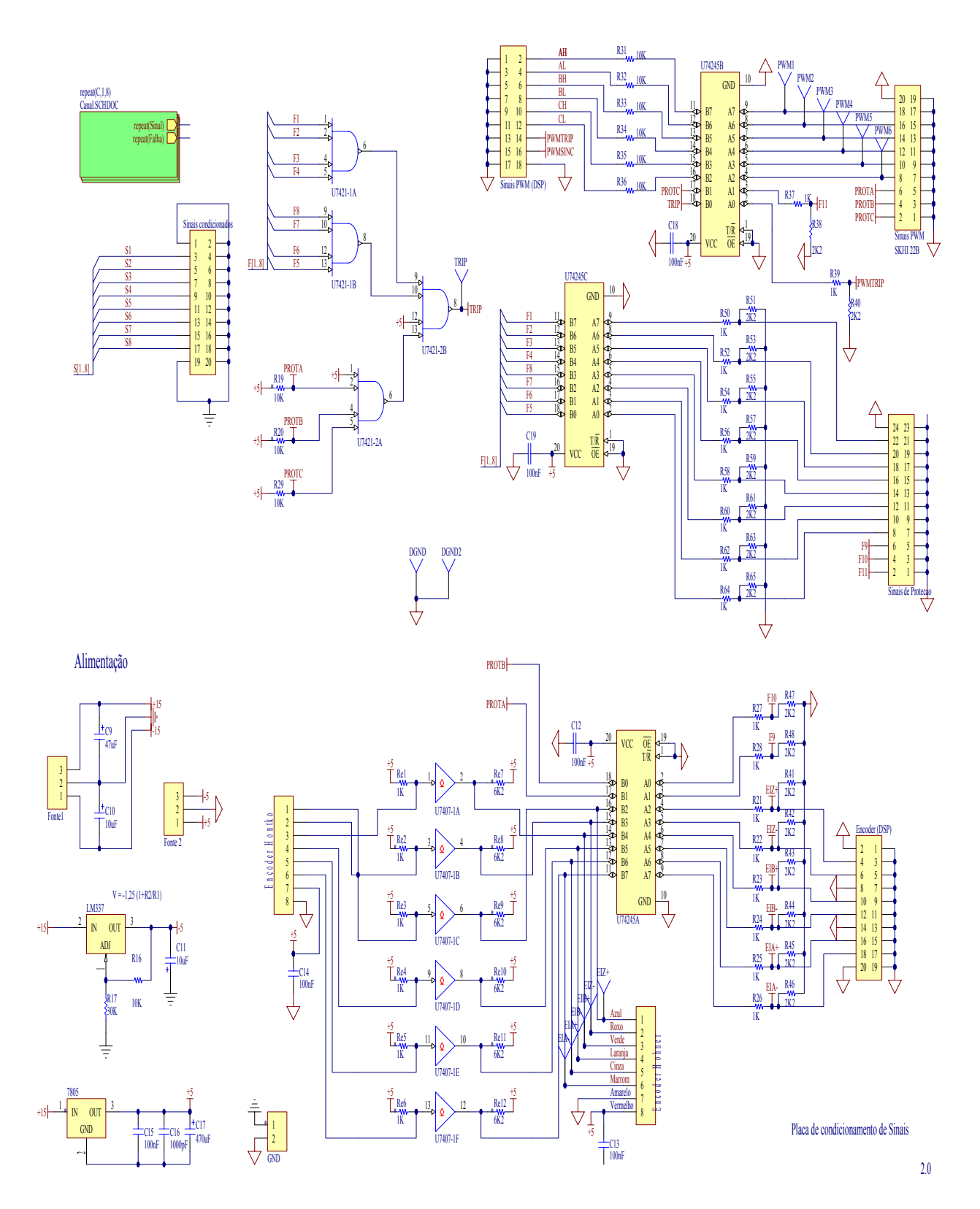

**Figura F.5: Drivers para os sinais digitais.** 

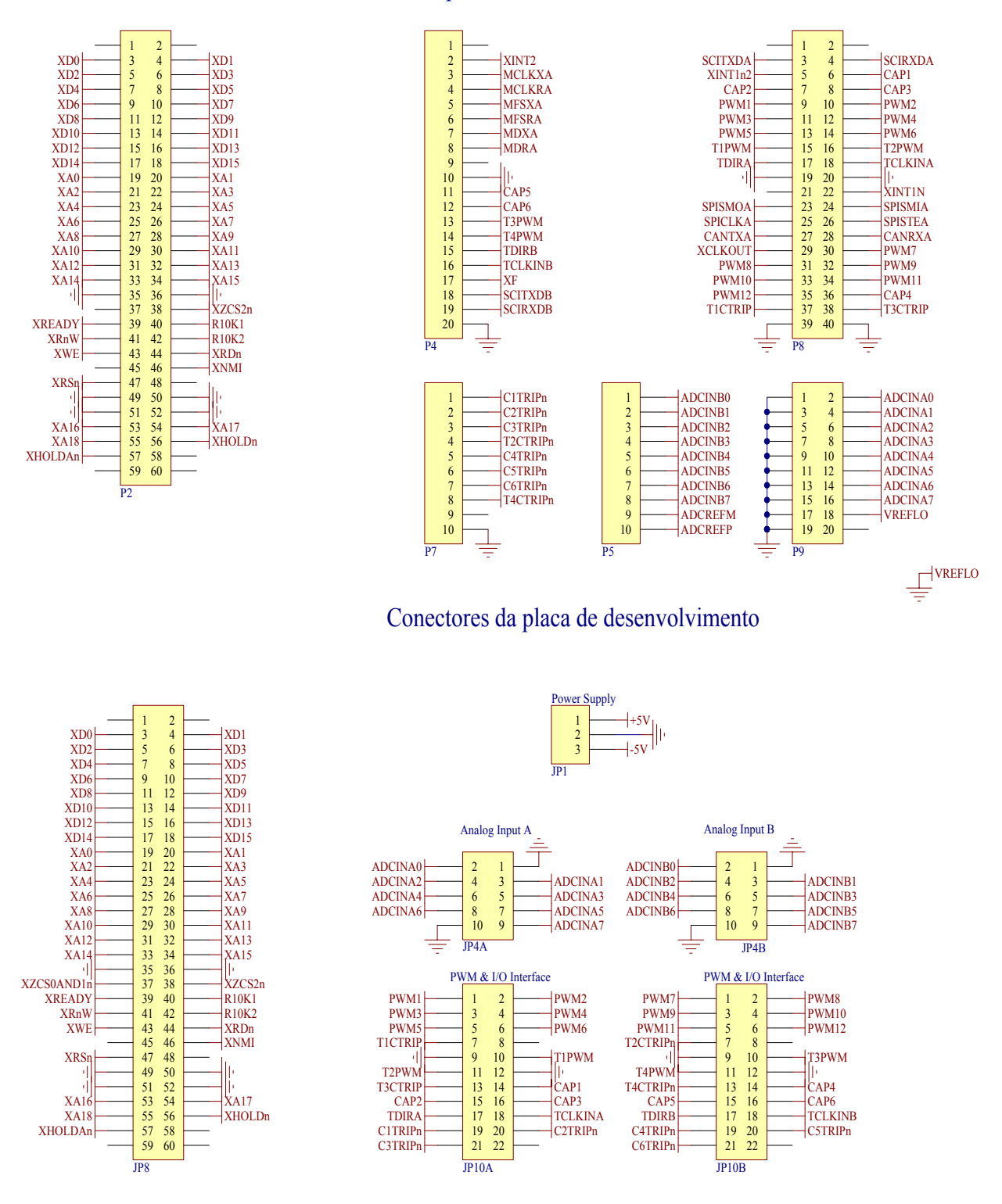

Conectores da placa do DSP TMX320F2812

**Figura F.6: Conectores da Placa do Processador TMS320F2812** 

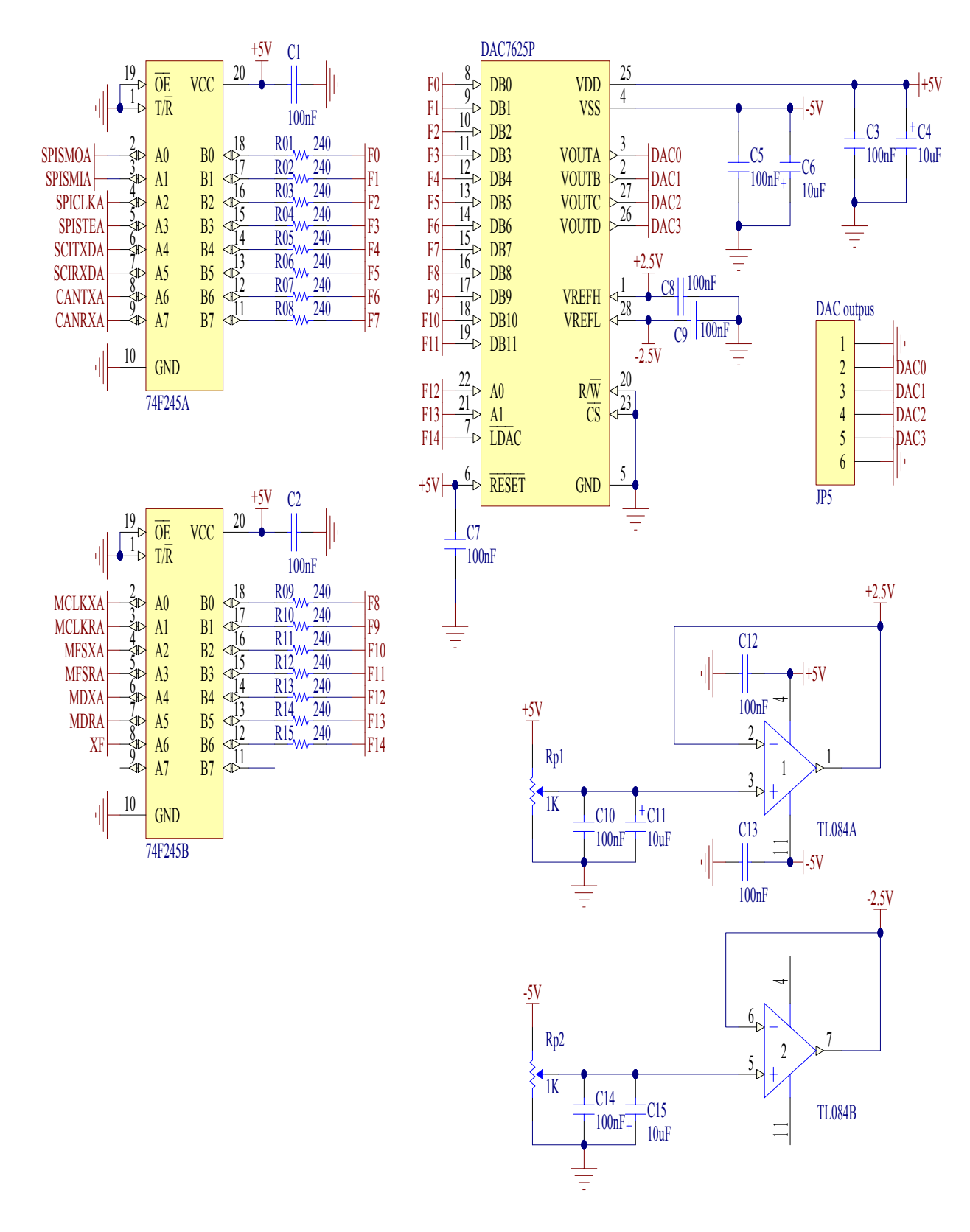

158 **Figura F.7: Conversor DA.** 

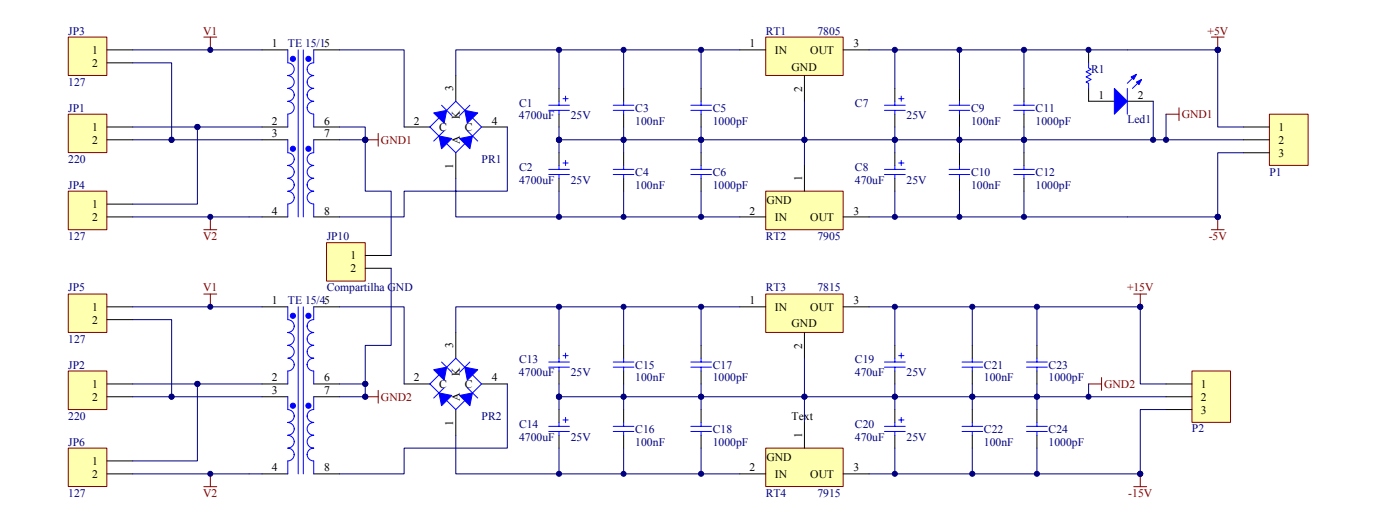

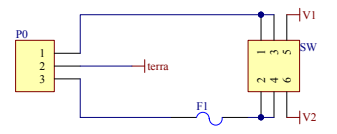

**Figura F.8: Fontes de Alimentação.** 

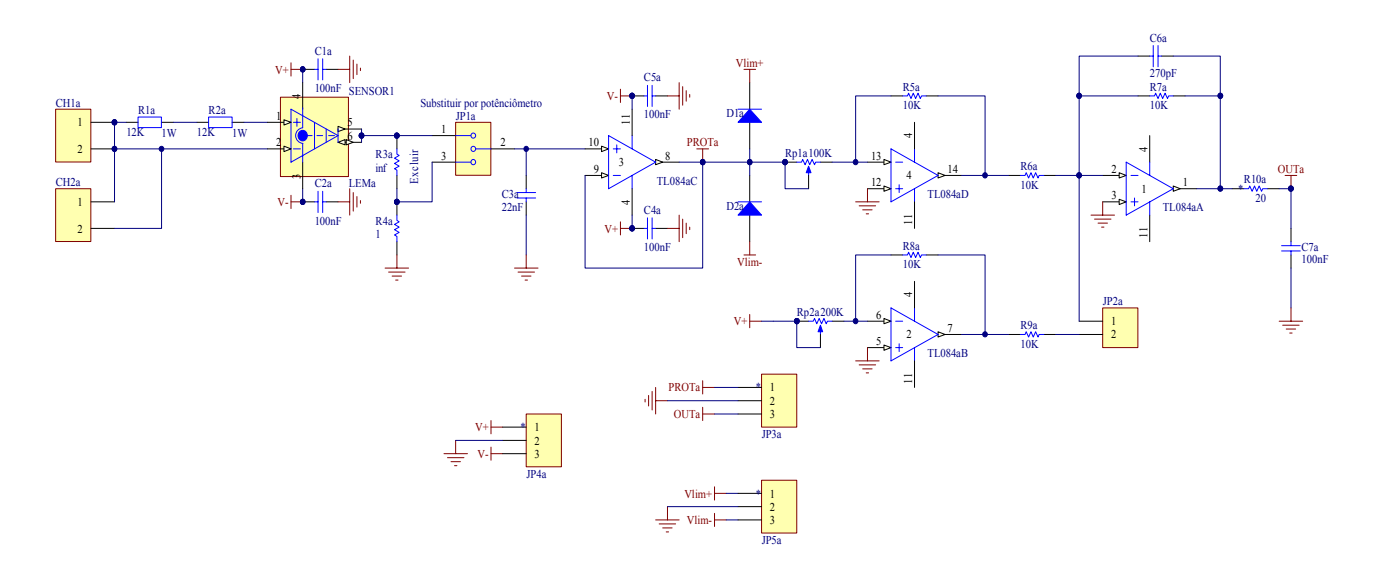

**Figura F.9: Condicionamento dos sinais dos transdutores de tensão.** 

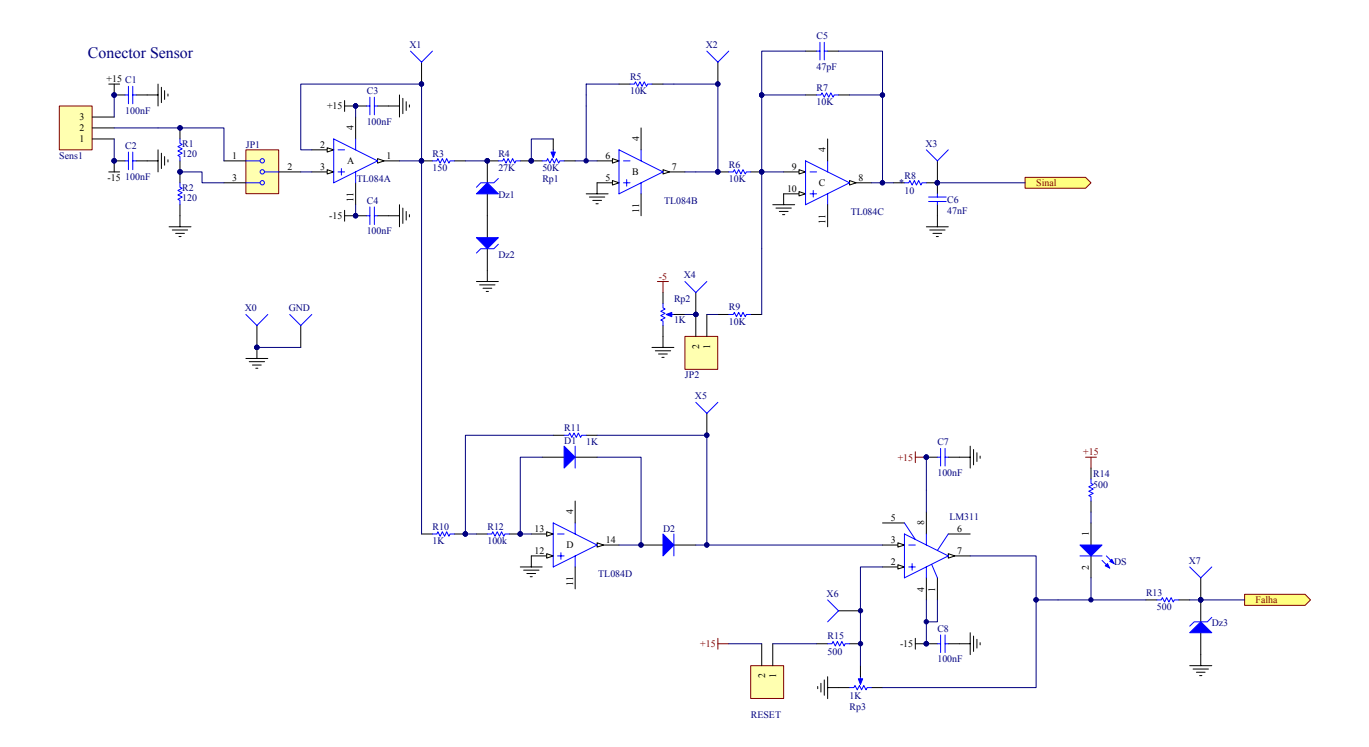

**Figura F.10: Condicionamento dos sinais dos transdutores de corrente.** 

## **Apêndice G – Listagem do Programa Principal**

//programa principal para o filtro híbrido

//ajustado por um filtro adaptativo tipo FIR baseado em least mean squares approach.

#include "D:\filtro hibrido ed\hybfil\include\IQmathLib.h" //Inclusão da biblioteca de funções de ponto fixo.

#include "D:\filtro hibrido ed\hybfil\include\DSP281x Examples.h" //macro de delay us escrita em ASM #include "D:\filtro hibrido ed\hybfil\include\DSP281x\_Device.h" #include "D:\filtro hibrido ed\hybfil\include\clarke.h" #include "D:\filtro hibrido ed\hybfil\include\park.h" #include "D:\filtro hibrido ed\hybfil\include\ipark.h" #include "D:\filtro hibrido ed\hybfil\include\filter.h" #include "D:\filtro hibrido ed\hybfil\include\invclarke.h" #include "D:\filtro hibrido ed\hybfil\include\notch.h" #include "D:\filtro hibrido ed\hybfil\include\adaptivefir.h" #include "D:\filtro hibrido ed\hybfil\include\phaselag.h" #include "D:\filtro hibrido ed\hybfil\include\movaverage.h" #include "D:\filtro hibrido ed\hybfil\include\notch12.h" #define N\_CAL 5000 //Número de amostras usadas na calibração do conversor AD.  $\#$ include  $\langle$ iir.h $>$ //ganhos do PI da fundamental zero do Newton magic #define KP60Hz 0.081 //0.15 #define KI60Hz 1 //1.0 //----- Protótipos de funções ----------------------------------------------------// void scope( iq20 input, int canal ); void PLL  $\overline{C}$  iq20 \*va,  $iq20$  \*vb,  $iq20$  \*vc,  $iq20$  \*teta,  $iq20$  \*tetasix,  $int16$  seq); interrupt void rotina adc(void); void calibra(int32 \*adc\_offset\_, int \*flag\_); int16 sequencia( $iq20$  va,  $iq20$  vb,  $iq20$  vc); void pulso(int16 tipo); void vrms(\_iq20 va, \_iq20 vb, \_iq20 vc, \_iq20 \*vef);  $iq20$  PI( $iq20$  kp,  $iq20$  ki,  $iq20$  erro,  $iq20$  integral local,  $iq20$  fwd); extern void InitSysCtrl(); extern void InitPieCtrl(); extern void InitPieVectTable(); extern void InitAdc(); extern void DSP28x\_usDelay(Uint32 Count); //funcao delay\_us extern void Init(); /\* Filter Input and Output Variables \*/

//Uint16 filsexta=0; //contador para amostrar  $4kHz = 12kHz/3$  para o filtro de FIR de 360 dq \_iq20 dummy1,dummy2; \_iq20 dummy3; long dummy5,dummy6; \_iq20 dummy4; //filtro FIR (da Texas) nos dois eixos (d e q): entrada xn e saida yn x  $iq20$  xn,yn  $d=0,$ yn  $q=0,$ yn fund=0; Uint $16$  kkk= $0$ ;  $1/9/6/9/6/6/6/6/6/6/6/6/6/6/6/6/6/6/6$ iq20 vetormovel fund[100]; Uint16 kmovel  $fund=0$ ;  $iq20$  somamovel fund=0; //%%%%%%%%%%%%5 // --------- Variáveis globais -------------------------------------------------//  $\frac{-iq20}{i q20}$  teta=0; //Ângulo de sincronismo.<br> $\frac{-iq20}{i q20}$  tetasix=0; ////Ângulo de sinc  $\frac{1}{2}$  //  $\hat{\text{Angulo}}$  de sincronismo. 6th harmonica dq fundamental stationary frame \_iq20 vSa,vSb,vSc; //Tensões da rede medidas. \_iq20 vSa1,vSb1,vSc1; //Tensões da rede medidas. \_iq20 vSa2,vSb2,vSc2; //Tensões da rede medidas. int32 adc[11]; //Leituras do conversor AD. \_iq28 ISa,ISb,ISc; //CORRENTES da rede medidas. int32 adc\_offset[11]= //Offset do conversor AD  $\{0,0,0,0,0,0,0,0,0,0\}$ ; int k; //Variável usada em laços for. int16 flag=0; //Variável usada na contagem de amostras da calibração. int16 seq=0; //Variável que indica a seqüência de fase. iq20 vef[3]= $\{0,0,0\}$ ; //Valores eficazes das tensões va, vb e vc. int16 vfault=0; //Sinal que indica se a tensão da rede está presente.  $iq20$  wi=0; Uint16 cont PLL=0;  $iq20$  integral=0; //transformacao DE CLARKE \_iq28 valfa,vbeta; //INSTANTIATION DE UM OBJETO clarke CLARKE clarke1; //Inicializacao do objeto (defauts todos igual 0)

CLARKE clarke1=CLARKE\_DEFAULTS; \_iq20 tempclarke; //fim variaveis transformacao DE CLARKE

//transformacao INVERSA DE CLARKE \_iq20 vaclarke,vbclarke,vcclarke; //INSTANTIATION DE UM OBJETO invclarke INVCLARKE invclarke1; //Inicializacao do objeto (defauts todos igual 0) INVCLARKE invclarke1=INVCLARKE\_DEFAULTS; //fim variaveis transformacao DE invCLARKE

//transformacao DE PARK //INSTANTIATION DE UM OBJETO park PARK park1; //Inicializacao do objeto (defauts -> todos igual 0) PARK park1=PARK\_DEFAULTS; \_iq28 q\_park,d\_park; \_iq20 tetapu; \_iq20 tetapuback; //fim das variaveis transformacao DE PARK

//INVERSA de PARK //INSTANTIATION DE UM OBJETO inversa de park IPARK ipark1; //Inicializacao do objeto (defauts  $\rightarrow$  todos igual 0) IPARK ipark1=IPARK\_DEFAULTS; \_iq28 valfa\_ipark,vbeta\_ipark; //fim das variaveis INVERSA de PARK //saida do filtro media movel de 60Hz em DQ  $iq20$  yn d out, yn q out;

//variaveis do retorno para abc  $iq20$  back faseA,back faseB,back faseC; //variaveis do retorno para abc dos sinais obtidos usando o filtro de 5a e 7a \_iq20 back\_faseA12,back\_faseB12,back\_faseC12;

//variaveis do retorno para abc dos sinais obtidos do controle K magic Newton iq20 back\_faseA60Hz,back\_faseB60Hz,back\_faseC60Hz;

//variveis do magic control do Newton, clarke, park e PI  $iq20$  d park conv=0,q park conv=0;

//declare novas variaveis daqui para baixo \_iq20 IFa,IFb,IFc; //Correntes na saida do filtro ativo.  \_iq20 inta=0; //variavel do integrador do PI de 60Hz  $iq20$  kp 60Hz=  $IQ20(KP60Hz)$ ;  $iq20$  ki $60$ Hz= IQ20(KI60Hz);  $iq20$  pi60Hz=0;  $iq20$  erro60Hz=0;

 $iq20$  d park cnv soma=0; Uint16 counter=0; iq28 square wave= $IQ28(0.99999999)$ ; //32bits variable

//INSTANTIATION DO OBJETO adaptive FIR ADAPTIVEFIR adaptivefir1; //Inicializacao do objeto ADAPTIVEFIR adaptivefir1=ADAPTIVEFIR\_DEFAULTS; //NOTCH 6a HARMONICA //INSTANTIATION DO OBJETO notch na 6th eixo d NOTCH notch d6; //Inicializacao do objeto NOTCH notch\_d6=NOTCH\_DEFAULTS;

//INSTANTIATION DO OBJETO notch na 6th eixo q NOTCH notch q6; //Inicializacao do objeto NOTCH notch q6=NOTCH DEFAULTS;

//NOTCH 12a HARMONICA //INSTANTIATION DO OBJETO notch na 12th eixo d NOTCH<sub>12</sub> notch d<sub>12</sub>; //Inicializacao do objeto NOTCH12 notch\_d12=NOTCH\_DEFAULTS;

//INSTANTIATION DO OBJETO notch na 12th eixo q NOTCH<sub>12</sub> notch q<sub>12</sub>; //Inicializacao do objeto NOTCH12 notch q12=NOTCH12 DEFAULTS;

//INSTANTIATION DO OBJETO MOVING AVERAGE for stationary D- axis frame variables - GRID

MOVING movingISd={ 0, 0, 0, 0,{0,0,0,0,0,0,0,0,0,0}, 0, 0, (void (\*)(Uint32))moving calc  $\}$ ;

//Inicializacao do objeto

//MOVING movingISd=MOVING\_DEFAULTS;

//INSTANTIATION DO OBJETO MOVING AVERAGE for stationary Q- axisframe variables - GRID

```
MOVING movingISq={ 0, 0, 0, 0, {0,0,0,0,0,0,0,0,0,0} , 0, 0, (void 
(*)(\text{Unit32}))moving calc \};
      //Inicializacao do objeto 
      //MOVING movingISq=MOVING_DEFAULTS; 
      //Instantiation e inicializacao do PHASELAG 
      PHASELAG phaselag1 = \{0,0,200,67,0,0,(void (*)(Unit32)) phaselag_calc \}; //90 graus
de atraso, 200 amostras por ciclo 
      //Instantiation e inicializacao do PHASELAG 
      PHASELAG phaselag2 = \{0,0,200,133,0,0,(void (*)(Unit32)) phaselag_calc \}; //90 graus
de atraso, 200 amostras por ciclo 
       iq28 saida d=0, saida q=0;
       iq28 saida d12=0,saida q12=0;
      // 
      Uint16 mount=0;
      int16 habilita=0; 
      iq28 teste,teste1;
       _iq28 inseno, outseno; 
      long countsin=0;
       _iq20 angteste,angle; 
      Uint16 rampa=0;
      //variaveis do link CC 
       iq20 vDC;
      _iq20 intDC=0,erroDC=0,propDC=0; 
       iq20 piDC=0;
      int16 carregou_capacitor=0; 
       iq20 media dc=0;
```

```
iq20 ki DC= IQ20(0.4289); //_iq ki_DC= IQ(0.2289);
```

```
iq20 kp_DC=_IQ20(0.5234); //_iq kp_DC=_IQ(0.05234);
```

```
iq20 inta DC=0;
```
//variaveis do retorno para abc dos sinais obtidos do controle DO LINK cc \_iq20 back\_faseA\_DC,back\_faseB\_DC,back\_faseC\_DC;

```
//fim das variaveis do link CC
```

```
extern iq28 b[3]; //coeficientes do filtro IIR and adaptive FIR
extern _iq28 a[3]; //coeficientes do filtro IIR 
extern _iq28 gain; //ganho para nao saturacao dos filtros IIR e adaptive FIR 
//----- Função principal ------------------------------------------------------// 
main() 
{
```
//Inicializa o sistema.

```
 InitSysCtrl(); 
  //mount=GpioDataRegs.GPDDAT.all; 
  EALLOW; //Faz ajuste do clock. 
  SysCtrlRegs.HISPCP.all = 0x0; //150 Mhz
  SysCtrlRegs.LOSPCP.all = 0x0; //150 Mhz
   EDIS; 
   //Disable and clear all CPU interrupts. 
  DINT; 
 IER = 0x0000;
 IFR = 0x0000; //Inicializa o controlador de interrupções para o estado default. 
   //Esta função se encontra no arquivo DSP28_PieCtrl.c. 
   InitPieCtrl(); 
   //Inicializa a tabela de vetores de interrupção. 
   InitPieVectTable(); 
   //Inicializa o ADC para o estado default. 
   InitAdc(); 
  //Coloca os endereços das rotinas na tabela de vetores. 
  EALLOW; 
  PieVectTable.ADCINT = &rotina adc;
     EDIS; 
  Init();
//desabilita o pino ativa da placa IRAM turbo A15 
 GpioDataRegs.GPACLEAR.bit.GPIOA15=1; 
//zera vetor da media movel 
kkk=0;
while (kkk \le 99)//vetormovel[kkk]= IQ20(0.0);
//vetormovel_q[kkk]= IQ20(0.0);
vetormovel fund[kkk] = IQ20(0.0);kkk++;kkk=0;
//somamovel=0;
```

```
//somamovel q=0;
somamovel fund=0;
```
//fim do zera vetor da media movel

```
 //Enable global interrupts and higher priority real-time debug events. 
  EINT; //Enable global interrupt INTM. 
  ERTM; //Enable global realtime interrupt DBGM. 
for(:,){ 
pulso(1);
```
 $pulso(0)$ ; } //fim do for do loop infinito. }//fim do main //----- Função principal ------------------------------------------------------// //----- Rotina de conversão A/D -----------------------------------------------// interrupt void rotina\_adc(void)  $\frac{1}{401}$ //pulso(1); //Pulso de teste no pino GPBIO15. if (flag<N\_CAL)  $\{$ EvaRegs.ACTRA.all = 0x0000; //PWM forced low (para resetar inversor). // EvbRegs.ACTRB.all =  $0x0000$ ; //PWM forced low (para resetar inversor). calibra(adc\_offset,&flag); //Chama a rotina de calibração do conversor AD. } else //Se a calibração já foi feita o restante do programa é executado.  $\frac{1}{402}$ EvaRegs.ACTRA.all = 0x0999; //PWM em operação normal. //EvbRegs.ACTRB.all = 0x0999; //PWM em operação normal. //Lê valores do conversor AD.  $adc[0] = AdcRegs.ADCRESULT0; //Vab$  $adc[1] = AdcRegs.ADCRESULT1$ ; //Vbc //o canal 2 nao eh usado  $adc[3] = AdcRegs.ADCRESULT3$ ; //Vca  $adc[4] = AdcRegs. ADCRESULT4$ ; //VDC tensao no link CC  $adc[5] = AdcRegs.ADCRESULT5$ ; //IFa //  $adc[6] = AdcRegs.ADCRESULT6$ ; //IFb  $adc[7] = AdcRegs.ADCRESULT7$ ; //IFc  $adc[8] = AdcRegs.ADCRESULT8; //ISa$  $adc[9] = AdcRegs.ADCRESULT9;$  //ISb  $adc[10] = AdcRegs.ADCRESULT10; //ISc$  //Elimina offsets dos sinais. for(k=0;k  $\le$ =11;k++) //calculo dos 10 canais, embora o numero 2 e 4 nao sao usados  $\{$  $adc[k] = adc[k] - adc$  offset[k]; //o A/D coloca nos 16 bits (a variavel eh 32 bits)

}

//teste=adc offset[9]< $\leq$ 4; //desloca para iq20. no D/A tem que resultar 0V quando offset

```
de entrada igual a 1.5V exato. 
       //scope(teste,1); 
          //Converte os valores para o formato Q20. 
         for(k=0;k \leq = 11;k + + )
        \{\text{adc}[k] = \text{adc}[k] \leq 4; } 
       vSa =adc[0]; //Vab placa diferencial de tensao BOARD VS 
       vSb = adc[1]; //Vbc
       vSc = adc[3]; //Vca
       vDC = adc[4]; //TENSAO NO LINK CC 
       ISa = adc[5]\le8; //variaveis estao em iq28 - iqglobal setado para iq28
       ISb = \text{adc}[6] \leq 8;ISc = adc[7] \leq 8;IFa = adc[8]; // variaveis ainda estao em iq20
       IFb = \text{adc}[9]; //
       IFc = adc[10]; //
```
vSa1 = vSa; //preservadas as leituras originais das tensoes, depois o PLL altera vSa, vSb e

 $vSb1 = vSb$ ;  $vSc1 = vSc;$ 

vSc

// ponto I0 Verifica correntes na rede

 $// \text{scope}(vSa,0);$  $// \text{scope}(\text{ISa},1);$  $//\text{scope}(\text{ISb},2);$  $// \text{scope}(ISc,3);$ 

vrms(vSa,vSb,vSc,vef); //Chama a rotina vrms com tensões em pu.

```
//Avalia se as tensões da rede estão presentes. 
vfault = (vef[0]> IQ20(0.05))&&(vef[1]> IQ20(0.05))&&(vef[2]> IQ20(0.05));
```
vfault  $= 1$ ;

//Identifica a seqüência de fases (somente se existir tensão). if ((seq==0) & & vfault)  $seq = \text{sequence}(vSa,vSb,vSc);$ 

 $\frac{1}{\sec 9} = 1$ ; //Se existe tensão e se a seqüência de fase já foi identificada... if ( (seq  $!=$  0) && vfault)  $\{$ 

PLL(&vSa,&vSb,&vSc,&teta,&tetasix,seq); //Chama a rotina do PLL. //Atencao, o PLL altera as variaveis originais vSa,vSb e vSc

```
cont PLL = cont PLL + 1;
if (cont PLL < 12000)
{ 
vSa2 = vSa1; //vSa1, vSb1 e vSc1 são a rede original(compensacao SCR). 
vSb2 = vSb1;
vSc2 = vSc1;
} 
else ///AFTER 1 SECOND, the voltage changes from original to PLL 
{ 
cont PLL = 12002;
vSa2 = vSa; ////vSa2, vSb2 e vSc2 recebem valor do PLL (compensacao SCS). 
vSb2 = vSb;
vSc2 = vSc;
} 
//PONTO 1
```
//scope(vSa1,0); //original grid voltage Vab // set osciloscope to at least 250ms/div and single sequence

 $\frac{1}{\sqrt{2}}$  //scope(vSa2,1);  $\frac{1}{\sqrt{2}}$  Vab voltage from PLL //scope(vSb2,2); // Vbc voltage from PLL //scope(vSc2,3); // Vca voltage from PLL

```
///CONTROLE DA TENSAO DO LINK CC comeca aqui 
       //canal 4, 0.3pu corresponde a 100V 
      // 0.12 DAH 42VOLTS E 0.15 DAH 50VOLTS NOS CAPACITORES 
      media_dc=vDC; //para valor instantaneo, no lugar da media 
      erroDC = IQ20(0.15) - media dc; ////Erro do controle de tensão.
      //Regulador PI do controle de tensão do barramento DC. 
      piDC = PI(kp DC, ki DC, erroDC,inta DC,0);//} 
      //Valor usado = 0.15 que dah próximo de 50 volts
      ///%%%%%%%%%%%%%%%%%%%%-------------
%%%%%%%%%%%%%%%%%%%
```
//transformacao de CLARKE clarke1.As=ISa;

```
clarke1.Bs=ISb; 
       clarke1.Cs=ISc; 
       if (seq==-1)\frac{1}{\sqrt{2}} (sequencia ABC, se seq==1 sequencia ACB
       clarke1.Bs=ISc; 
       clarke1.Cs=ISb; 
        } 
       clarke1.calc(&clarke1); 
       valfa=clarke1.Alpha; 
       vbeta=clarke1.Beta; 
       //PONTO 3 Verifica Clarke das grid current. 
       \frac{1}{\sqrt{2}} //scope(ISa\ge >8,0); //original ISa - for reference purposes only
       \frac{1}{\sqrt{2}} //scope(valfa>>8,1); \frac{1}{\sqrt{2}} alfa stationary frame - should be in phase with ISa
       //scope(vbeta>>8,2); // orthogonal signal - should be 90 fundamental degrees delayed 
with respect to alfa 
       \ellscope(tetapu, 3); \ell voltage grid phase, for reference only
       //transformacao de PARK 
       \ellteta > radianos para P.U.
       tetapu= IQ20mpy(teta, IQ20(0.159154943091895335));
       park1.Alpha=valfa; //eixo direto 
       park1.Beta=vbeta; //eixo quaddratura 
       park1.Angle=tetapu<<8; 
       park1.calc(&park1); 
       d park=park1.Ds;
       q_park=park1.Qs; 
       //d_park=_IQmpy(d_park,_IQ(0.99447018686876464830966590752194));//avoid
saturation 
       //PONTO 4
```

```
\frac{\pi}{3}(Scope(ISa>>8,0); //
         \frac{\text{N}}{\text{score}(\text{valfa} > 8.1); \text{ N}}//scope(d_park>>8,2); //Synchronous Reference Frame - should within the valfa/vbeta 
amplitude.
```
//scope(q\_park>>8,3); //q component, close to zero.

```
//%%%%%%%%%%%%%%%%%%%%%%&&&&&&&&&&&&&&&&&&&&&&
&&&&&&&&&&&&&&&&&
```

```
//transformacao de CLARKE E PARK da correntes na saida do conversor IFs 
//transformacao de CLARKE correntes na rede 
clarke1.As=-IFa<<8;
clarkel.Bs=IFb<<8;clarkel.Cs=IFc<8;
```
clarke1.calc(&clarke1); valfa=clarke1.Alpha; vbeta=clarke1.Beta;

tetapu= IQ20mpy(teta, IQ20(0.159154943091895335)); park1.Alpha=valfa; //eixo direto park1.Beta=vbeta; //eixo quaddratura park1.Angle=tetapu<<8; park1.calc(&park1); d park conv=park1.Ds>>8; //volta para iq20, igual programa anterior q park conv=park $1.Qs>>8$ ; //FIM da transformacoes de CLARKE e PARK para as correntes na saida do covnersor

 $\frac{\sqrt{2}}{3}$  //scope(vSa>>4, IQ16(1.5),0); //scope(yn d out $>>4$ , IQ16(1.5),1); //scope(d\_park>>4,  $IQ16(1.5)$ ,2); //scope(yn d>>4, IQ16(1.5),3); //scope acima somente para teste do filtro

//average filtering at the synchronous dq frame of the grid current movingISd.mov\_in=d\_park>>8; movingISd.calc(&movingISd); yn\_d=movingISd.mov\_out;

```
movingISq.mov in=q_park>>8;
movingISq.calc(&movingISq); 
yn q=movingISq.mov out;
```
//PONTO 5 - verificar funcionamento do moving average filter //scope(d\_park>>8,0); //scope(yn\_d,1); ///valor medio da variavel d\_park //scope(q\_park>>8,2); //scope(yn\_q,3); ///valor medio da variavel q\_park

///-> subtrai sinal original(d\_park) dos 60Hz do media movel (yn\_d) para obter harmonicas

yn d out=(d park>>8)-yn d; yn q out=(q park $>>8$ )-yn q;

//PONTO 6 - grid harmonic current in synchronous dq frame //scope(d\_park>>8,0); //scope(yn\_d\_out,1); ///variavel d\_park sem nivel DC  $\ell$ scope(q\_park>>8,2); //scope(yn q\_out,3); ///variavel q\_park sem nivel DC

```
//eixo d do compensadorde fundamental do inversor ************** 
d_park_cnv_soma=d_park_cnv_soma+d_park_conv;
//fim do eixo d compensador de fundamental do inversor ******** 
mount++; 
if (mount==100) {
///eixo d do compensador de fundamental do inversr ********** 
d_park_cnv_soma=_IQ20mpy(d_park_cnv_soma,_IQ20(0.01));
//fim do eixo d do compensador de fundamental do inversor ********* 
//inicio do filtro do compensador defundamental do inversor*************** 
xn=d_park_cnv_soma; 
   //média móvel 
 somamovel fund+= xn - vector moved fund[kmovel fund];
 vetormovel fund[kmove1 fund] = xn;
 yn fund= IO20mpy(somamovel fund, IO20(0.01);
 kmovel fund++;
 if (kmovel fund == 100) kmovel fund=0;
//FIM do filtro do compensador defundamental do inversor************* 
d park cnv soma= IQ20(0.0);mount=0; 
} 
//inicio do calcula PI para zerar corrente fundamental no conversor 
erro60Hz=IQ20(0.0)-yn fund; //erro, tenta zerar reativos.
pi60Hz = PI(kp_60Hz,ki_60Hz,erro60Hz,inta,0);
pi60Hz = IQsat(pi60Hz, IQ20(1), IQ20(-1));//fim do calcula PI para zerar corrente fundamental no conversor
```

```
//PONTO 9 
\ellscope(valfa>>4, IQ16(1.5),0);
//scope(d_park>>4, IQ16(1.5),1);
//scope(yn d out>>4, IQ16(1.5),2);
//scope(yn q out >>4, IQ16(1.5),3);
```
//computes in PLL function the 6th harmonic sinusoidal to tune the adaptive filter, be careful \_IQ global is set to 28 em IQlibrary

angteste =  $($  IQ20cos(tetasix+ IQ20(1.57079632679490)));

/////////////ADAPTIVE FIR call - tunes up the b[1] and a[1] coefficients of the bandstop

## butterworth IIR

//adaptivefir1.xadap=angteste<<8; //adaptivefir1.calc(&adaptivefir1); //////////////end //////eixo D corrente da rede, filtro na 6th notch  $d6$ .xnotch1[0]=yn d out <<8; //eixo direto

```
notch d6.calc(&notch d6);
       /////fim 
       //////eixo Q corrente da rede, filtro na 6th 
       notch q6.xnotch1[0]=yn q out <<8; //eixo quadratura
       notch q6.calc(\&notch q6);
       /////fim 
       //////&&&&&&&&&&&&&&&&&&&&&&& 
       //////eixo D corrente da rede, filtro na 12th 
       notch_d12.xnotch1_12[0]=yn_d_out <<8; //eixo direto
       notch d12.calc(&notch d12);
       /////fim 
       //////eixo Q corrente da rede, filtro na 12th 
       notch q12.xnotch1_12[0]=yn_q_out <<8; //eixo quadratura
       notch q12.calc(&notch q12);
       /////fim 
       //////&&&&&&&&&&&&&&&&&&&&&&&& 
       //subtrai entrada - saida do filtro - EIXO D 
       saida d=(\text{vn} \ d \text{out}\ll 8)-notch d6.ynotch2[0];
       saida q=(yn q out<<8)-notch q6.ynatch2[0];
       saida d12=(yn d out <<8)-notch d12.ynotch2 12[0];
       saida q12=(yn q out <<8)-notch q12.ynotch2 12[0];
       //PONTO 7 -- filtro sintonizado em 6x a frequencia da rede 
       //scope(yn d out,0); //
       \ell/scope(saida d>>8,1); //6a harmonica da corrente da rede no eixo d, senoide proximo de
360Hz 
       //scope(yn q out, 2);
       //scope(saida q>>8,3); //senoide proxima de 360Hz
       kkk++;//PONTO 9 
       \ellscope(vSa>>4, IQ16(1.5),0);
       //scope(outfirsexta d \geq 4, IQ16(1.5),1);
       //scope(outfirsexta q \geq 4, IQ16(1.5),2);
       //scope(d_park>>4, IQ16(1.5),3);
       //calculo das referencias ABC 
       tetapuback= IQ20mpy(teta, IQ20(0.159154943091895335));
```

```
//tetapuback=tetapuback-IQ20(0.005);
```

```
ipark1.Ds=saida_d; //eixo direto //transformacao para filtro de 5a e 7a 
ipark1.Qs=saida_q; 
ipark1.Angle=tetapuback<<8; //!!! 
ipark1.calc(&ipark1); 
valfa ipark=ipark1.Alpha;
vbeta_ipark=ipark1.Beta; 
invclarke1.Alpha=vbeta_ipark; //eixo quaddratura //transformacao para filtro de 5a e 7a 
invclarke1.Beta=valfa_ipark; //eixo direto 
invclarke1.calc(&invclarke1); 
back faseA=invclarke1.As>>8;
back faseB=invclarke1.Bs>>8;
back faseC=invclarke1.Cs>>8;
```

```
//PONTO 7 -->5a e 7a harmonicas da corrente da rede 
\frac{\pi}{2} //scope(ISa>>8,0); //
// \text{scope}(back faseA,1);
\ellscope(ISc>>8,2);
// \text{scope}(back faseC,3);
```

```
angle=(_IQ20mpy(tetasix,_IQ20(0.159154943091895335)));
```
//este ganho foi usado para quando usa filtro de 360Hz (verificar a transformacao de coordenadas, invariancia em potencia out tensao)?

//se colocar ganho em dq (com filtro de 360Hz) satura/instavel!. back faseA=  $IQ20mpy(back$  faseA,  $IQ20(25.00))$ ; //ERA 25 back faseB=  $IQ20mpy(back$  faseB,  $IQ20(25.00))$ ; back faseC=  $IQ20$ mpy(back faseC,  $IQ20(25.00)$ );

 $\frac{\pi}{2}$  //scope(ISa>>8,0); //  $// \text{scope}(\text{back~faseA},1);$  $// \text{scope}(ISc \gg 8, 2);$  $//\text{scope}$ (back faseC,3);

// INICIO DA //transformacao de DQ para ABC com variveis oriundas do filtro de 11 e

13

//calculo das referencias ABC ipark1.Ds=saida\_d12; //eixo direto ipark1.Qs=saida\_q12; //eixo quaddratura ipark1.Angle=tetapuback<<8; //!!! ipark1.calc(&ipark1); valfa ipark=ipark1.Alpha; vbeta\_ipark=ipark1.Beta; invclarke1.Alpha=vbeta\_ipark; //eixo quaddratura invclarke1.Beta=valfa\_ipark; //eixo direto invclarke1.calc(&invclarke1);

back  $faseA12=invclarke1.As>>8;$ back faseB12=invclarke1.Bs>>8; back  $faseC12=invclarke1.Cs>>8;$ 

```
//ATTENNNCAO NAO ALTERE A MULTIPLICACAO POR ZERO (DEIXE EM 
ZERO, POIS NAO TEM FILTRO DE 12 NESTE PROGRAMA) 
      back faseA12= IQ20mpy(back faseA12, IQ20(25.0); //ERA 15
      back faseB12= IQ20mpy(back faseB12, IQ20(25.0);
      back faseC12= IQ20mpy(back faseC12, IQ20(25.0));
      //FIM DA /transformacao de DQ para ABC com variveis oriundas do filtro de 11 e 13 
      //SOMA DA COMPENSACAO DO LINK CC (EIXO D, repare que o pi60Hz tah no eixo
```
D)

## ////&&&&&&&&&&&&&&&&&&&&&&&&&&&&&&&&&&&&&&&&&&&&& &&&&&&&&&&&&&&&&&&&&&&&&&&&&&&&&&&

ipark1.Ds=pi60Hz<<8; //eixo direto

ipark $1.Qs = IQ28(0.0);$ 

ipark1.Angle=tetapu<<8; //!!!

ipark1.calc(&ipark1);

valfa ipark=ipark1.Alpha;

vbeta\_ipark=ipark1.Beta;

invclarke1.Alpha=vbeta\_ipark; //eixo quaddratura

invclarke1.Beta=valfa\_ipark; //eixo direto

invclarke1.calc(&invclarke1);

back faseA60Hz=invclarke1.As>>8;

back faseB60Hz=invclarke1.Bs>>8;

```
back faseC60Hz=invclarke1.Cs>>8;
```
////&&&&&&&&&&&&&&&&&&&&&&&&&&&&&&&&&&&&&&&&&&&&& &&&&&&&&&&&&&&&&&&&&&&&&&&&&&&&&&&

back faseA60Hz=  $IO20mpy(back$  faseA60Hz,  $IQ20(30.0)$ ; back faseB60Hz=  $IO20mpv(back$  faseB60Hz,  $IO20(30.0)$ ; back faseC60Hz=  $IQ20mpy(back$  faseC60Hz,  $IQ20(30.0)$ ;

//TRANSFORMACAO DQ -> ABC PARA O CONTROLE DA TENSAO NO LINK cc somente

```
////&&&&&&&&&&&&&&&&&&&&&&&&&&&&&&&&&&&&&&&&&&&&&
&&&&&&&&&&&&&&&&&&&&&&&&&&&&&&&&&& 
     ipark1.Ds = IO28(0.0);ipark1.Qs=piDC<<8; //eixo quaddratura 
     ipark1.Angle=tetapu<<8; //!!!
     ipark1.calc(&ipark1); 
     valfa ipark=ipark1.Alpha;
     vbeta_ipark=ipark1.Beta; 
     invclarke1.Alpha=vbeta_ipark; //eixo quaddratura
```
invclarke1.Beta=valfa\_ipark; //eixo direto invclarke1.calc(&invclarke1); back faseA DC=invclarke1.As>>8; back faseB DC=invclarke1.Bs>>8; back faseC DC=invclarke1.Cs>>8; ////&&&&&&&&&&&&&&&&&&&&&&&&&&&&&&&&&&&&&&&&&&&&& &&&&&&&&&&&&&&&&&&&&&&&&&&&&&&&&&&

back faseA DC= IQ20mpy(back faseA DC, IQ20(10.0)); back faseB DC= IQ20mpy(back\_faseB\_DC,\_IQ20(10.0)); back faseC\_DC=\_IQ20mpy(back\_faseC\_DC,\_IQ20(10.0));

//fim da transformacao dq-> abc do controle da tensao no link CC

//SOMA dos sinais em ABC da saida dos filtros de 11\_13harm (back\_faseX12) e 5\_7harm (back\_faseX) e fundamental

back faseA=back faseA+back faseA12+back faseA60Hz+back faseA DC; back faseB=back faseB+back faseB12+back faseB60Hz+back faseB DC; back faseC=back faseC+back faseC12+back faseC60Hz+back faseC DC;

scope(vDC,0);  $\frac{1}{2}$ scope(back\_faseB,1); scope(back  $faseC,2$ ); scope(tetapu,3);

```
//adequa sinais para o PWM 
back faseA = (back faseA+ IQ20(1))>>1; //soma 1pu e divide por 2
back faseB = (back faseB + IQ20(1))>>1; //soma 1pu e divide por 2
back faseC = (back faseC + IQ20(1))>>1; //soma 1pu e divide por 2
```

```
//PONTO 11 
\ellEvaRegs.CMPR1=0; EvaRegs.CMPR2 =0; EvaRegs.CMPR3 = 0; \ellCROW - BAR
```

```
(curto)
```

```
EvaRegs.CMPR1 = (Uint16) IQ18int( IQ18mpy(back faseA>>2, IQ18(6250)));
      EvaRegs.CMPR2 = (Uint16) IQ18int( IQ18mpy(back faseB>>2, IQ18(6250)));
      EvaRegs.CMPR3 = (Uint16) IQ18int( IQ18mpy(back faseC>>2, IQ18(6250)));
      //habilita o PWM no mesmo instante que a variavel de controle eh aplicada, evita 
sobrecorrente 
      //depende da aplicacao. 
      if ((!habilita)) 
        \{EvaRegs.EXTCONA.bit.INDCOE = 0;
        EvbRegs.EXTCONB.bit.INDCOE = 0;
```

```
 asm(" RPT #8 || NOP"); 
 asm(" RPT #8 || NOP");
  asm(" RPT #8 || NOP"); 
  asm(" RPT #8 || NOP"); 
  asm(" RPT #8 || NOP"); 
  asm(" RPT #8 || NOP"); 
  asm(" RPT #8 || NOP"); 
    EvbRegs.COMCONB.bit.FCOMPOE = 1; 
    EvaRegs.COMCONA.bit.FCOMPOE = 1; 
  habilita = 1;
   } 
   //habilita a placa do IRAM turbo (pino ativa) A15 saida do DSP 
   GpioDataRegs.GPASET.bit.GPIOA15=1; 
} 
} 
//Reinitialize for next ADC sequence. 
AdcRegs.ADCTRL2.bit.RST SEQ1 = 1; //Reset SEQ1.
AdcRegs.ADCST.bit.INT SEQ1 CLR = 1; //Clear INT SEQ1 bit .
PieCtrlRegs.PIEACK.all = PIEACK_GROUP1; //Acknowledge interrupt to PIE.
return; 
} 
//----- Rotina de conversão A/D -----------------------------------------------// 
//---- Algoritmo do PLL - nao pode ser inline por causa das statics-----------------------------
--------------------------// 
void PLL (iq20 * va, iq20 * vb, iq20 * vc, iq20 * teta, iq20 * tetasix, int16 seq){ 
static iq20 \text{ } dp=0, \text{dperr}=0, w=0;const _iq20 Tspll=_IQ20(0.0000833333333); 
const iq20 kp= IQ20(35.35); // wn=25rad/s, qsi=0.707
const iq20 ki = IQ20(625);
         iq20 temp;
static _iq20 wi=_IQ20(376.99999991); 
static _iq20 jm[400]={0,0,0,0,0,0,0,0,0,0,0,0,0,0,0,0,0,0,0,0, 
                     0,0,0,0,0,0,0,0,0,0,0,0,0,0,0,0,0,0,0,0, 
                     0,0,0,0,0,0,0,0,0,0,0,0,0,0,0,0,0,0,0,0, 
                     0,0,0,0,0,0,0,0,0,0,0,0,0,0,0,0,0,0,0,0, 
                     0,0,0,0,0,0,0,0,0,0,0,0,0,0,0,0,0,0,0,0,
```

```
 0,0,0,0,0,0,0,0,0,0,0,0,0,0,0,0,0,0,0,0, 
                       0,0,0,0,0,0,0,0,0,0,0,0,0,0,0,0,0,0,0,0, 
                       0,0,0,0,0,0,0,0,0,0,0,0,0,0,0,0,0,0,0,0, 
                       0,0,0,0,0,0,0,0,0,0,0,0,0,0,0,0,0,0,0,0, 
                       0,0,0,0,0,0,0,0,0,0,0,0,0,0,0,0,0,0,0,0, 
                       0,0,0,0,0,0,0,0,0,0,0,0,0,0,0,0,0,0,0,0, 
                       0,0,0,0,0,0,0,0,0,0,0,0,0,0,0,0,0,0,0,0, 
                       0,0,0,0,0,0,0,0,0,0,0,0,0,0,0,0,0,0,0,0, 
                       0,0,0,0,0,0,0,0,0,0,0,0,0,0,0,0,0,0,0,0, 
                       0,0,0,0,0,0,0,0,0,0,0,0,0,0,0,0,0,0,0,0, 
                       0,0,0,0,0,0,0,0,0,0,0,0,0,0,0,0,0,0,0,0, 
                       0,0,0,0,0,0,0,0,0,0,0,0,0,0,0,0,0,0,0,0, 
                       0,0,0,0,0,0,0,0,0,0,0,0,0,0,0,0,0,0,0,0, 
                       0,0,0,0,0,0,0,0,0,0,0,0,0,0,0,0,0,0,0,0, 
                      0,0,0,0,0,0,0,0,0,0,0,0,0,0,0,0,0,0,0;static iq20 dpmedz=0;
static -iq20 ua=0,ub=0,uc=0;<br>static -iq20 summedz=0;
static iq20 summedz=0;
static unsigned int KONTz=0;
static iq20 freq;
static iq20 teta360;
         iq20 aux;
 if (seq == 1)
 {
  //Multiplica os sinais de tensão. 
 *va = *va <<8;
 *vb = *vb <<8;
 *vc = *vc <<8;
  } 
  else 
 if (seq == -1)
  { 
  //Multiplica os sinais de tensão 
  //com seqüência invertida. 
 *va = *va <<8;
 temp = *<sub>vc</sub></math>;*vc = *vb <<8;
 *vb = temp<<8;
  } 
  //Satura os sinais de tensão em 1 pu. 
  *va = IQsat(*va, IQ20(1), IQ20(-1));
```
\*vb =  $IQsat(*vb, IQ20(1), IQ20(-1));$ \*vc =  $IQsat(*ve, IQ20(1), IQ20(-1));$ 

```
ub= IQ20(0.0);
         uc=IO20(0.0); //Cálculo do produto escalar. 
        dp = \text{IO20mpv}<sup>*</sup>va_,ua) + \text{IO20mpv}<sup>*</sup>vb_,ub) + \text{IO20mpv}<sup>*</sup>vc_,uc);
          //Calcula produto escalar médio. 
        summedz += dp - jm[KONTz];
        jm[KONTz] = dp;dpmedz = IQ20mpy(summedz, IQ20(0.0025)); //Contador de amostras. 
        KONTz = KONTz+1;if (KONTz = 99) KONTz=0;
          //Erro do produto escalar médio. 
        dperr = IQ20(0.0)- dpmedz;
          //Regulador PI. 
        wi = wi + IQ20mpy(IQ20mpy(dperr, ki),Tspl);w = wi + IQ20mpy(dperr,kp); //Satura o valor de w. 
        // w = IQsat(w, IQ20(414.7), IQ20(339.3));\frac{1}{\text{w}} = \text{IQsat}(w, \text{ IQ20}(400), \text{ IQ20}(320)); aux=*teta_; 
          //Integrador do ângulo teta. 
           *teta = *teta + IQ20mpy(w,Tspl);
         //INICIO calcula angulo tetasix para a 6harmonica em dq, para calcular o seno e aplicar 
no FIR ADAPTATIVO para sincronizar com a rede 
        *tetasix_= *tetasix_ + ((_IQ19mpy(_IQ19mpy(_IQ19(6.0),(w>>1)),(Tspll>>1)))<<1);
        //if (*tetasix >= IQ20(6.283185307179586476925286766559)){*tetasix = 0;}
        if (*tetasix >= IQ20(6.283185307179586476925286766559)){*tetasix = *tetasix -
_IQ20(6.283185307179586476925286766559); } 
         //FIM do calcula angulo tetasix para 6harmonica em dq 
          freq= IQ20mpy((*teta -aux), IQ20(12000.0)); //Zera o integrador do ângulo teta. 
           if (*teta \geq IQ20(6.283185307179586476925286766559))
         \frac{1}{4} *teta = *teta - IQ20(6.28318531);
         *teta=0:
        *tetasix =0;
          } 
         //somente para visualizar 
        // teta360= IQ20 \text{mpy}(*teta, IQ20(0.5)); //angulo teta 360 graus
```

```
ua = IO20\sin(*teta);
        ub = IQ20\sin(*teta + IQ20(2.09439510239320));uc = IQ20\sin(*teta - IQ20(2.09439510239320));if (seq==1)
          { 
          //Calcula os sinais de tensão ortogonais. 
          //Devolve sinais de tensão unitários sincronizados com a rede. 
        *va = IQ20\sin(*teta + IQ20(1.57079632679490));*vb = IQ20sin(*teta + IQ20(2.09439510239320)+ IQ20(1.57079632679490));
        *vc = IQ20sin(*teta - IQ20(2.09439510239320)+ IQ20(1.57079632679490));
         } 
         else 
        if (seq==-1)
        { 
         //Devolve sinais de tensão unitários sincronizados com a rede. 
        *va = IQ20\sin(*teta + IQ20(1.57079632679490));*vb_ = _IQ20sin(*teta_-_IQ20(2.09439510239320)+_IQ20(1.57079632679490));
        *vc = IQ20\sin(*teta + IQ20(2.09439510239320) + IQ20(1.57079632679490)); } 
       } 
      //---- Algoritmo do PLL -------------------------------------------------------// 
      //----- Rotina de calibração do conversor AD-----------------------------------// 
      void calibra(int32 *adc_offset_, int *flag_)
       { 
      Uint16 j;
      static int32 adc_[11]; 
      EvaRegs.CMPR1 = 0;
      EvaRegs.CMPR2 = 0;
      EvaRegs.CMPR3 = 0;
        adc[0] = AdcRegs.ADCRESULT0; //Vab
        adc[1] = \text{Adc}Regs.ADCRESULT1; //Vbc
        adc[2] = AdcRegs.ADCRESULT2; //NAO EH USADO
        adc[3] = \text{Adc}Regs.ADCRESULT3; //Vca
         adc_[ 4] = AdcRegs.ADCRESULT4; //TENSAO NO LINK CC (esse offset nao eh 
usado no main()) 
        adc[5] = \text{Adc}Regs.ADCRESULT5; //Ia
        adc[6] = AdcRegs.ADCRESULT6; //Ib
        adc[7] = \text{Adc}Regs.ADCRESULT7; //Ic
        adc [8] = AdcRegs.ADCRESULT8; //IFa //adcinB0
```

```
adc [9] = AdcRegs.ADCRESULT9; //IFb //adcinB1
 adc [10] = AdcRegs.ADCRESULT10; //IFc //adcinB2
   for(i=0;i<=10;i++){
   \text{adc\_offset\_}[j] = \text{adc\_offset\_}[j] + \text{adc\_}[j]; } 
     *flag = (*flag ) + 1;
  if (*flag >=N CAL)
     { 
      //Canais que vão receber sinais DC não deverão 
      //utilizar o offset calculado pela rotina e 
      //terão apenas o offset fixo de 32760 subtraído. 
       for(j=0;j \le=10;j + +) {
          adc_offset [j] = adc_offset [j]/N CAL;
     } 
        adc_offset_[4]=0; //canal vDC, tensao jah eh CC 
    } 
} 
//----- Rotina de calibração do conversor AD-----------------------------------// 
//----- Rotina de detecção da seqüência de fase -------------------------------// 
int16 sequencia (_iq20 va, _iq20 vb, _iq20 vc) 
{ 
      int16 setor=0; 
static int16 setor atual=0;
static int16 setor antigo=0;
static int16 soma=0;
     int16 seq=0;
setor antigo = setor atual;
if (va>0) {setor=1;}
if (vb>0) {setor=setor+2;}
if (vc>0) {setor=setor+4;}
switch(setor){ 
case 1: setor=2; 
      break; 
case 2: setor=6; 
      break; 
case 3: setor=1; 
      break; 
case 4: setor=4;
```

```
 break; 
        case 5: setor=3; 
              break; 
        case 6: setor=5; 
        }
        setor atual = sector;if (((setor_atual - setor_antigo)==1) | ((setor_atual - setor_antigo)==-5)) {soma=soma+1;}
else 
        if (((setor atual - setor antigo)==-1) | ((setor atual - setor antigo)==5)) {soma=soma-1;}
        if (soma>20)
        \{seq=1;
         //if (soma>50) soma=50;
        } 
        else 
        if (soma<-20) 
        \{seq=-1;
         \frac{\text{m}}{\text{m}} (soma < -50) soma = -50;
        } 
        return seq; 
        } 
        //----- Rotina de detecção da seqüência de fase -------------------------------// 
        //----- Rotina que calcula os valores eficazes das tensões --------------------// 
        void vrms(iq20 va, iq20 vb, iq20 vc, iq20 *vef)
        /* 
        As entradas va, vb e vc devem estar e pu por causa do formato utilizado (Q20). 
        */ 
        { 
             iq20 \text{ vS}[3];static iq20 integral[3]=\{0,0,0\};
       static \left[\text{iq20 t=0}\right];
        const _iq20 Ts=_IQ20(0.000083333); 
             Uint16 k;
        static Uint16 cont=0; 
        cont++; 
        t = t + Ts;
```

```
vS[0]=va;vS[1]=vb;vS[2]=vc; //Calcula integral do quadrado da tensão. 
  for (k=0; k<3; k++) { 
  integral[k] = integral[k] + IQ20mpy(IQ20mpy(vS[k],vS[k]),Ts); } 
 //valor eficaz = integral/tempo
   if (cont>2000) 
  {
   for (k=0; k<3; k++)\{vef[k] = IQ20sqrt(IQ20div(integral[k],t)); } 
   } 
  //Reseta variáveis. 
   if (cont>3000) 
  \left\{ \right.for (k=0; k<3; k++)\{integral[k] = 0;
     } 
  t=0;
  cont=0;
   } 
 //PONTO Vrms.in //to check the rms voltage. 
// scope(vS[0],0);// scope(vS[2],1);// scope(veff0],2);
\text{/}/ scope(vef[2],3);
} 
//----- Rotina que calcula os valores eficazes das tensões --------------------// 
//----- PI com saturação dinâmica -----------------------------------------// 
_iq20 PI(_iq20 kp_, _iq20 ki_, _iq20 erro, _iq20 integral_local, _iq20 fwd) 
{ 
//Entradas e saídas do PI estão em pu. 
_iq20 prop,limite,pi; 
//parte proporcional 
prop = IQ20mpy(kp ,erro);
\frac{1}{\sqrt{2}} //satura em -1 e +1 a parte proporcional
```

```
prop = _QQsat(prop, Q20(1), Q20(-1));//calcula o limite da parte integral 
\text{limit} = \text{IQ20abs}(1 - \text{IQ20abs}(\text{prop}));
\frac{1}{\ln}imite = IQ20(1);
//limite = \boxed{IQ20abs(IQ20(1)-IQ20abs(prop))};//incrementa a integral 
            integral = integral local + IQ20mpy(erro,ki);
//satura a parte integral 
integral = IQsat(integral, limite,-limite);//soma a parte integral com a parte proporcional 
pi = IQsat(prop + integral + fwd, IQ20(1), IQ20(-1));return pi; 
} 
//----- PI com saturação dinâmica -----------------------------------------// 
//----- Rotina que gera um pulso de teste -------------------------------------// 
void pulso(int16 tipo) 
{ 
if (tipo==0){ 
//Produz um pulso de teste na saída GPI0B15. 
GpioDataRegs.GPBCLEAR.bit.GPIOB15=1; 
} 
else 
if (tipo==1){ 
//Produz um pulso de teste na saída GPI0B15. 
GpioDataRegs.GPBSET.bit.GPIOB15=1; 
} 
} 
//----- Rotina que gera um pulso de teste -------------------------------------// 
void scope( iq20 input, int canal )
/* 
--> "input" é o sinal que vai ser visualizado (no formato Q20). 
\rightarrow "canal" é o canal (0 a 3).
```
```
*/ 
{ 
//Seta o bit LDAC. 
GpioDataRegs.GPFDAT.bit.GPIOF14 = 1;
```
//Escolhe o canal. GpioDataRegs.GPFDAT.bit.CANAL = canal;

input=input+  $IQ20(1.0)$ ; // a entrada eh de -1.0 ate 1.0, agora esta entre 0.0 e 2.0 input = input >>1; //divide por 2 para ficar entre  $0.0 e 1.0$ input = (input>>8); //desloca os bits mais significativos do valor para os 12 bits do D/A

```
//Escreve o valor no DAC. 
GpioDataRegs.GPFDAT.bit.DADOS = input;
```

```
//Reseta o bit LDAC. 
GpioDataRegs.GPFDAT.bit.GPIOF14 = 0;
```

```
}
```
## **Referências Bibliográficas**

- [1] IEEE, "IEEE 519-1992 Recommended Practices and Requirements for Harmonic Control in Electrical Power Systems," 1992.
- [2] F.Z. Peng, G-J. Su, and G. Farquharson, "A series LC filter for harmonic compensation of AC drivers," *PESC 99. 30th Annual IEEE*, vol. 1, pp. 213-218, June/July 1999.
- [3] J. A. Pomilio e S.M. Deckmann, "Characterization and Compensation of Harmonics and Reactive Power of Residential and Commercial Loads," *IEEE Transactions on Power Delivery*, vol. 22, no. 2, pp. 1049-1055, April 2007.
- [4] T.E.N. Zuniga and J.A. Pomílio, "Shunt active power filter synthesizing resistive loads," *IEEE Transactions on Power Electronics*, vol. 17, no. 2, pp. 273-278, March 2002.
- [5] Paulo Henrique Tavares, "Estudo, Projeto e Implantação de Filtros Harmônicos Sintonizados para Expansão Industrial", Dissertação de Mestrado, FEEC-UNICAMP 25 de novembro de 2011.
- [6] N. Baldo, D. Sella, P. Penzo, G. Bisiach, D. Cappellieri, L. Malesani, and A. Zuccato, "Hybrid active filter for parallel harmonic compensation," *Fifth European Conference on Power Electronics and Applications*, vol. 8, pp. 133-138, September 1993.
- [7] B. Kedra, T. Krzesowiak, W. Wiechowski, L. Asiminoaei, and C.L. Bak, "Hybrid Power Filter with Reduced Inverter Power Rating," *12th International conference on harmonics and quality of power*, Cascais, Portugal, October 2006.
- [8] L. Asiminoaei, W. Wiechowski, F. Blaadjerg, T. Krzeszowiak, and B. Kedra, "A New Control Structure for Hybrid Power Filter to Reduce the Inverter Power Rating," *IECON 2006 - 32nd Annual Conference on IEEE Industrial Electronics*, pp. 2712-2717, November 2006.
- [9] H. Fujita and H. Akagi, "A practical approach to harmonic compensation in power systemsseries connection of passive and active filters," *IEEE Transactions on Industry Applications*, vol. 27, no. 6, pp. 1020 - 1025, November/December 1991.
- [10] N. da Silva, J. A. Pomilio and E. A. Vendrusculo, "Analysis of control strategy and dimensioning of Hybrid Active power filter with reduced inverter power rating," *International Symposium on Power Electronics Electrical Drivers Automation and Motion*, pp. 1518-1523, June 2010.
- [11] N. da Silva, J. A. Pomilio e E. A. Vendrusculo, "ESTRATÉGIA DE CONTROLE E ANÁLISE DO FILTRO HÍBRIDO UTILIZANDO UM INVERSOR DE POTÊNCIA REDUZIDA," *XVII Congresso Brasileiro de Automática CBA 2010*, pp. 867-872, Setembro 2010.
- [12] S. Park, J-H. Sung, and K. Nam, "A new parallel hybrid filter configuration minimizing active filter size," *PESC 99. 30th Annual IEEE*, vol. 1, pp. 400-405, June/July 1999.
- [13] M.J. Newman, D.N. Zmood, and D.G. Holmes, "Stationary frame harmonic reference generation for active filter systems," *IEEE Transactions on Industry Applications*, vol. 38, no. 6, pp. 1591-1599, November/December 2002.
- [14] S. Bhattacharya, T.M. Frank, D.M. Divan, and B. Banerjee, "Active filter system implementation," *IEEE Industry Applications Magazine*, vol. 4, no. 5, pp. 47-63, September/October 1998.
- [15] C. Lascu, L. Asiminoaei, I. Boldea, and F. Blaabjerg, "High Performance Current Controller for Selective Harmonic Compensation in Active Power Filters," *IEEE Transactions on Power Electronics*, vol. 22, no. 5, pp. 1826-1835, September 2007.
- [16] L. Asiminoaei, C. Lascu, F. Blaabjerg, and I. Boldea, "New Current Control Structure for Shunt Active Power Filters," *41st IAS Annual Meeting. Conference Record of 2006 IEEE Industry Applications Conference*, vol. 1, pp. 183-190, October 2006.
- [17] F. Briz, M.W. Degner, and R.D. Lorentz, "Analysis and design of current regulators using complex vectors," *IEEE Transactions on Industry Applications*, vol. 36, no. 3, pp. 817-825, May/June 2000.
- [18] IEEE, "IEEE Guide for Application and Specification of Harmonic Filters," *IEEE Std 1531*, 2003.
- [19] S.M. Peeran and Creg W.P. Cascaden, "Application, design and specification of harmonic filters for variable frequency drives," *IEEE Trans. on IA*, vol. 31, no. 4, pp. 841-847, Jul/Aug 1995.
- [20] R.L. Almonte and A.W. Ashley, "Harmonics at the utility industrial interface: a real world example," *IEEE Trans. on IA*, vol. 31, no. 6, pp. 1419-1426, Dec 1995.
- [21] L. Morán, D. Rivas, L. Morán, J. Dixon, and J. Espinoza, "Improving passive filter compensation performance with active techniques," *IEEE Transactions on Industrial*

*Electronics*, vol. 50, no. 1, pp. 161-170, February 2003.

- [22] J. A. Pomilio e S.M. Deckmann. Apostila do Curso de Condicionamento de Energia Elétrica e Dispositivos FACTS. LCEE – DSCE –FEEC – UNICAMP, 2010, http://www.dsce.fee.unicamp.br/~antenor/pdffiles/it741/.
- [23] IEEE, "IEEE Standard for Shunt Power Capacitors," *IEEE Std 18*, 2002.
- [24] E. A. Vendrusculo, "Relatório Sobre Filtros Passivos," UNICAMP CAMPINAS SP, 2009.
- [25] T. Thasananutariya and S. Chatratana, "Planning study of harmonic filter for ASDs in industrial facilities," *IEEE Transactions on Industry Applications*, vol. 45, no. 1, pp. 295- 302, January/February 2009.
- [26] Sadefem/IESA S.A., Araraquara, Relatório de Start-up 2006.
- [27] J. C. Das, "Passive filter potentialities and limitations," *IEEE Transactions on Industry Applications*, vol. 40, no. 1, pp. 232-241, January/February 2004.
- [28] L.A. Morán, J.W. Dixon, and R.R. Wallace, "A three-phase active power filter operating with fixed switching frequency for reactive power and current harmonic compensation," *IEEE Transactions on Industrial Electronics*, vol. 42, no. 4, pp. 402-408, August 1995.
- [29] M. Izhar, C.M. Hadzer, Syafrudin M., S. Taib, and S. Idris, "Performance for passive and active power filter in reducing harmonics in the distribution system," *PECon 2004. Procedings. National*, pp. 104-108, November 2004.
- [30]P. Mourick, J. Steger, and W. Tursky, "750 A, 75 V MOSFET power module with sub-nH inductance," *Proceedings of the 14th International Symposium on Power Semiconductor Devices and ICs*, pp. 109-112, June 2002.
- [31] L. Asiminoaei, S. Hansen, C. Lascu, and F. Blaabjerg, "Selective harmonic current mitigation with shunt active power filter," *European Conference on Power Electronics and Applications*, pp. 1-10, September 2007.
- [32] M. Rastogi, N. Mohan, and A-A. Edris, "Hybrid-active filtering of harmonic currents in power systems," *IEEE Transactions on Power Delivery*, vol. 10, no. 4, pp. 1994-2000, October 1995.

[33]F.Z. Peng, H. Akagi, and A. Nabae, "A new approach to harmonic compensation in power systems-a combined system of shunt passive and series active filters," *IEEE Transactions on Industry Applications*, vol. 26, no. 6, pp. 983-990, November/December 1990.